# **GoodData SDK**

*Release 1.1.0*

**GoodData Corporation**

**Sep 08, 2022**

# **CONTENTS:**

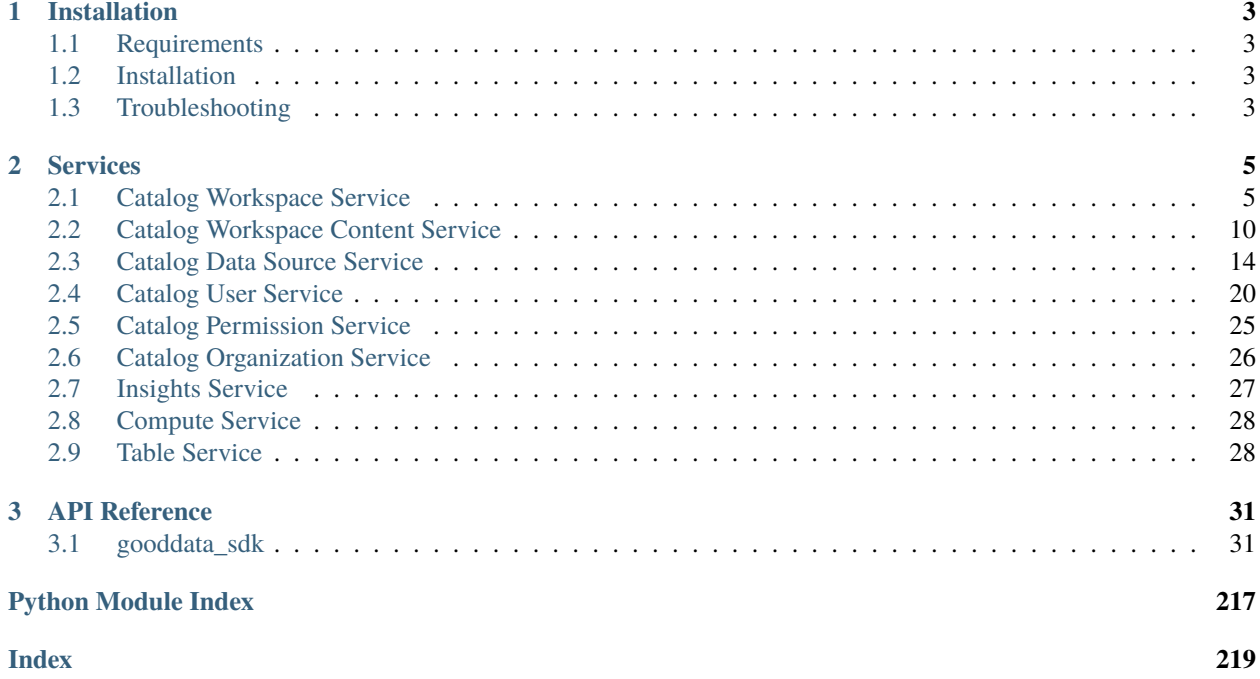

GoodData Python SDK provides a clean and convenient Python API to interact with GoodData.CN and GoodData Cloud.

At the moment the SDK provides services to inspect and interact with the semantic layer and to consume analytics.

### **CHAPTER**

## **ONE**

# **INSTALLATION**

# <span id="page-6-1"></span><span id="page-6-0"></span>**1.1 Requirements**

- Python 3.7 or newer
- GoodData.CN or GoodData Cloud

# <span id="page-6-2"></span>**1.2 Installation**

Run the following command to install the gooddata-sdk package on your system:

pip install gooddata-sdk

# <span id="page-6-3"></span>**1.3 Troubleshooting**

• On MacOS, I am getting an error containig following message:

```
(Caused by SSLError(SSLCertVerificationError(1, '[SSL:
CERTIFICATE_VERIFY_FAILED] certificate verify failed: unable to get local
issuer certificate (_ssl.c:1129)'))).
```
This likely caused by Python and it occurs if you have installed Python installed directly from python.org. To mitigate this problem, please install your SSL certificates in *Macintosh HD -> Applications -> Python -> Install Certificates.command\**.

### **CHAPTER**

**TWO**

# **SERVICES**

<span id="page-8-0"></span>All services are accessible by class gooddata\_sdk.GoodDataSdk. The class forms an entry-point to the SDK.

To create an instance of GoodDataSdk:

```
from gooddata_sdk import GoodDataSdk
# GoodData.CN host in the form of uri eg. "http://localhost:3000"
host = "http://localhost:3000"
# GoodData.CN user token
token = "some_user_token"
sdk = GoodDataSdk.create(host, token)
# Now you can start calling services.
# For example, get a list of all workspaces from my GoodData.CN project
workspaces = sdk.catalog_workspace.list_workspaces()
```
# <span id="page-8-1"></span>**2.1 Catalog Workspace Service**

The gooddata\_sdk.catalog\_workspace service enables you to perform the following actions on workspaces:

- Get and list existing workspaces
- Update or delete existing workspaces
- Create new workspaces
- Store and restore workspaces from directory layout structure

The service supports two types of methods:

- Entity methods let you work with workspaces on a high level using simplified *CatalogWorkspace* entities.
- Declarative methods allow you to work with workspaces on a more granular level by fetching entire workspace layouts, including all of their nested objects.

### **2.1.1 Entity methods**

The *gooddata\_sdk.catalog\_workspace* supports the following entity API calls:

• create\_or\_update(workspace: CatalogWorkspace)

Create a new workspace or overwrite an existing workspace with the same id.

• get\_workspace(workspace\_id: str)

Returns *CatalogWorkspace*.

Get an individual workspace.

• delete\_workspace(workspace\_id: str)

Delete a workspace with all its content - logical model and analytics model.

• list\_workspaces()

Returns *List[CatalogWorkspace]*.

Get a list of all existing workspaces.

#### **Example Usage**

from gooddata\_sdk import GoodDataSdk, CatalogWorkspace # GoodData.CN host in the form of uri eg. "http://localhost:3000" host = "http://localhost:3000" # GoodData.CN user token token = "some\_user\_token" sdk = GoodDataSdk.create(host, token) # List workspaces workspaces = sdk.catalog\_workspace.list\_workspaces() print(workspaces) # [ # CatalogWorkspace(id=demo, name=Demo), # CatalogWorkspace(id=demo\_west, name=Demo West), # CatalogWorkspace(id=demo\_west\_california, name=Demo West California) # ] # Create new workspace entity locally my\_workspace\_object = CatalogWorkspace(workspace\_id="test\_demo", name="Test demo", parent\_id="demo") # Create workspace sdk.catalog\_workspace.create\_or\_update(workspace=my\_workspace\_object) # Edit local workspace entity my\_workspace\_object.name = "Test" # Update workspace sdk.catalog\_workspace.create\_or\_update(workspace=my\_workspace\_object) # Get workspace

```
workspace = sdk.catalog_workspace.get_workspace(workspace_id="test_demo")
print(workspace)
# CatalogWorkspace(id=test_demo, name=Test)
# Delete workspace
sdk.catalog_workspace.delete_workspace(workspace_id="test_demo")
```
### **2.1.2 Declarative methods**

The *gooddata\_sdk.catalog\_workspace* supports the following declarative API calls:

#### **Workspaces**

• get\_declarative\_workspaces()

Returns *CatalogDeclarativeWorkspaces*.

Retrieve layout of all workspaces and their hierarchy.

• put\_declarative\_workspaces(workspace: CatalogDeclarativeWorkspaces)

Set layout of all workspaces and their hierarchy.

• store\_declarative\_workspaces(layout\_root\_path: Path = Path.cwd())

Store workspaces layouts in directory hierarchy.

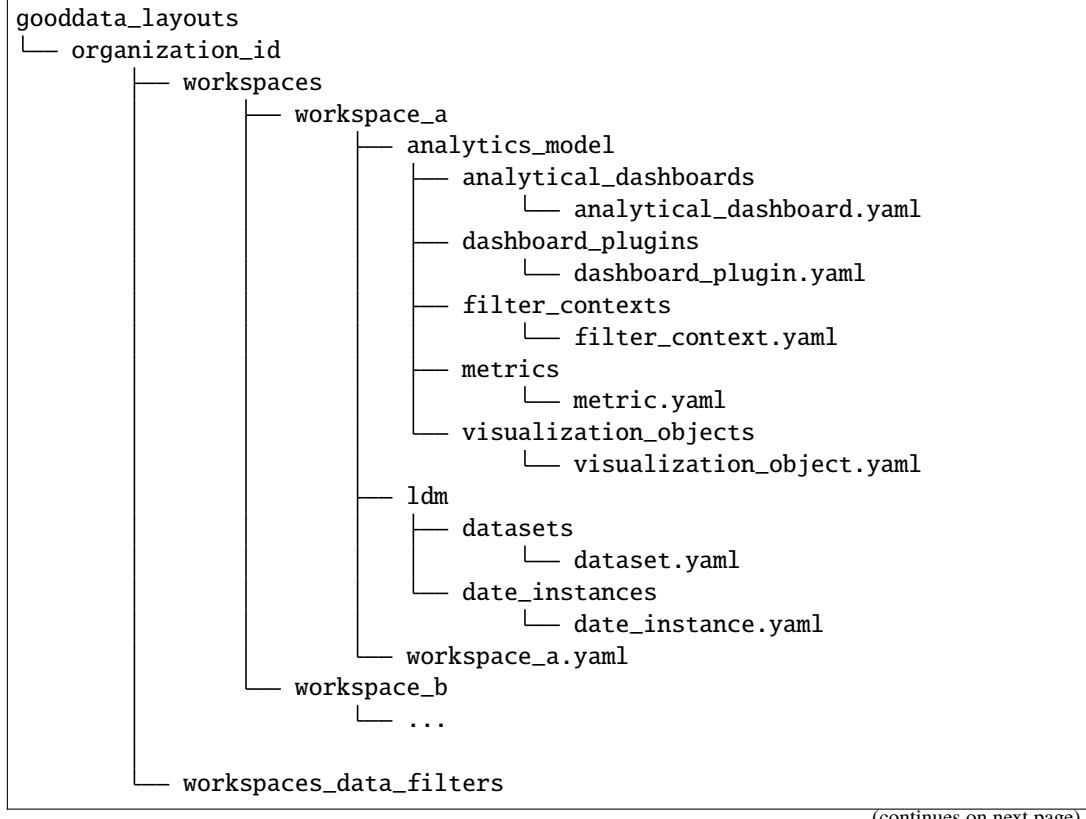

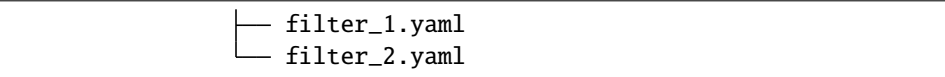

• load\_declarative\_workspaces(layout\_root\_path: Path = Path.cwd())

Returns *CatalogDeclarativeWorkspaces*.

Load declarative workspaces layout, which was stored using *store\_declarative\_workspaces*.

• load\_and\_put\_declarative\_workspaces(layout\_root\_path: Path = Path.cwd())

This method combines *load\_declarative\_workspaces* and *put\_declarative\_workspaces* methods to load and set layouts stored using *store\_declarative\_workspaces*.

#### **Workspace**

• get\_declarative\_workspace(workspace\_id: str)

Returns *CatalogDeclarativeWorkspaceModel*.

Retrieve a workspace layout.

• put\_declarative\_workspace(workspace\_id: str)

Set a workspace layout.

• store declarative workspace(workspace id: str, layout root path: Path = Path.cwd()) $\check{ }$ 

Store workspace layout in directory hierarchy.

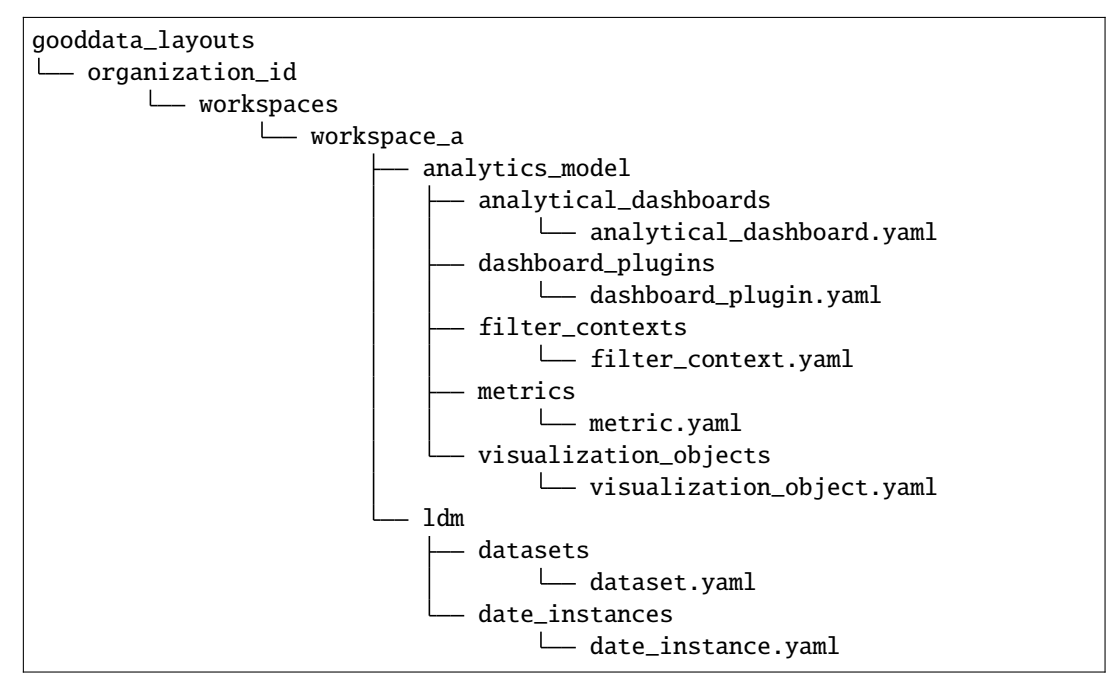

• load\_declarative\_workspace(workspace\_id: str, layout\_root\_path: Path = Path.cwd()) Returns *CatalogDeclarativeWorkspaceModel*.

Load declarative workspaces layout, which was stored using *store\_declarative\_workspace*.

• load\_and\_put\_declarative\_workspace(workspace\_id: str, layout\_root\_path: Path = Path.cwd())

This method combines *load\_declarative\_workspace* and *put\_declarative\_workspace* methods to load and set layouts stored using *store\_declarative\_workspace*.

#### **Workspace data filters**

• get\_declarative\_workspace\_data\_filters()

Returns *CatalogDeclarativeWorkspaceDataFilters*.

Retrieve a workspace data filter layout.

• put\_declarative\_workspace\_data\_filters(workspace\_data\_filters: CatalogDeclarativeWorkspaceDataFilters)

Set a workspace data filter layout.

• store\_declarative\_workspace\_data\_filters(layout\_root\_path: Path = Path.cwd())

Store workspace data filters in directory hierarchy.

gooddata\_layouts organization\_id workspaces\_data\_filters filter\_1.yaml - filter\_2.yaml

• load\_declarative\_workspace\_data\_filters(layout\_root\_path: Path = Path.cwd())

Returns *CatalogDeclarativeWorkspaceDataFilters*.

Load declarative workspaces layout, which was stored using *store\_declarative\_workspace\_data\_filters*.

• load\_and\_put\_declarative\_workspace\_data\_filters(layout\_root\_path: Path = Path.  $cwd()$ 

This method combines *load\_declarative\_workspace\_data\_filters* and *put\_declarative\_workspace\_data\_filters* methods to load and set layouts stored using *store\_declarative\_workspace\_data\_filters*.

**Example Usage**

```
from gooddata_sdk import GoodDataSdk
from pathlib import Path
# GoodData.CN host in the form of uri eg. "http://localhost:3000"
host = "http://localhost:3000"
# GoodData.CN user token
token = "some_user_token"
sdk = GoodDataSdk.create(host, token)
backup_path = Path("workspace_hierarchy_backup")
# First create a backup of all workspace layout
sdk.catalog_workspace.store_declarative_workspaces(layout_root_path=backup_path)
# Get workspace layout
workspace_layout = sdk.catalog_workspace.get_declarative_workspace(workspace_id="demo")
```

```
# Modify workspace layout
workspace_layout.ldm.datasets[0].description = "This is test"
# Update the workspace layout on the server with your changes
sdk.catalog_workspace.put_declarative_workspace(workspace_id="demo",
                                                workspace=workspace_layout)
# If something goes wrong, use your backup to restore your workspaces from backup
sdk.catalog_workspace.load_and_put_declarative_workspaces(layout_root_path=backup_path)
```
# <span id="page-13-0"></span>**2.2 Catalog Workspace Content Service**

The gooddata\_sdk.catalog\_workspace\_content service enables you to list catalog all objects from a workspace. These objects include:

- Datasets
- Metrics
- Facts
- Attributes

The service enables read, put, load and store of declarative layout for LDM (logical data model) and analytics model.

The service supports two types of methods:

- Entity methods let you work with workspace content on a high level using simplified entities.
- Declarative methods allow you to work with workspace content on a more granular level by fetching entire workspace content layouts, including all of their nested objects.

#### **2.2.1 Entity methods**

The *gooddata\_sdk.catalog\_workspace\_content* supports the following entity API calls:

- get\_full\_catalog(workspace\_id: str)
	- Returns *CatalogWorkspaceContent*.

Retrieve all datasets with attributes, facts, and metrics for a workspace.

• get\_attributes\_catalog(workspace\_id: str)

Returns *list[CatalogAttribute]*

Retrieve all attributes for a workspace.

• get\_labels\_catalog(workspace\_id: str)

Returns *list[CatalogLabel]*

Retrieve all labels for a workspace.

• get\_metrics\_catalog(workspace\_id: str)

Returns *list[CatalogMetric]*

Retrieve all metrics for a workspace.

• get\_facts\_catalog(workspace\_id: str)

Returns *list[CatalogFact]*

Retrieve all facts for a workspace.

• get\_dependent\_entities\_graph(workspace\_id: str)

Returns *CatalogDependentEntitiesResponse*

There are dependencies among all catalog objects, the chain is the following: fact/attribute/label -> dataset -> metric -> insight -> dashboard

Some steps can be skipped, e.g. fact -> insight We do not support table -> dataset dependency yet.

• get\_dependent\_entities\_graph\_from\_entry\_points(workspace\_id: str, dependent\_entities\_request: CatalogDependentEntitiesRequest)

Returns *CatalogDependentEntitiesResponse*

Extends *get\_dependent\_entities\_graph* with the entry point from which the graph is created.

#### **Example Usage**

```
from gooddata_sdk import GoodDataSdk
# GoodData.CN host in the form of uri eg. "http://localhost:3000"
host = "http://localhost:3000"
# GoodData.CN user token
token = "some_user_token"
sdk = GoodDataSdk.create(host, token)
workspace_id = "demo"# Read catalog for demo workspace
catalog = sdk.catalog_workspace_content.get_full_catalog(workspace_id)
# Print all dataset in the workspace
for dataset in catalog.datasets:
   print(str(dataset))
# Print all metrics in the workspace
for metric in catalog.metrics:
   print(str(metric))
# Read list of attributes for demo workspace
attributes = sdk.catalog_workspace_content.get_attributes_catalog(workspace_id)
# Read list of facts for demo workspace
facts = sdk.catalog_workspace_content.get_facts_catalog(workspace_id)
```
### **2.2.2 Declarative methods**

The *gooddata\_sdk.catalog\_workspace\_content* supports the following declarative API calls:

#### **Logical data model (LDM)**

• get\_declarative\_ldm(workspace\_id: str)

Returns *CatalogDeclarativeModel*.

Retrieve a logical model layout. On CatalogDeclarativeModel user can call modify\_mapped\_data\_source(data\_source\_mapping: dict) method, which substitutes data source id in datasets.

• put\_declarative\_ldm(workspace\_id: str, ldm: CatalogDeclarativeModel, validator: Optional[DataSourceValidator])

Put a logical data model into a given workspace. You can pass an additional validator parameter which checks that for every data source id in the logical data model the corresponding data source exists.

• store\_declarative\_ldm(workspace\_id: str, layout\_root\_path: Path = Path.cwd())

Store logical data model layout in directory hierarchy.

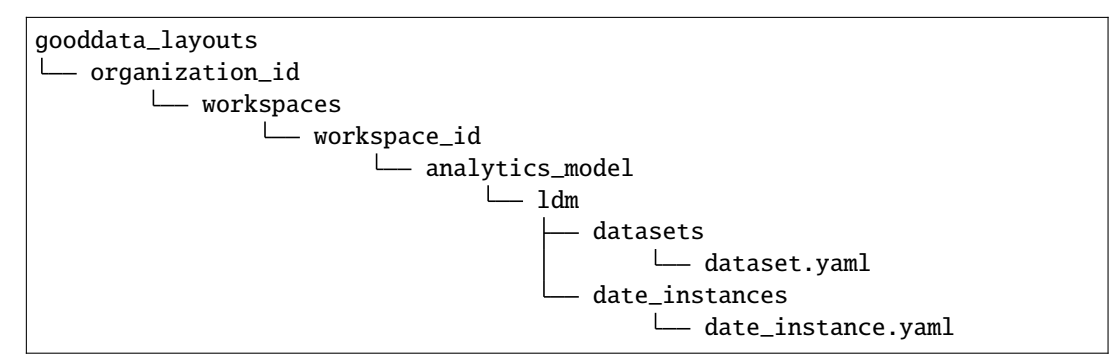

• load\_declarative\_ldm(workspace\_id: str, layout\_root\_path: Path = Path.cwd())

Returns *CatalogDeclarativeModel*.

Load declarative LDM layout, which was stored using *store\_declarative\_ldm*.

• load\_and\_put\_declarative\_ldm(workspace\_id: str, layout\_root\_path: Path = Path. cwd(), validator: Optional[DataSourceValidator])

This method combines *load\_declarative\_ldm* and *put\_declarative\_ldm* methods to load and set layouts stored using *store\_declarative\_ldm*. You can pass an additional validator parameter which checks that for every data source id in the logical data model the corresponding data source exists.

#### **Analytics Model**

• get\_declarative\_analytics\_model(workspace\_id: str)

Returns *CatalogDeclarativeAnalytics*.

Retrieve an analytics model layout.

• put\_declarative\_analytics\_model(workspace\_id: str, analytics\_model: CatalogDeclarativeAnalytics)

Put an analytics model into a given workspace.

• store\_declarative\_analytics\_model(workspace\_id: str, layout\_root\_path: Path = Path.cwd())

Store declarative analytics model layout in directory hierarchy.

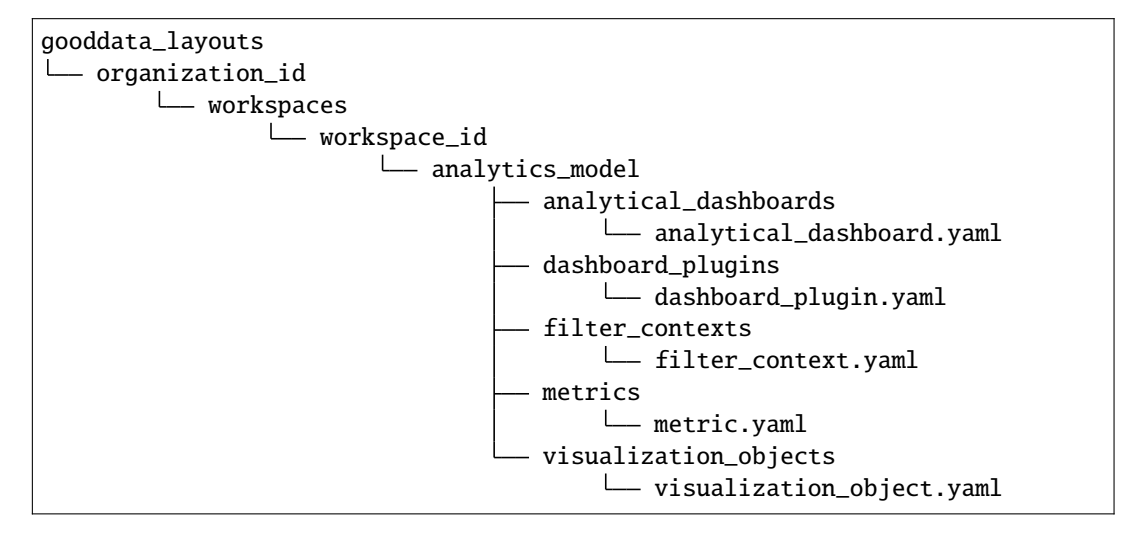

• load\_declarative\_analytics\_model(workspace\_id: str, layout\_root\_path: Path = Path.  $cwd()$ 

Returns *CatalogDeclarativeAnalytics*.

Load declarative LDM layout, which was stored using *store\_declarative\_analytics\_model*.

• load\_and\_put\_declarative\_analytics\_model(workspace\_id: str, layout\_root\_path: Path  $=$  Path.cwd())

This method combines *load\_declarative\_analytics\_model* and *put\_declarative\_analytics\_model* methods to load and set layouts stored using *store\_declarative\_analytics\_model*.

#### **Example usage:**

```
from gooddata_sdk import GoodDataSdk
# GoodData.CN host in the form of uri eg. "http://localhost:3000"
host = "http://localhost:3000"
# GoodData.CN user token
token = "some_user_token"
sdk = GoodDataSdk.create(host, token)
workspace_id = "demo"
```

```
# Get ldm object afterward you can modify it
ldm = sdk.catalog_workspace_content.get_declarative_ldm(workspace_id=workspace_id)
# Modify data source id for datasets
ldm.modify_mapped_data_source({"demo-test-ds": "demo-prod-ds"})
# Put ldm object back to server
sdk.catalog_workspace_content.put_declarative_ldm(workspace_id=workspace_id, ldm=ldm)
# Get analytics model object afterward you can modify it
analytics_model = sdk.catalog_workspace_content.get_declarative_analytics_
˓→model(workspace_id=workspace_id)
# Put analytics model object back to server
sdk.catalog_workspace_content.put_declarative_analytics_model(workspace_id=workspace_id,
                                                               analytics_model=analytics_
\rightarrowmodel)
```
# <span id="page-17-0"></span>**2.3 Catalog Data Source Service**

The gooddata\_sdk.catalog\_data\_source service enables you to manage data sources and list their tables. Data source object represents your database, which you integrate with GoodData.CN.

Generally there are two ways how to register data sources:

- The default way works for all data source types: You specify jdbc url, data source type and relevant credentials.
- Customized way for each of the different data source types. You specify custom attributes relevant for your data source and data source type and the url is set in background.

The service supports three types of methods:

- Entity methods let you work with data sources on a high level using simplified *CatalogDataSource* entities.
- Declarative methods allow you to work with data sources on a more granular level by fetching entire workspace layouts, including all of their nested objects.
- Action methods let you perform an execution of some form of computation.

### **2.3.1 Entity methods**

The *gooddata\_sdk.catalog\_data\_source* supports the following entity API calls:

• create\_or\_update\_data\_source(data\_source: CatalogDataSource)

Create or update data source.

• get\_data\_source(data\_source\_id: str)

Returns *CatalogDataSource*.

Retrieve data source using data source id.

• delete\_data\_source(data\_source\_id: str)

Delete data source using data source id.

- patch\_data\_source\_attributes(data\_source\_id: str, attributes: dict)
	- Allows you to apply changes to the given data source.
- list\_data\_sources()

Returns *List[CatalogDataSource]*.

Lists all data sources.

```
• list_data_source_tables(data_source_id: str)
```
Returns *List[CatalogDataSourceTable]*

Lists all tables for a data source specified by id.

#### **Example Usage**

```
from gooddata_sdk import GoodDataSdk
from gooddata_sdk import (
    CatalogDataSource,
    BasicCredentials,
    CatalogDataSourcePostgres,
    PostgresAttributes,
    CatalogDataSourceSnowflake,
    SnowflakeAttributes,
    CatalogDataSourceBigQuery,
    BigQueryAttributes,
    TokenCredentialsFromFile
)
# GoodData.CN host in the form of uri eg. "http://localhost:3000"
host = "http://localhost:3000"
# GoodData.CN user token
token = "some_user_token"
sdk = GoodDataSdk.create(host, token)
# Create (or update) data source using general interface - can be used for any type of
ightharpoonupdata source
# If data source already exists, it is updated
sdk.catalog_data_source.create_or_update_data_source(
    CatalogDataSource(
        id="test",
        name="Test2",
        data_source_type="POSTGRESQL",
        url="jdbc:postgresql://localhost:5432/demo",
        schema="demo",
        credentials=BasicCredentials(
            username="demouser",
            password="demopass",
        ),
        enable_caching=False,
        url_params=[("param", "value")]
    )
)
# Use Postgres specific interface
```

```
sdk.catalog_data_source.create_or_update_data_source(
   CatalogDataSourcePostgres(
        id="test",
        name="Test2",
        db_specific_attributes=PostgresAttributes(
            host="localhost", db_name="demo"
        ),
        schema="demo",
        credentials=BasicCredentials(
            username="demouser",
            password="demopass",
        ),
        enable_caching=False,
       url_params=[("param", "value")]
   )
)
# Create Snowflake data source using specialized interface
sdk.catalog_data_source.create_or_update_data_source(
   CatalogDataSourceSnowflake(
        id="test",
       name="Test2",
        db_specific_attributes=SnowflakeAttributes(
            account="mycompany", warehouse="MYWAREHOUSE", db_name="MYDATABASE"
        ),
        schema="demo",
        credentials=BasicCredentials(
            username="demouser",
            password="demopass",
        ),
        enable_caching=False,
       url_params=[("param", "value")]
   )
)
# BigQuery requires path to credentials file, where service account definition is stored
sdk.catalog_data_source.create_or_update_data_source(
   CatalogDataSourceBigQuery(
        id="test",
       name="Test",
        db_specific_attributes=BigQueryAttributes(
            project_id="project_id"
       ),
        schema="demo",
        credentials=TokenCredentialsFromFile(
            file_path=Path("credentials") / "bigquery_service_account.json"
        ),
        enable_caching=True,
        cache_path=["cache_schema"],
       url_params=[("param", "value")]
   )
)
```

```
(continues on next page)
```

```
# Look for other CatalogDataSource classes to find your data source type
# List data sources
data_sources = sdk.catalog_data_source.list_data_sources()
# Get single data source
data_sources = sdk.catalog_data_source.get_data_source(data_source_id='test')
# Patch data source attribute(s)
sdk.catalog_data_source.patch_data_source_attributes(data_source_id="test",
                                                     attributes={"name": "Name2"})
# Delete data source
sdk.catalog_data_source.delete_data_source(data_source_id='test')
```
### **2.3.2 Declarative methods**

The *gooddata\_sdk.catalog\_data\_source* supports the following declarative API calls:

#### **Data sources**

• get\_declarative\_data\_sources()

Returns *CatalogDeclarativeDataSources*.

Retrieve all data sources, including their related physical model.

• put\_declarative\_data\_sources(declarative\_data\_sources: CatalogDeclarativeDataSources, credentials\_path: Optional[Path] = None, test\_data\_sources: bool = False)

Set all data sources, including their related physical model.

• store\_declarative\_data\_sources(layout\_root\_path: Path = Path.cwd())

Store data sources layouts in directory hierarchy.

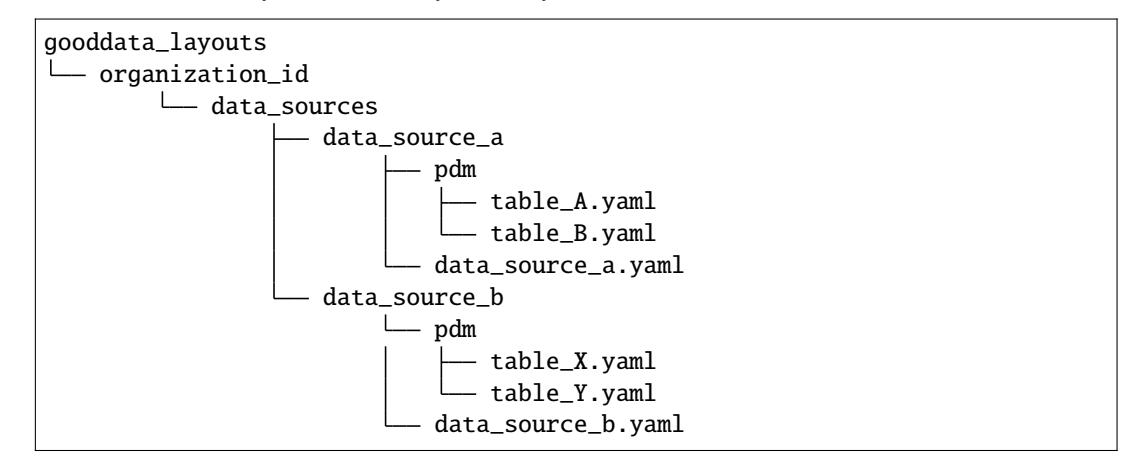

• load\_declarative\_data\_sources(layout\_root\_path: Path = Path.cwd())

Returns *CatalogDeclarativeDataSources*.

Load declarative data sources layout, which was stored using *store\_declarative\_data\_sources*.

• load\_and\_put\_declarative\_data\_sources(layout\_root\_path: Path = Path.cwd(), credentials\_path: Optional[Path] = None, test\_data\_sources: bool = False)

This method combines *load\_declarative\_data\_sources* and *put\_declarative\_data\_sources* methods to load and set layouts stored using *store\_declarative\_data\_sources*.

#### **Physical data model (PDM)**

• get\_declarative\_pdm(data\_source\_id: str)

Returns *CatalogDeclarativeTables*.

Retrieve physical model for a given data source.

• put\_declarative\_pdm(data\_source\_id: str, declarative\_tables: CatalogDeclarativeTables)

Set physical model for a given data source.

• store\_declarative\_pdm(data\_source\_id: str, layout\_root\_path: Path = Path.cwd())

Store physical model layout in directory hierarchy for a given data source.

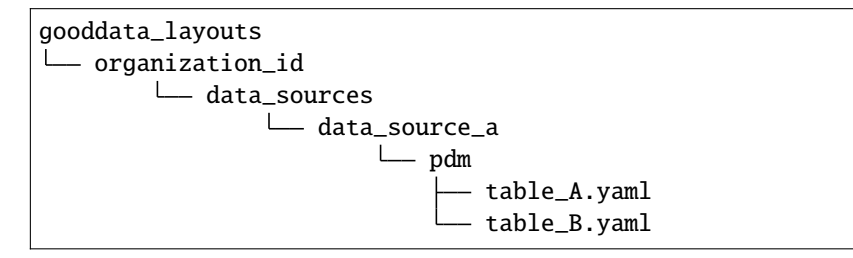

• load\_declarative\_pdm(data\_source\_id: str, layout\_root\_path: Path = Path.cwd())

Returns *CatalogDeclarativeTables*.

Load declarative physical model layout, which was stored using *store* declarative pdm for a given data source.

• load\_and\_put\_declarative\_pdm(self, data\_source\_id: str, layout\_root\_path: Path = Path.cwd())

This method combines *load\_declarative\_pdm* and *put\_declarative\_pdm* methods to load and set layouts stored using *store\_declarative\_pdm*.

**Example usage:**

```
from gooddata_sdk import GoodDataSdk
from pathlib import Path
# GoodData.CN host in the form of uri eg. "http://localhost:3000"
host = "http://localhost:3000"
# GoodData.CN user token
token = "some_user_token"
sdk = GoodDataSdk.create(host, token)
# Get all data sources
```

```
ds_objects = sdk.catalog_data_source.get_declarative_data_sources()
print(ds_objects.data_sources[0])
# CatalogDeclarativeDataSource(id=demo-test-ds, type=POSTGRESQL)
# Put data sources with credentials and test data source connection before put
sdk.catalog_data_source.put_declarative_data_sources(declarative_data_sources=ds_objects,
                                                    credentials_path=Path("credentials"),
                                                    test_data_sources=True)
```
### **2.3.3 Action methods**

The *gooddata\_sdk.catalog\_data\_source* supports the following action API calls:

• generate\_logical\_model(data\_source\_id: str, generate\_ldm\_request: CatalogGenerateLdmRequest)

Returns *CatalogDeclarativeModel*.

Generate logical data model for a data source.

• register\_upload\_notification(data\_source\_id: str)

Invalidate cache of your computed reports to force your analytics to be recomputed.

• scan\_data\_source(data\_source\_id: str, scan\_request: CatalogScanModelRequest = CatalogScanModelRequest(), report\_warnings: bool = False)

Returns *CatalogScanResultPdm*.

Scan data source specified by its id and optionally by specified scan request. *CatalogScanResultPdm* contains PDM and warnings. Warnings contain information about columns which were not added to the PDM because their data types are not supported. Additional parameter report\_warnings can be passed to suppress or to report warnings. By default warnings are returned but not reported to STDOUT. If you set report\_warnings to True, warnings are reported to STDOUT.

• scan\_and\_put\_pdm(data\_source\_id: str, scan\_request: CatalogScanModelRequest = CatalogScanModelRequest())

This method combines *scan\_data\_source* and *put\_declarative\_pdm* methods.

• scan\_schemata(data\_source\_id: str)

Returns *list[str]*.

Returns a list of schemas that exist in the database and can be configured in the data source entity. Data source managers like Dremio or Drill can work with multiple schemas and schema names can be injected into scan\_request to filter out tables stored in the different schemas.

• test\_data\_sources\_connection(declarative\_data\_sources: CatalogDeclarativeDataSources, credentials\_path: Optional[Path] = None)

Tests connection to declarative data sources. If credentials\_path is omitted then the connection is tested with empty credentials. In case some connection failed the ValueError is raised with information about why the connection to the data source failed, e.g. host unreachable or invalid login or password".

**Example of credentials YAML file:**

**::**

**data\_sources:**

demo-test-ds: "demopass" demo-bigquery-ds: "~/home/secrets.json"

**Example usage:**

```
from gooddata_sdk import GoodDataSdk, CatalogGenerateLdmRequest
# GoodData.CN host in the form of uri eg. "http://localhost:3000"
host = "http://localhost:3000"
# GoodData.CN user token
token = "some_user_token"
sdk = GoodDataSdk.create(host, token)
data\_source\_id = "demo-test-ds"# Scan schemata of the data source
schemata = sdk.catalog_data_source.scan_schemata(data_source_id=data_source_id)
print(schemata)
# ['demo']
# Scan and put pdm
sdk.catalog_data_source.scan_and_put_pdm(data_source_id=data_source_id)
# Define request for generating ldm
generate_ldm_request = CatalogGenerateLdmRequest(separator="__")
# Generate ldm
declarative_model = sdk.catalog_data_source.generate_logical_model(data_source_id=data_
˓→source_id,
                                                                    generate_ldm_
˓→request=generate_ldm_request)
# Invalidate cache of your computed reports
sdk.catalog_data_source.register_upload_notification(data_source_id=data_source_id)
```
# <span id="page-23-0"></span>**2.4 Catalog User Service**

The gooddata\_sdk.catalog\_user service enables you to perform the following actions on users and user groups:

- Get and list existing users and user groups
- Update or delete existing users and user groups
- Create new users and user groups
- Store and restore users and user groups from directory layout structure

The service supports two types of methods:

- Entity methods let you work with users and user groups on a high level using simplified *CatalogUser* and *CatalogUserGroup* entities.
- Declarative methods allow you to work with users and user groups on a more granular level by fetching entire users and user groups layouts.

### **2.4.1 Entity methods**

#### **Users**

The *gooddata\_sdk.catalog\_user* supports the following user entity API calls:

```
• create_or_update_user(user: CatalogUser)
```
Create a new user or overwrite an existing user.

```
• get_user(user_id: str)
```
Returns *CatalogUser*.

Get an individual user.

• delete\_user(user\_id: str)

Delete a user.

• list\_users()

Returns *List[CatalogUser]*.

Get a list of all existing users.

#### **Example Usage**

from gooddata\_sdk import GoodDataSdk, CatalogUser # GoodData.CN host in the form of uri eg. "http://localhost:3000" host = "http://localhost:3000" # GoodData.CN user token token = "some\_user\_token" sdk = GoodDataSdk.create(host, token) # List users users = sdk.catalog\_user.list\_users() print(users) # [ # CatalogUser(id='demo2', # attributes=CatalogUserAttributes(authentication\_id= ˓→'CiRmYmNhNDkwOS04YzYxLTRmMTYtODI3NC1iNzI0Njk1Y2FmNTESBWxvY2Fs'), # relationships=CatalogUserRelationships(user\_ ˓<sup>→</sup>groups=CatalogUserGroupsData(data=[CatalogUserGroup(id='demoGroup',␣ ˓<sup>→</sup>relationships=None)]))),  $\#$  ... # ] # Define user user = CatalogUser.init(user\_id="abc", authentication\_id="xyz",user\_group\_ids=["demoGroup  $\rightarrow$ "]) # Create user sdk.catalog\_user.create\_or\_update\_user(user=user) # Delete user sdk.catalog\_user.delete\_user(user\_id=user.id)

#### **User groups**

The *gooddata\_sdk.catalog\_user* supports the following user groups entity API calls:

- create\_or\_update\_user\_group(user\_group: CatalogUserGroup) Create a new user group or overwrite an existing user group.
- get\_user\_group(user\_group\_id: str)

Returns *CatalogUserGroup*.

Get an individual user group.

• delete\_user\_group(user\_group\_id: str)

Delete a user group.

• list\_user\_groups()

Returns *List[CatalogUserGroup]*.

Get a list of all existing user groups.

#### **Example Usage**

```
from gooddata_sdk import GoodDataSdk, CatalogUserGroup
# GoodData.CN host in the form of uri eg. "http://localhost:3000"
host = "http://localhost:3000"
# GoodData.CN user token
token = "some_user_token"
sdk = GoodDataSdk.create(host, token)
# List user groups
user_groups = sdk.catalog_user.list_user_groups()
print(user_groups)
#[
# CatalogUserGroup(id='adminGroup', relationships=None),
# CatalogUserGroup(id='adminQA1Group',
\# \Box˓→relationships=CatalogUserGroupRelationships(parents=CatalogUserGroupParents(data=[CatalogUserGroup(id=
˓→'adminGroup', relationships=None)])))
##]
# Define user
user_group = CatalogUserGroup.init(user_group_id="xyz", user_group_parent_ids=["demoGroup
\leftrightarrow"])
# Create user
sdk.catalog_user.create_or_update_user_group(user_group=user_group)
# Delete user
sdk.catalog_user.delete_user_group(user_group_id=user_group.id)
```
### **2.4.2 Declarative methods**

#### **Users**

The *gooddata sdk.catalog user* supports the following declarative user API calls:

• get\_declarative\_users()

Returns *CatalogDeclarativeUsers*.

Retrieve all users including authentication properties.

• put\_declarative\_users(users: CatalogDeclarativeUsers)

Set all users and their authentication properties.

• store\_declarative\_users(layout\_root\_path: Path = Path.cwd())

Store users in directory hierarchy.

```
gooddata_layouts
organization_id
      users
             users.yaml
```
• load\_declarative\_users(layout\_root\_path: Path = Path.cwd())

Load users from directory hierarchy.

```
• load_and_put_declarative_users(layout_root_path: Path = Path.cwd())
```
This method combines *load\_declarative\_users* and *put\_declarative\_users* methods to load and set users stored using *store\_declarative\_users*.

#### **Example Usage**

```
from gooddata_sdk import GoodDataSdk
# GoodData.CN host in the form of uri eg. "http://localhost:3000"
host = "http://localhost:3000"
# GoodData.CN user token
token = "some_user_token"
sdk = GoodDataSdk.create(host, token)
# Get user layout
user_layout = sdk.catalog_user.get_declarative_users()
print(user_layout)
# CatalogDeclarativeUsers(
# users=[
# CatalogDeclarativeUser(id='admin',
# auth_id=None,
# user_groups=[CatalogUserGroupIdentifier(id=
˓→'adminGroup', type='userGroup')]),
# CatalogDeclarativeUser(id='demo',...
# ...
# Modify user layout
user_layout.users = []
```
#### # Update user layout

sdk.catalog\_user.put\_declarative\_users(users=user\_layout)

#### **User groups**

The *gooddata\_sdk.catalog\_user* supports the following declarative user groups API calls:

• get\_declarative\_user\_groups()

Returns *CatalogDeclarativeUserGroups*.

Retrieve all user-groups eventually with parent group.

- put\_declarative\_user\_groups(user\_groups: CatalogDeclarativeUserGroups) Set all user groups with their parents eventually.
- store\_declarative\_user\_groups(layout\_root\_path: Path = Path.cwd())

Store user groups in directory hierarchy.

```
gooddata_layouts
 organization_id
      user_groups
              user_groups.yaml
```
• load\_declarative\_user\_groups(layout\_root\_path: Path = Path.cwd())

Returns *CatalogDeclarativeUserGroups*.

Load user groups from directory hierarchy.

• load\_and\_put\_declarative\_user\_groups(layout\_root\_path: Path = Path.cwd())

This method combines *load\_declarative\_user\_groups* and *put\_declarative\_user\_groups* methods to load and set user groups stored using *store\_declarative\_user\_groups*.

# **Example Usage** from gooddata\_sdk import GoodDataSdk # GoodData.CN host in the form of uri eg. "http://localhost:3000" host = "http://localhost:3000" # GoodData.CN user token token = "some\_user\_token" sdk = GoodDataSdk.create(host, token) # Get user layout user\_group\_layout = sdk.catalog\_user.get\_declarative\_user\_groups() print(user\_group\_layout) # CatalogDeclarativeUserGroups( # user\_groups=[ # CatalogDeclarativeUserGroup(id='adminGroup', parents=None),  $#$  ... (continues on next page)

```
# Modify user group layout
user_group_layout.user_groups = []
```
# Update user group layout sdk.catalog\_user.put\_declarative\_users(users=user\_group\_layout)

#### **Users and user groups**

The *gooddata\_sdk.catalog\_user* supports the following declarative users and user groups API calls:

```
• get_declarative_users_user_groups()
```
Returns *CatalogDeclarativeUsersUserGroups*.

Retrieve all users and all user-groups.

- put\_declarative\_users\_user\_groups(users\_user\_groups: CatalogDeclarativeUsersUserGroups) Set all users and user groups.
- store\_declarative\_users\_user\_groups(layout\_root\_path: Path = Path.cwd())

Store users and user groups in directory hierarchy.

gooddata\_layouts organization\_id users users.yaml user\_groups user\_groups.yaml

• load\_declarative\_users\_user\_groups(layout\_root\_path: Path = Path.cwd())

Returns *CatalogDeclarativeUsersUserGroups*.

Load users and user groups from directory hierarchy.

• load\_and\_put\_declarative\_users\_user\_groups(layout\_root\_path: Path = Path.cwd())

This method combines*load\_declarative\_users\_user\_groups* and *put\_declarative\_users\_user\_groups* methods to load and set users and user groups stored using *store\_declarative\_users\_user\_groups*.

# <span id="page-28-0"></span>**2.5 Catalog Permission Service**

The gooddata\_sdk.catalog\_permission service enables you to perform the following actions on permissions:

• Get and set declarative permissions

## **2.5.1 Declarative methods**

The *gooddata\_sdk.catalog\_permission* supports the following declarative API calls:

• get\_declarative\_permissions(workspace\_id: str)

Returns *CatalogDeclarativeWorkspacePermissions*.

Retrieve current set of permissions of the workspace in a declarative form.

• put\_declarative\_permissions(workspace\_id: str, declarative\_workspace\_permissions: CatalogDeclarativeWorkspacePermissions)

Set effective permissions for the workspace.

**Example Usage**

```
from gooddata_sdk import GoodDataSdk
# GoodData.CN host in the form of uri eg. "http://localhost:3000"
host = "http://localhost:3000"
# GoodData.CN user token
token = "some_user_token"
sdk = GoodDataSdk.create(host, token)
workspace_id = "demo"
# Get permissions in declarative from
declarative_permissions = sdk.catalog_permission.get_declarative_permissions(workspace_
˓→id=workspace_id)
declarative_permissions.permissions = []
# Update permissions on the server with your changes
sdk.catalog_permission.put_declarative_permissions(workspace_id=workspace_id,
                                                   declarative_workspace_
˓→permissions=declarative_permissions)
```
# <span id="page-29-0"></span>**2.6 Catalog Organization Service**

The gooddata\_sdk.catalog\_organization service enables you to perform the following actions on organization:

- Update OIDC parameters
- Update organization name

### **2.6.1 Entity methods**

The *gooddata\_sdk.catalog\_organization* supports the following entity API calls:

• update\_oidc\_parameters(oauth\_issuer\_location: Optional[str] = None, oauth\_client\_id: Optional[str] = None, oauth\_client\_secret: Optional[str] = None)

Update OIDC parameters of organization.

• update\_name(name: str)

Update name of organization.

**Example Usage**

```
from gooddata_sdk import GoodDataSdk
# GoodData.CN host in the form of uri eg. "http://localhost:3000"
host = "http://localhost:3000"
# GoodData.CN user token
token = "some_user_token"
sdk = GoodDataSdk.create(host, token)
# Update organization name
sdk.catalog_organization.update_name(name="new_organization_name")
# Update OIDC provider
sdk.catalog_organization.update_oidc_parameters(oauth_client_id="oauth_client_id",
                                                  oauth_issuer_location="oauth_issuer_
˓→location",
                                                  oauth_client_secret="oauth_client_secret
\leftrightarrow")
```
# <span id="page-30-0"></span>**2.7 Insights Service**

The gooddata\_sdk.insights service gives you access to insights stored in a workspace. It can retrieve all the insights from a workspace or one insight based on its name. Insight instance is the input for other services like a Table service

### **2.7.1 Entity methods**

The *gooddata\_sdk.insights* supports the following entity API calls:

• get\_insights(workspace\_id: str)

Returns *list[Insight]*.

Retrieve a list of Insight objects.

**Example usage:**

Read all insights in a workspace:

from gooddata\_sdk import GoodDataSdk

```
# GoodData.CN host in the form of uri eg. "http://localhost:3000"
host = "http://localhost:3000"
# GoodData.CN user token
token = "some_user_token"
sdk = GoodDataSdk.create(host, token)
workspace_id = "demo"
# Reads insights from workspace
insights = sdk.insights.get_insights(workspace_id)
# Print all fetched insights
for insight in insights:
   print(str(insight))
```
# <span id="page-31-0"></span>**2.8 Compute Service**

The gooddata\_sdk.compute service drives computation of analytics for GoodData.CN workspaces. The prescription of what to compute is encapsulated by the ExecutionDefinition which consists of attributes, metrics, filters and definition of dimensions that influence how to organize the data in the result.

Higher level services like Table service use Compute service to execute computation in GoodData.CN. Higher level service is also responsible for results presentation to the user e.g. in tabular form.

### **2.8.1 Entity methods**

The *gooddata\_sdk.compute* supports the following entity API calls:

• for\_exec\_def(workspace\_id: str, exec\_def: ExecutionDefinition)

Returns *ExecutionResponse*.

Starts computation in GoodData.CN workspace, using the provided execution definition.

# <span id="page-31-1"></span>**2.9 Table Service**

The gooddata\_sdk.table service allows you to consume analytics in typical tabular format. The service allows free-form computations and computations of data for GoodData.CN Insights.

#### **2.9.1 Entity methods**

The *gooddata\_sdk.table* supports the following entity API calls:

• for\_insight(workspace\_id: str, insight: Insight)

Returns *ExecutionTable*.

Retrieve data as an ExecutionTable from the given insight.

```
• for_items(workspace_id: str, items: list[Union[Attribute, Metric]], filters:
 Optional[list[Filter]] = None)
```
Returns *ExecutionTable*.

Retrieve data as an ExecutionTable from the given list of attributes/metrics, and filters.

#### **Example usage:**

Get tabular data for an insight defined on your GoodData.CN server:

```
from gooddata_sdk import GoodDataSdk
# GoodData.CN host in the form of uri eg. "http://localhost:3000"
host = "http://localhost:3000"
# GoodData.CN user token
token = "some_user_token"
sdk = GoodDataSdk.create(host, token)
workspace_id = "demo"insight_id = "some_insight_id_in_demo_workspace"
# Reads insight from workspace
insight = sdk.insights.get_insight(workspace_id, insight_id)
# Triggers computation for the insight. the result will be returned in a tabular form
table = sdk.tables.for_insight(workspace_id, insight)
# This is how you can read data row-by-row and do something with it
for row in table.read_all():
    print(row)
# An example of data printed for insight top_10_products
# {'781952e728204dcf923142910cc22ae2': 'Biolid', 'fe513cef1c6244a5ac21c5f49c56b108': 'Outdoor
˓→', '77dc71bbac92412bac5f94284a5919df': 34697.71}
# {'781952e728204dcf923142910cc22ae2': 'ChalkTalk', 'fe513cef1c6244a5ac21c5f49c56b108': 'Home
˓→', '77dc71bbac92412bac5f94284a5919df': 17657.35}
# {'781952e728204dcf923142910cc22ae2': 'Elentrix', 'fe513cef1c6244a5ac21c5f49c56b108':
˓→'Outdoor', '77dc71bbac92412bac5f94284a5919df': 27662.09}
# {'781952e728204dcf923142910cc22ae2': 'Integres', 'fe513cef1c6244a5ac21c5f49c56b108':
˓→'Outdoor', '77dc71bbac92412bac5f94284a5919df': 47766.74}
# {'781952e728204dcf923142910cc22ae2': 'Magnemo', 'fe513cef1c6244a5ac21c5f49c56b108':
˓→'Electronics', '77dc71bbac92412bac5f94284a5919df': 44026.52}
# {'781952e728204dcf923142910cc22ae2': 'Neptide', 'fe513cef1c6244a5ac21c5f49c56b108': 'Outdoor
˓→', '77dc71bbac92412bac5f94284a5919df': 99440.44}
# {'781952e728204dcf923142910cc22ae2': 'Optique', 'fe513cef1c6244a5ac21c5f49c56b108': 'Home',
˓→'77dc71bbac92412bac5f94284a5919df': 40307.76}
# {'781952e728204dcf923142910cc22ae2': 'PortaCode', 'fe513cef1c6244a5ac21c5f49c56b108':
˓→'Electronics', '77dc71bbac92412bac5f94284a5919df': 18841.17}
# {'781952e728204dcf923142910cc22ae2': 'Slacks', 'fe513cef1c6244a5ac21c5f49c56b108': 'Clothing
˓→', '77dc71bbac92412bac5f94284a5919df': 18469.15}
# {'781952e728204dcf923142910cc22ae2': 'T-Shirt', 'fe513cef1c6244a5ac21c5f49c56b108':
˓→'Clothing', '77dc71bbac92412bac5f94284a5919df': 17937.49}
```
### **CHAPTER**

# **THREE**

# **API REFERENCE**

<span id="page-34-0"></span>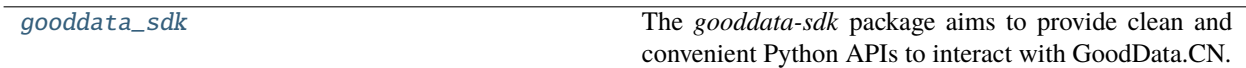

# <span id="page-34-1"></span>**3.1 gooddata\_sdk**

The *gooddata-sdk* package aims to provide clean and convenient Python APIs to interact with GoodData.CN. At the moment the SDK provides services to inspect and interact with the Semantic Model and consume analytics.

### **Modules**

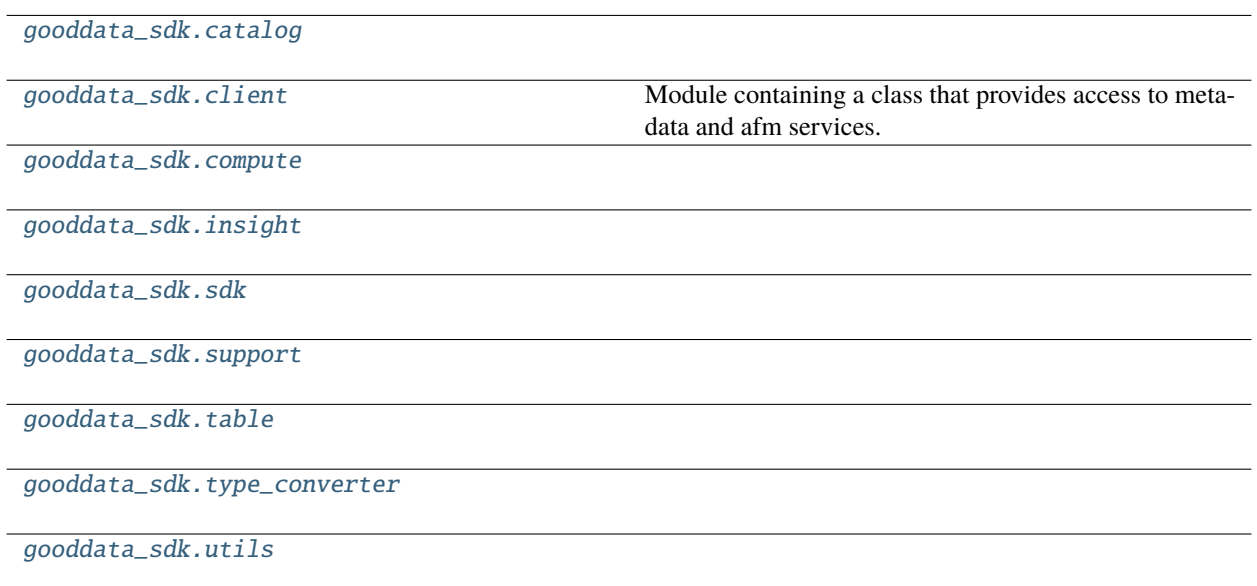

# <span id="page-35-0"></span>**3.1.1 gooddata\_sdk.catalog**

#### **Modules**

[gooddata\\_sdk.catalog.base](#page-35-1)

[gooddata\\_sdk.catalog.catalog\\_service\\_base](#page-37-0)

[gooddata\\_sdk.catalog.data\\_source](#page-37-1)

[gooddata\\_sdk.catalog.entity](#page-77-0)

[gooddata\\_sdk.catalog.identifier](#page-81-0)

[gooddata\\_sdk.catalog.organization](#page-87-0)

[gooddata\\_sdk.catalog.permission](#page-92-0)

[gooddata\\_sdk.catalog.setting](#page-98-0)

[gooddata\\_sdk.catalog.types](#page-99-0)

[gooddata\\_sdk.catalog.user](#page-99-1)

[gooddata\\_sdk.catalog.workspace](#page-117-0)

#### <span id="page-35-1"></span>**gooddata\_sdk.catalog.base**

**Functions**

[value\\_in\\_allowed](#page-36-0)(instance, attribute, value)
# **gooddata\_sdk.catalog.base.value\_in\_allowed**

gooddata\_sdk.catalog.base.value\_in\_allowed(*instance: Type[*[Base](#page-36-0)*]*, *attribute: Attribute*, *value: str*) → None

## **Classes**

[Base](#page-36-0)()

#### **gooddata\_sdk.catalog.base.Base**

<span id="page-36-1"></span><span id="page-36-0"></span>class gooddata\_sdk.catalog.base.Base

Bases: object

 $\_init_() \rightarrow None$ 

Method generated by attrs for class Base.

### **Methods**

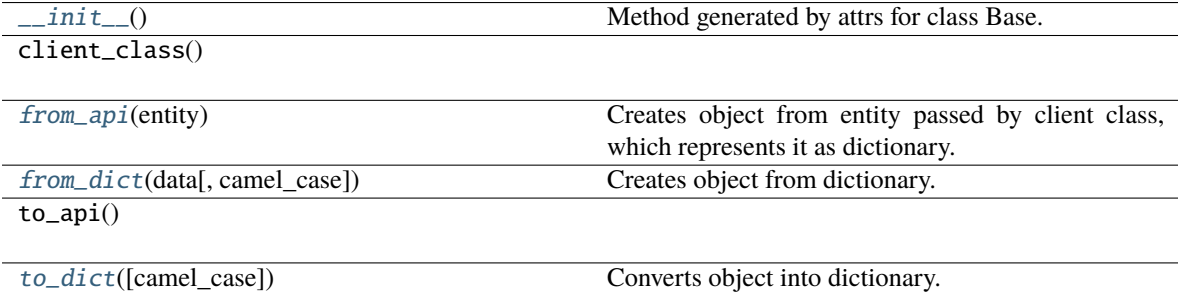

#### <span id="page-36-2"></span>classmethod from\_api(*entity: Dict[str, Any]*) → T

Creates object from entity passed by client class, which represents it as dictionary.

<span id="page-36-3"></span>classmethod from\_dict(*data: Dict[str, Any]*, *camel\_case: bool = True*) → T

Creates object from dictionary. It needs to be specified if the dictionary is in camelCase or snake\_case.

<span id="page-36-4"></span>to\_dict(*camel\_case: bool = True*) → Dict[str, Any]

Converts object into dictionary. Optional argument if the dictionary should be camelCase or snake\_case can be specified.

# **gooddata\_sdk.catalog.catalog\_service\_base**

#### **Classes**

[CatalogServiceBase](#page-37-0)(api\_client)

# **gooddata\_sdk.catalog.catalog\_service\_base.CatalogServiceBase**

<span id="page-37-0"></span>class gooddata\_sdk.catalog.catalog\_service\_base.CatalogServiceBase(*api\_client:*

[GoodDataApiClient](#page-174-0))

<span id="page-37-1"></span>Bases: object

\_\_init\_\_(*api\_client:* [GoodDataApiClient](#page-174-0)) → None

# **Methods**

 $\_init$ <sub>(api\_client)</sub>

get\_organization()

layout\_organization\_folder(layout\_root\_path)

### **Attributes**

organization\_id

## **gooddata\_sdk.catalog.data\_source**

#### **Modules**

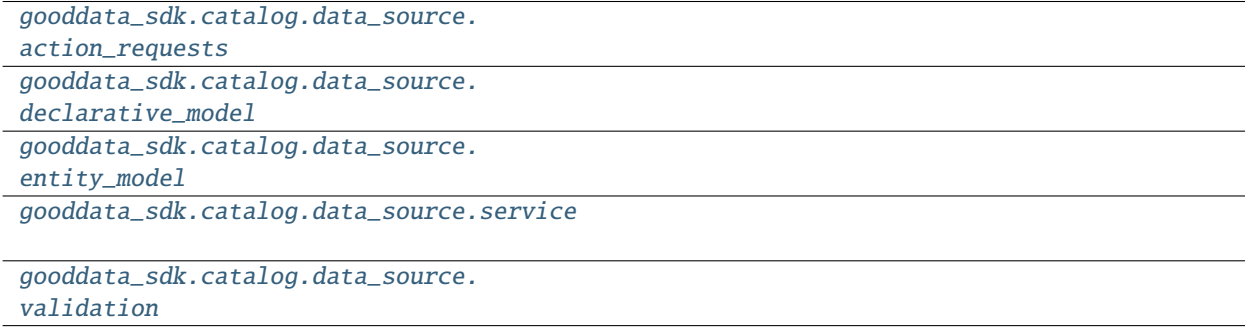

# <span id="page-38-0"></span>**gooddata\_sdk.catalog.data\_source.action\_requests**

# **Modules**

```
gooddata_sdk.catalog.data_source.
action_requests.ldm_request
gooddata_sdk.catalog.data_source.
```

```
action_requests.scan_model_request
```
# <span id="page-38-1"></span>**gooddata\_sdk.catalog.data\_source.action\_requests.ldm\_request**

## **Classes**

[CatalogGenerateLdmRequest](#page-38-2)(\*[, separator, ...])

<span id="page-38-2"></span>**gooddata\_sdk.catalog.data\_source.action\_requests.ldm\_request.CatalogGenerateLdmRequest**

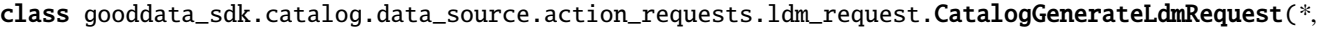

```
a-
ra-
tor:
str
=
'__',
gen-
er-
ate_long_ids:
Op-
tional[bool]
=
None,
ta-
ble_prefix:
Op-
tional[str]
=
None,
view_prefix:
Op-
tional[str]
=
None,
pri-
mary\_label\_pOp-
tional[str]
=
None,
sec-
ondary_label_prefix:
Op-
tional[str]
=
None,
fact_prefix:
Op-
tional[str]
=
None,
date\_granulaOp-
tional[str]
=
None,
grain_prefix:
Op-
tional[str]
=
None,
ref-
er-
ence_prefix:
Op-
tional[str]
=
None,
```
*sep-*

<span id="page-40-0"></span>Bases: [Base](#page-36-0)

\_\_init\_\_(*\**, *separator: str = '\_\_'*, *generate\_long\_ids: Optional[bool] = None*, *table\_prefix: Optional[str] = None*, *view\_prefix: Optional[str] = None*, *primary\_label\_prefix: Optional[str] = None*, *secondary\_label\_prefix: Optional[str] = None*, *fact\_prefix: Optional[str] = None*, *date\_granularities: Optional[str] = None*, *grain\_prefix: Optional[str] = None*, *reference\_prefix: Optional[str] = None*, *grain\_reference\_prefix: Optional[str] = None*, *denorm\_prefix: Optional[str]*  $= None$ , *wdf\_prefix: Optional[str]* = *None*)  $\rightarrow$  None

Method generated by attrs for class CatalogGenerateLdmRequest.

# **Methods**

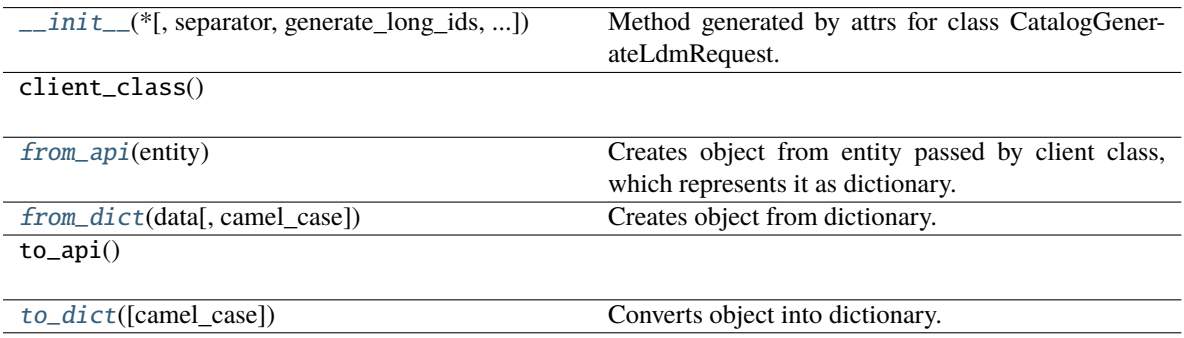

## **Attributes**

separator

generate\_long\_ids

table\_prefix

view\_prefix

primary\_label\_prefix

secondary\_label\_prefix

fact\_prefix

date\_granularities

grain\_prefix

reference\_prefix

grain\_reference\_prefix

denorm\_prefix

wdf\_prefix

<span id="page-41-1"></span>classmethod from\_api(*entity: Dict[str, Any]*) → T

Creates object from entity passed by client class, which represents it as dictionary.

<span id="page-41-2"></span>classmethod from\_dict(*data: Dict[str, Any]*, *camel\_case: bool = True*) → T

Creates object from dictionary. It needs to be specified if the dictionary is in camelCase or snake\_case.

<span id="page-41-3"></span>to\_dict(*camel\_case: bool = True*) → Dict[str, Any]

Converts object into dictionary. Optional argument if the dictionary should be camelCase or snake\_case can be specified.

#### <span id="page-41-0"></span>**gooddata\_sdk.catalog.data\_source.action\_requests.scan\_model\_request**

### **Functions**

[one\\_scan\\_true](#page-42-0)(instance, \*args)

# **gooddata\_sdk.catalog.data\_source.action\_requests.scan\_model\_request.one\_scan\_true**

<span id="page-42-0"></span>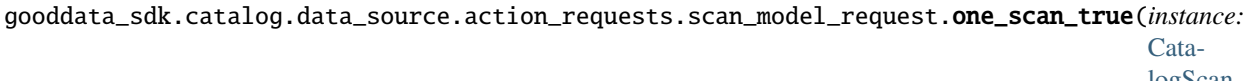

[logScan-](#page-42-1)[Model-](#page-42-1)[Request,](#page-42-1) *\*args:*  $Any$ )  $\rightarrow$ 

None

### **Classes**

[CatalogScanModelRequest](#page-42-1)(\*[, separator, ...])

### **gooddata\_sdk.catalog.data\_source.action\_requests.scan\_model\_request.CatalogScanModelRequest**

<span id="page-42-1"></span>class gooddata\_sdk.catalog.data\_source.action\_requests.scan\_model\_request.CatalogScanModelRequest(*\**,

*separator: str = '\_\_'*, *scan\_tables: bool = True*,  $scan_v$ *bool = False*, *table\_pre Op* $tional$ [ *= None*,  $view\_p$ *Op* $tional[$ *= None*)

Bases: [Base](#page-36-0)

<span id="page-42-2"></span>\_\_init\_\_(*\**, *separator: str = '\_\_'*, *scan\_tables: bool = True*, *scan\_views: bool = False*, *table\_prefix: Optional[str] = None*, *view\_prefix: Optional[str] = None*) → None

Method generated by attrs for class CatalogScanModelRequest.

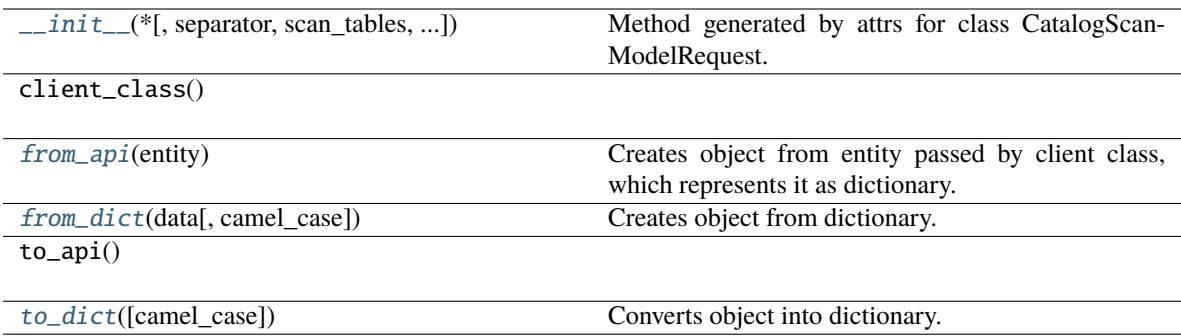

#### **Attributes**

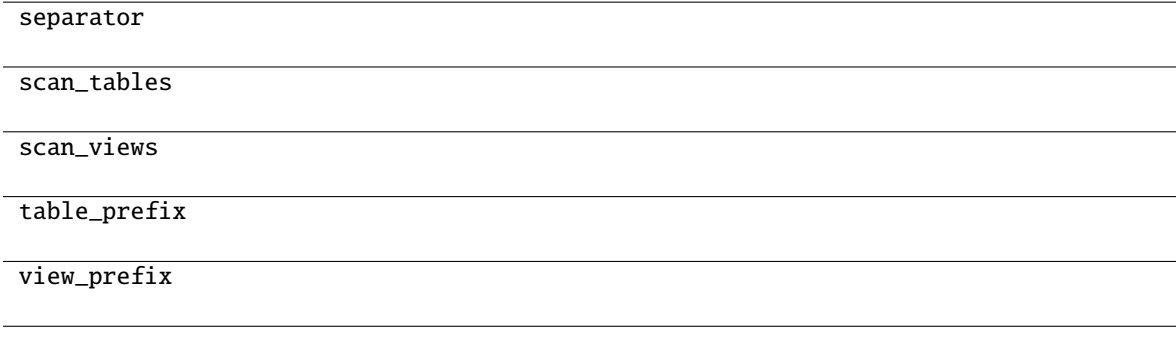

#### <span id="page-43-1"></span>classmethod from\_api(*entity: Dict(str, Any)*)  $\rightarrow$  T

Creates object from entity passed by client class, which represents it as dictionary.

<span id="page-43-2"></span>classmethod from\_dict(*data: Dict[str, Any]*, *camel\_case: bool = True*) → T

Creates object from dictionary. It needs to be specified if the dictionary is in camelCase or snake\_case.

<span id="page-43-3"></span> $to\_dict(*camel\_case*: *bool* = *True*) \rightarrow Dict[str, Any]$ 

Converts object into dictionary. Optional argument if the dictionary should be camelCase or snake\_case can be specified.

# <span id="page-43-0"></span>**gooddata\_sdk.catalog.data\_source.declarative\_model**

### **Modules**

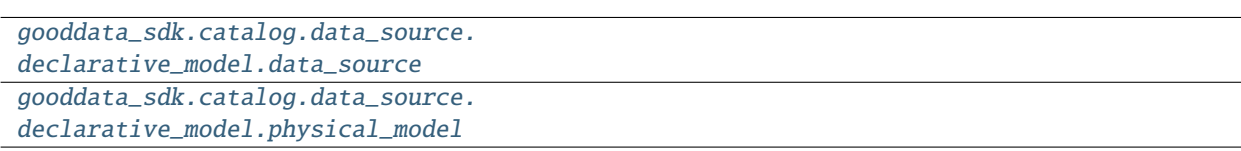

# <span id="page-44-0"></span>**gooddata\_sdk.catalog.data\_source.declarative\_model.data\_source**

## **Classes**

[CatalogDeclarativeDataSource](#page-44-1)(\*, id, type, ...)

[CatalogDeclarativeDataSources](#page-46-0)(\*, data\_sources)

## **gooddata\_sdk.catalog.data\_source.declarative\_model.data\_source.CatalogDeclarativeDataSource**

<span id="page-44-1"></span>class gooddata\_sdk.catalog.data\_source.declarative\_model.data\_source.CatalogDeclarativeDataSource(*\**,

*id: str*, *type: str*, *name: str*, *url: str*, *schema: str*, *enable\_caching: Op-* $\pmb{t}$ *ional = None*, *pdm: Optional = None*, *cache\_path: Optional[List[str]] = None*, *username: Optional*[ *= None*, *permissions: List[Ca = NOTH-ING*)

### <span id="page-45-0"></span>Bases: [Base](#page-36-0)

\_\_init\_\_(*\**, *id: str*, *type: str*, *name: str*, *url: str*, *schema: str*, *enable\_caching: Optional[bool] = None*, *pdm: Optional[*[CatalogDeclarativeTables](#page-50-0)*] = None*, *cache\_path: Optional[List[str]] = None*, *username: Optional[str] = None*, *permissions: List[*[CatalogDeclarativeDataSourcePermission](#page-93-0)*] = NOTHING*)  $\rightarrow$  None

Method generated by attrs for class CatalogDeclarativeDataSource.

# **Methods**

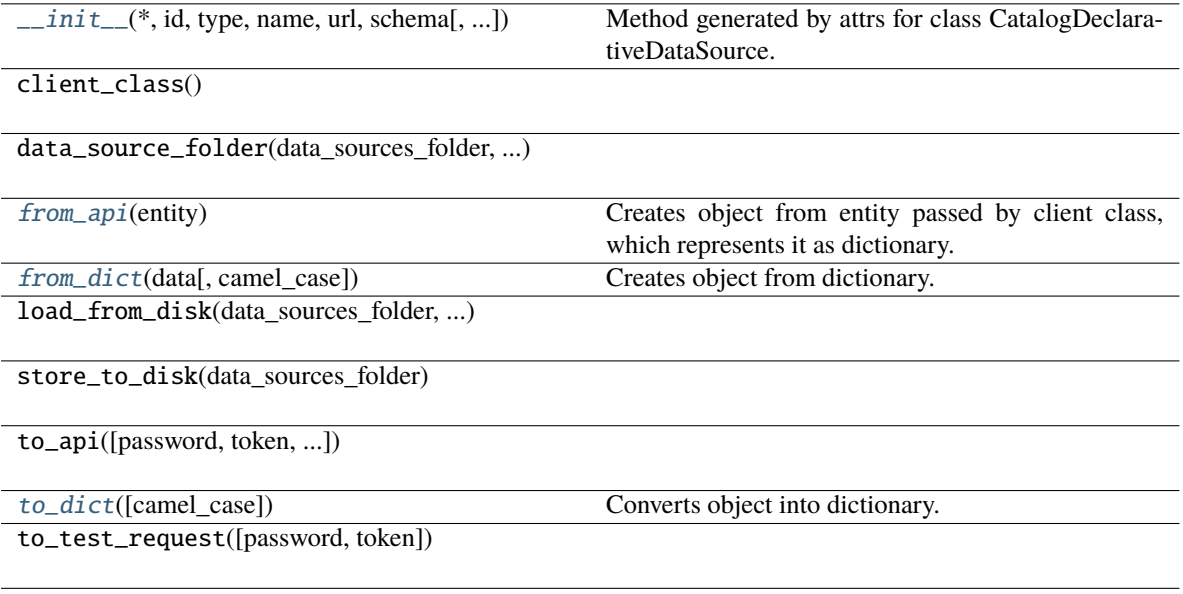

## **Attributes**

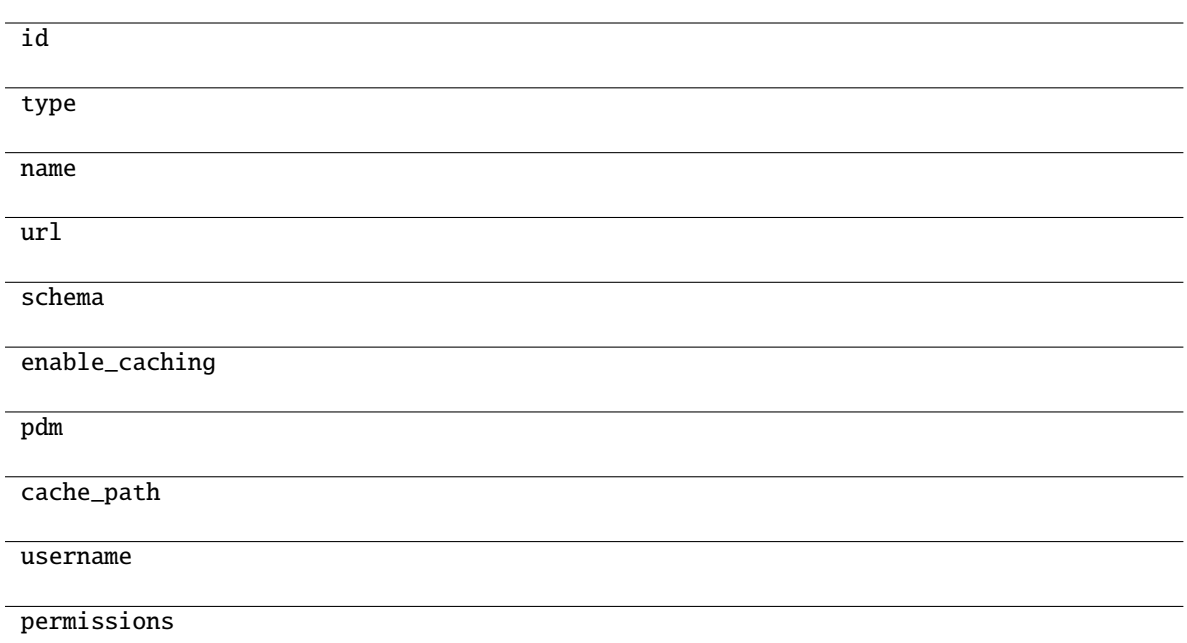

### <span id="page-46-1"></span>classmethod from\_api(*entity: Dict[str, Any]*) → T

Creates object from entity passed by client class, which represents it as dictionary.

<span id="page-46-2"></span>classmethod from\_dict(*data: Dict[str, Any]*, *camel\_case: bool = True*) → T

Creates object from dictionary. It needs to be specified if the dictionary is in camelCase or snake\_case.

<span id="page-46-3"></span> $to\_dict(*camel\_case*: *bool* = *True*) \rightarrow Dict[str, Any]$ 

Converts object into dictionary. Optional argument if the dictionary should be camelCase or snake\_case can be specified.

**gooddata\_sdk.catalog.data\_source.declarative\_model.data\_source.CatalogDeclarativeDataSources**

<span id="page-46-0"></span>class gooddata\_sdk.catalog.data\_source.declarative\_model.data\_source.CatalogDeclarativeDataSources(*\**,

*data\_sources:* List[C

<span id="page-46-4"></span>Bases: [Base](#page-36-0)

\_\_init\_\_(*\**, *data\_sources: List[*[CatalogDeclarativeDataSource](#page-44-1)*]*) → None Method generated by attrs for class CatalogDeclarativeDataSources.

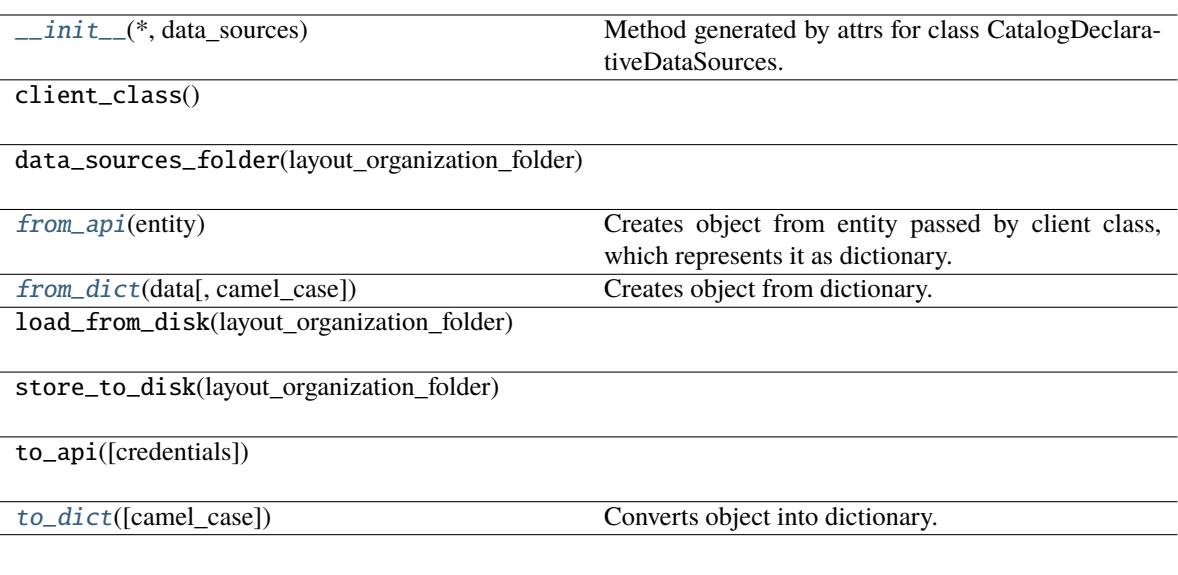

# **Attributes**

data\_sources

<span id="page-47-1"></span>classmethod from\_api(*entity: Dict[str, Any]*) → T

Creates object from entity passed by client class, which represents it as dictionary.

<span id="page-47-2"></span>classmethod from\_dict(*data: Dict[str, Any]*, *camel\_case: bool = True*) → T

Creates object from dictionary. It needs to be specified if the dictionary is in camelCase or snake\_case.

<span id="page-47-3"></span>to\_dict(*camel\_case: bool = True*) → Dict[str, Any]

Converts object into dictionary. Optional argument if the dictionary should be camelCase or snake\_case can be specified.

## <span id="page-47-0"></span>**gooddata\_sdk.catalog.data\_source.declarative\_model.physical\_model**

## **Modules**

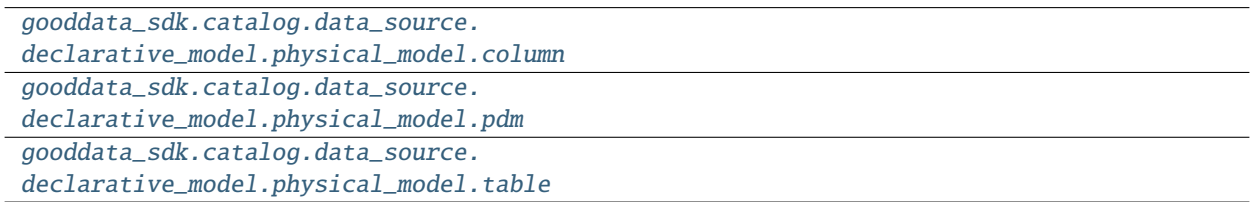

# <span id="page-48-0"></span>**gooddata\_sdk.catalog.data\_source.declarative\_model.physical\_model.column**

# **Classes**

[CatalogDeclarativeColumn](#page-48-1)(\*, name, data\_type)

**gooddata\_sdk.catalog.data\_source.declarative\_model.physical\_model.column.CatalogDeclarativeColumn**

<span id="page-48-1"></span>class gooddata\_sdk.catalog.data\_source.declarative\_model.physical\_model.column.CatalogDeclarativeColumn(*\**,

<span id="page-48-2"></span>Bases: [Base](#page-36-0)

\_\_init\_\_(*\**, *name: str*, *data\_type: str*, *is\_primary\_key: Optional[bool] = None*, *referenced\_table\_id: Optional[str] = None*, *referenced\_table\_column: Optional[str] = None*) → None

Method generated by attrs for class CatalogDeclarativeColumn.

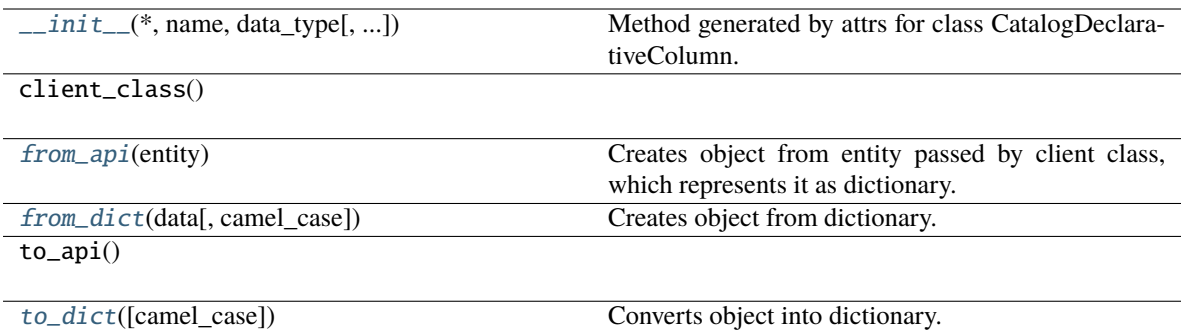

#### **Attributes**

name

data\_type

is\_primary\_key

referenced\_table\_id

referenced\_table\_column

<span id="page-49-1"></span>classmethod from\_api(*entity: Dict(str, Any)*)  $\rightarrow$  T

Creates object from entity passed by client class, which represents it as dictionary.

<span id="page-49-2"></span>classmethod from\_dict(*data: Dict[str, Any]*, *camel\_case: bool = True*) → T

Creates object from dictionary. It needs to be specified if the dictionary is in camelCase or snake\_case.

<span id="page-49-3"></span> $to\_dict(*camel\_case*: *bool* = *True*) \rightarrow Dict[str, Any]$ 

Converts object into dictionary. Optional argument if the dictionary should be camelCase or snake\_case can be specified.

## <span id="page-49-0"></span>**gooddata\_sdk.catalog.data\_source.declarative\_model.physical\_model.pdm**

### **Functions**

[get\\_pdm\\_folder](#page-50-1)(data\_source\_folder)

# **gooddata\_sdk.catalog.data\_source.declarative\_model.physical\_model.pdm.get\_pdm\_folder**

<span id="page-50-1"></span>gooddata\_sdk.catalog.data\_source.declarative\_model.physical\_model.pdm.get\_pdm\_folder(*data\_source\_folder: Path*)  $\rightarrow$ 

Path

## **Classes**

[CatalogDeclarativeTables](#page-50-0)(\*[, tables])

[CatalogScanResultPdm](#page-51-0)(\*[, pdm, warnings])

# **gooddata\_sdk.catalog.data\_source.declarative\_model.physical\_model.pdm.CatalogDeclarativeTables**

<span id="page-50-0"></span>class gooddata\_sdk.catalog.data\_source.declarative\_model.physical\_model.pdm.CatalogDeclarativeTables(*\**,

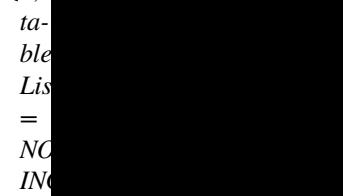

#### <span id="page-50-2"></span>Bases: [Base](#page-36-0)

\_\_init\_\_(*\**, *tables: List[*[CatalogDeclarativeTable](#page-52-1)*] = NOTHING*) → None Method generated by attrs for class CatalogDeclarativeTables.

## **Methods**

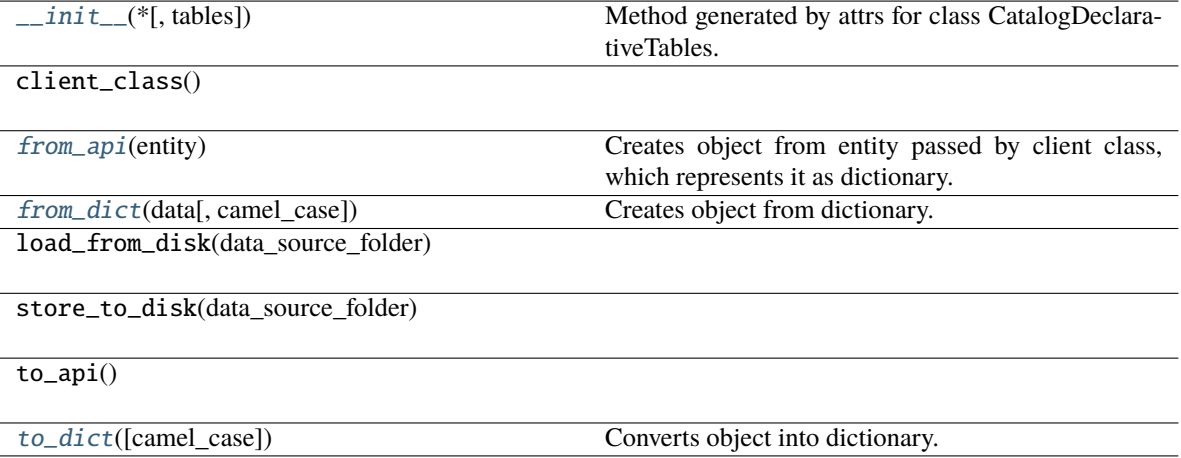

## **Attributes**

### tables

<span id="page-51-1"></span>classmethod from\_api(*entity: Dict[str, Any]*) → T

Creates object from entity passed by client class, which represents it as dictionary.

<span id="page-51-2"></span>classmethod from\_dict(*data: Dict[str, Any]*, *camel\_case: bool = True*) → T

Creates object from dictionary. It needs to be specified if the dictionary is in camelCase or snake\_case.

<span id="page-51-3"></span>to\_dict(*camel\_case: bool = True*) → Dict[str, Any]

Converts object into dictionary. Optional argument if the dictionary should be camelCase or snake\_case can be specified.

# **gooddata\_sdk.catalog.data\_source.declarative\_model.physical\_model.pdm.CatalogScanResultPdm**

<span id="page-51-0"></span>class gooddata\_sdk.catalog.data\_source.declarative\_model.physical\_model.pdm.CatalogScanResultPdm(*\**,

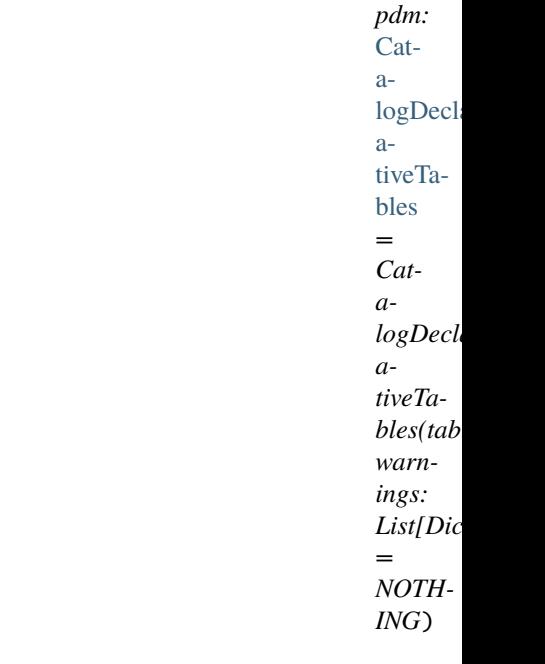

<span id="page-51-4"></span>Bases: [Base](#page-36-0)

\_\_init\_\_(*\**, *pdm:* [CatalogDeclarativeTables](#page-50-0) *= CatalogDeclarativeTables(tables=[])*, *warnings: List[Dict] =*  $NOTHING$ )  $\rightarrow$  None

Method generated by attrs for class CatalogScanResultPdm.

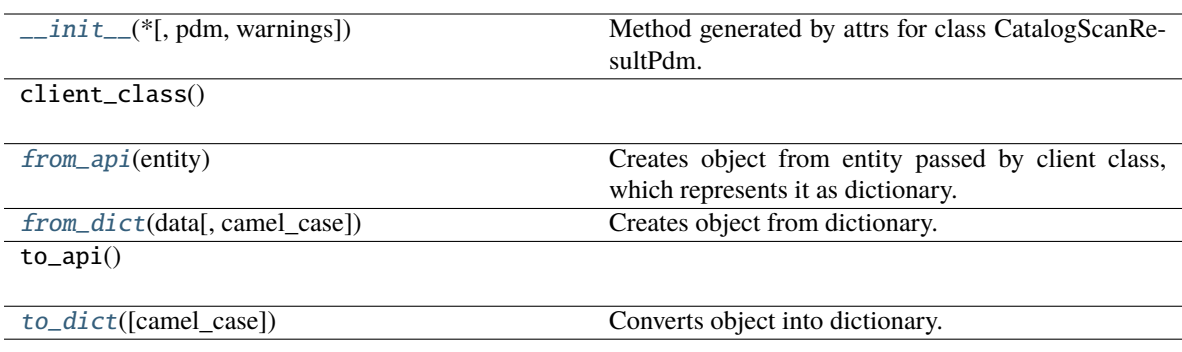

## **Attributes**

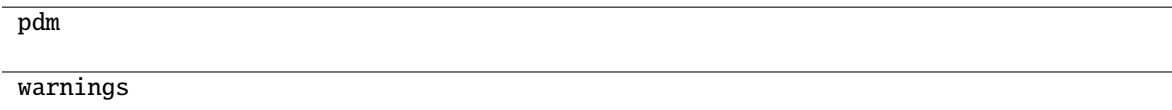

## <span id="page-52-2"></span>classmethod from\_api(*entity: Dict[str, Any]*) → T

Creates object from entity passed by client class, which represents it as dictionary.

## <span id="page-52-3"></span>classmethod from\_dict(*data: Dict[str, Any]*, *camel\_case: bool = True*) → T

Creates object from dictionary. It needs to be specified if the dictionary is in camelCase or snake\_case.

### <span id="page-52-4"></span>to\_dict(*camel\_case: bool = True*) → Dict[str, Any]

Converts object into dictionary. Optional argument if the dictionary should be camelCase or snake\_case can be specified.

## <span id="page-52-0"></span>**gooddata\_sdk.catalog.data\_source.declarative\_model.physical\_model.table**

# **Classes**

[CatalogDeclarativeTable](#page-52-1)(\*, id, type, path, ...)

<span id="page-52-1"></span>**gooddata\_sdk.catalog.data\_source.declarative\_model.physical\_model.table.CatalogDeclarativeTable**

class gooddata\_sdk.catalog.data\_source.declarative\_model.physical\_model.table.CatalogDeclarativeTable(*\**,

 $L_i$ 

- *name\_prefix:*
- *Optional[str]*
- *= None*)

# <span id="page-53-0"></span>Bases: [Base](#page-36-0)

\_\_init\_\_(*\**, *id: str*, *type: str*, *path: List[str]*, *columns: List[*[CatalogDeclarativeColumn](#page-48-1)*]*, *name\_prefix:*  $Optional[str] = None$   $\rightarrow$  None

Method generated by attrs for class CatalogDeclarativeTable.

# **Methods**

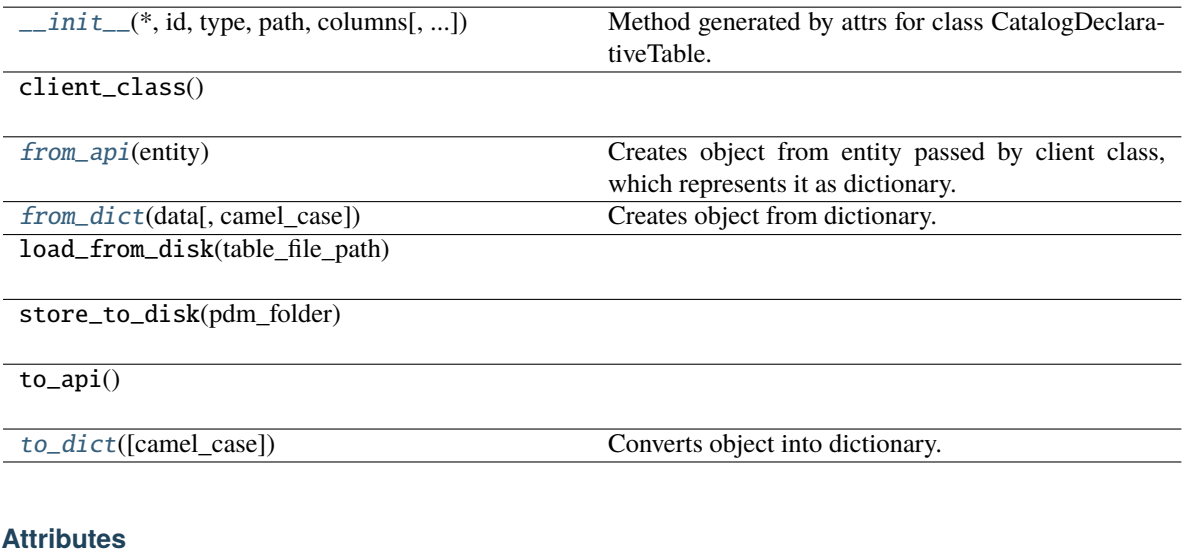

<span id="page-53-1"></span>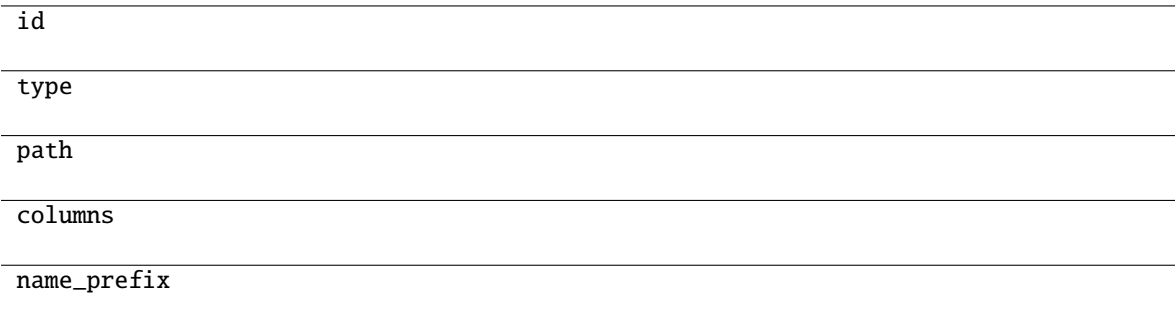

classmethod from\_api(*entity: Dict(str, Anyl*)  $\rightarrow$  T

Creates object from entity passed by client class, which represents it as dictionary.

<span id="page-54-1"></span>classmethod from\_dict(*data: Dict[str, Any]*, *camel\_case: bool = True*) → T

Creates object from dictionary. It needs to be specified if the dictionary is in camelCase or snake\_case.

#### <span id="page-54-2"></span> $\text{to\_dict}(camel \ case: \ boolean = True) \rightarrow \text{Dict}[\text{str}, \text{Any}]$

Converts object into dictionary. Optional argument if the dictionary should be camelCase or snake\_case can be specified.

#### <span id="page-54-0"></span>**gooddata\_sdk.catalog.data\_source.entity\_model**

## **Modules**

```
gooddata_sdk.catalog.data_source.
entity_model.content_objects
gooddata_sdk.catalog.data_source.
entity_model.data_source
```
## <span id="page-54-3"></span>**gooddata\_sdk.catalog.data\_source.entity\_model.content\_objects**

# **Modules**

```
gooddata_sdk.catalog.data_source.
entity_model.content_objects.table
```
#### <span id="page-54-4"></span>**gooddata\_sdk.catalog.data\_source.entity\_model.content\_objects.table**

#### **Classes**

```
CatalogDataSourceTable(*, id, type, attributes)
CatalogDataSourceTableAttributes(*, columns)
CatalogDataSourceTableColumn(*, name,
data_type)
```
### <span id="page-54-5"></span>**gooddata\_sdk.catalog.data\_source.entity\_model.content\_objects.table.CatalogDataSourceTable**

class gooddata\_sdk.catalog.data\_source.entity\_model.content\_objects.table.CatalogDataSourceTable(*\**,

#### <span id="page-55-0"></span>Bases: [Base](#page-36-0)

\_\_init\_\_(*\**, *id: str*, *type: str*, *attributes:* [CatalogDataSourceTableAttributes](#page-56-0)) → None Method generated by attrs for class CatalogDataSourceTable.

#### **Methods**

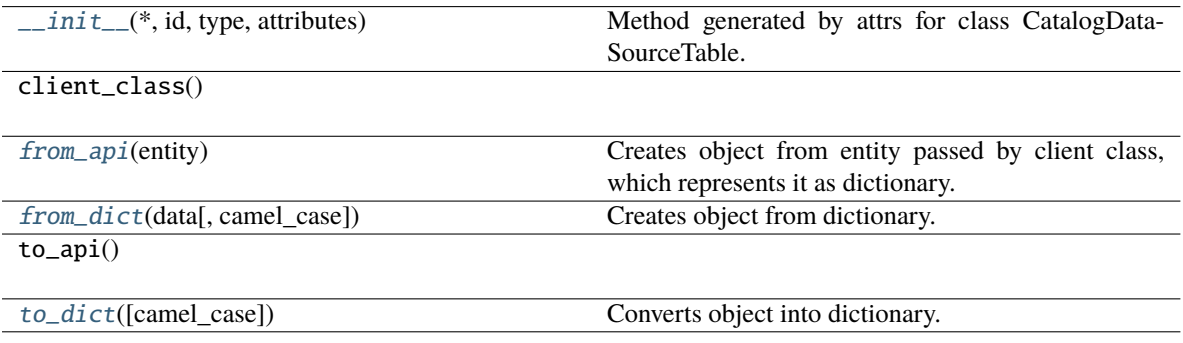

#### **Attributes**

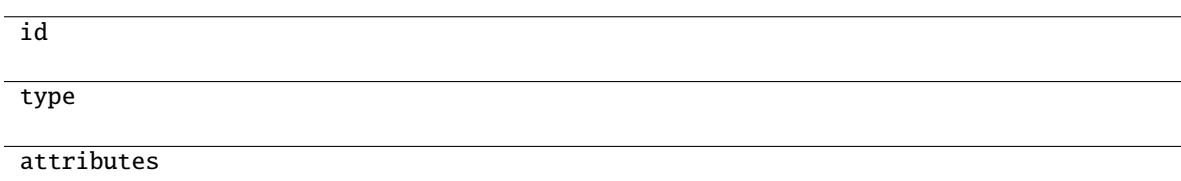

```
classmethod from_api(entity: Dict[str, Any]) → T
```
Creates object from entity passed by client class, which represents it as dictionary.

```
classmethod from_dict(data: Dict[str, Any], camel_case: bool = True) → T
```
Creates object from dictionary. It needs to be specified if the dictionary is in camelCase or snake\_case.

```
to\_dict(<i>camel\_case</i>: <i>bool</i> = <i>True</i>) \rightarrow Dict[str, Any]
```
Converts object into dictionary. Optional argument if the dictionary should be camelCase or snake\_case can be specified.

# **gooddata\_sdk.catalog.data\_source.entity\_model.content\_objects.table.CatalogDataSourceTableAttributes**

<span id="page-56-0"></span>class gooddata\_sdk.catalog.data\_source.entity\_model.content\_objects.table.CatalogDataSourceTableAttribu

# <span id="page-56-1"></span>Bases: [Base](#page-36-0)

\_\_init\_\_(*\**, *columns: List[*[CatalogDataSourceTableColumn](#page-57-0)*]*, *name\_prefix: Optional[str] = None*, *path: Optional[List[str]]* = *None*, *type: Optional[str]* = *None*)  $\rightarrow$  None

Method generated by attrs for class CatalogDataSourceTableAttributes.

# **Methods**

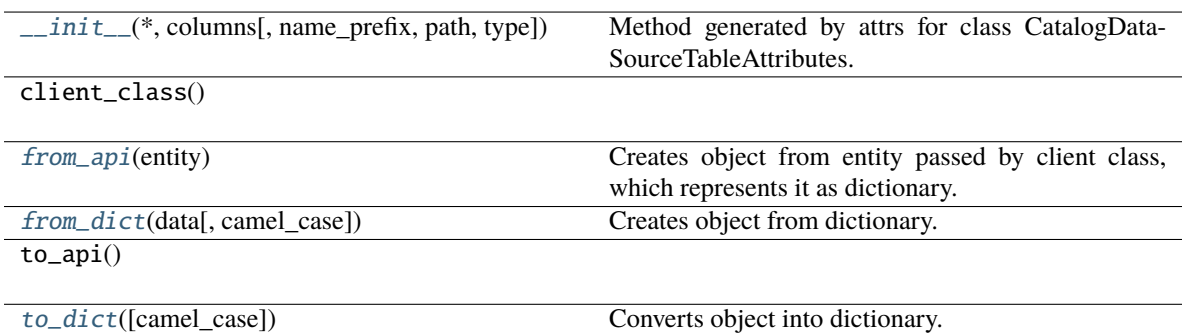

#### **Attributes**

<span id="page-56-2"></span>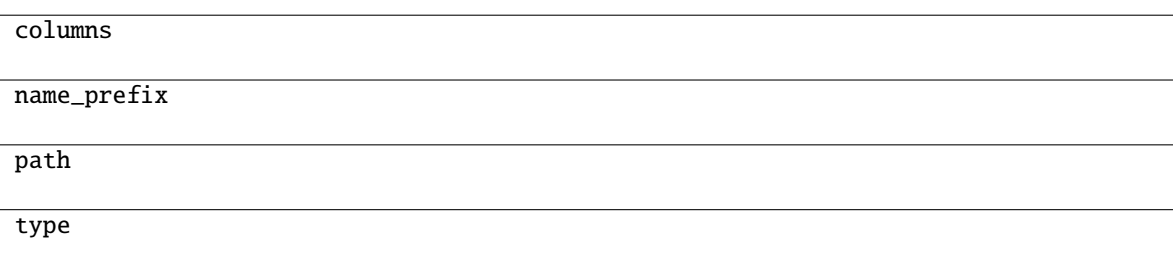

classmethod from\_api(*entity: Dict[str, Any]*) → T

Creates object from entity passed by client class, which represents it as dictionary.

<span id="page-57-1"></span>classmethod from\_dict(*data: Dict[str, Any]*, *camel\_case: bool = True*) → T

Creates object from dictionary. It needs to be specified if the dictionary is in camelCase or snake\_case.

<span id="page-57-2"></span> $\text{to\_dict}(camel \ case: \ boolean = True) \rightarrow \text{Dict}[\text{str}, \text{Any}]$ 

Converts object into dictionary. Optional argument if the dictionary should be camelCase or snake\_case can be specified.

#### **gooddata\_sdk.catalog.data\_source.entity\_model.content\_objects.table.CatalogDataSourceTableColumn**

<span id="page-57-0"></span>class gooddata\_sdk.catalog.data\_source.entity\_model.content\_objects.table.CatalogDataSourceTableColumn(*\**,

<span id="page-57-3"></span>Bases: [Base](#page-36-0)

Method generated by attrs for class CatalogDataSourceTableColumn.

*name: str*, *data\_type: str*,

*Op-*

*= None*, *refer-*

*Optional[str]*

*= None*, *refer-*

*Optional[str]*

*= None*)

*is\_primary\_key:*

*enced\_table\_column:*

*enced\_table\_id:*

*tional[bool]*

\_\_init\_\_(*\**, *name: str*, *data\_type: str*, *is\_primary\_key: Optional[bool] = None*, *referenced\_table\_column: Optional*[str] = None, *referenced\_table\_id: Optional*[str] = None)  $\rightarrow$  None

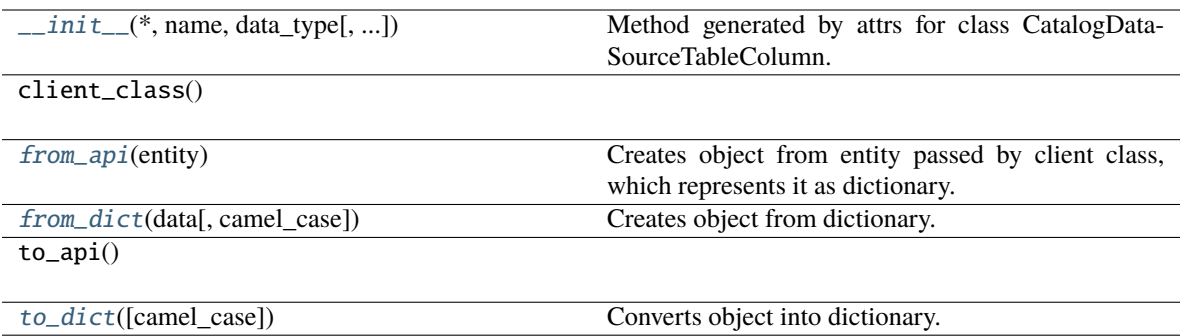

#### **Attributes**

name

data\_type

is\_primary\_key

referenced\_table\_column

referenced\_table\_id

#### <span id="page-58-0"></span>classmethod from\_api(*entity: Dict(str, Any)*)  $\rightarrow$  T

Creates object from entity passed by client class, which represents it as dictionary.

### <span id="page-58-1"></span>classmethod from\_dict(*data: Dict[str, Any]*, *camel\_case: bool = True*) → T

Creates object from dictionary. It needs to be specified if the dictionary is in camelCase or snake\_case.

<span id="page-58-2"></span> $to\_dict(*camel\_case*: *bool* = *True*) \rightarrow Dict[str, Any]$ 

Converts object into dictionary. Optional argument if the dictionary should be camelCase or snake\_case can be specified.

# <span id="page-59-0"></span>**gooddata\_sdk.catalog.data\_source.entity\_model.data\_source**

## **Classes**

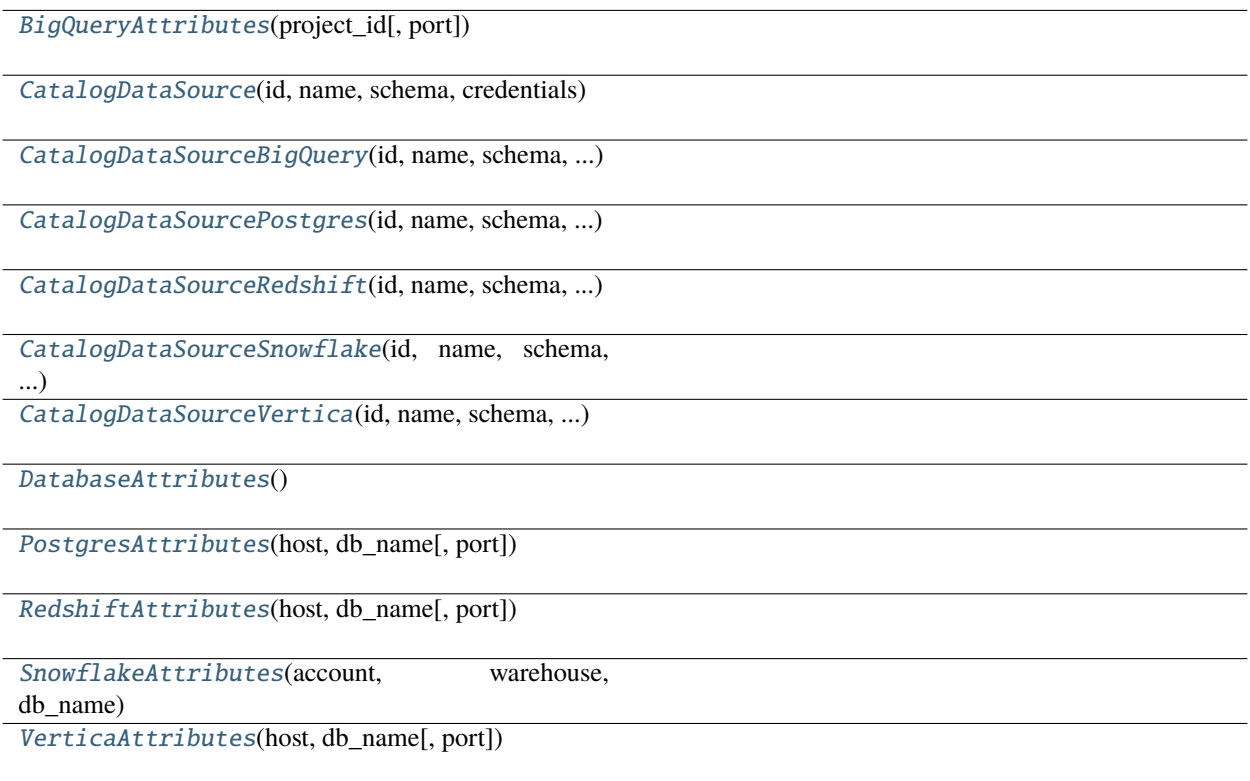

# **gooddata\_sdk.catalog.data\_source.entity\_model.data\_source.BigQueryAttributes**

<span id="page-59-1"></span>class gooddata\_sdk.catalog.data\_source.entity\_model.data\_source.BigQueryAttributes(*project\_id:*

*str*, *port: str = '443'*)

<span id="page-59-2"></span>Bases: [DatabaseAttributes](#page-71-0)

\_\_init\_\_(*project\_id: str*, *port: str = '443'*)

## **Methods**

[\\_\\_init\\_\\_](#page-59-2)(project\_id[, port])

## **Attributes**

str\_attributes

# **gooddata\_sdk.catalog.data\_source.entity\_model.data\_source.CatalogDataSource**

<span id="page-60-0"></span>class gooddata\_sdk.catalog.data\_source.entity\_model.data\_source.CatalogDataSource(*id: str*,

*name: str*, *schema: str*, *credentials:* [Creden](#page-79-0)[tials,](#page-79-0) *url: Optional[str] = None*, *data\_source\_type: Optional[str] = None*, *db\_specific\_attributes: Optional[*[DatabaseAttributes](#page-71-0)*] = None*, *enable\_caching: Optional[bool] = None*, *cache\_path: Optional[list[str]] = None*, *url\_params: Optional[List[Tuple[str, str]]] = None*)

Bases: [CatalogNameEntity](#page-78-0)

<span id="page-60-1"></span>\_\_init\_\_(*id: str*, *name: str*, *schema: str*, *credentials:* [Credentials,](#page-79-0) *url: Optional[str] = None*, *data\_source\_type: Optional[str] = None*, *db\_specific\_attributes: Optional[*[DatabaseAttributes](#page-71-0)*] = None*, *enable\_caching: Optional[bool] = None*, *cache\_path: Optional[list[str]] = None*, *url\_params: Optional[List[Tuple[str, str]]] = None*)

 $\frac{1}{\sqrt{1-\frac{1}{1}}}\int_{-\infty}^{\infty}$  (id, name, schema, credentials[, ...])

from\_api(entity)

 $to\_api()$ 

to\_api\_patch(data\_source\_id, attributes)

<span id="page-61-0"></span>**gooddata\_sdk.catalog.data\_source.entity\_model.data\_source.CatalogDataSourceBigQuery**

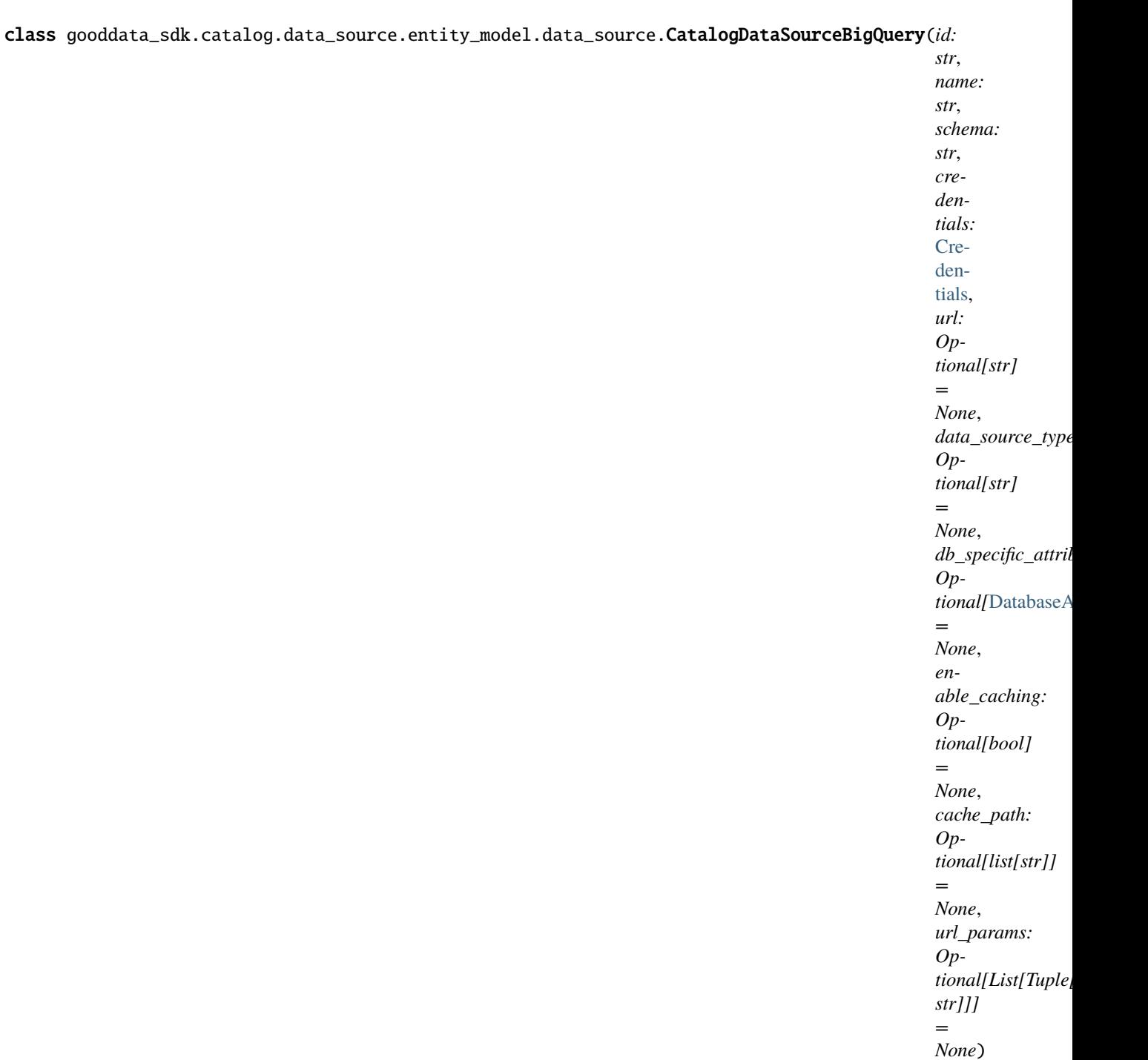

Bases: [CatalogDataSource](#page-60-0)

<span id="page-62-0"></span>\_\_init\_\_(*id: str*, *name: str*, *schema: str*, *credentials:* [Credentials,](#page-79-0) *url: Optional[str] = None*, *data\_source\_type: Optional[str] = None*, *db\_specific\_attributes: Optional[*[DatabaseAttributes](#page-71-0)*] = None*, *enable\_caching: Optional[bool] = None*, *cache\_path: Optional[list[str]] = None*, *url\_params: Optional[List[Tuple[str, str]]] = None*)

 $\frac{1}{\sqrt{1-\frac{1}{1}}}\int_{-\infty}^{\infty}$  (id, name, schema, credentials[, ...])

from\_api(entity)

 $to\_api()$ 

to\_api\_patch(data\_source\_id, attributes)

<span id="page-63-0"></span>**gooddata\_sdk.catalog.data\_source.entity\_model.data\_source.CatalogDataSourcePostgres**

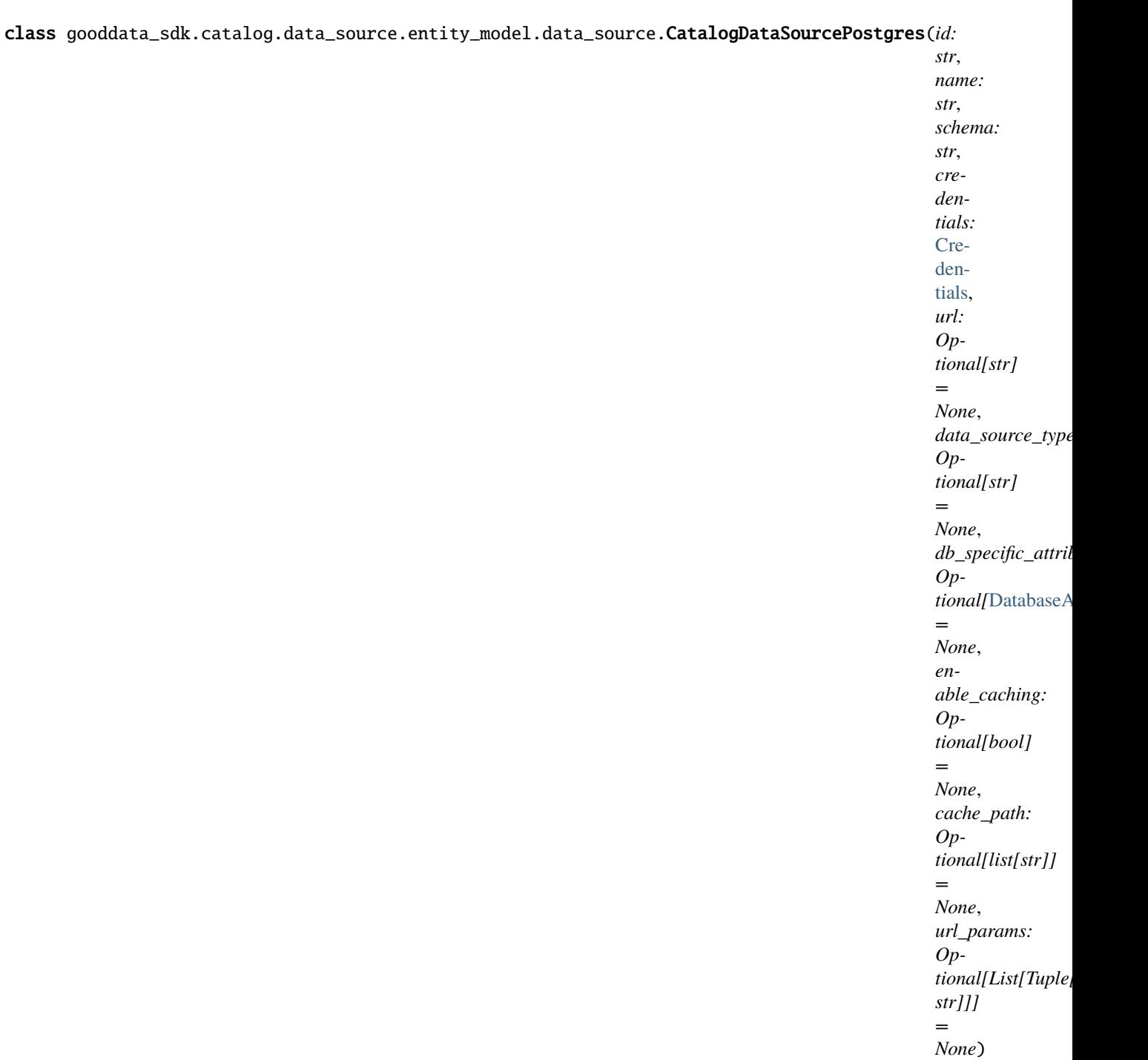

Bases: [CatalogDataSource](#page-60-0)

<span id="page-64-0"></span>\_\_init\_\_(*id: str*, *name: str*, *schema: str*, *credentials:* [Credentials,](#page-79-0) *url: Optional[str] = None*, *data\_source\_type: Optional[str] = None*, *db\_specific\_attributes: Optional[*[DatabaseAttributes](#page-71-0)*] = None*, *enable\_caching: Optional[bool] = None*, *cache\_path: Optional[list[str]] = None*, *url\_params: Optional[List[Tuple[str, str]]] = None*)

 $\frac{1}{\sqrt{1-\frac{1}{1}}}\int_{-\infty}^{\infty}$  (id, name, schema, credentials[, ...])

from\_api(entity)

 $to\_api()$ 

to\_api\_patch(data\_source\_id, attributes)

<span id="page-65-0"></span>**gooddata\_sdk.catalog.data\_source.entity\_model.data\_source.CatalogDataSourceRedshift**

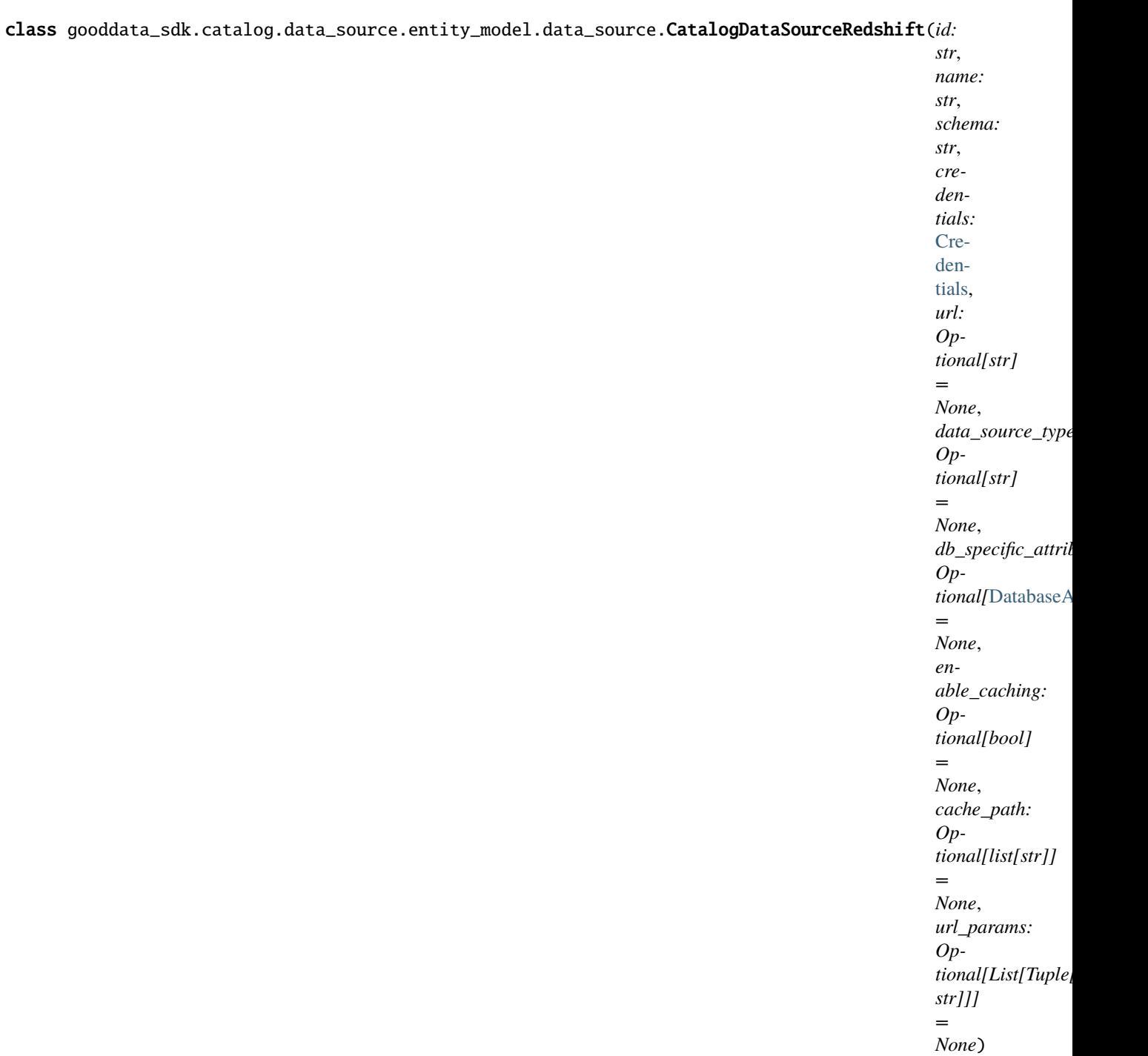

Bases: [CatalogDataSourcePostgres](#page-63-0)

<span id="page-66-0"></span>\_\_init\_\_(*id: str*, *name: str*, *schema: str*, *credentials:* [Credentials,](#page-79-0) *url: Optional[str] = None*, *data\_source\_type: Optional[str] = None*, *db\_specific\_attributes: Optional[*[DatabaseAttributes](#page-71-0)*] = None*, *enable\_caching: Optional[bool] = None*, *cache\_path: Optional[list[str]] = None*, *url\_params: Optional[List[Tuple[str, str]]] = None*)

 $\frac{1}{\sqrt{1-\frac{1}{1}}}\int_{-\infty}^{\infty}$  (id, name, schema, credentials[, ...])

from\_api(entity)

 $to\_api()$ 

to\_api\_patch(data\_source\_id, attributes)

<span id="page-67-0"></span>**gooddata\_sdk.catalog.data\_source.entity\_model.data\_source.CatalogDataSourceSnowflake**

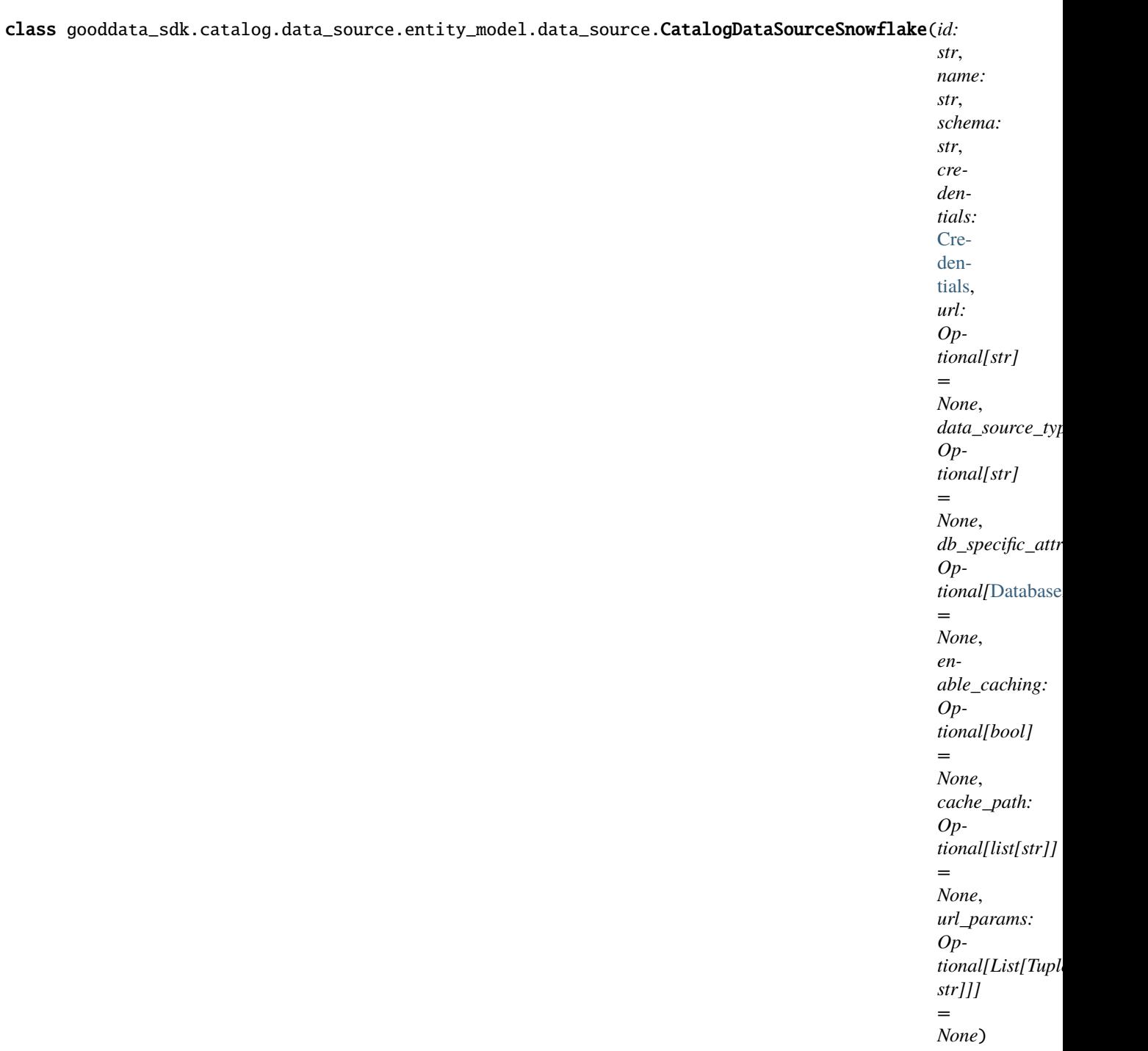

Bases: [CatalogDataSource](#page-60-0)

<span id="page-68-0"></span>\_\_init\_\_(*id: str*, *name: str*, *schema: str*, *credentials:* [Credentials,](#page-79-0) *url: Optional[str] = None*, *data\_source\_type: Optional[str] = None*, *db\_specific\_attributes: Optional[*[DatabaseAttributes](#page-71-0)*] = None*, *enable\_caching: Optional[bool] = None*, *cache\_path: Optional[list[str]] = None*, *url\_params: Optional[List[Tuple[str, str]]] = None*)

 $\frac{1}{\sqrt{1-\frac{1}{1}}}\int_{-\infty}^{\infty}$  (id, name, schema, credentials[, ...])

from\_api(entity)

 $to\_api()$ 

to\_api\_patch(data\_source\_id, attributes)

<span id="page-69-0"></span>**gooddata\_sdk.catalog.data\_source.entity\_model.data\_source.CatalogDataSourceVertica**

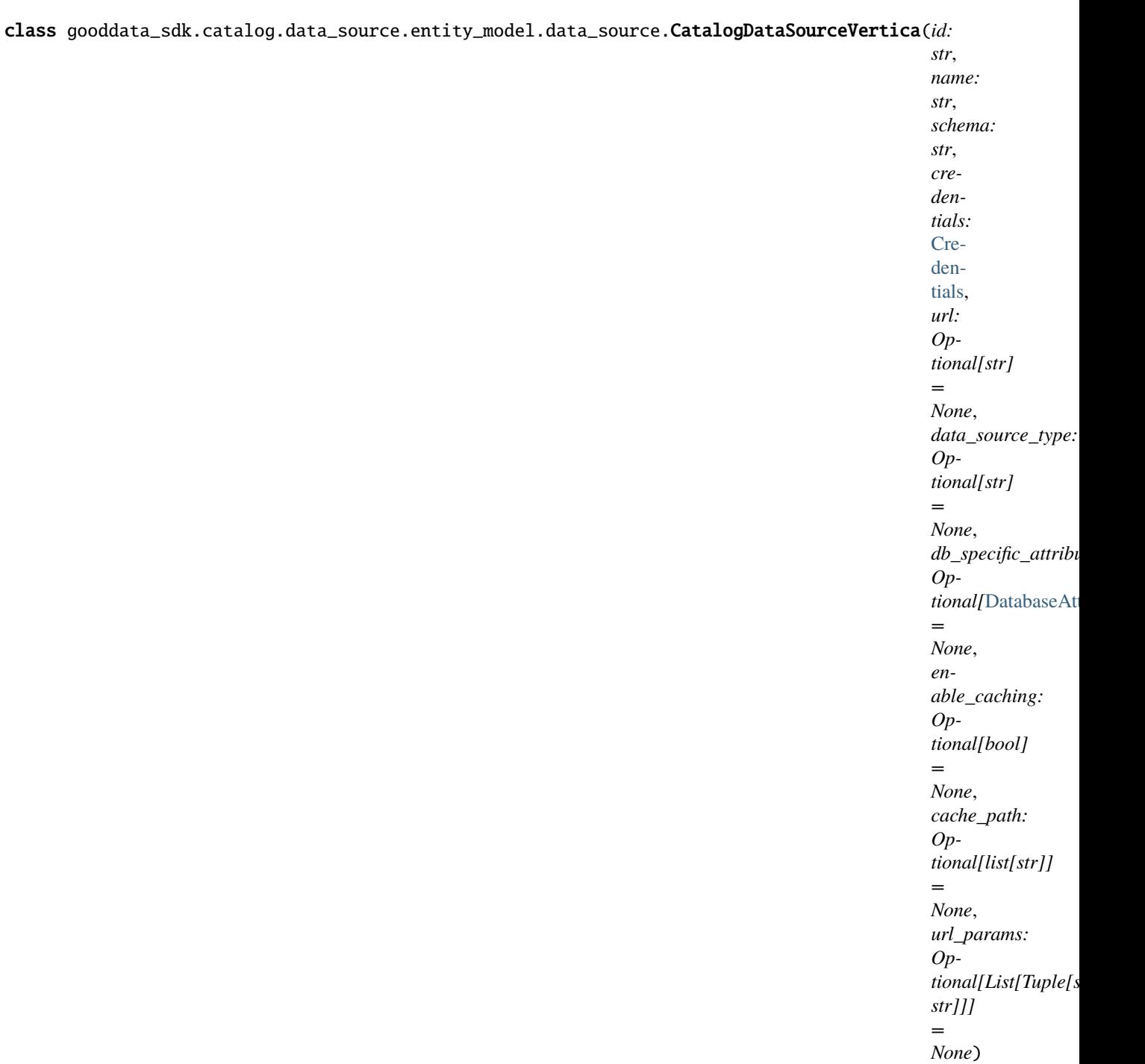

Bases: [CatalogDataSourcePostgres](#page-63-0)

<span id="page-70-0"></span>\_\_init\_\_(*id: str*, *name: str*, *schema: str*, *credentials:* [Credentials,](#page-79-0) *url: Optional[str] = None*, *data\_source\_type: Optional[str] = None*, *db\_specific\_attributes: Optional[*[DatabaseAttributes](#page-71-0)*] = None*, *enable\_caching: Optional[bool] = None*, *cache\_path: Optional[list[str]] = None*, *url\_params: Optional[List[Tuple[str, str]]] = None*)

 $\frac{1}{\text{unit}}$  (id, name, schema, credentials[, ...])

from\_api(entity)

to\_api()

to\_api\_patch(data\_source\_id, attributes)

#### **gooddata\_sdk.catalog.data\_source.entity\_model.data\_source.DatabaseAttributes**

<span id="page-71-2"></span><span id="page-71-0"></span>class gooddata\_sdk.catalog.data\_source.entity\_model.data\_source.DatabaseAttributes Bases: object

 $\_init$ 

#### **Methods**

 $\text{unit}$ 

### **Attributes**

str\_attributes

### **gooddata\_sdk.catalog.data\_source.entity\_model.data\_source.PostgresAttributes**

<span id="page-71-1"></span>class gooddata\_sdk.catalog.data\_source.entity\_model.data\_source.PostgresAttributes(*host:*

*str*, *db\_name: str*, *port: str = '5432'*)

Bases: [DatabaseAttributes](#page-71-0)

\_\_init\_\_(*host: str*, *db\_name: str*, *port: str = '5432'*)
$\frac{1}{\text{minit}}$  (host, db\_name[, port])

# **Attributes**

str\_attributes

## **gooddata\_sdk.catalog.data\_source.entity\_model.data\_source.RedshiftAttributes**

class gooddata\_sdk.catalog.data\_source.entity\_model.data\_source.RedshiftAttributes(*host:*

*str*, *db\_name: str*, *port: str = '5439'*)

Bases: [PostgresAttributes](#page-71-1)

<span id="page-72-0"></span>\_\_init\_\_(*host: str*, *db\_name: str*, *port: str = '5439'*)

# **Methods**

 $\text{\_}init\text{\_}(\text{host}, \text{db}\text{\_}name[, \text{port}])$ 

#### **Attributes**

str\_attributes

# **gooddata\_sdk.catalog.data\_source.entity\_model.data\_source.SnowflakeAttributes**

class gooddata\_sdk.catalog.data\_source.entity\_model.data\_source.SnowflakeAttributes(*account:*

*str*, *warehouse: str*, *db\_name: str*, *port: str = '443'*)

<span id="page-73-0"></span>Bases: [DatabaseAttributes](#page-71-2)

\_\_init\_\_(*account: str*, *warehouse: str*, *db\_name: str*, *port: str = '443'*)

# **Methods**

 $\_init_ (account, warehouse, db_name[, port])$ 

#### **Attributes**

str\_attributes

#### **gooddata\_sdk.catalog.data\_source.entity\_model.data\_source.VerticaAttributes**

class gooddata\_sdk.catalog.data\_source.entity\_model.data\_source.VerticaAttributes(*host: str*,

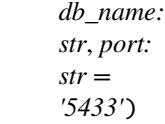

<span id="page-73-1"></span>Bases: [PostgresAttributes](#page-71-1)

\_\_init\_\_(*host: str*, *db\_name: str*, *port: str = '5433'*)

# **Methods**

 $\_init\_(host, db_name[, port])$ 

## **Attributes**

str\_attributes

**gooddata\_sdk.catalog.data\_source.service**

**Classes**

[CatalogDataSourceService](#page-74-0)(api\_client)

# **gooddata\_sdk.catalog.data\_source.service.CatalogDataSourceService**

<span id="page-74-0"></span>class gooddata\_sdk.catalog.data\_source.service.CatalogDataSourceService(*api\_client:*

[GoodDataApiClient](#page-174-0))

Bases: [CatalogServiceBase](#page-37-0)

<span id="page-74-1"></span>\_\_init\_\_(*api\_client:* [GoodDataApiClient](#page-174-0)) → None

[\\_\\_init\\_\\_](#page-74-1)(api\_client)

create\_or\_update\_data\_source(data\_source)

data\_source\_folder(data\_source\_id, ...)

delete\_data\_source(data\_source\_id)

generate\_logical\_model(data\_source\_id[, ...])

get\_data\_source(data\_source\_id)

get\_declarative\_data\_sources()

get\_declarative\_pdm(data\_source\_id)

get\_organization()

layout\_organization\_folder(layout\_root\_path)

list\_data\_source\_tables(data\_source\_id)

list\_data\_sources()

load\_and\_put\_declarative\_data\_sources([...])

load\_and\_put\_declarative\_pdm(data\_source\_id)

load\_declarative\_data\_sources([layout\_root\_path])

load\_declarative\_pdm(data\_source\_id[, ...])

patch\_data\_source\_attributes(data\_source\_id,

put\_declarative\_data\_sources(...[, ...])

put\_declarative\_pdm(data\_source\_id, ...)

register\_upload\_notification(data\_source\_id)

report\_warnings(warnings)

scan\_and\_put\_pdm(data\_source\_id[,

scan\_request])

...)

scan\_data\_source(data\_source\_id[, ...])

scan\_schemata(data\_source\_id)

store\_declarative\_data\_sources([...])

store\_declarative\_pdm(data\_source\_id[, ...])

# **Attributes**

organization\_id

# **gooddata\_sdk.catalog.data\_source.validation**

**Modules**

[gooddata\\_sdk.catalog.data\\_source.](#page-76-0) [validation.data\\_source](#page-76-0)

# <span id="page-76-0"></span>**gooddata\_sdk.catalog.data\_source.validation.data\_source**

**Classes**

[DataSourceValidator](#page-76-1)(data\_source\_service)

# **gooddata\_sdk.catalog.data\_source.validation.data\_source.DataSourceValidator**

<span id="page-76-1"></span>class gooddata\_sdk.catalog.data\_source.validation.data\_source.DataSourceValidator(*data\_source\_service:*

[Catalog-](#page-74-0)[Data-](#page-74-0)[Source-](#page-74-0)[Service](#page-74-0))

Bases: object

<span id="page-76-2"></span>\_\_init\_\_(*data\_source\_service:* [CatalogDataSourceService](#page-74-0))

# **Methods**

[\\_\\_init\\_\\_](#page-76-2)(data\_source\_service)

validate\_data\_source\_ids(data\_source\_ids)

validate\_ldm(model)

# **gooddata\_sdk.catalog.entity**

## **Classes**

[BasicCredentials](#page-77-0)(username, password)

[CatalogEntity](#page-78-0)(entity)

[CatalogNameEntity](#page-78-1)(id, name)

[CatalogTitleEntity](#page-79-0)(id, title)

[CatalogTypeEntity](#page-79-1)(id, type)

[Credentials](#page-79-2)()

[TokenCredentials](#page-80-0)(token)

[TokenCredentialsFromFile](#page-81-0)(file\_path)

# **gooddata\_sdk.catalog.entity.BasicCredentials**

<span id="page-77-1"></span><span id="page-77-0"></span>class gooddata\_sdk.catalog.entity.BasicCredentials(*username: str*, *password: str*)

Bases: [Credentials](#page-79-2)

\_\_init\_\_(*username: str*, *password: str*)

# **Methods**

 $\text{ }$ \_\_init\_(username, password)

create(creds\_classes, entity)

from\_api(attributes)

is\_part\_of\_api(entity)

to\_api\_args()

validate\_instance(creds\_classes, instance)

# <span id="page-78-2"></span><span id="page-78-0"></span>**Attributes** PASSWORD\_KEY USER\_KEY **gooddata\_sdk.catalog.entity.CatalogEntity** class gooddata\_sdk.catalog.entity.CatalogEntity(*entity: dict[str, Any]*) Bases: object  $\text{unit}$ <sub>(*entity: dict[str, Any]*)  $\rightarrow$  None</sub> **Methods** [\\_\\_init\\_\\_](#page-78-2)(entity) **Attributes** description id obj\_id title type **gooddata\_sdk.catalog.entity.CatalogNameEntity**

<span id="page-78-3"></span><span id="page-78-1"></span>class gooddata\_sdk.catalog.entity.CatalogNameEntity(*id: str*, *name: str*)

Bases: object

\_\_init\_\_(*id: str*, *name: str*)

 $\overline{\phantom{a}}$  *\_init\_*(id, name)

# **gooddata\_sdk.catalog.entity.CatalogTitleEntity**

<span id="page-79-0"></span>class gooddata\_sdk.catalog.entity.CatalogTitleEntity(*id: str*, *title: str*) Bases: object

<span id="page-79-3"></span>\_\_init\_\_(*id: str*, *title: str*)

# **Methods**

 $\sqrt{\text{init}(\text{id}, \text{title})}$ 

from\_api(entity)

# **gooddata\_sdk.catalog.entity.CatalogTypeEntity**

<span id="page-79-4"></span><span id="page-79-1"></span>class gooddata\_sdk.catalog.entity.CatalogTypeEntity(*id: str*, *type: str*)

Bases: object

\_\_init\_\_(*id: str*, *type: str*)

# **Methods**

 $\_init$ <sub>(id, type)</sub>

from\_api(entity)

# **gooddata\_sdk.catalog.entity.Credentials**

<span id="page-79-5"></span><span id="page-79-2"></span>class gooddata\_sdk.catalog.entity.Credentials

Bases: object

 $\_init$ <sub> $\_()$ </sub>

 $\frac{\text{unit}}{\text{unit}}$ 

create(creds\_classes, entity)

from\_api(entity)

is\_part\_of\_api(entity)

to\_api\_args()

validate\_instance(creds\_classes, instance)

# **gooddata\_sdk.catalog.entity.TokenCredentials**

<span id="page-80-1"></span><span id="page-80-0"></span>class gooddata\_sdk.catalog.entity.TokenCredentials(*token: str*)

Bases: [Credentials](#page-79-2)

\_\_init\_\_(*token: str*)

# **Methods**

 $\text{unit}$ (token)

create(creds\_classes, entity)

from\_api(entity)

is\_part\_of\_api(entity)

to\_api\_args()

validate\_instance(creds\_classes, instance)

# **Attributes**

TOKEN\_KEY

USER\_KEY

# **gooddata\_sdk.catalog.entity.TokenCredentialsFromFile**

<span id="page-81-1"></span><span id="page-81-0"></span>class gooddata\_sdk.catalog.entity.TokenCredentialsFromFile(*file\_path: Path*)

Bases: [Credentials](#page-79-2)

\_\_init\_\_(*file\_path: Path*)

# **Methods**

 $\overline{\phantom{a}}$  init\_(file\_path)

create(creds\_classes, entity)

from\_api(entity)

is\_part\_of\_api(entity)

to\_api\_args()

token\_from\_file(file\_path)

validate\_instance(creds\_classes, instance)

# **Attributes**

TOKEN\_KEY

USER\_KEY

# **gooddata\_sdk.catalog.identifier**

# **Classes**

[CatalogAssigneeIdentifier](#page-82-0)(\*, id, type)

[CatalogGrainIdentifier](#page-82-1)(\*, id, type)

[CatalogLabelIdentifier](#page-83-0)(\*, id, type)

[CatalogReferenceIdentifier](#page-84-0)(\*, id)

[CatalogUserGroupIdentifier](#page-85-0)(\*, id, type)

[CatalogWorkspaceIdentifier](#page-86-0)(\*, id)

# **gooddata\_sdk.catalog.identifier.CatalogAssigneeIdentifier**

<span id="page-82-2"></span><span id="page-82-0"></span>class gooddata\_sdk.catalog.identifier.CatalogAssigneeIdentifier(*\**, *id: str*, *type: str*)

Bases: [Base](#page-36-0)

 $\text{unit}$ <sup>\*</sup>, *id: str*, *type: str*)  $\rightarrow$  None

Method generated by attrs for class CatalogAssigneeIdentifier.

## **Methods**

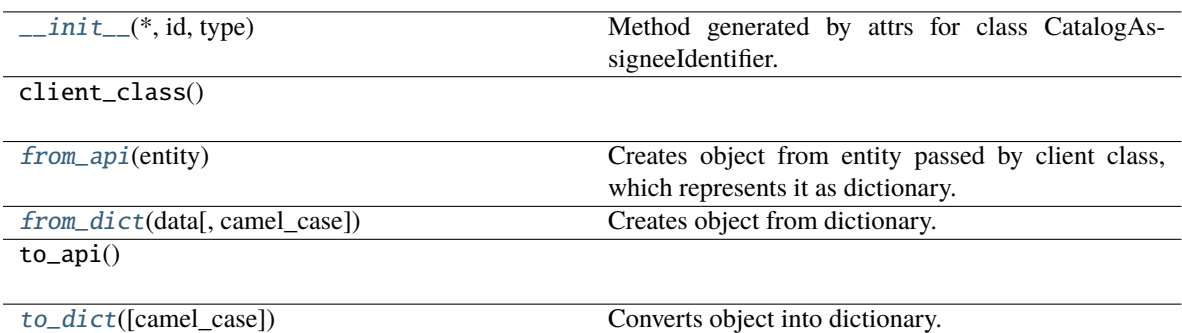

# **Attributes**

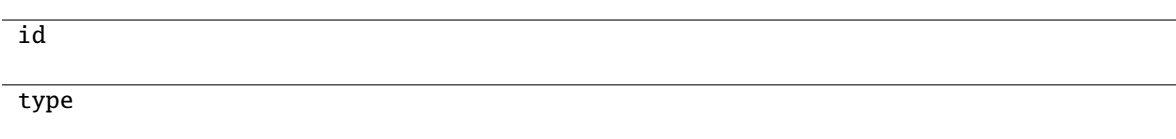

#### <span id="page-82-3"></span>classmethod from\_api(*entity: Dict(str, Any)*)  $\rightarrow$  T

Creates object from entity passed by client class, which represents it as dictionary.

<span id="page-82-4"></span>classmethod from\_dict(*data: Dict[str, Any]*, *camel\_case: bool = True*) → T

Creates object from dictionary. It needs to be specified if the dictionary is in camelCase or snake\_case.

<span id="page-82-5"></span> $to\_dict(*camel\_case*: *bool* = *True*) \rightarrow Dict[str, Any]$ 

Converts object into dictionary. Optional argument if the dictionary should be camelCase or snake\_case can be specified.

# **gooddata\_sdk.catalog.identifier.CatalogGrainIdentifier**

<span id="page-82-6"></span><span id="page-82-1"></span>class gooddata\_sdk.catalog.identifier.CatalogGrainIdentifier(*\**, *id: str*, *type: str*)

Bases: [Base](#page-36-0)

 $\text{\bf \underline{mint}}_{\text{\bf -}}(*, id: str, type: str) \rightarrow \text{None}$ 

Method generated by attrs for class CatalogGrainIdentifier.

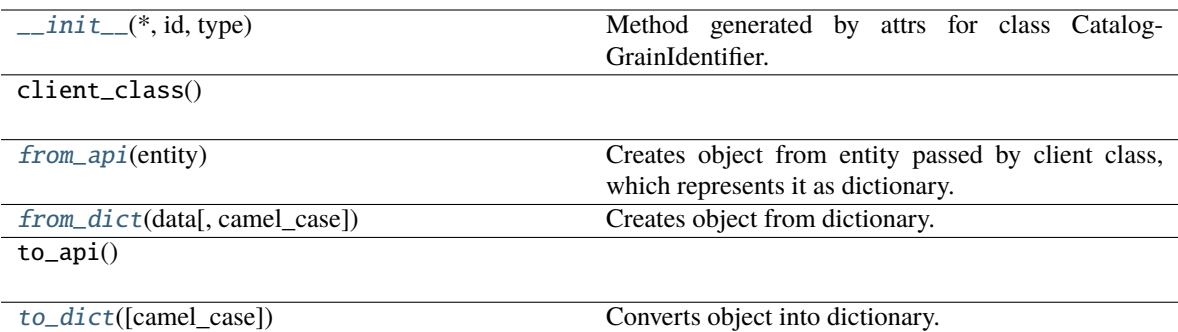

# **Attributes**

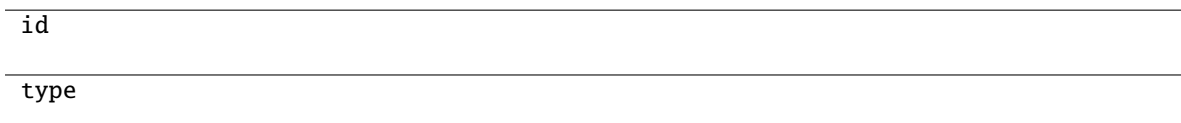

# <span id="page-83-1"></span>classmethod from\_api(*entity: Dict[str, Any]*) → T

Creates object from entity passed by client class, which represents it as dictionary.

# <span id="page-83-2"></span>classmethod from\_dict(*data: Dict[str, Any]*, *camel\_case: bool = True*) → T

Creates object from dictionary. It needs to be specified if the dictionary is in camelCase or snake\_case.

#### <span id="page-83-3"></span> $\text{to\_dict}(camel\_case: \text{bool} = \text{True}) \rightarrow \text{Dict}[\text{str}, \text{Any}]$

Converts object into dictionary. Optional argument if the dictionary should be camelCase or snake\_case can be specified.

# **gooddata\_sdk.catalog.identifier.CatalogLabelIdentifier**

<span id="page-83-4"></span><span id="page-83-0"></span>class gooddata\_sdk.catalog.identifier.CatalogLabelIdentifier(*\**, *id: str*, *type: str*)

Bases: [Base](#page-36-0)

 $\text{\_init}\_\text{-}(\text{*}, \textit{id}: \textit{str}, \textit{type}: \textit{str}) \rightarrow \text{None}$ 

Method generated by attrs for class CatalogLabelIdentifier.

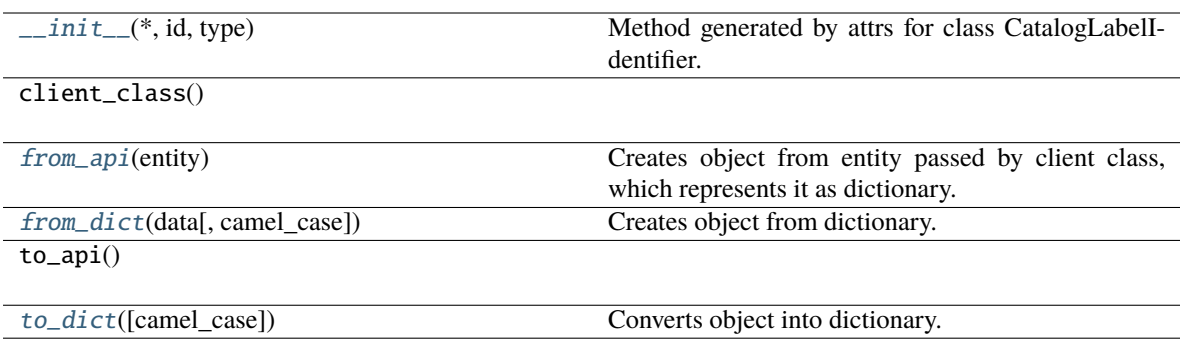

## **Attributes**

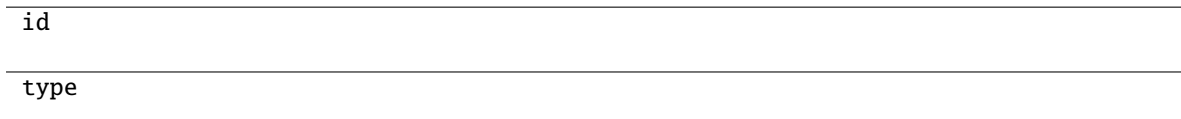

## <span id="page-84-1"></span>classmethod from\_api(*entity: Dict[str, Any]*) → T

Creates object from entity passed by client class, which represents it as dictionary.

## <span id="page-84-2"></span>classmethod from\_dict(*data: Dict[str, Any]*, *camel\_case: bool = True*) → T

Creates object from dictionary. It needs to be specified if the dictionary is in camelCase or snake\_case.

#### <span id="page-84-3"></span> $\text{to\_dict}(camel\_case: \text{bool} = \text{True}) \rightarrow \text{Dict}[\text{str}, \text{Any}]$

Converts object into dictionary. Optional argument if the dictionary should be camelCase or snake\_case can be specified.

## **gooddata\_sdk.catalog.identifier.CatalogReferenceIdentifier**

# <span id="page-84-4"></span><span id="page-84-0"></span>class gooddata\_sdk.catalog.identifier.CatalogReferenceIdentifier(*\**, *id: str*)

Bases: [Base](#page-36-0)

 $\text{\_init}\_\text{\_}(*, id: str) \rightarrow \text{None}$ 

Method generated by attrs for class CatalogReferenceIdentifier.

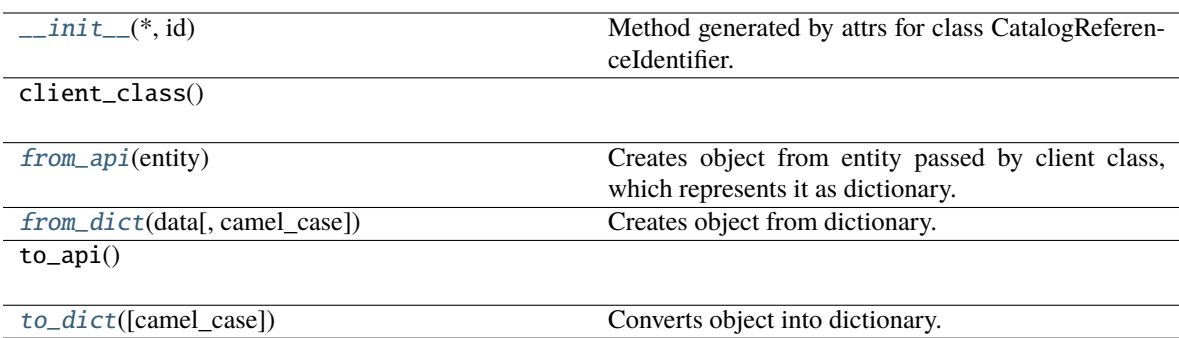

# **Attributes**

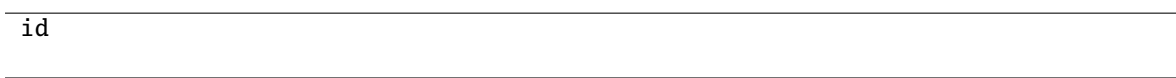

# <span id="page-85-1"></span>classmethod from\_api(*entity: Dict[str, Any]*) → T

Creates object from entity passed by client class, which represents it as dictionary.

<span id="page-85-2"></span>classmethod from\_dict(*data: Dict[str, Any], camel\_case: bool* =  $True$ )  $\rightarrow$  T

Creates object from dictionary. It needs to be specified if the dictionary is in camelCase or snake\_case.

<span id="page-85-3"></span> $to\_dict(*camel\_case*: *bool* = *True*) \rightarrow Dict[str, Any]$ 

Converts object into dictionary. Optional argument if the dictionary should be camelCase or snake\_case can be specified.

# **gooddata\_sdk.catalog.identifier.CatalogUserGroupIdentifier**

# <span id="page-85-4"></span><span id="page-85-0"></span>class gooddata\_sdk.catalog.identifier.CatalogUserGroupIdentifier(*\**, *id: str*, *type: str*)

Bases: [Base](#page-36-0)

 $\text{\bf \underline{mint}}_{\text{\bf -}}(*, id: str, type: str) \rightarrow \text{None}$ 

Method generated by attrs for class CatalogUserGroupIdentifier.

# **Methods**

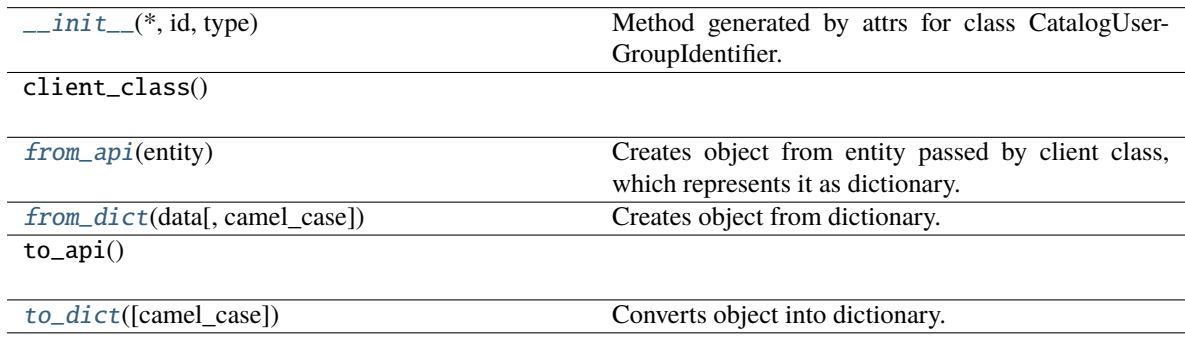

# **Attributes**

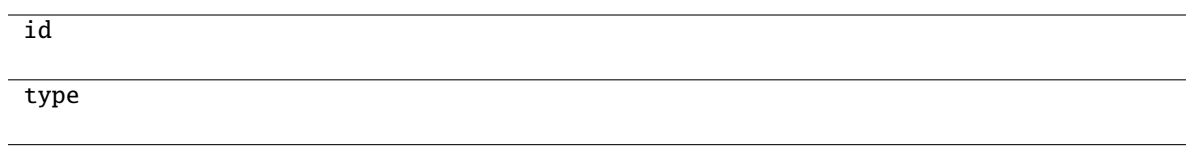

```
classmethod from_api(entity: Dict[str, Any]) \rightarrow T
```
Creates object from entity passed by client class, which represents it as dictionary.

```
classmethod from_dict(data: Dict[str, Any], camel_case: bool = True) \rightarrow T
```
Creates object from dictionary. It needs to be specified if the dictionary is in camelCase or snake\_case.

```
to\_dict(<i>camel\_case</i>: <i>bool</i> = <i>True</i>) \rightarrow Dict[str, Any]
```
Converts object into dictionary. Optional argument if the dictionary should be camelCase or snake\_case can be specified.

#### **gooddata\_sdk.catalog.identifier.CatalogWorkspaceIdentifier**

<span id="page-86-4"></span><span id="page-86-0"></span>class gooddata\_sdk.catalog.identifier.CatalogWorkspaceIdentifier(*\**, *id: str*)

Bases: [Base](#page-36-0)

 $\text{unit}$ <sub>-</sub> $(*, id: str)$   $\rightarrow$  None

Method generated by attrs for class CatalogWorkspaceIdentifier.

#### **Methods**

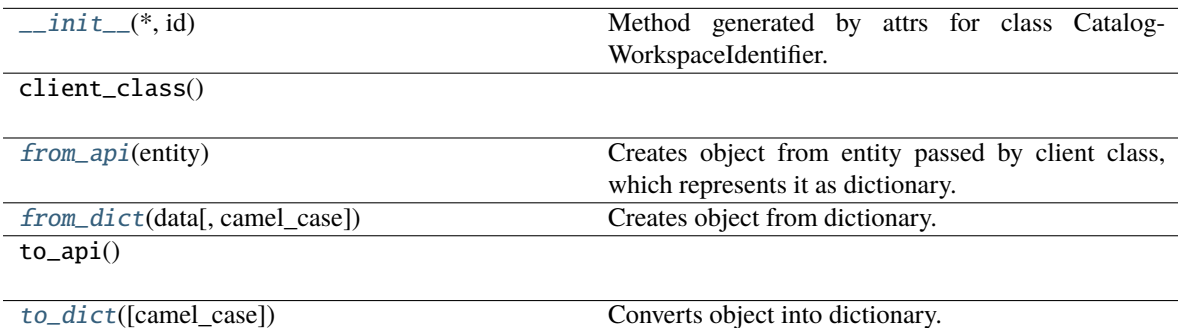

#### **Attributes**

id

#### <span id="page-86-5"></span>classmethod from\_api(*entity: Dict[str, Any]*) → T

Creates object from entity passed by client class, which represents it as dictionary.

<span id="page-86-7"></span><span id="page-86-6"></span>classmethod from\_dict(*data: Dict[str, Any]*, *camel\_case: bool = True*) → T

Creates object from dictionary. It needs to be specified if the dictionary is in camelCase or snake\_case.

 $to\_dict(camel\_case: \textit{bool} = \textit{True}) \rightarrow \text{Dict}[\text{str}, \text{Any}]$ 

Converts object into dictionary. Optional argument if the dictionary should be camelCase or snake\_case can be specified.

#### **gooddata\_sdk.catalog.organization**

# **Modules**

[gooddata\\_sdk.catalog.organization.](#page-87-0) [entity\\_model](#page-87-0) [gooddata\\_sdk.catalog.organization.service](#page-91-0)

#### <span id="page-87-0"></span>**gooddata\_sdk.catalog.organization.entity\_model**

# **Modules**

[gooddata\\_sdk.catalog.organization.](#page-87-1) [entity\\_model.organization](#page-87-1)

#### <span id="page-87-1"></span>**gooddata\_sdk.catalog.organization.entity\_model.organization**

## **Classes**

[CatalogOrganization](#page-87-2)(\*, id, attributes)

[CatalogOrganizationAttributes](#page-88-0)(\*[, name, ...])

[CatalogOrganizationDocument](#page-90-0)(\*, data)

## **gooddata\_sdk.catalog.organization.entity\_model.organization.CatalogOrganization**

<span id="page-87-2"></span>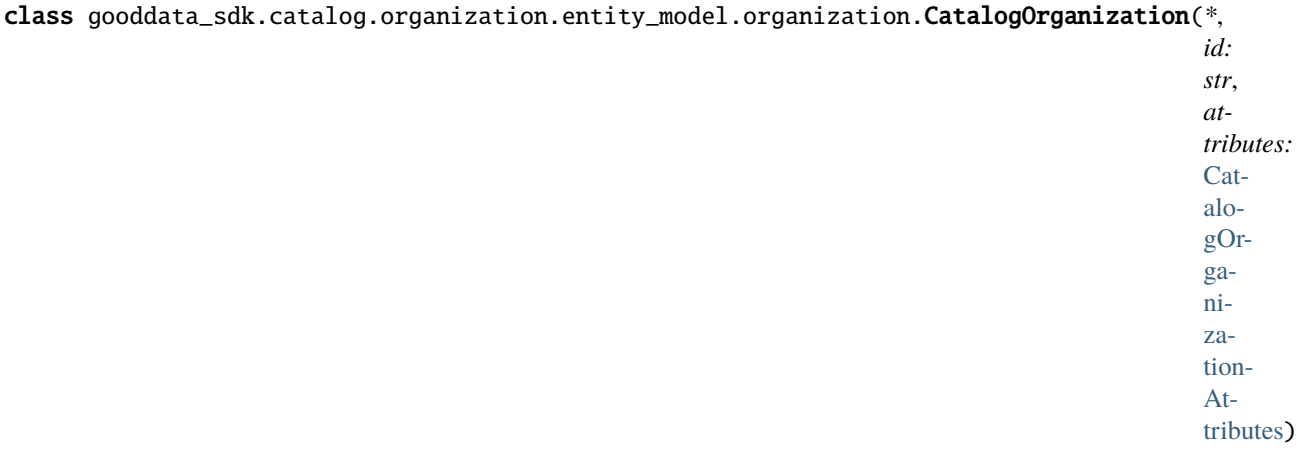

<span id="page-88-1"></span>Bases: [Base](#page-36-0)

\_\_init\_\_(*\**, *id: str*, *attributes:* [CatalogOrganizationAttributes](#page-88-0)) → None Method generated by attrs for class CatalogOrganization.

# **Methods**

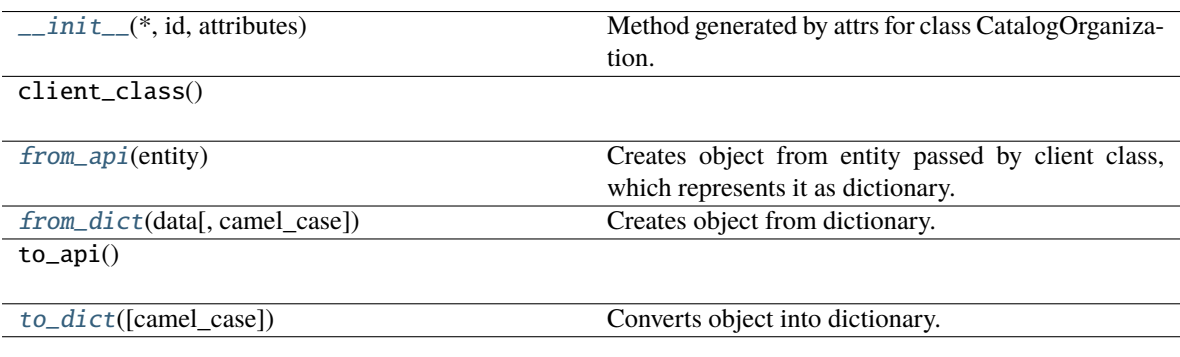

## **Attributes**

id

attributes

<span id="page-88-2"></span>classmethod from\_api(*entity: Dict(str, Any)*)  $\rightarrow$  T

Creates object from entity passed by client class, which represents it as dictionary.

<span id="page-88-3"></span>classmethod from\_dict(*data: Dict[str, Any]*, *camel\_case: bool = True*) → T

Creates object from dictionary. It needs to be specified if the dictionary is in camelCase or snake\_case.

<span id="page-88-4"></span> $to\_dict(*camel\_case*: *bool* = *True*) \rightarrow Dict[str, Any]$ 

Converts object into dictionary. Optional argument if the dictionary should be camelCase or snake\_case can be specified.

<span id="page-88-0"></span>**gooddata\_sdk.catalog.organization.entity\_model.organization.CatalogOrganizationAttributes**

class gooddata\_sdk.catalog.organization.entity\_model.organization.CatalogOrganizationAttributes(*\**,

*Optional[str] = None*, *hostname: Optional[str] = None*, *allowed\_or Op* $tion all$ *List = None*,  $oauth\_iss$ *Optional[str] = None*,  $oauth_cli$ *Optional[str] = None*)

*name:*

## <span id="page-89-0"></span>Bases: [Base](#page-36-0)

\_\_init\_\_(*\**, *name: Optional[str] = None*, *hostname: Optional[str] = None*, *allowed\_origins: Optional[List[str]] = None*, *oauth\_issuer\_location: Optional[str] = None*, *oauth\_client\_id:*  $\textit{Optional}[\textit{str}] = \textit{None} \rightarrow \textit{None}$ 

Method generated by attrs for class CatalogOrganizationAttributes.

# **Methods**

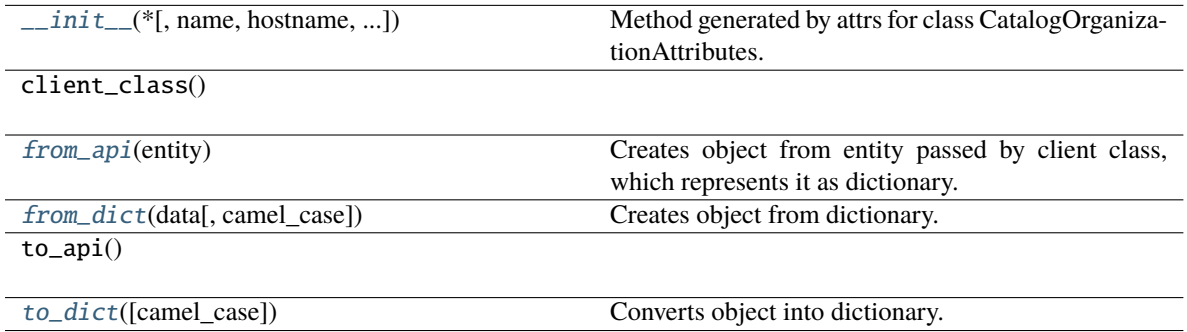

# **Attributes**

name

hostname

allowed\_origins

oauth\_issuer\_location

oauth\_client\_id

<span id="page-90-1"></span>classmethod from\_api(*entity: Dict[str, Any]*) → T

Creates object from entity passed by client class, which represents it as dictionary.

<span id="page-90-2"></span>classmethod from\_dict(*data: Dict[str, Any]*, *camel\_case: bool* = True)  $\rightarrow$  T Creates object from dictionary. It needs to be specified if the dictionary is in camelCase or snake\_case.

<span id="page-90-3"></span> $to\_dict(*camel\_case: bool = True*) \rightarrow Dict[str, Any]$ 

Converts object into dictionary. Optional argument if the dictionary should be camelCase or snake\_case can be specified.

## **gooddata\_sdk.catalog.organization.entity\_model.organization.CatalogOrganizationDocument**

<span id="page-90-0"></span>class gooddata\_sdk.catalog.organization.entity\_model.organization.CatalogOrganizationDocument(*\**,

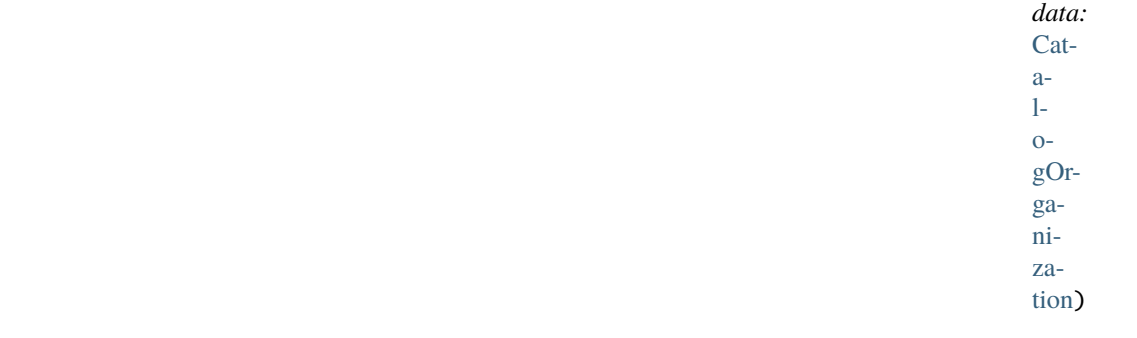

<span id="page-90-4"></span>Bases: [Base](#page-36-0)

\_\_init\_\_(*\**, *data:* [CatalogOrganization](#page-87-2)) → None

Method generated by attrs for class CatalogOrganizationDocument.

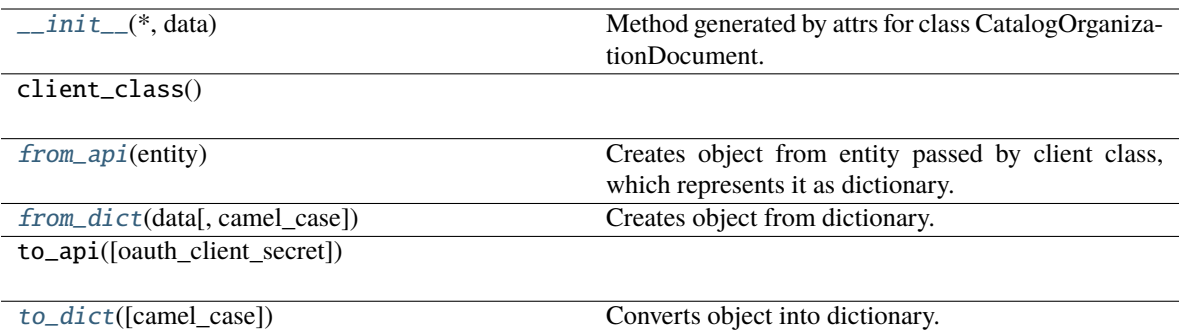

# **Attributes**

data

# <span id="page-91-1"></span>classmethod from\_api(*entity: Dict[str, Any]*) → T

Creates object from entity passed by client class, which represents it as dictionary.

<span id="page-91-2"></span>classmethod from\_dict(*data: Dict[str, Any]*, *camel\_case: bool = True*) → T

Creates object from dictionary. It needs to be specified if the dictionary is in camelCase or snake\_case.

<span id="page-91-3"></span> $to\_dict(*camel\_case*: *bool* = *True*) \rightarrow Dict[str, Any]$ 

Converts object into dictionary. Optional argument if the dictionary should be camelCase or snake\_case can be specified.

# <span id="page-91-0"></span>**gooddata\_sdk.catalog.organization.service**

# **Classes**

[CatalogOrganizationService](#page-91-4)(api\_client)

# **gooddata\_sdk.catalog.organization.service.CatalogOrganizationService**

<span id="page-91-4"></span>class gooddata\_sdk.catalog.organization.service.CatalogOrganizationService(*api\_client:* [Good-](#page-174-0)[DataApiClient](#page-174-0))

Bases: [CatalogServiceBase](#page-37-0)

<span id="page-91-5"></span>\_\_init\_\_(*api\_client:* [GoodDataApiClient](#page-174-0)) → None

 $\overline{\phantom{a}}$  init $\overline{\phantom{a}}$  (api\_client)

get\_organization()

layout\_organization\_folder(layout\_root\_path)

update\_name(name)

update\_oidc\_parameters([...])

## **Attributes**

organization\_id

# **gooddata\_sdk.catalog.permission**

# **Modules**

```
gooddata_sdk.catalog.permission.
declarative_model
gooddata_sdk.catalog.permission.service
```
# <span id="page-92-0"></span>**gooddata\_sdk.catalog.permission.declarative\_model**

# **Modules**

```
gooddata_sdk.catalog.permission.
declarative_model.permission
```
# <span id="page-92-1"></span>**gooddata\_sdk.catalog.permission.declarative\_model.permission**

# **Classes**

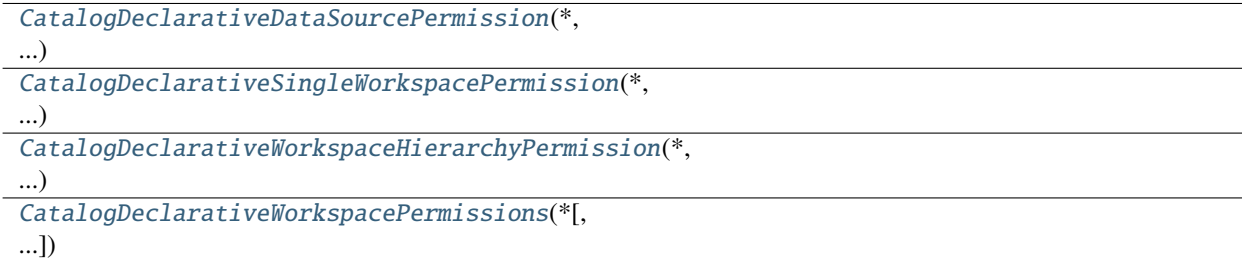

# **gooddata\_sdk.catalog.permission.declarative\_model.permission.CatalogDeclarativeDataSourcePermission**

<span id="page-93-0"></span>class gooddata\_sdk.catalog.permission.declarative\_model.permission.CatalogDeclarativeDataSourcePermission(*\**,

#### <span id="page-93-1"></span>Bases: [Base](#page-36-0)

\_\_init\_\_(*\**, *name: str*, *assignee:* [CatalogAssigneeIdentifier](#page-82-0)) → None Method generated by attrs for class CatalogDeclarativeDataSourcePermission.

# **Methods**

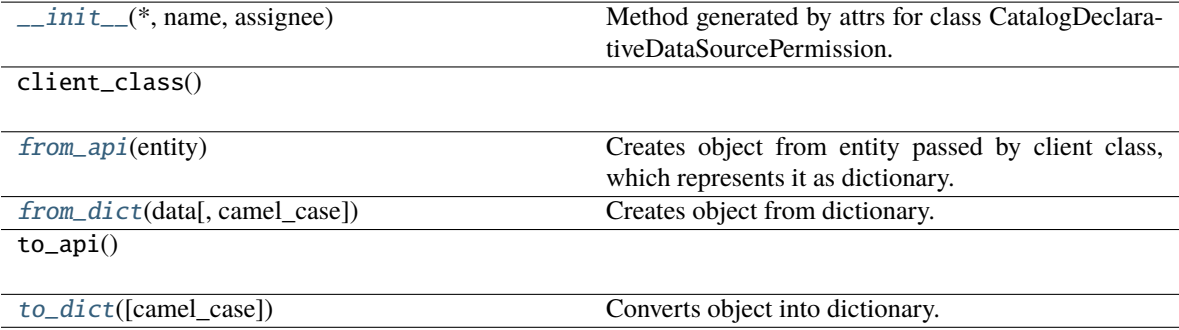

# **Attributes**

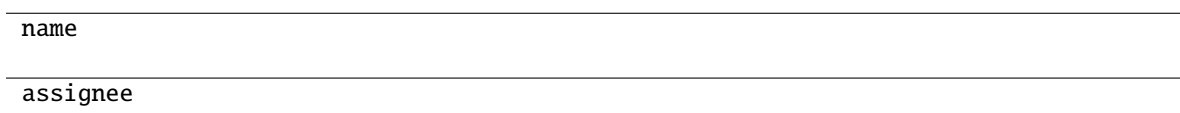

```
classmethod from_api(entity: Dict[str, Any]) → T
```
Creates object from entity passed by client class, which represents it as dictionary.

```
classmethod from_dict(data: Dict[str, Any], camel_case: bool = True) → T
```
Creates object from dictionary. It needs to be specified if the dictionary is in camelCase or snake\_case.

```
to\_dict(<i>camel\_case</i>: <i>bool</i> = <i>True</i>) \rightarrow Dict[str, Any]
```
# **gooddata\_sdk.catalog.permission.declarative\_model.permission.CatalogDeclarativeSingleWorkspacePermission**

<span id="page-94-0"></span>class gooddata\_sdk.catalog.permission.declarative\_model.permission.CatalogDeclarativeSingleWorkspacePermission(*\**,

#### <span id="page-94-1"></span>Bases: [Base](#page-36-0)

\_\_init\_\_(*\**, *name: str*, *assignee:* [CatalogAssigneeIdentifier](#page-82-0)) → None Method generated by attrs for class CatalogDeclarativeSingleWorkspacePermission.

## **Methods**

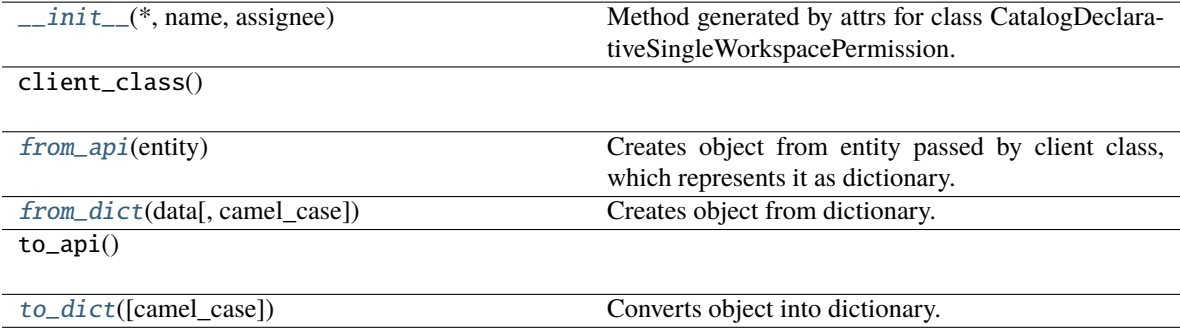

# **Attributes**

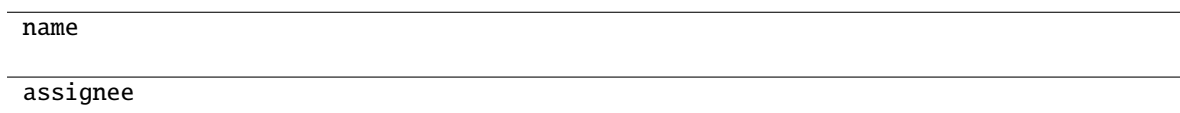

```
classmethod from_api(entity: Dict[str, Any]) → T
```
Creates object from entity passed by client class, which represents it as dictionary.

```
classmethod from_dict(data: Dict[str, Any], camel_case: bool = True) → T
```
Creates object from dictionary. It needs to be specified if the dictionary is in camelCase or snake\_case.

```
to\_dict(<i>camel\_case</i>: <i>bool</i> = <i>True</i>) \rightarrow Dict[str, Any]
```
**gooddata\_sdk.catalog.permission.declarative\_model.permission.CatalogDeclarativeWorkspaceHierarchyPermission**

<span id="page-95-0"></span>class gooddata\_sdk.catalog.permission.declarative\_model.permission.CatalogDeclarativeWorkspaceHierarchy

#### <span id="page-95-1"></span>Bases: [Base](#page-36-0)

\_\_init\_\_(*\**, *name: str*, *assignee:* [CatalogAssigneeIdentifier](#page-82-0)) → None Method generated by attrs for class CatalogDeclarativeWorkspaceHierarchyPermission.

#### **Methods**

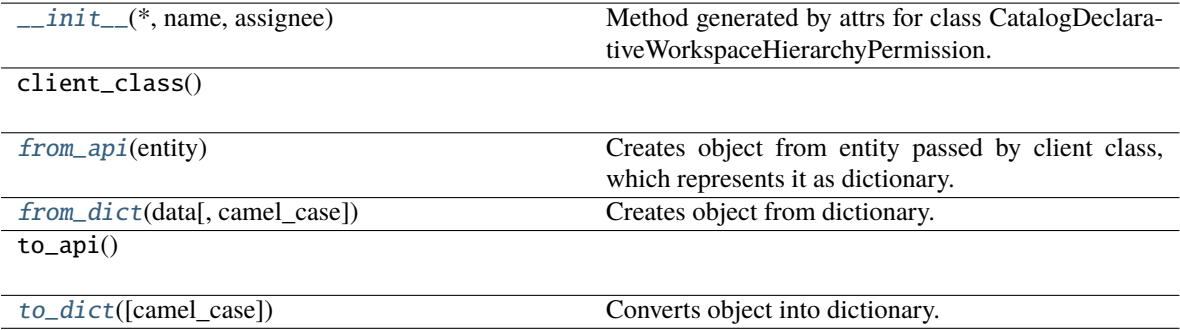

# **Attributes**

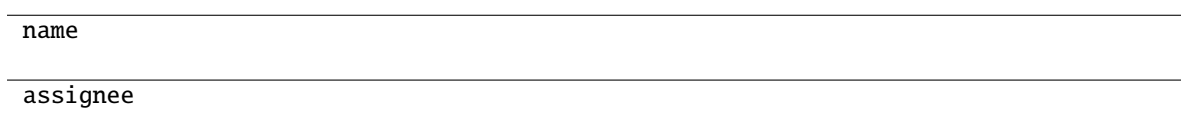

```
classmethod from_api(entity: Dict[str, Any]) → T
```
Creates object from entity passed by client class, which represents it as dictionary.

```
classmethod from_dict(data: Dict[str, Any], camel_case: bool = True) → T
```
Creates object from dictionary. It needs to be specified if the dictionary is in camelCase or snake\_case.

```
to\_dict(<i>camel\_case</i>: <i>bool</i> = <i>True</i>) \rightarrow Dict[str, Any]
```
# **gooddata\_sdk.catalog.permission.declarative\_model.permission.CatalogDeclarativeWorkspacePermissions**

<span id="page-96-0"></span>class gooddata\_sdk.catalog.permission.declarative\_model.permission.CatalogDeclarativeWorkspacePermissions(*\**,

#### <span id="page-96-1"></span>Bases: [Base](#page-36-0)

\_\_init\_\_(*\**, *permissions: List[*[CatalogDeclarativeSingleWorkspacePermission](#page-94-0)*] = NOTHING*, *hierarchy\_permissions: List[*[CatalogDeclarativeWorkspaceHierarchyPermission](#page-95-0)*] = NOTHING*)  $\rightarrow$  None

Method generated by attrs for class CatalogDeclarativeWorkspacePermissions.

# **Methods**

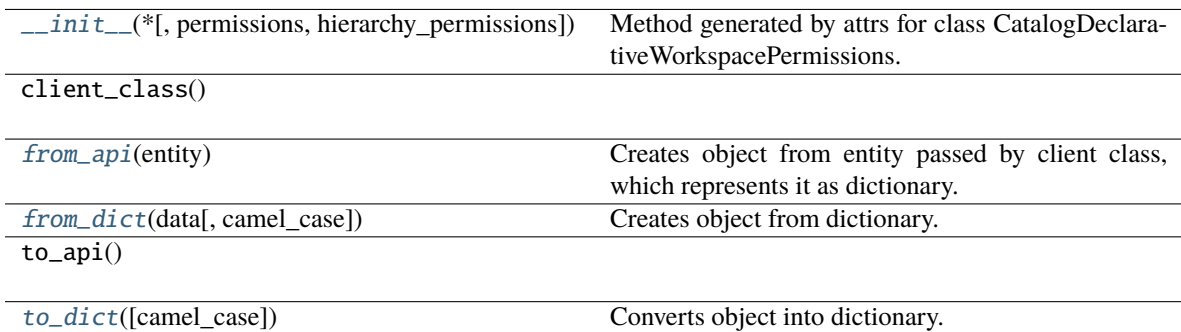

# **Attributes**

permissions

hierarchy\_permissions

<span id="page-96-3"></span><span id="page-96-2"></span>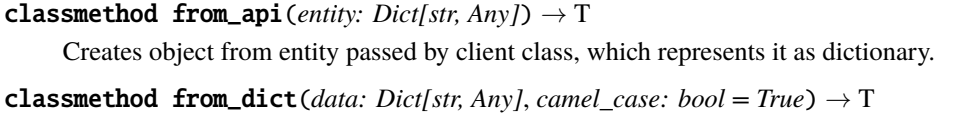

<span id="page-96-4"></span>Creates object from dictionary. It needs to be specified if the dictionary is in camelCase or snake\_case.

 $to\_dict(*camel\_case: bool = True*) \rightarrow Dict[str, Any]$ 

Converts object into dictionary. Optional argument if the dictionary should be camelCase or snake\_case can be specified.

#### <span id="page-97-0"></span>**gooddata\_sdk.catalog.permission.service**

# **Classes**

[CatalogPermissionService](#page-97-1)(api\_client)

## **gooddata\_sdk.catalog.permission.service.CatalogPermissionService**

<span id="page-97-1"></span>class gooddata\_sdk.catalog.permission.service.CatalogPermissionService(*api\_client:*

[GoodDataApiClient](#page-174-0))

Bases: [CatalogServiceBase](#page-37-0)

<span id="page-97-2"></span>\_\_init\_\_(*api\_client:* [GoodDataApiClient](#page-174-0)) → None

# **Methods**

[\\_\\_init\\_\\_](#page-97-2)(api\_client)

get\_declarative\_permissions(workspace\_id)

get\_organization()

layout\_organization\_folder(layout\_root\_path)

put\_declarative\_permissions(workspace\_id, ...)

## **Attributes**

organization\_id

## **gooddata\_sdk.catalog.setting**

#### **Classes**

[CatalogDeclarativeSetting](#page-98-0)(\*, id[, content])

# **gooddata\_sdk.catalog.setting.CatalogDeclarativeSetting**

<span id="page-98-0"></span>class gooddata\_sdk.catalog.setting.CatalogDeclarativeSetting(*\**, *id: str*, *content: Optional[Dict[str, Any]] = None*)

<span id="page-98-1"></span>Bases: [Base](#page-36-0)

 $\text{unit}$ <sub>-</sub> $(*, id: str, content: Optional(Dict[str, Any]) = None$   $\rightarrow$  None Method generated by attrs for class CatalogDeclarativeSetting.

# **Methods**

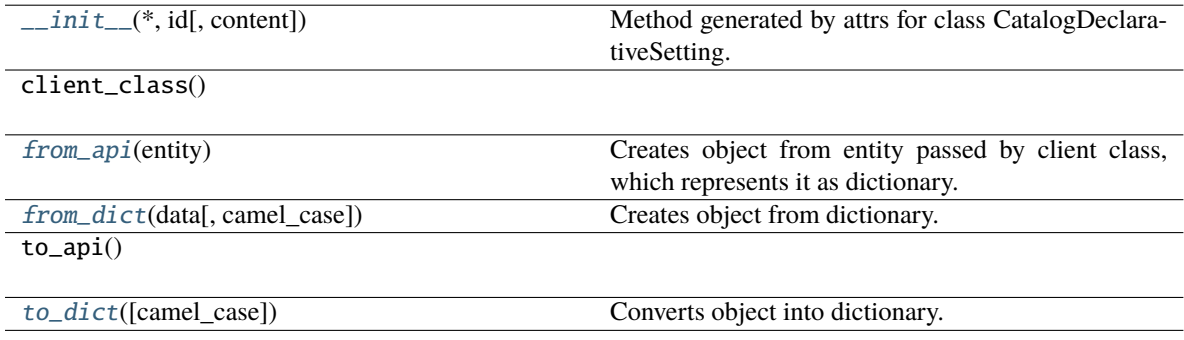

## **Attributes**

id content

<span id="page-98-2"></span>classmethod from\_api(*entity: Dict[str, Any]*) → T

Creates object from entity passed by client class, which represents it as dictionary.

<span id="page-98-3"></span>classmethod from\_dict(*data: Dict[str, Any], camel\_case: bool = True*)  $\rightarrow$  T

Creates object from dictionary. It needs to be specified if the dictionary is in camelCase or snake\_case.

<span id="page-98-4"></span> $to\_dict(*camel\_case*: *bool* = *True*) \rightarrow Dict[str, Any]$ 

# **gooddata\_sdk.catalog.types**

## **gooddata\_sdk.catalog.user**

## **Modules**

[gooddata\\_sdk.catalog.user.](#page-99-0) [declarative\\_model](#page-99-0) [gooddata\\_sdk.catalog.user.entity\\_model](#page-105-0)

[gooddata\\_sdk.catalog.user.service](#page-114-0)

## <span id="page-99-0"></span>**gooddata\_sdk.catalog.user.declarative\_model**

# **Modules**

[gooddata\\_sdk.catalog.user.](#page-99-1) [declarative\\_model.user](#page-99-1) [gooddata\\_sdk.catalog.user.](#page-101-0) [declarative\\_model.user\\_and\\_user\\_groups](#page-101-0) [gooddata\\_sdk.catalog.user.](#page-102-0) [declarative\\_model.user\\_group](#page-102-0)

#### <span id="page-99-1"></span>**gooddata\_sdk.catalog.user.declarative\_model.user**

#### **Classes**

[CatalogDeclarativeUser](#page-99-2)(\*, id[, auth\_id, ...])

[CatalogDeclarativeUsers](#page-100-0)(\*, users)

# **gooddata\_sdk.catalog.user.declarative\_model.user.CatalogDeclarativeUser**

<span id="page-99-2"></span>class gooddata\_sdk.catalog.user.declarative\_model.user.CatalogDeclarativeUser(*\**, *id: str*,

*auth\_id: Optional[str] = None*, *user\_groups: List[*[CatalogUserGroupIdentifier](#page-85-0)*] = NOTHING*, *settings: List[*[CatalogDeclarativeSetting](#page-98-0)*] = NOTHING*)

<span id="page-99-3"></span>Bases: [Base](#page-36-0)

\_\_init\_\_(*\**, *id: str*, *auth\_id: Optional[str] = None*, *user\_groups: List[*[CatalogUserGroupIdentifier](#page-85-0)*] = NOTHING*, *settings: List*[[CatalogDeclarativeSetting](#page-98-0)*]* =  $NOTHING$   $\rightarrow$  None

Method generated by attrs for class CatalogDeclarativeUser.

# **Methods**

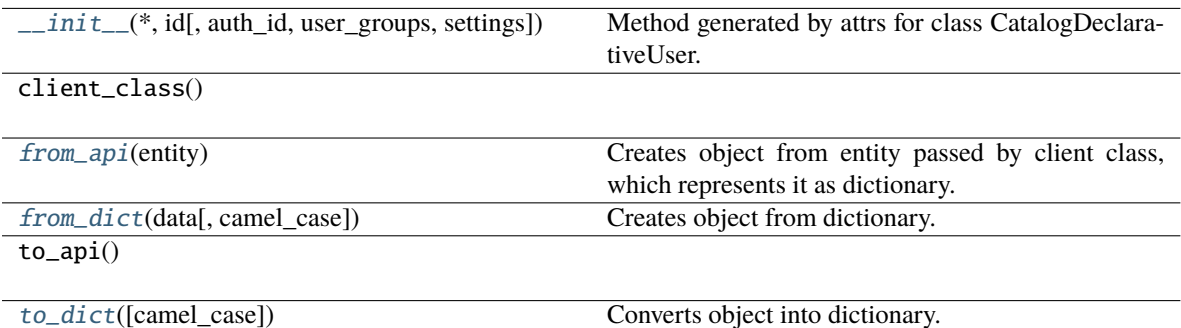

#### **Attributes**

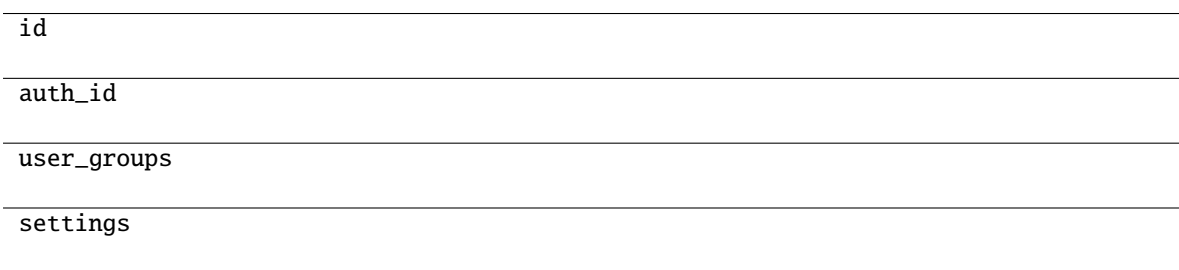

#### <span id="page-100-1"></span>classmethod from\_api(*entity: Dict[str, Any]*) → T

Creates object from entity passed by client class, which represents it as dictionary.

<span id="page-100-2"></span>classmethod from\_dict(*data: Dict[str, Any], camel\_case: bool* =  $True$ )  $\rightarrow$  T

Creates object from dictionary. It needs to be specified if the dictionary is in camelCase or snake\_case.

<span id="page-100-3"></span> $to\_dict(*camel\_case: bool = True*) \rightarrow Dict[str, Any]$ 

Converts object into dictionary. Optional argument if the dictionary should be camelCase or snake\_case can be specified.

## **gooddata\_sdk.catalog.user.declarative\_model.user.CatalogDeclarativeUsers**

<span id="page-100-0"></span>class gooddata\_sdk.catalog.user.declarative\_model.user.CatalogDeclarativeUsers(*\**, *users:*

*List[*[CatalogDeclarativeUser](#page-99-2)*]*)

<span id="page-100-4"></span>Bases: [Base](#page-36-0)

\_\_init\_\_(*\**, *users: List[*[CatalogDeclarativeUser](#page-99-2)*]*) → None

Method generated by attrs for class CatalogDeclarativeUsers.

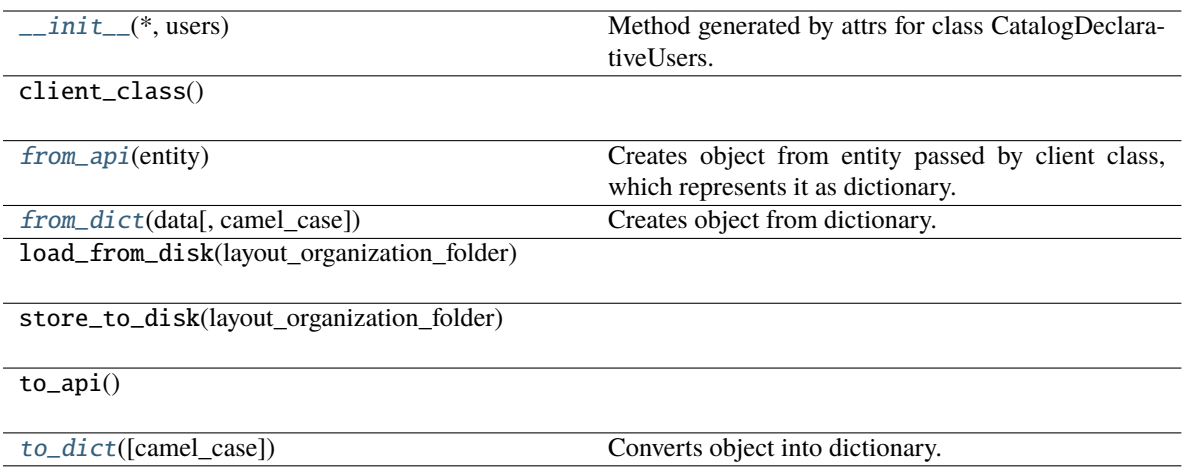

# **Attributes**

users

<span id="page-101-1"></span>classmethod from\_api(*entity: Dict[str, Any]*) → T

Creates object from entity passed by client class, which represents it as dictionary.

<span id="page-101-2"></span>classmethod from\_dict(*data: Dict[str, Any], camel\_case: bool* =  $True$ )  $\rightarrow$  T

Creates object from dictionary. It needs to be specified if the dictionary is in camelCase or snake\_case.

<span id="page-101-3"></span>to\_dict(*camel\_case: bool = True*) → Dict[str, Any]

Converts object into dictionary. Optional argument if the dictionary should be camelCase or snake\_case can be specified.

<span id="page-101-0"></span>**gooddata\_sdk.catalog.user.declarative\_model.user\_and\_user\_groups**

# **Classes**

[CatalogDeclarativeUsersUserGroups](#page-101-4)(\*, users, ...)

**gooddata\_sdk.catalog.user.declarative\_model.user\_and\_user\_groups.CatalogDeclarativeUsersUserGroups**

<span id="page-101-4"></span>class gooddata\_sdk.catalog.user.declarative\_model.user\_and\_user\_groups.CatalogDeclarativeUsersUserGroups(*\**,

<span id="page-101-5"></span>Bases: [Base](#page-36-0)

\_\_init\_\_(*\**, *users: List[*[CatalogDeclarativeUser](#page-99-2)*]*, *user\_groups: List[*[CatalogDeclarativeUserGroup](#page-103-0)*]*) → None

Method generated by attrs for class CatalogDeclarativeUsersUserGroups.

# **Methods**

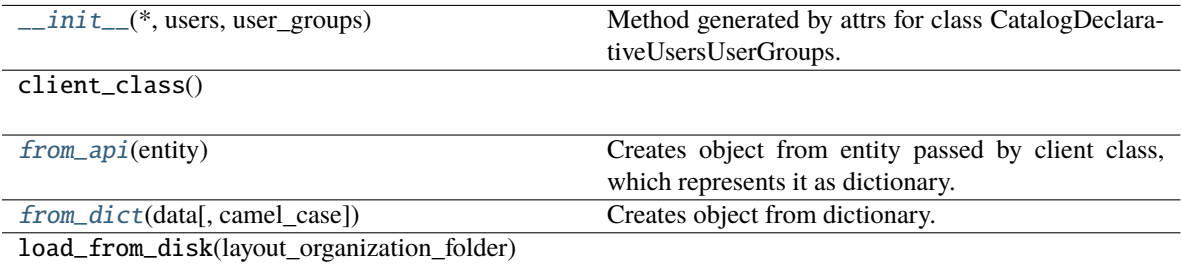

store\_to\_disk(layout\_organization\_folder)

to\_api()

[to\\_dict](#page-102-3)([camel\_case]) Converts object into dictionary.

## **Attributes**

users

user\_groups

#### <span id="page-102-1"></span>classmethod from\_api(*entity: Dict[str, Any]*) → T

Creates object from entity passed by client class, which represents it as dictionary.

```
classmethod from_dict(data: Dict[str, Any], camel_case: bool = True) → T
```
Creates object from dictionary. It needs to be specified if the dictionary is in camelCase or snake\_case.

<span id="page-102-3"></span> $to\_dict(*camel\_case*: *bool* = *True*) \rightarrow Dict[str, Any]$ 

Converts object into dictionary. Optional argument if the dictionary should be camelCase or snake\_case can be specified.

## <span id="page-102-0"></span>**gooddata\_sdk.catalog.user.declarative\_model.user\_group**

#### **Classes**

[CatalogDeclarativeUserGroup](#page-103-0)(\*, id[, parents])

[CatalogDeclarativeUserGroups](#page-104-0)(\*[, user\_groups])

## **gooddata\_sdk.catalog.user.declarative\_model.user\_group.CatalogDeclarativeUserGroup**

<span id="page-103-0"></span>class gooddata\_sdk.catalog.user.declarative\_model.user\_group.CatalogDeclarativeUserGroup(*\**,

```
id:
str,
par-
ents:
Op-
tional[List[Catalo]=
None)
```
#### <span id="page-103-1"></span>Bases: [Base](#page-36-0)

\_\_init\_\_(*\**, *id: str*, *parents: Optional[List[*[CatalogUserGroupIdentifier](#page-85-0)*]] = None*) → None Method generated by attrs for class CatalogDeclarativeUserGroup.

## **Methods**

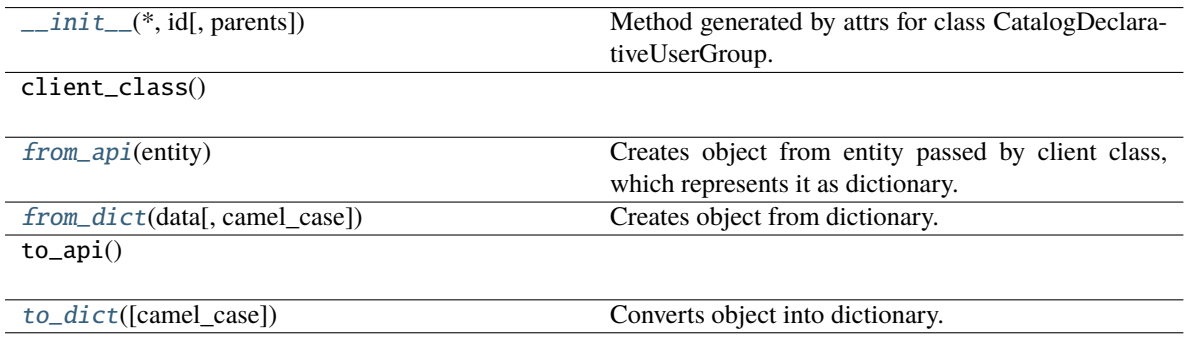

#### **Attributes**

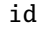

parents

<span id="page-103-2"></span>classmethod from\_api(*entity: Dict[str, Any]*)  $\rightarrow$  T

Creates object from entity passed by client class, which represents it as dictionary.

<span id="page-103-3"></span>classmethod from\_dict(*data: Dict[str, Any]*, *camel\_case: bool = True*) → T

Creates object from dictionary. It needs to be specified if the dictionary is in camelCase or snake\_case.

<span id="page-103-4"></span> $to\_dict(*camel\_case*: *bool* = *True*) \rightarrow Dict[str, Any]$ 

# **gooddata\_sdk.catalog.user.declarative\_model.user\_group.CatalogDeclarativeUserGroups**

<span id="page-104-0"></span>class gooddata\_sdk.catalog.user.declarative\_model.user\_group.CatalogDeclarativeUserGroups(*\**,

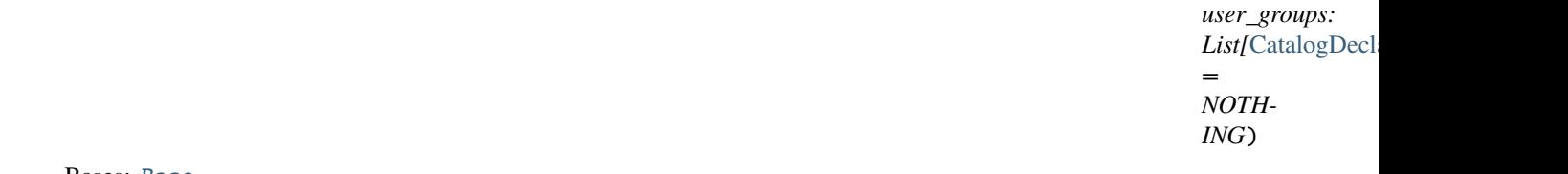

<span id="page-104-1"></span>Bases: [Base](#page-36-0)

\_\_init\_\_(*\**, *user\_groups: List[*[CatalogDeclarativeUserGroup](#page-103-0)*] = NOTHING*) → None Method generated by attrs for class CatalogDeclarativeUserGroups.

# **Methods**

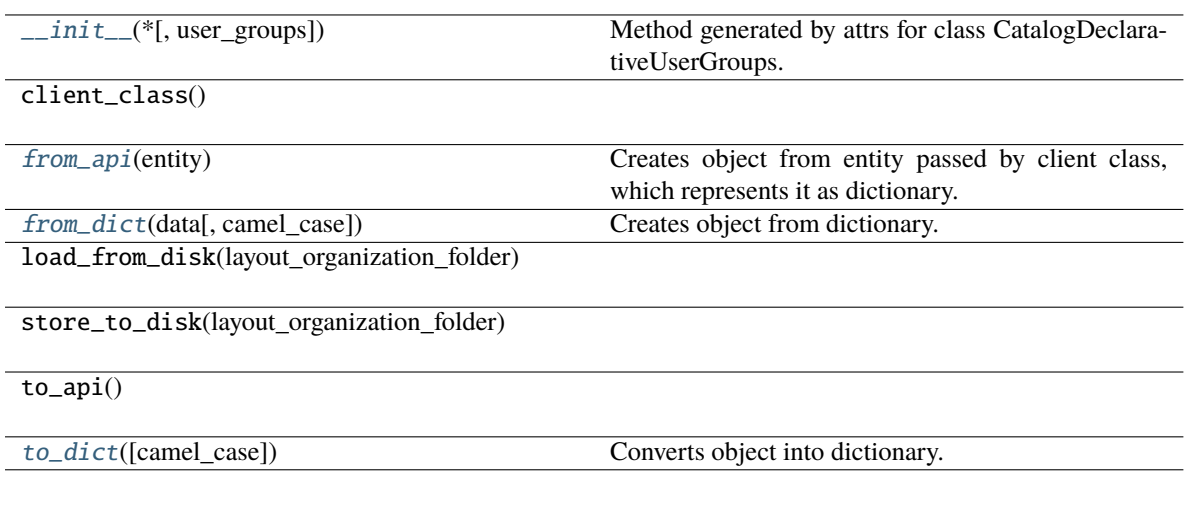

# **Attributes**

user\_groups

<span id="page-104-2"></span>classmethod from\_api(*entity: Dict[str, Any]*) → T

Creates object from entity passed by client class, which represents it as dictionary.

<span id="page-104-3"></span>classmethod from\_dict(*data: Dict[str, Any]*, *camel\_case: bool = True*) → T

Creates object from dictionary. It needs to be specified if the dictionary is in camelCase or snake\_case.

<span id="page-104-4"></span>to\_dict(*camel\_case: bool = True*) → Dict[str, Any]

# <span id="page-105-0"></span>**gooddata\_sdk.catalog.user.entity\_model**

# **Modules**

```
gooddata_sdk.catalog.user.entity_model.
user
gooddata_sdk.catalog.user.entity_model.
user_group
```
# <span id="page-105-1"></span>**gooddata\_sdk.catalog.user.entity\_model.user**

# **Classes**

[CatalogUser](#page-105-2)(\*, id[, attributes, relationships])

[CatalogUserAttributes](#page-106-0)(\*[, authentication\_id])

[CatalogUserDocument](#page-107-0)(\*, data)

[CatalogUserGroupsData](#page-108-0)(\*[, data])

[CatalogUserRelationships](#page-109-0)(\*[, user\_groups])

# **gooddata\_sdk.catalog.user.entity\_model.user.CatalogUser**

<span id="page-105-2"></span>class gooddata\_sdk.catalog.user.entity\_model.user.CatalogUser(*\**, *id: str*, *attributes:*

*Optional[*[CatalogUserAttributes](#page-106-0)*] = None*, *relationships: Optional[*[CatalogUserRelationships](#page-109-0)*] = None*)

Bases: [Base](#page-36-0)

<span id="page-105-3"></span>\_\_init\_\_(*\**, *id: str*, *attributes: Optional[*[CatalogUserAttributes](#page-106-0)*] = None*, *relationships: Optional[*[CatalogUserRelationships](#page-109-0)*] = None*) → None

Method generated by attrs for class CatalogUser.

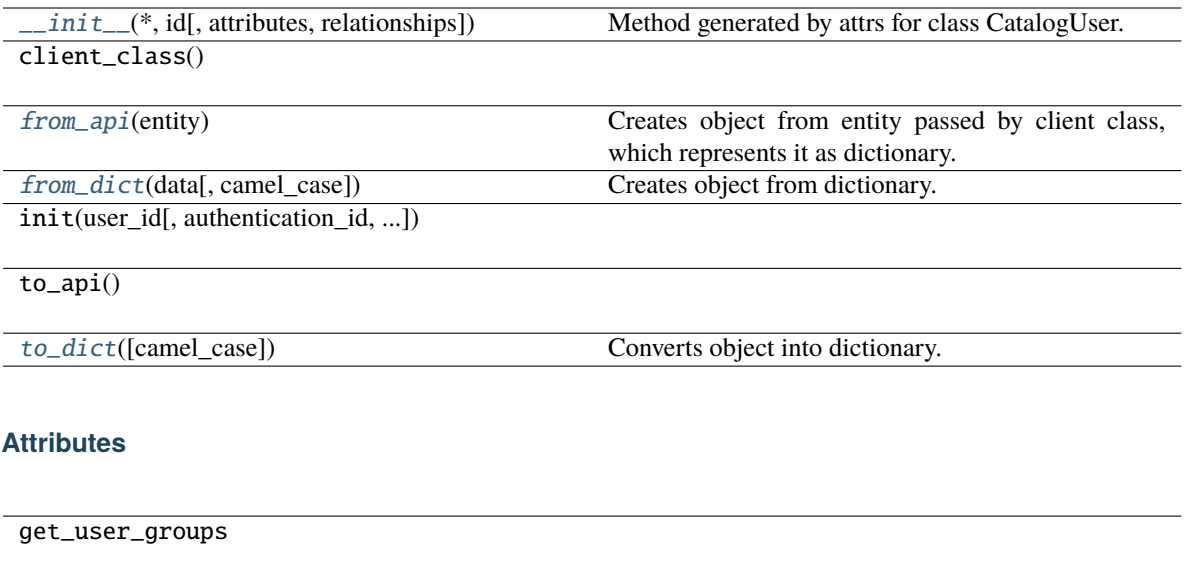

id

attributes

relationships

<span id="page-106-1"></span>classmethod from\_api(*entity: Dict(str, Any)*)  $\rightarrow$  T Creates object from entity passed by client class, which represents it as dictionary.

<span id="page-106-2"></span>classmethod from\_dict(*data: Dict[str, Any]*, *camel\_case: bool = True*) → T

Creates object from dictionary. It needs to be specified if the dictionary is in camelCase or snake\_case.

<span id="page-106-3"></span> $to\_dict(*camel\_case*: *bool* = *True*) \rightarrow Dict[str, Any]$ 

Converts object into dictionary. Optional argument if the dictionary should be camelCase or snake\_case can be specified.

## **gooddata\_sdk.catalog.user.entity\_model.user.CatalogUserAttributes**

<span id="page-106-0"></span>class gooddata\_sdk.catalog.user.entity\_model.user.CatalogUserAttributes(*\**, *authentication\_id: Optional[str] = None*)

<span id="page-106-4"></span>Bases: [Base](#page-36-0)

\_\_init\_\_(*\**, *authentication\_id: Optional[str] = None*) → None Method generated by attrs for class CatalogUserAttributes.

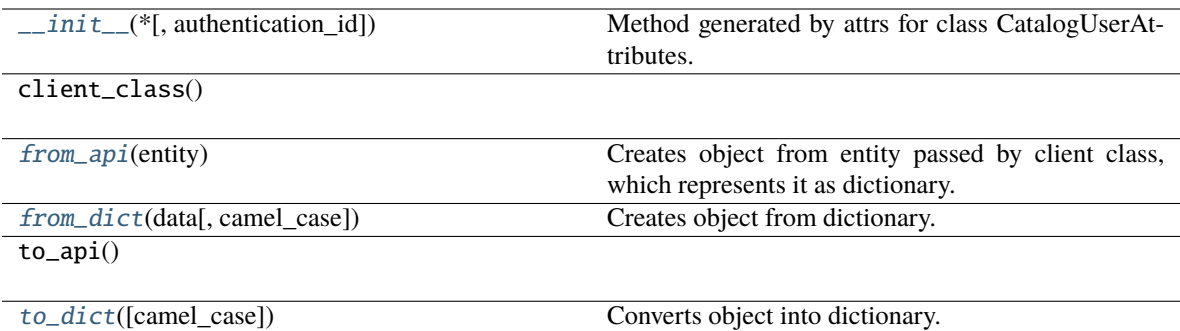

# **Attributes**

authentication\_id

## <span id="page-107-1"></span>classmethod from\_api(*entity: Dict[str, Any]*) → T

Creates object from entity passed by client class, which represents it as dictionary.

<span id="page-107-2"></span>classmethod from\_dict(*data: Dict[str, Any], camel\_case: bool* =  $True$ )  $\rightarrow$  T

Creates object from dictionary. It needs to be specified if the dictionary is in camelCase or snake\_case.

<span id="page-107-3"></span> $to\_dict(*camel\_case*: *bool* = *True*) \rightarrow Dict[str, Any]$ 

Converts object into dictionary. Optional argument if the dictionary should be camelCase or snake\_case can be specified.

# **gooddata\_sdk.catalog.user.entity\_model.user.CatalogUserDocument**

<span id="page-107-0"></span>class gooddata\_sdk.catalog.user.entity\_model.user.CatalogUserDocument(*\**, *data:* [CatalogUser](#page-105-2)) Bases: [Base](#page-36-0)

\_\_init\_\_(*\**, *data:* [CatalogUser](#page-105-2)) → None

Method generated by attrs for class CatalogUserDocument.
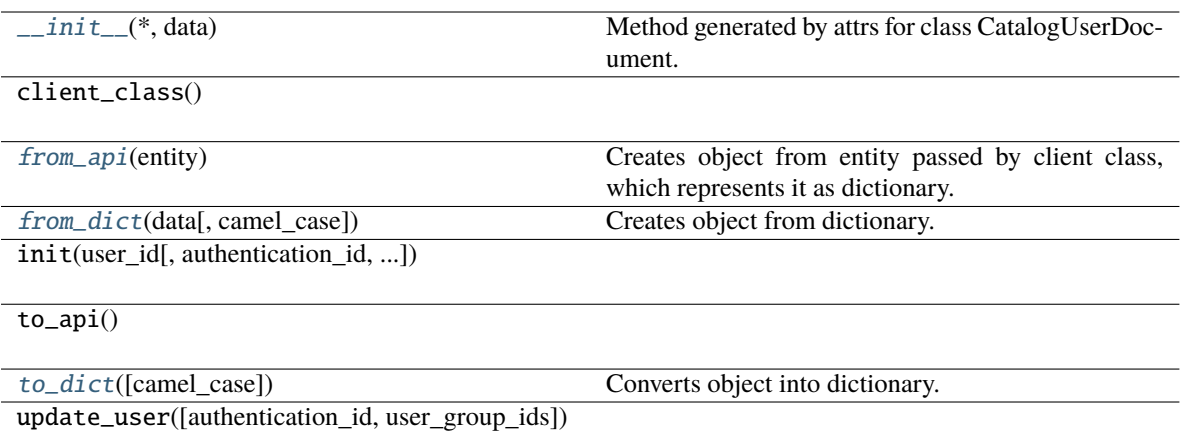

# **Attributes**

data

<span id="page-108-0"></span>classmethod from\_api(*entity: Dict[str, Any]*)  $\rightarrow$  T

Creates object from entity passed by client class, which represents it as dictionary.

<span id="page-108-1"></span>classmethod from\_dict(*data: Dict[str, Any], camel\_case: bool* =  $True$ )  $\rightarrow$  T

Creates object from dictionary. It needs to be specified if the dictionary is in camelCase or snake\_case.

<span id="page-108-2"></span>to\_dict(*camel\_case: bool = True*) → Dict[str, Any]

Converts object into dictionary. Optional argument if the dictionary should be camelCase or snake\_case can be specified.

#### **gooddata\_sdk.catalog.user.entity\_model.user.CatalogUserGroupsData**

<span id="page-108-4"></span>class gooddata\_sdk.catalog.user.entity\_model.user.CatalogUserGroupsData(*\**, *data: Op-*

*tional[List[*[CatalogUserGroup](#page-111-0)*]] = None*)

<span id="page-108-3"></span>Bases: [Base](#page-36-0)

\_\_init\_\_(*\**, *data: Optional[List[*[CatalogUserGroup](#page-111-0)*]] = None*) → None Method generated by attrs for class CatalogUserGroupsData.

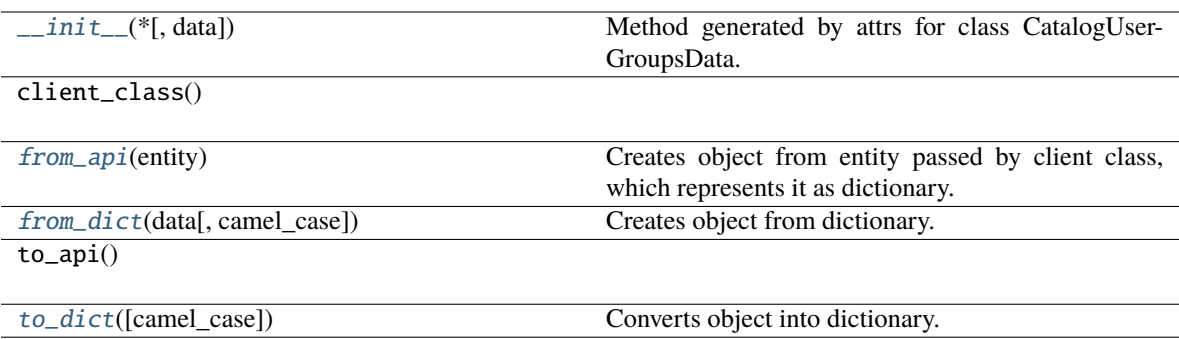

# **Attributes**

get\_user\_groups

data

# <span id="page-109-0"></span>classmethod from\_api(*entity: Dict[str, Any]*) → T

Creates object from entity passed by client class, which represents it as dictionary.

### <span id="page-109-1"></span>classmethod from\_dict(*data: Dict[str, Any]*, *camel\_case: bool = True*) → T

Creates object from dictionary. It needs to be specified if the dictionary is in camelCase or snake\_case.

#### <span id="page-109-2"></span> $\text{to\_dict}(camel\_case: \text{bool} = \text{True}) \rightarrow \text{Dict}[\text{str}, \text{Any}]$

Converts object into dictionary. Optional argument if the dictionary should be camelCase or snake\_case can be specified.

# **gooddata\_sdk.catalog.user.entity\_model.user.CatalogUserRelationships**

class gooddata\_sdk.catalog.user.entity\_model.user.CatalogUserRelationships(*\**, *user\_groups:*

*Optional[*[CatalogUserGroupsData](#page-108-4)*] = None*)

<span id="page-109-3"></span>Bases: [Base](#page-36-0)

\_\_init\_\_(*\**, *user\_groups: Optional[*[CatalogUserGroupsData](#page-108-4)*] = None*) → None Method generated by attrs for class CatalogUserRelationships.

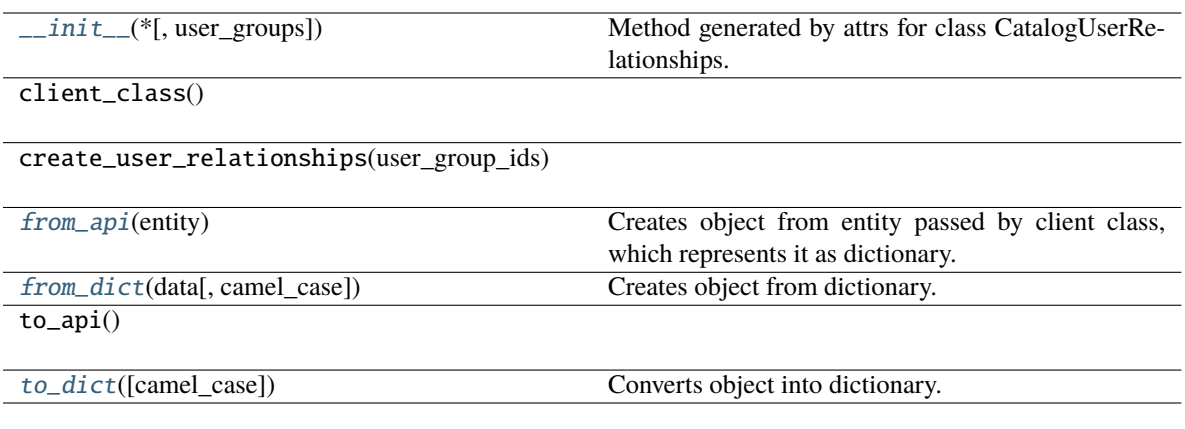

# **Attributes**

get\_user\_groups

user\_groups

#### <span id="page-110-0"></span>classmethod from\_api(*entity: Dict[str, Any]*)  $\rightarrow$  T

Creates object from entity passed by client class, which represents it as dictionary.

<span id="page-110-1"></span>classmethod from\_dict(*data: Dict[str, Any], camel\_case: bool* =  $True$ )  $\rightarrow$  T

Creates object from dictionary. It needs to be specified if the dictionary is in camelCase or snake\_case.

#### <span id="page-110-2"></span>to\_dict(*camel\_case: bool = True*) → Dict[str, Any]

Converts object into dictionary. Optional argument if the dictionary should be camelCase or snake\_case can be specified.

# **gooddata\_sdk.catalog.user.entity\_model.user\_group**

# **Classes**

[CatalogUserGroup](#page-111-0)(\*, id[, relationships])

[CatalogUserGroupDocument](#page-112-0)(\*, data)

[CatalogUserGroupParents](#page-113-0)(\*[, data])

[CatalogUserGroupRelationships](#page-113-1)(\*[, parents])

# **gooddata\_sdk.catalog.user.entity\_model.user\_group.CatalogUserGroup**

<span id="page-111-0"></span>class gooddata\_sdk.catalog.user.entity\_model.user\_group.CatalogUserGroup(*\**, *id: str*,

*relationships: Optional[*[CatalogUserGroupRelationships](#page-113-1)*] = None*)

#### <span id="page-111-1"></span>Bases: [Base](#page-36-0)

\_\_init\_\_(*\**, *id: str*, *relationships: Optional[*[CatalogUserGroupRelationships](#page-113-1)*] = None*) → None Method generated by attrs for class CatalogUserGroup.

#### **Methods**

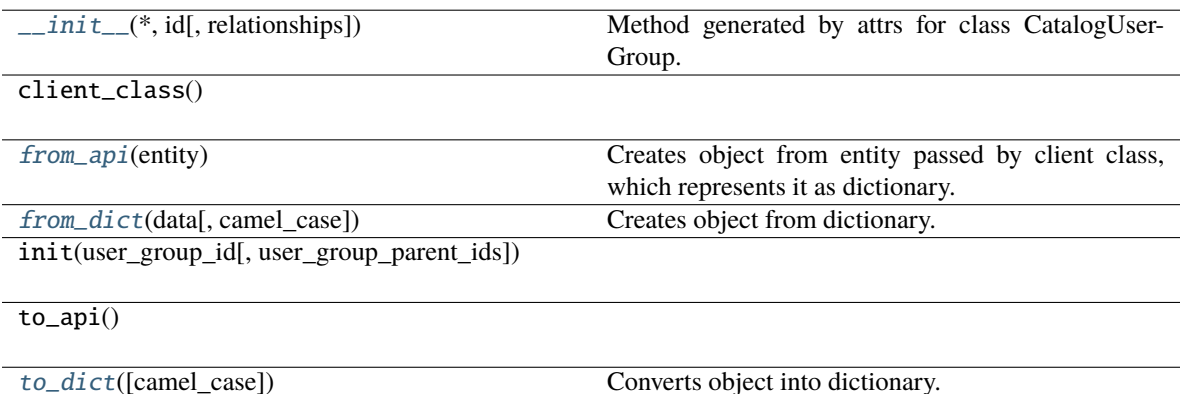

# **Attributes**

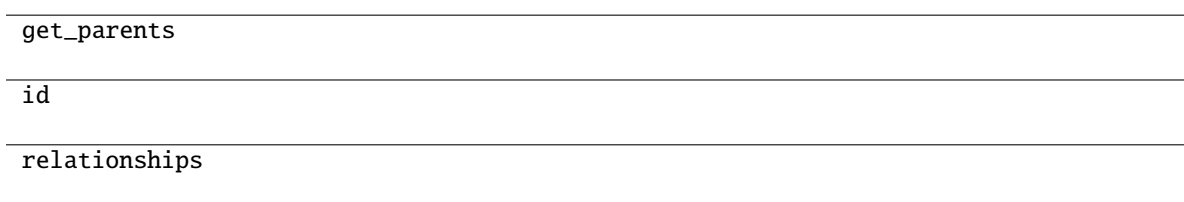

<span id="page-111-2"></span>classmethod from\_api(*entity: Dict[str, Any]*)  $\rightarrow$  T

Creates object from entity passed by client class, which represents it as dictionary.

<span id="page-111-3"></span>classmethod from\_dict(*data: Dict[str, Any], camel\_case: bool* =  $True$ )  $\rightarrow$  T

Creates object from dictionary. It needs to be specified if the dictionary is in camelCase or snake\_case.

<span id="page-111-4"></span> $to\_dict(*camel\_case*: *bool* = *True*) \rightarrow Dict[str, Any]$ 

# **gooddata\_sdk.catalog.user.entity\_model.user\_group.CatalogUserGroupDocument**

<span id="page-112-0"></span>class gooddata\_sdk.catalog.user.entity\_model.user\_group.CatalogUserGroupDocument(*\**, *data:* [Catalo-](#page-111-0)

[gUser-](#page-111-0)[Group](#page-111-0))

<span id="page-112-1"></span>Bases: [Base](#page-36-0)

\_\_init\_\_(*\**, *data:* [CatalogUserGroup](#page-111-0)) → None

Method generated by attrs for class CatalogUserGroupDocument.

#### **Methods**

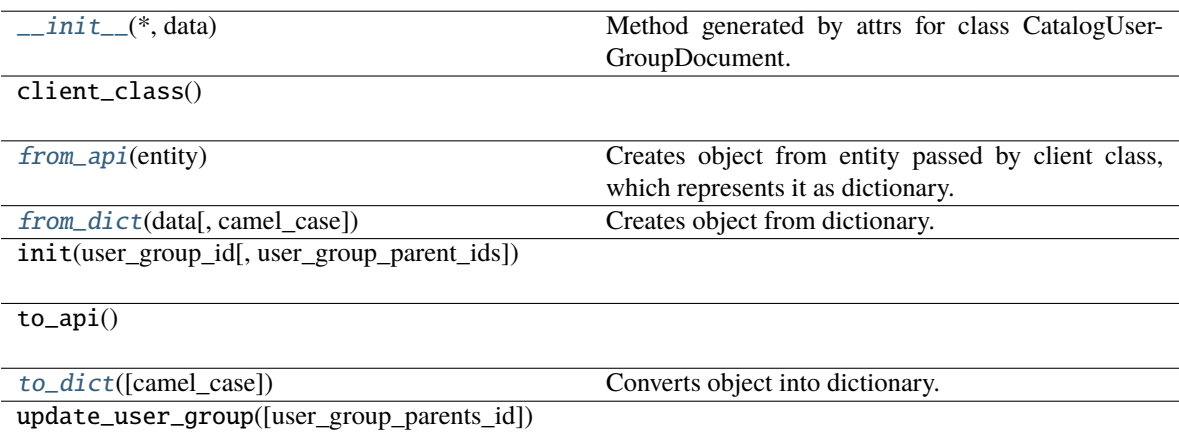

#### **Attributes**

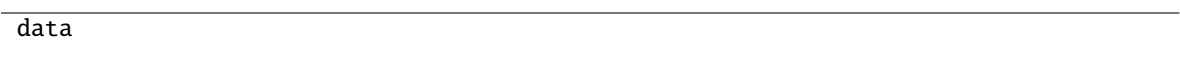

<span id="page-112-2"></span>classmethod from\_api(*entity: Dict[str, Any]*) → T

Creates object from entity passed by client class, which represents it as dictionary.

<span id="page-112-3"></span>classmethod from\_dict(*data: Dict[str, Any]*, *camel\_case: bool = True*) → T

Creates object from dictionary. It needs to be specified if the dictionary is in camelCase or snake\_case.

<span id="page-112-4"></span>to\_dict(*camel\_case: bool = True*) → Dict[str, Any]

# **gooddata\_sdk.catalog.user.entity\_model.user\_group.CatalogUserGroupParents**

<span id="page-113-0"></span>class gooddata\_sdk.catalog.user.entity\_model.user\_group.CatalogUserGroupParents(*\**, *data: Op-*

*tional[List[*[CatalogUserGroup](#page-111-0)*]] = None*)

<span id="page-113-2"></span>Bases: [Base](#page-36-0)

\_\_init\_\_(*\**, *data: Optional[List[*[CatalogUserGroup](#page-111-0)*]] = None*) → None Method generated by attrs for class CatalogUserGroupParents.

#### **Methods**

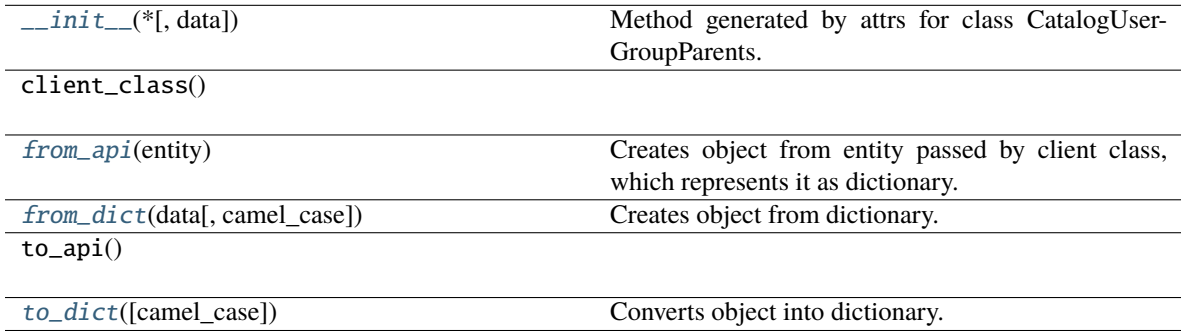

#### **Attributes**

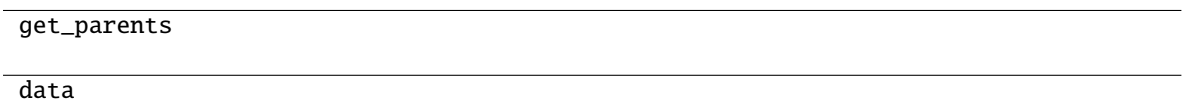

```
classmethod from_api(entity: Dict[str, Any]) → T
```
Creates object from entity passed by client class, which represents it as dictionary.

- <span id="page-113-4"></span>classmethod from\_dict(*data: Dict[str, Any]*, *camel\_case: bool = True*) → T Creates object from dictionary. It needs to be specified if the dictionary is in camelCase or snake\_case.
- <span id="page-113-5"></span> $to\_dict(*camel\_case: bool = True*) \rightarrow Dict[str, Any]$

Converts object into dictionary. Optional argument if the dictionary should be camelCase or snake\_case can be specified.

# **gooddata\_sdk.catalog.user.entity\_model.user\_group.CatalogUserGroupRelationships**

<span id="page-113-1"></span>class gooddata\_sdk.catalog.user.entity\_model.user\_group.CatalogUserGroupRelationships(*\**,

*parents: Op* $tional$ [CatalogUserGroup *= None*)

<span id="page-114-0"></span>Bases: [Base](#page-36-0)

\_\_init\_\_(*\**, *parents: Optional[*[CatalogUserGroupParents](#page-113-0)*] = None*) → None Method generated by attrs for class CatalogUserGroupRelationships.

# **Methods**

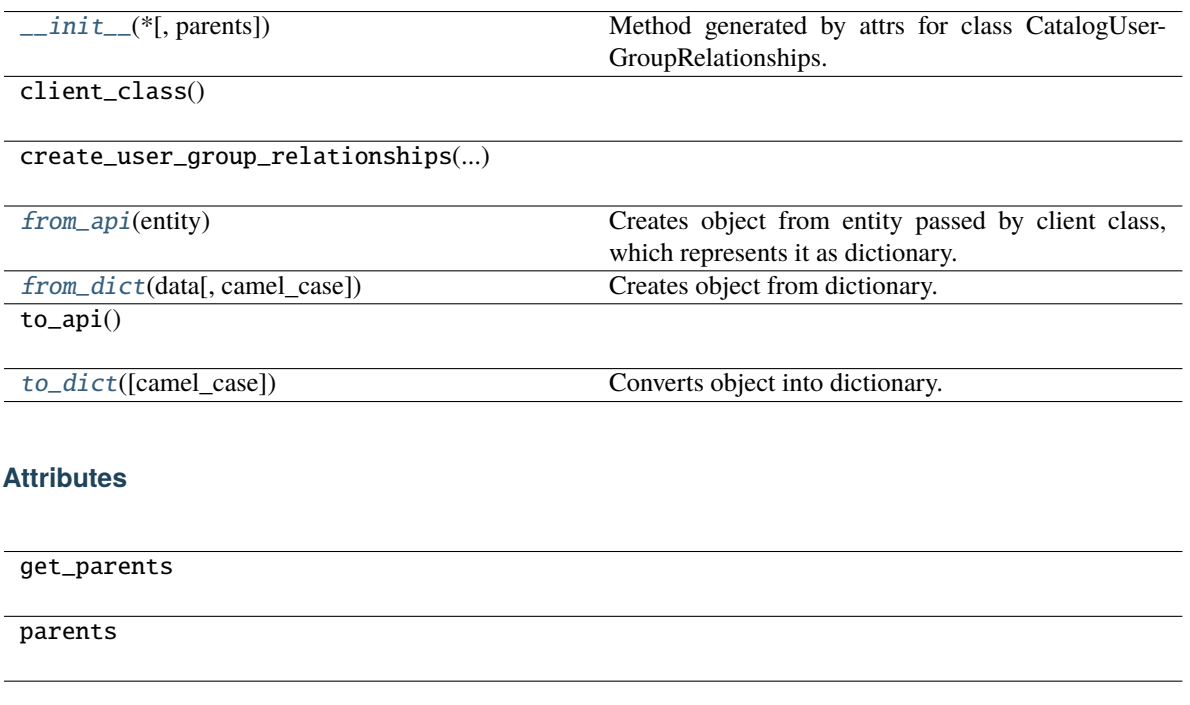

<span id="page-114-1"></span>classmethod from\_api(*entity: Dict[str, Any]*) → T

Creates object from entity passed by client class, which represents it as dictionary.

<span id="page-114-2"></span>classmethod from\_dict(*data: Dict[str, Any]*, *camel\_case: bool = True*) → T

Creates object from dictionary. It needs to be specified if the dictionary is in camelCase or snake\_case.

<span id="page-114-3"></span>to\_dict(*camel\_case: bool = True*) → Dict[str, Any]

Converts object into dictionary. Optional argument if the dictionary should be camelCase or snake\_case can be specified.

**gooddata\_sdk.catalog.user.service**

#### **Classes**

[CatalogUserService](#page-115-0)(api\_client)

# **gooddata\_sdk.catalog.user.service.CatalogUserService**

<span id="page-115-0"></span>class gooddata\_sdk.catalog.user.service.CatalogUserService(*api\_client:* [GoodDataApiClient](#page-174-0)) Bases: [CatalogServiceBase](#page-37-0)

<span id="page-115-1"></span>\_\_init\_\_(*api\_client:* [GoodDataApiClient](#page-174-0)) → None

 $\overline{\_i$ init $\overline{\_i}$ (api $\overline{\_i}$ client)

create\_or\_update\_user(user)

create\_or\_update\_user\_group(user\_group)

delete\_user(user\_id)

delete\_user\_group(user\_group\_id)

get\_declarative\_user\_groups()

get\_declarative\_users()

get\_declarative\_users\_user\_groups()

get\_organization()

get\_user(user\_id)

get\_user\_group(user\_group\_id)

layout\_organization\_folder(layout\_root\_path)

list\_user\_groups()

list\_users()

load\_and\_put\_declarative\_user\_groups([...])

load\_and\_put\_declarative\_users([...])

load\_and\_put\_declarative\_users\_user\_groups([...])

load\_declarative\_user\_groups([layout\_root\_path])

load\_declarative\_users([layout\_root\_path])

load\_declarative\_users\_user\_groups([...])

put\_declarative\_user\_groups(user\_groups)

put\_declarative\_users(users)

put\_declarative\_users\_user\_groups(...)

store\_declarative\_user\_groups([layout\_root\_path])

store\_declarative\_users([layout\_root\_path])

store\_declarative\_users\_user\_groups([...])

# **Attributes**

organization\_id

# **gooddata\_sdk.catalog.workspace**

# **Modules**

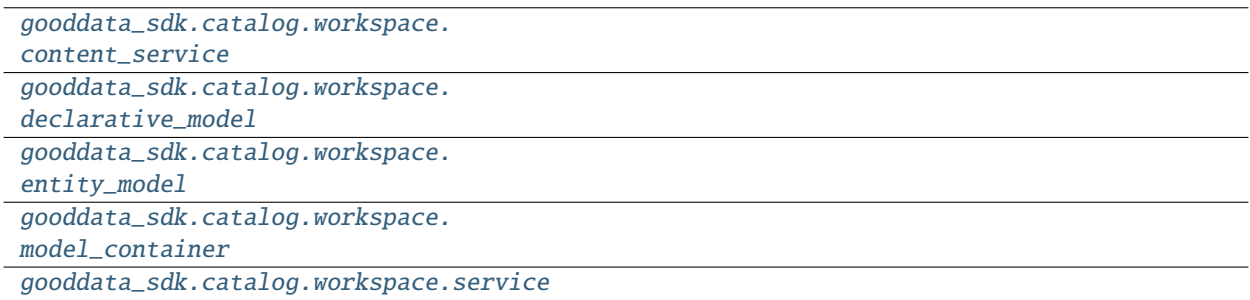

# <span id="page-117-0"></span>**gooddata\_sdk.catalog.workspace.content\_service**

# **Classes**

[CatalogWorkspaceContentService](#page-117-1)(api\_client)

# **gooddata\_sdk.catalog.workspace.content\_service.CatalogWorkspaceContentService**

<span id="page-117-1"></span>class gooddata\_sdk.catalog.workspace.content\_service.CatalogWorkspaceContentService(*api\_client:*

[Good-](#page-174-0)[DataAp](#page-174-0)i-[Client](#page-174-0))

Bases: [CatalogServiceBase](#page-37-0)

<span id="page-117-2"></span>\_\_init\_\_(*api\_client:* [GoodDataApiClient](#page-174-0)) → None

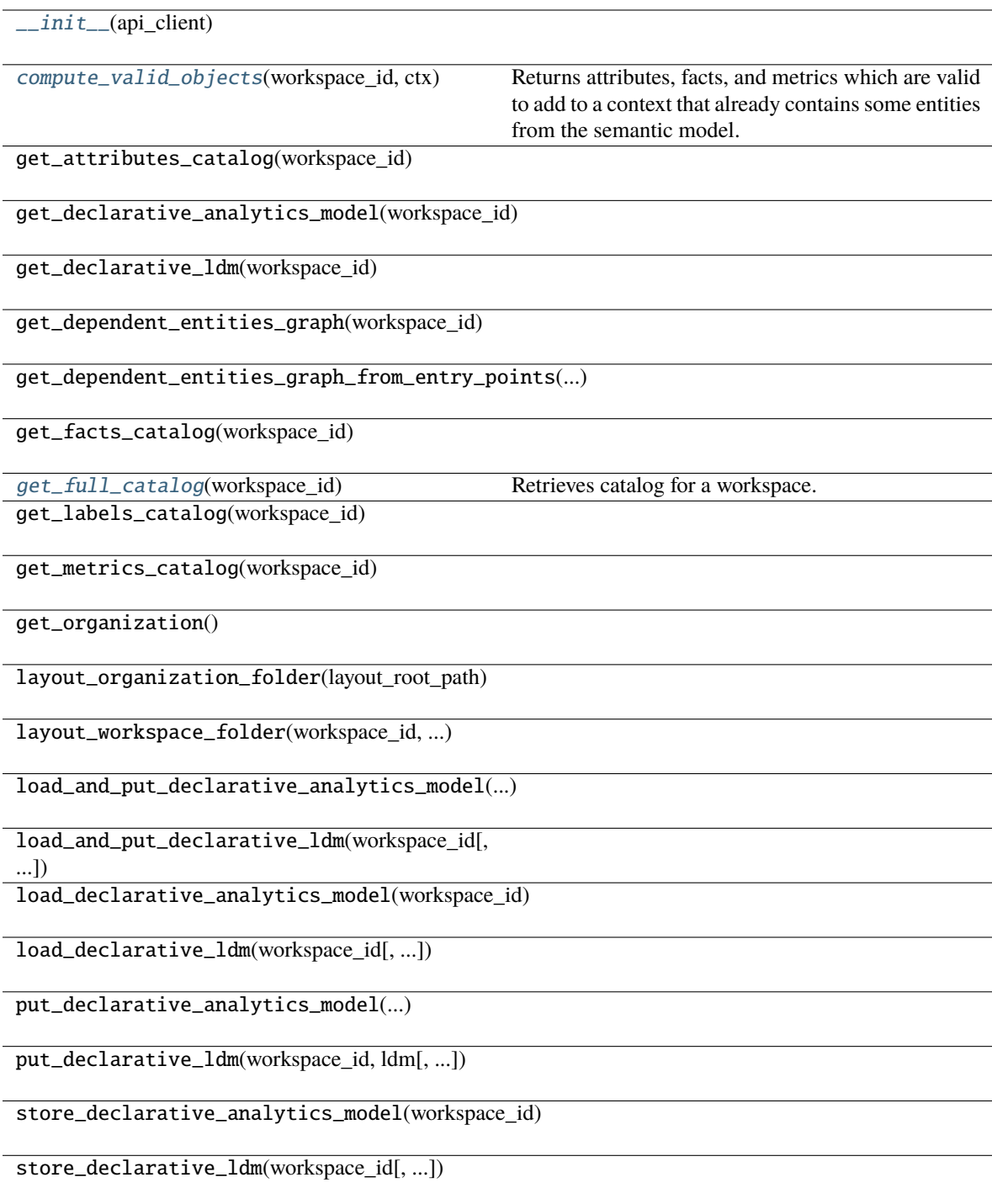

#### **Attributes**

#### organization\_id

<span id="page-119-1"></span>compute\_valid\_objects(*workspace\_id: str*, *ctx: Union[*[Attribute](#page-176-0)*,* [Metric](#page-191-0)*,* [Filter](#page-177-0)*,* [CatalogLabel](#page-162-0)*,* [CatalogFact](#page-161-0)*,* [CatalogMetric](#page-163-0)*, List[Union[*[Attribute](#page-176-0)*,* [Metric](#page-191-0)*,* [Filter](#page-177-0)*,* [CatalogLabel](#page-162-0)*,* [CatalogFact](#page-161-0)*,* [CatalogMetric](#page-163-0)*]],* [ExecutionDefinition](#page-180-0)*]*) → Dict[str, Set[str]]

Returns attributes, facts, and metrics which are valid to add to a context that already contains some entities from the semantic model. The entities are typically used to compute analytics and come from the execution definition. You may, however, specify the entities through different layers of convenience.

#### **Parameters**

- workspace\_id workspace identifier
- ctx items already in context. you can specify context in one of the following ways:
	- **–** single item or list of items from the execution model
	- **–** single item or list of items from catalog model; catalog fact, label or metric may be added
	- **–** the entire execution definition that is used to compute analytics

#### **Returns**

a dict of sets; type of available object is used as key in the dict, the value is a set containing id's of available items

#### <span id="page-119-2"></span>get\_full\_catalog(*workspace\_id: str*) → *[CatalogWorkspaceContent](#page-170-1)*

Retrieves catalog for a workspace. Catalog contains all data sets and metrics defined in that workspace.

#### **Parameters** workspace\_id – workspace identifier

#### <span id="page-119-0"></span>**gooddata\_sdk.catalog.workspace.declarative\_model**

#### **Modules**

[gooddata\\_sdk.catalog.workspace.](#page-119-3) [declarative\\_model.workspace](#page-119-3)

#### <span id="page-119-3"></span>**gooddata\_sdk.catalog.workspace.declarative\_model.workspace**

# **Modules**

```
gooddata_sdk.catalog.workspace.
declarative_model.workspace.
analytics_model
```

```
gooddata_sdk.catalog.workspace.
```

```
declarative_model.workspace.logical_model
```

```
gooddata_sdk.catalog.workspace.
```

```
declarative_model.workspace.workspace
```
# <span id="page-120-0"></span>**gooddata\_sdk.catalog.workspace.declarative\_model.workspace.analytics\_model**

# **Modules**

```
gooddata_sdk.catalog.workspace.
declarative_model.workspace.
analytics_model.analytics_model
```
# <span id="page-120-1"></span>**gooddata\_sdk.catalog.workspace.declarative\_model.workspace.analytics\_model.analytics\_model**

# **Classes**

[CatalogAnalyticsBase](#page-120-2)(\*, id)

[CatalogDeclarativeAnalyticalDashboard](#page-122-0)(\*, id,

...)

[CatalogDeclarativeAnalytics](#page-123-0)(\*[, analytics])

[CatalogDeclarativeAnalyticsLayer](#page-125-0)(\*[, ...])

[CatalogDeclarativeDashboardPlugin](#page-127-0)(\*, id, ...)

[CatalogDeclarativeFilterContext](#page-128-0)(\*, id, ...)

[CatalogDeclarativeMetric](#page-129-0)(\*, id, title, content)

[CatalogDeclarativeVisualizationObject](#page-131-0)(\*, id,

#### ...)

gooddata sdk.catalog.workspace.declarative model.workspace.analytics model.analytics model.CatalogAnalytic

<span id="page-120-2"></span>class gooddata\_sdk.catalog.workspace.declarative\_model.workspace.analytics\_model.analytics\_model.Catalo

<span id="page-120-3"></span>Bases: [Base](#page-36-0)

 $\text{\_init}(\text{*}, \textit{id}: \textit{str}) \rightarrow \text{None}$ 

Method generated by attrs for class CatalogAnalyticsBase.

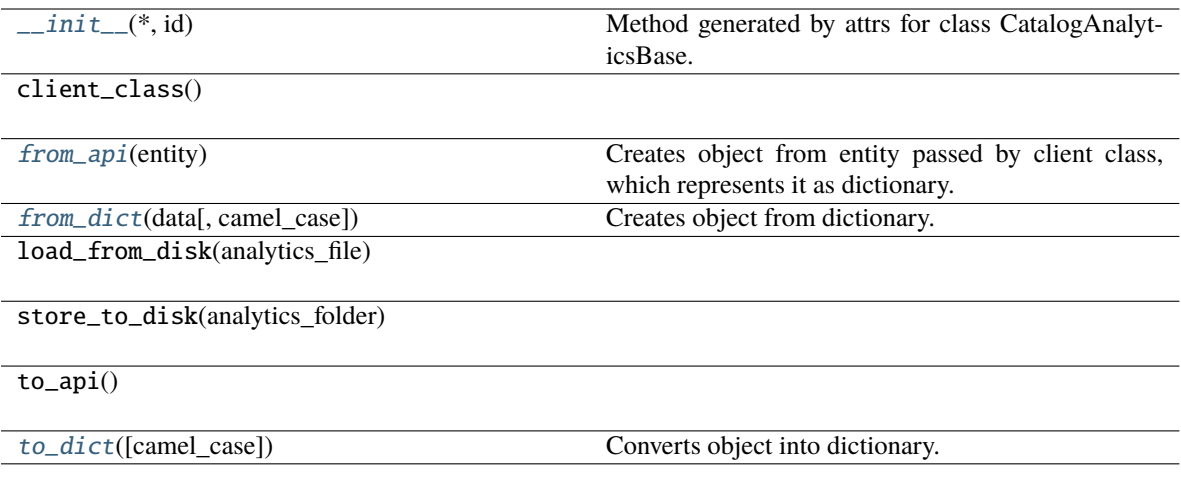

# **Attributes**

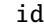

# <span id="page-121-0"></span>classmethod from\_api(*entity: Dict[str, Any]*) → T

Creates object from entity passed by client class, which represents it as dictionary.

<span id="page-121-1"></span>classmethod from\_dict(*data: Dict[str, Any]*, *camel\_case: bool = True*) → T

Creates object from dictionary. It needs to be specified if the dictionary is in camelCase or snake\_case.

# <span id="page-121-2"></span>to\_dict(*camel\_case: bool = True*) → Dict[str, Any]

gooddata sdk.catalog.workspace.declarative model.workspace.analytics model.analytics model.CatalogDeclara

<span id="page-122-0"></span>class gooddata\_sdk.catalog.workspace.declarative\_model.workspace.analytics\_model.analytics\_model.Catalo

Bases: [CatalogAnalyticsBase](#page-120-2)

<span id="page-122-1"></span>\_\_init\_\_(*\**, *id: str*, *title: str*, *content: Dict[str, Any]*, *description: Optional[str] = None*, *tags:*  $Optional[List[str]] = None$   $\rightarrow$  None

Method generated by attrs for class CatalogDeclarativeAnalyticalDashboard.

# **Methods**

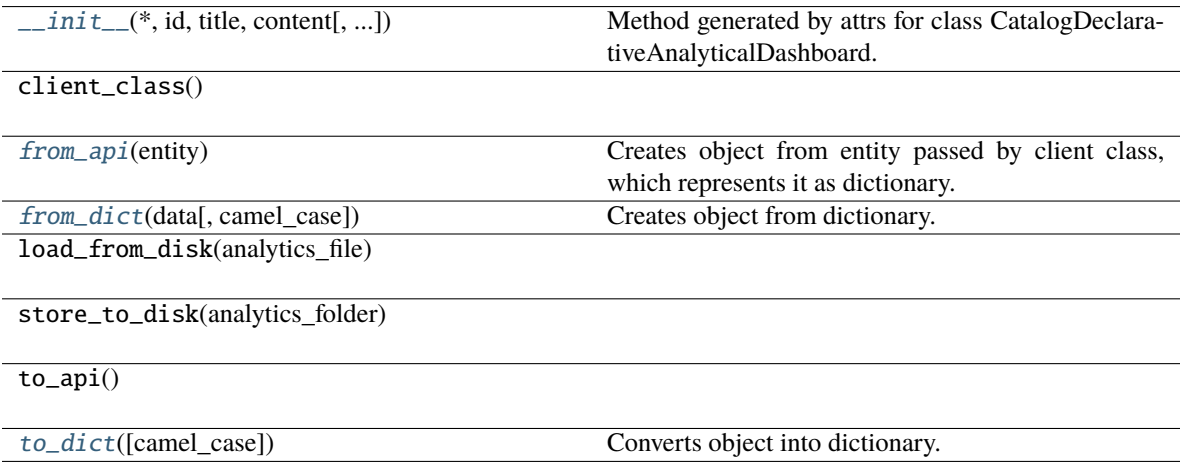

# **Attributes**

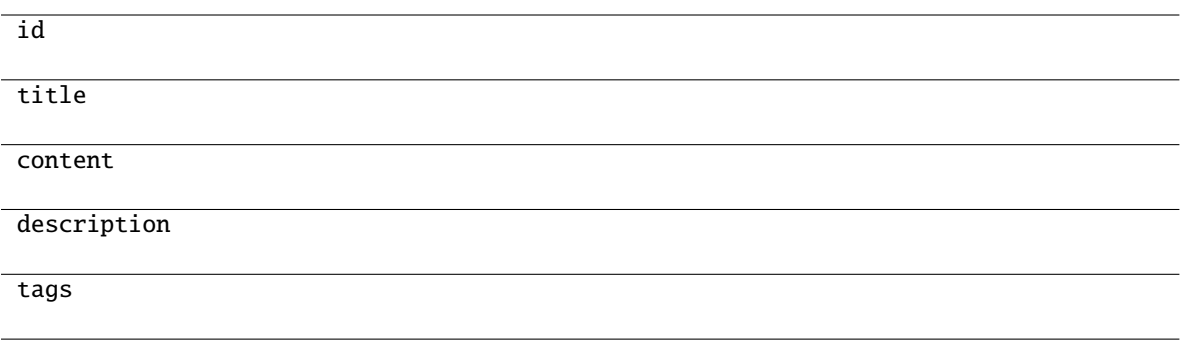

# <span id="page-123-1"></span>classmethod from\_api(*entity: Dict[str, Any]*) → T

Creates object from entity passed by client class, which represents it as dictionary.

- <span id="page-123-2"></span>classmethod from\_dict(*data: Dict[str, Any]*, *camel\_case: bool = True*) → T Creates object from dictionary. It needs to be specified if the dictionary is in camelCase or snake\_case.
- <span id="page-123-3"></span> $to\_dict(*camel\_case: bool = True*) \rightarrow Dict[str, Any]$

Converts object into dictionary. Optional argument if the dictionary should be camelCase or snake\_case can be specified.

gooddata\_sdk.catalog.workspace.declarative\_model.workspace.analytics\_model.analytics\_model.CatalogDeclara

<span id="page-123-0"></span>class gooddata\_sdk.catalog.workspace.declarative\_model.workspace.analytics\_model.analytics\_model.Catalo

<span id="page-123-4"></span>Bases: [Base](#page-36-0)

\_\_init\_\_(*\**, *analytics: Optional[*[CatalogDeclarativeAnalyticsLayer](#page-125-0)*] = None*) → None Method generated by attrs for class CatalogDeclarativeAnalytics.

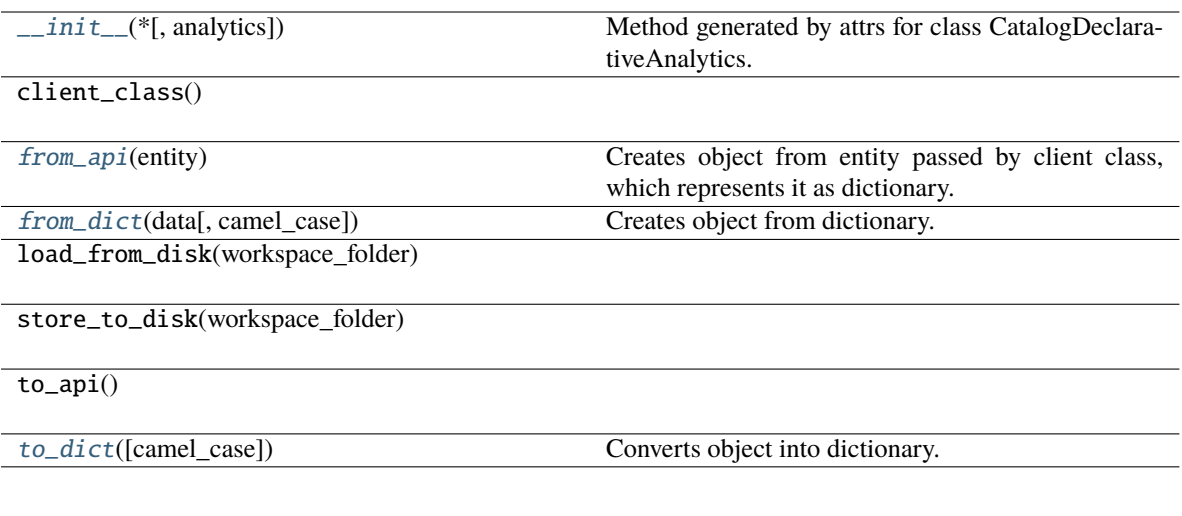

# **Attributes**

analytics

<span id="page-124-0"></span>classmethod from\_api(*entity: Dict[str, Any]*) → T

Creates object from entity passed by client class, which represents it as dictionary.

<span id="page-124-1"></span>classmethod from\_dict(*data: Dict[str, Any]*, *camel\_case: bool = True*) → T

Creates object from dictionary. It needs to be specified if the dictionary is in camelCase or snake\_case.

<span id="page-124-2"></span>to\_dict(*camel\_case: bool = True*) → Dict[str, Any]

gooddata sdk.catalog.workspace.declarative model.workspace.analytics model.analytics model.CatalogDeclara

<span id="page-125-0"></span>class gooddata\_sdk.catalog.workspace.declarative\_model.workspace.analytics\_model.analytics\_model.Catalo

<span id="page-125-1"></span>Bases: [Base](#page-36-0)

\_\_init\_\_(*\**, *analytical\_dashboards: List[*[CatalogDeclarativeAnalyticalDashboard](#page-122-0)*] = NOTHING*, *dashboard\_plugins: List[*[CatalogDeclarativeDashboardPlugin](#page-127-0)*] = NOTHING*, *filter\_contexts: List[*[CatalogDeclarativeFilterContext](#page-128-0)*] = NOTHING*, *metrics: List[*[CatalogDeclarativeMetric](#page-129-0)*] = NOTHING*, *visualization\_objects: List*[[CatalogDeclarativeVisualizationObject](#page-131-0)*]* = *NOTHING*)  $\rightarrow$ None

Method generated by attrs for class CatalogDeclarativeAnalyticsLayer.

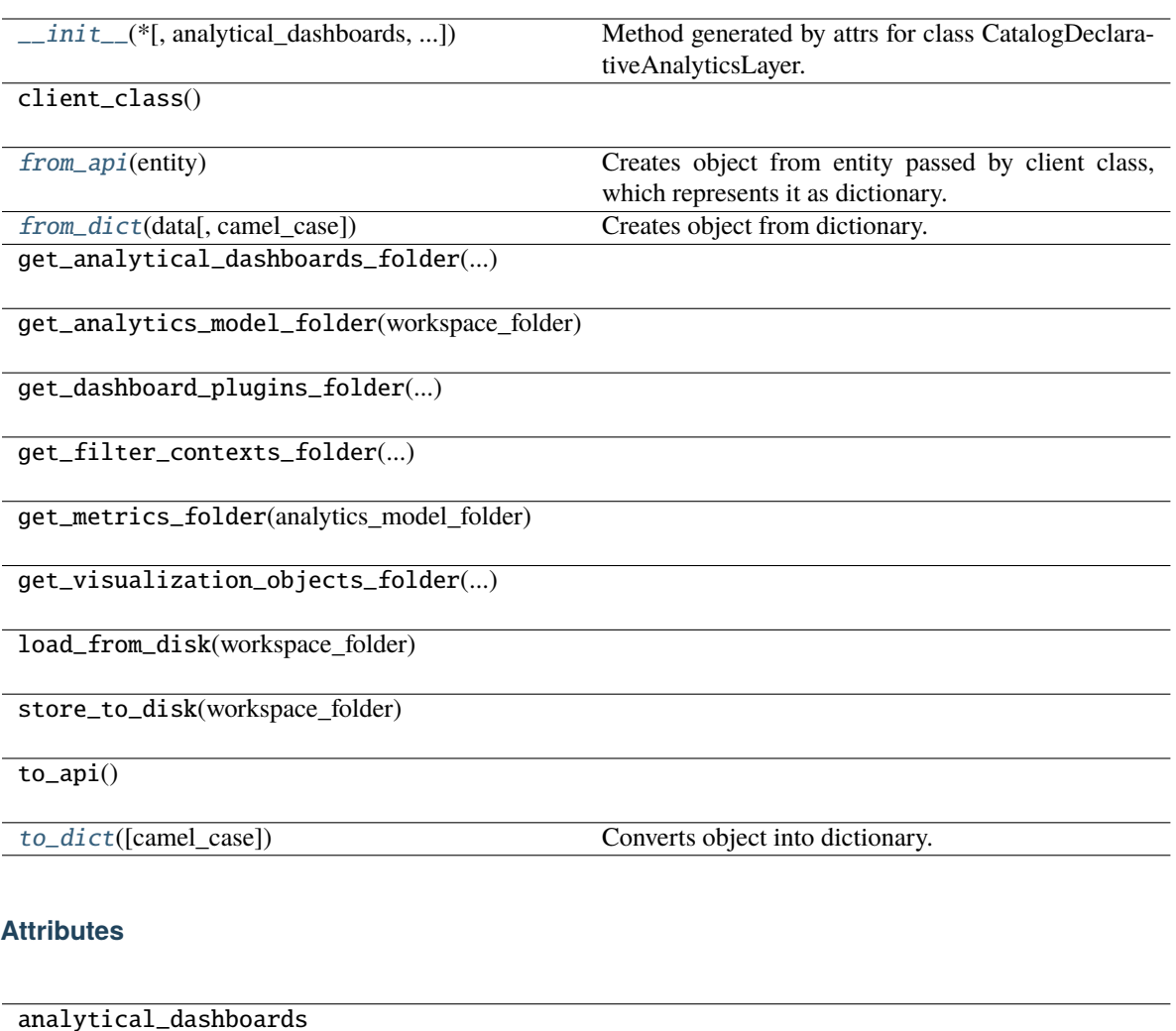

dashboard\_plugins

filter\_contexts

metrics

visualization\_objects

```
classmethod from_api(entity: Dict[str, Any]) → T
```
Creates object from entity passed by client class, which represents it as dictionary.

```
classmethod from_dict(data: Dict[str, Any], camel_case: bool = True) → T
```
Creates object from dictionary. It needs to be specified if the dictionary is in camelCase or snake\_case.

<span id="page-126-2"></span>to\_dict(*camel\_case: bool = True*) → Dict[str, Any]

gooddata\_sdk.catalog.workspace.declarative\_model.workspace.analytics\_model.analytics\_model.CatalogDeclara

<span id="page-127-0"></span>class gooddata\_sdk.catalog.workspace.declarative\_model.workspace.analytics\_model.analytics\_model.Catalo

Bases: [CatalogAnalyticsBase](#page-120-2)

<span id="page-127-1"></span>\_\_init\_\_(*\**, *id: str*, *title: str*, *content: Dict[str, Any]*, *description: Optional[str] = None*, *tags:*  $Optional[List[str]] = None$   $\rightarrow$  None

Method generated by attrs for class CatalogDeclarativeDashboardPlugin.

# **Methods**

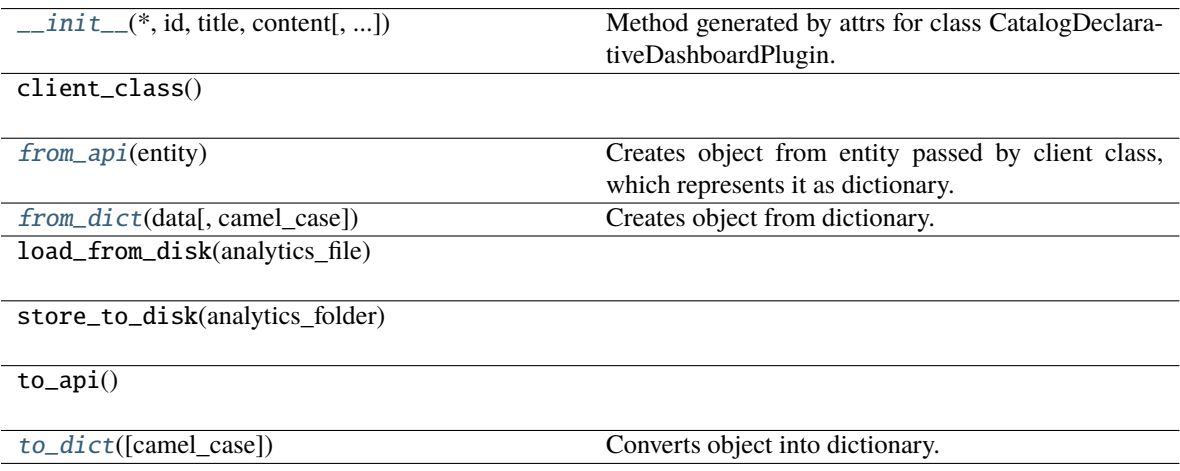

# **Attributes**

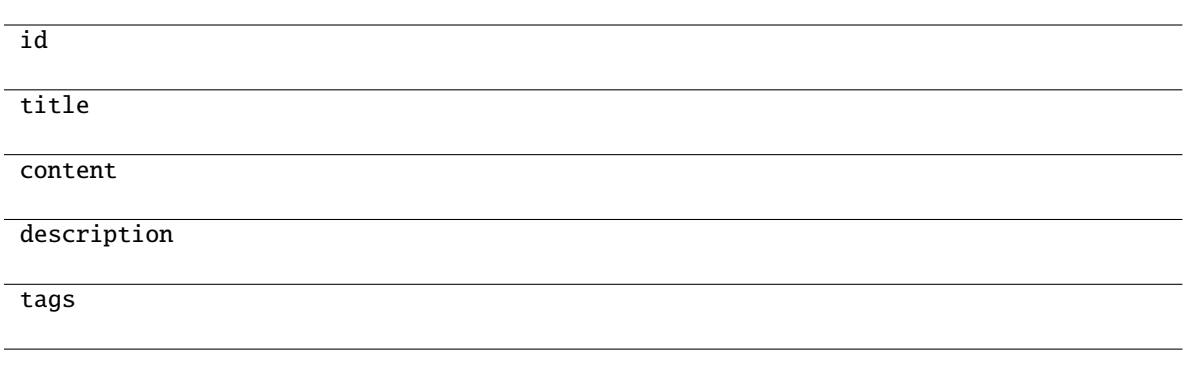

#### <span id="page-128-1"></span>classmethod from\_api(*entity: Dict[str, Any]*) → T

Creates object from entity passed by client class, which represents it as dictionary.

- <span id="page-128-2"></span>classmethod from\_dict(*data: Dict[str, Any]*, *camel\_case: bool = True*) → T Creates object from dictionary. It needs to be specified if the dictionary is in camelCase or snake\_case.
- <span id="page-128-3"></span> $to\_dict(camel\_case: \textit{bool} = \textit{True}) \rightarrow \text{Dict}[\text{str}, \text{Any}]$

Converts object into dictionary. Optional argument if the dictionary should be camelCase or snake\_case can be specified.

gooddata\_sdk.catalog.workspace.declarative\_model.workspace.analytics\_model.analytics\_model.CatalogDeclara

<span id="page-128-0"></span>class gooddata\_sdk.catalog.workspace.declarative\_model.workspace.analytics\_model.analytics\_model.Catalo

Bases: [CatalogAnalyticsBase](#page-120-2)

<span id="page-128-4"></span>\_\_init\_\_(*\**, *id: str*, *title: str*, *content: Dict[str, Any]*, *description: Optional[str] = None*, *tags:*  $Optional[List[str]] = None$   $\rightarrow$  None

Method generated by attrs for class CatalogDeclarativeFilterContext.

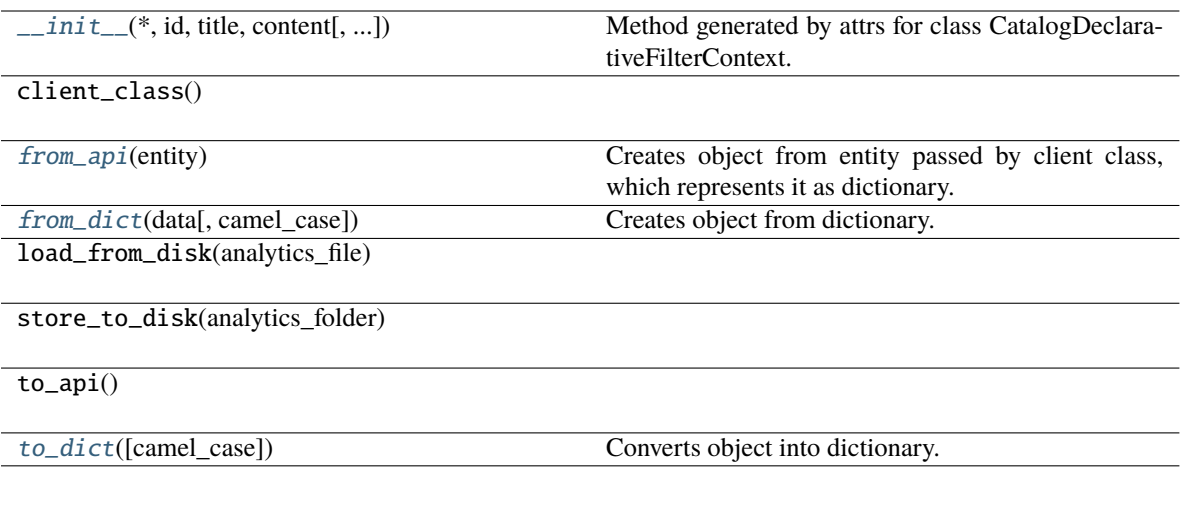

# **Attributes**

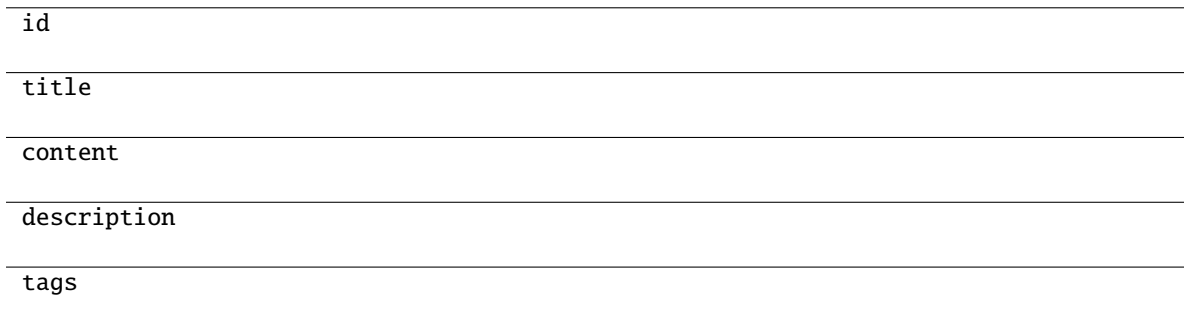

<span id="page-129-1"></span>classmethod from\_api(*entity: Dict[str, Any]*) → T

Creates object from entity passed by client class, which represents it as dictionary.

<span id="page-129-2"></span>classmethod from\_dict(*data: Dict[str, Any]*, *camel\_case: bool = True*) → T

Creates object from dictionary. It needs to be specified if the dictionary is in camelCase or snake\_case.

<span id="page-129-3"></span>to\_dict(*camel\_case: bool = True*) → Dict[str, Any]

Converts object into dictionary. Optional argument if the dictionary should be camelCase or snake\_case can be specified.

<span id="page-129-0"></span>gooddata\_sdk.catalog.workspace.declarative\_model.workspace.analytics\_model.analytics\_model.CatalogDeclara

class gooddata\_sdk.catalog.workspace.declarative\_model.workspace.analytics\_model.analytics\_model.Catalo

Bases: [CatalogAnalyticsBase](#page-120-2)

<span id="page-130-0"></span>\_\_init\_\_(*\**, *id: str*, *title: str*, *content: Dict[str, Any]*, *description: Optional[str] = None*, *tags:*  $Optional[List[str]] = None$   $\rightarrow$  None

Method generated by attrs for class CatalogDeclarativeMetric.

# **Methods**

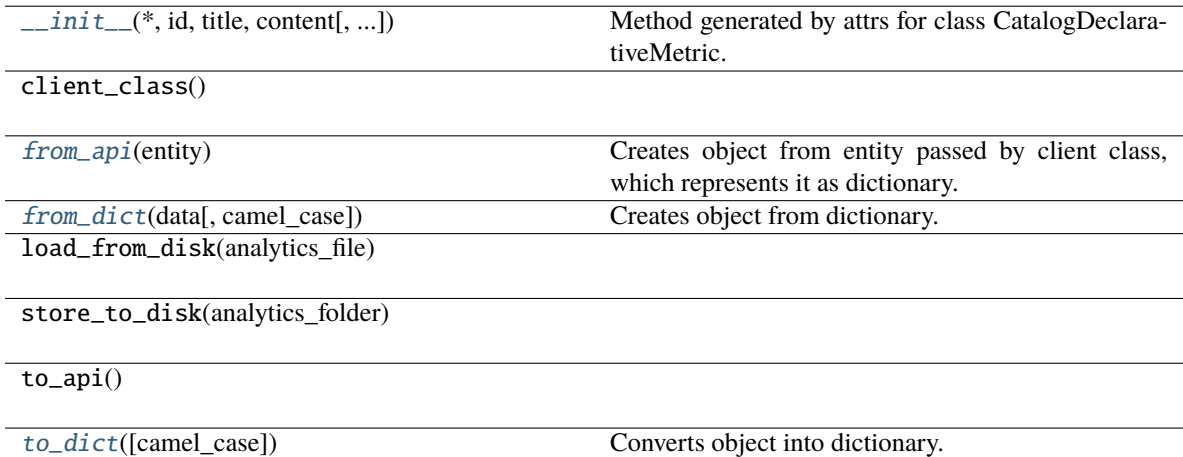

# **Attributes**

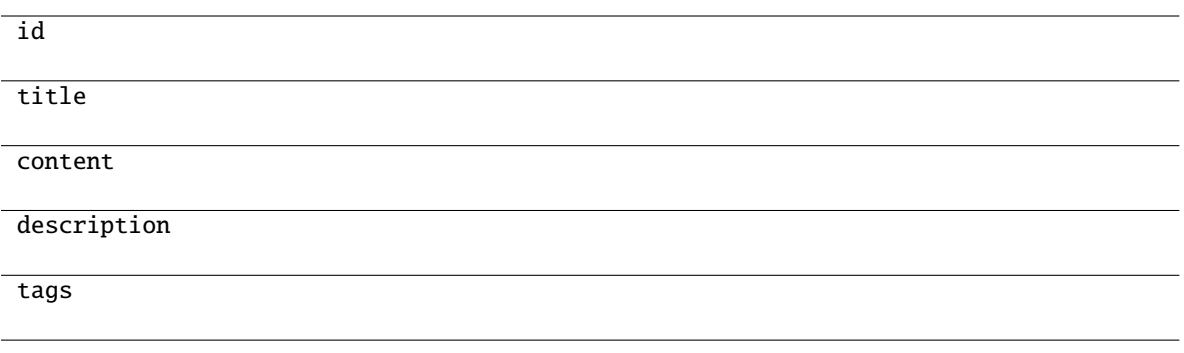

<span id="page-131-1"></span>classmethod from\_api(*entity: Dict[str, Any]*) → T

Creates object from entity passed by client class, which represents it as dictionary.

<span id="page-131-2"></span>classmethod from\_dict(*data: Dict[str, Any]*, *camel\_case: bool = True*) → T Creates object from dictionary. It needs to be specified if the dictionary is in camelCase or snake\_case.

<span id="page-131-3"></span> $to\_dict(camel\_case: \textit{bool} = \textit{True}) \rightarrow \text{Dict}[\text{str}, \text{Any}]$ 

Converts object into dictionary. Optional argument if the dictionary should be camelCase or snake\_case can be specified.

gooddata\_sdk.catalog.workspace.declarative\_model.workspace.analytics\_model.analytics\_model.CatalogDeclara

<span id="page-131-0"></span>class gooddata\_sdk.catalog.workspace.declarative\_model.workspace.analytics\_model.analytics\_model.Catalo

Bases: [CatalogAnalyticsBase](#page-120-2)

<span id="page-131-4"></span>\_\_init\_\_(*\**, *id: str*, *title: str*, *content: Dict[str, Any]*, *description: Optional[str] = None*, *tags:*  $Optional[List[str]] = None$   $\rightarrow$  None

Method generated by attrs for class CatalogDeclarativeVisualizationObject.

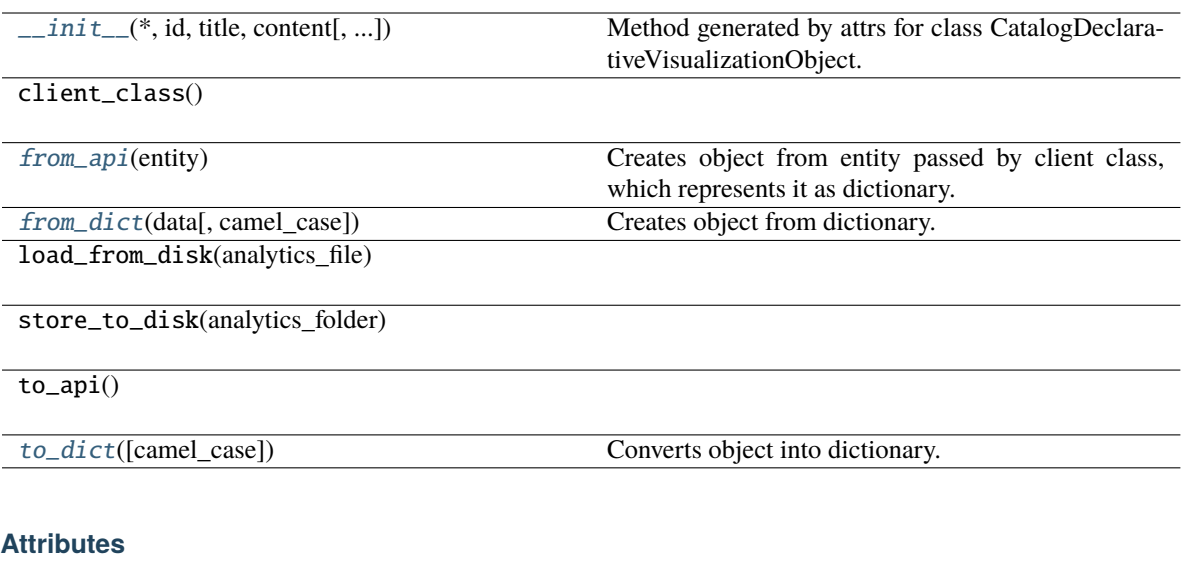

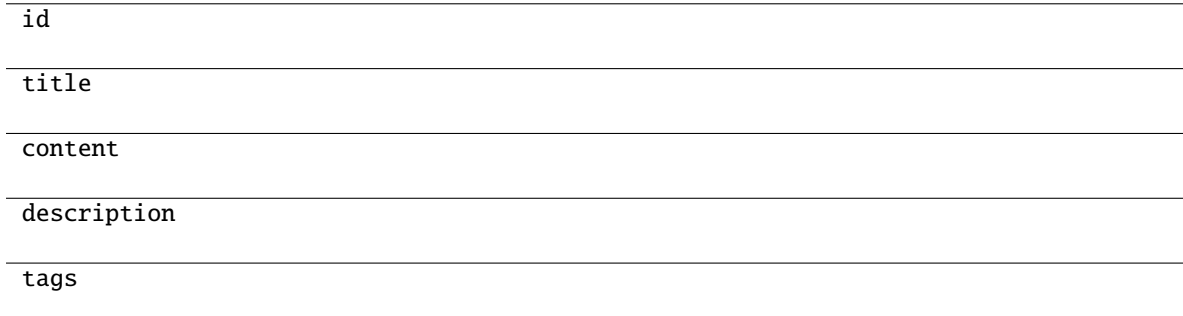

```
classmethod from_api(entity: Dict[str, Any]) → T
```
Creates object from entity passed by client class, which represents it as dictionary.

```
classmethod from_dict(data: Dict[str, Any], camel_case: bool = True) → T
```
Creates object from dictionary. It needs to be specified if the dictionary is in camelCase or snake\_case.

<span id="page-132-3"></span>to\_dict(*camel\_case: bool = True*) → Dict[str, Any]

Converts object into dictionary. Optional argument if the dictionary should be camelCase or snake\_case can be specified.

<span id="page-132-0"></span>**gooddata\_sdk.catalog.workspace.declarative\_model.workspace.logical\_model**

# **Modules**

```
gooddata_sdk.catalog.workspace.
declarative_model.workspace.logical_model.
dataset
gooddata_sdk.catalog.workspace.
declarative_model.workspace.logical_model.
date_dataset
gooddata_sdk.catalog.workspace.
declarative_model.workspace.logical_model.
ldm
```
# <span id="page-133-0"></span>**gooddata\_sdk.catalog.workspace.declarative\_model.workspace.logical\_model.dataset**

# **Modules**

```
gooddata_sdk.catalog.workspace.
declarative_model.workspace.logical_model.
dataset.dataset
```
# <span id="page-133-1"></span>**gooddata\_sdk.catalog.workspace.declarative\_model.workspace.logical\_model.dataset.dataset**

#### **Classes**

[CatalogDataSourceTableIdentifier](#page-133-2)(\*, id, ...)

[CatalogDeclarativeAttribute](#page-134-0)(\*, id, title, ...)

[CatalogDeclarativeDataset](#page-137-0)(\*, id, title, ...)

[CatalogDeclarativeFact](#page-139-0)(\*, id, title, ...[, ...])

[CatalogDeclarativeLabel](#page-140-0)(\*, id, title, ...[, ...])

[CatalogDeclarativeReference](#page-142-0)(\*, identifier, ...)

# gooddata\_sdk.catalog.workspace.declarative\_model.workspace.logical\_model.dataset.dataset.CatalogDataSource

<span id="page-133-2"></span>class gooddata\_sdk.catalog.workspace.declarative\_model.workspace.logical\_model.dataset.dataset.CatalogD

<span id="page-133-3"></span>Bases: [Base](#page-36-0)

 $\text{unit}$ <sub>(\*, *id: str, data\_source\_id: str*)  $\rightarrow$  None</sub>

Method generated by attrs for class CatalogDataSourceTableIdentifier.

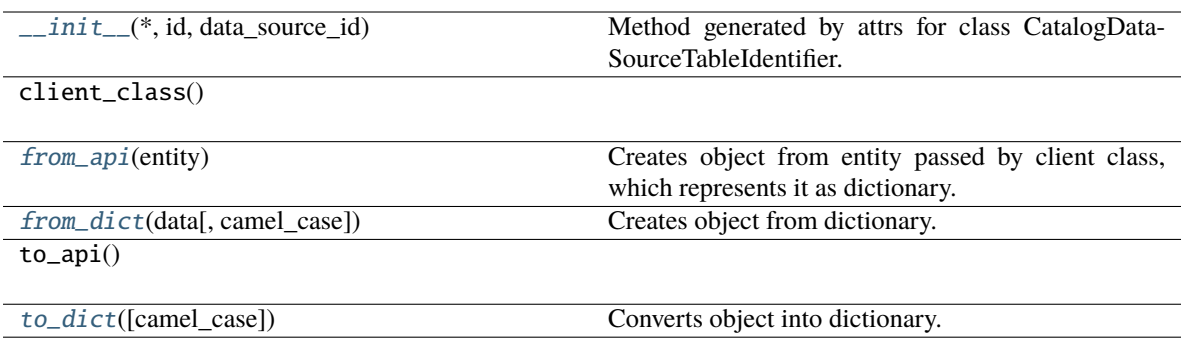

# **Attributes**

id

data\_source\_id

# <span id="page-134-1"></span>classmethod from\_api(*entity: Dict[str, Any]*) → T

Creates object from entity passed by client class, which represents it as dictionary.

# <span id="page-134-2"></span>classmethod from\_dict(*data: Dict[str, Any]*, *camel\_case: bool = True*) → T

Creates object from dictionary. It needs to be specified if the dictionary is in camelCase or snake\_case.

#### <span id="page-134-3"></span>to\_dict(*camel\_case: bool = True*) → Dict[str, Any]

Converts object into dictionary. Optional argument if the dictionary should be camelCase or snake\_case can be specified.

<span id="page-134-0"></span>gooddata\_sdk.catalog.workspace.declarative\_model.workspace.logical\_model.dataset.dataset.CatalogDeclarative

class gooddata\_sdk.catalog.workspace.declarative\_model.workspace.logical\_model.dataset.dataset.CatalogD

<span id="page-135-0"></span>Bases: [Base](#page-36-0)

\_\_init\_\_(*\**, *id: str*, *title: str*, *source\_column: str*, *labels: List[*[CatalogDeclarativeLabel](#page-140-0)*]*, *default\_view: Optional[*[CatalogLabelIdentifier](#page-83-0)*] = None*, *sort\_column: Optional[str] = None*, *sort\_direction: Optional[str]* = None, *description: Optional[str]* = None, *tags: Optional[List[str]]* = None)  $\rightarrow$ None

Method generated by attrs for class CatalogDeclarativeAttribute.

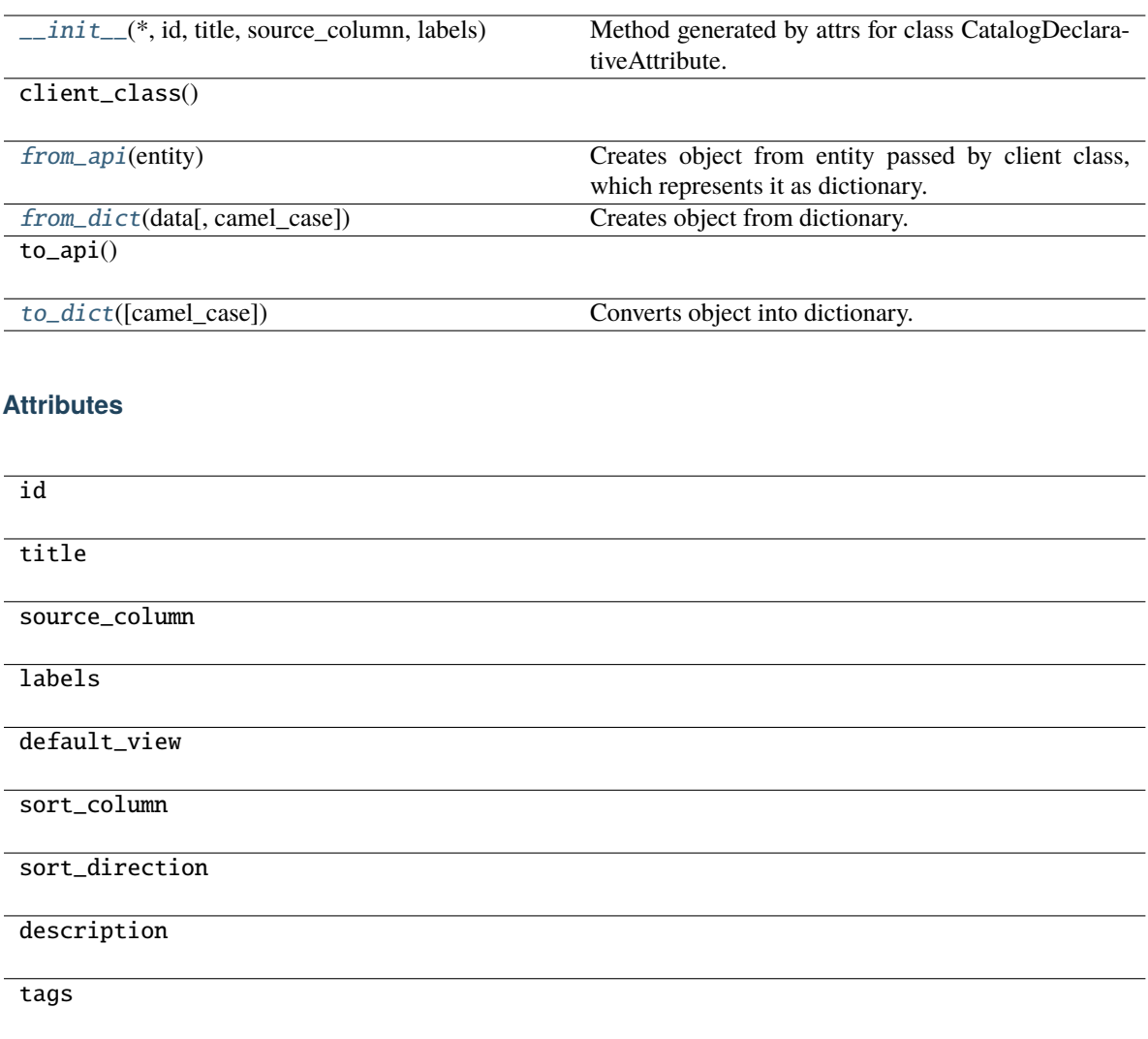

<span id="page-136-0"></span>classmethod from\_api(*entity: Dict[str, Any]*) → T

Creates object from entity passed by client class, which represents it as dictionary.

<span id="page-136-1"></span>classmethod from\_dict(*data: Dict[str, Any]*, *camel\_case: bool = True*) → T

Creates object from dictionary. It needs to be specified if the dictionary is in camelCase or snake\_case.

<span id="page-136-2"></span>to\_dict(*camel\_case: bool = True*) → Dict[str, Any]

gooddata sdk.catalog.workspace.declarative model.workspace.logical model.dataset.dataset.CatalogDeclarative

<span id="page-137-0"></span>class gooddata\_sdk.catalog.workspace.declarative\_model.workspace.logical\_model.dataset.dataset.CatalogD

<span id="page-137-1"></span>Bases: [Base](#page-36-0)

\_\_init\_\_(*\**, *id: str*, *title: str*, *grain: List[*[CatalogGrainIdentifier](#page-82-0)*]*, *references: List[*[CatalogDeclarativeReference](#page-142-0)*]*, *description: Optional[str] = None*, *attributes: Optional[List[*[CatalogDeclarativeAttribute](#page-134-0)*]] = None*, *facts: Optional[List[*[CatalogDeclarativeFact](#page-139-0)*]] = None*, *data\_source\_table\_id: Optional[*[CatalogDataSourceTableIdentifier](#page-133-2)*] = None*, *tags: Optional[List[str]] = None*) → None

Method generated by attrs for class CatalogDeclarativeDataset.

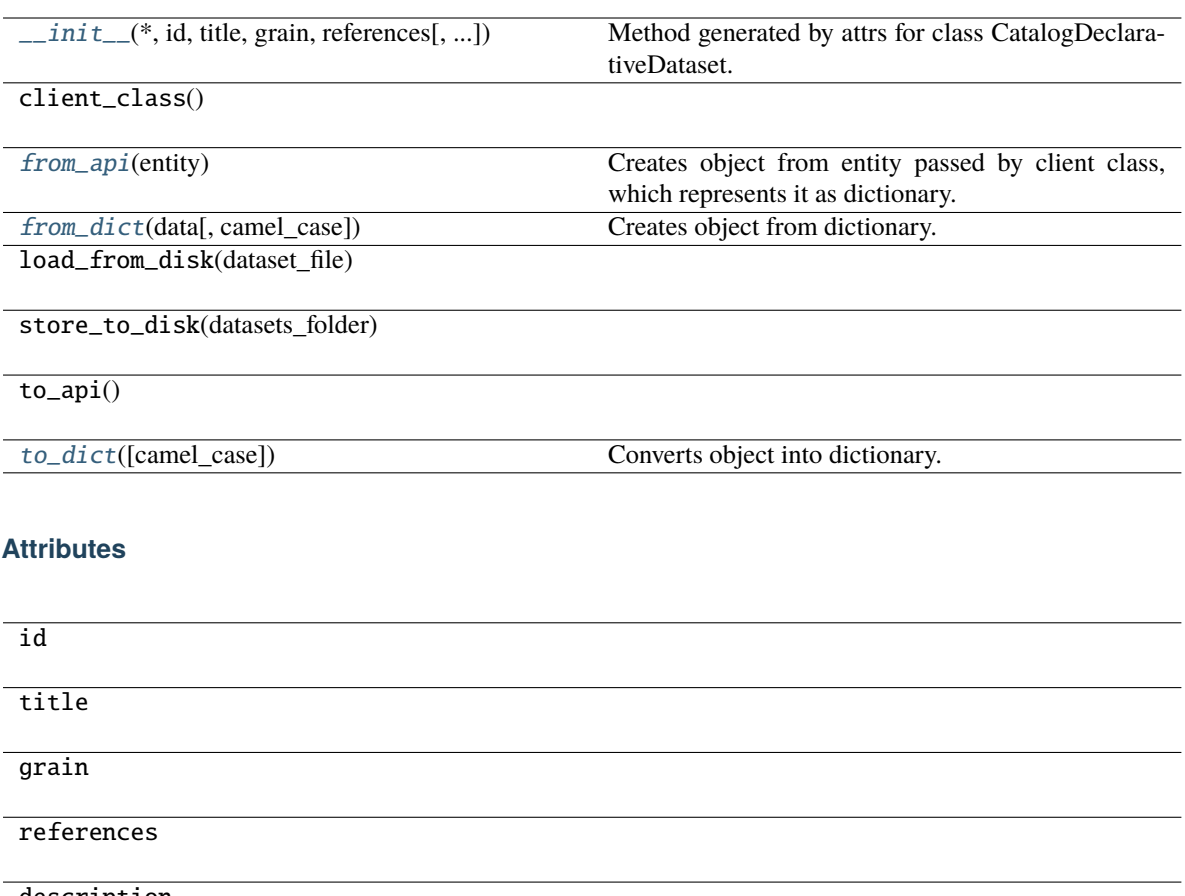

# description

attributes

facts

data\_source\_table\_id

tags

#### <span id="page-138-0"></span>classmethod from\_api(*entity: Dict[str, Any]*) → T

Creates object from entity passed by client class, which represents it as dictionary.

<span id="page-138-1"></span>classmethod from\_dict(*data: Dict[str, Any]*, *camel\_case: bool = True*) → T

Creates object from dictionary. It needs to be specified if the dictionary is in camelCase or snake\_case.

<span id="page-138-2"></span>to\_dict(*camel\_case: bool = True*) → Dict[str, Any]

gooddata sdk.catalog.workspace.declarative model.workspace.logical model.dataset.dataset.CatalogDeclarative

<span id="page-139-0"></span>class gooddata\_sdk.catalog.workspace.declarative\_model.workspace.logical\_model.dataset.dataset.CatalogD

<span id="page-139-1"></span>Bases: [Base](#page-36-0)

\_\_init\_\_(*\**, *id: str*, *title: str*, *source\_column: str*, *description: Optional[str] = None*, *tags:*  $Optional[List[str]] = None$   $\rightarrow$  None

Method generated by attrs for class CatalogDeclarativeFact.

# **Methods**

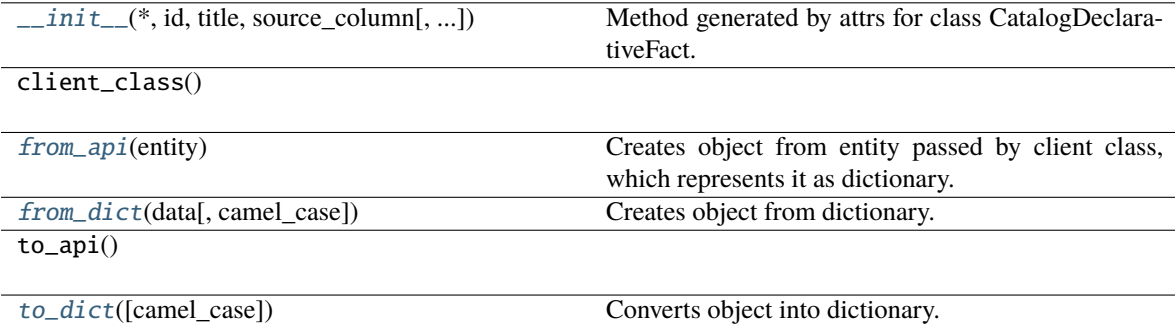

# **Attributes**

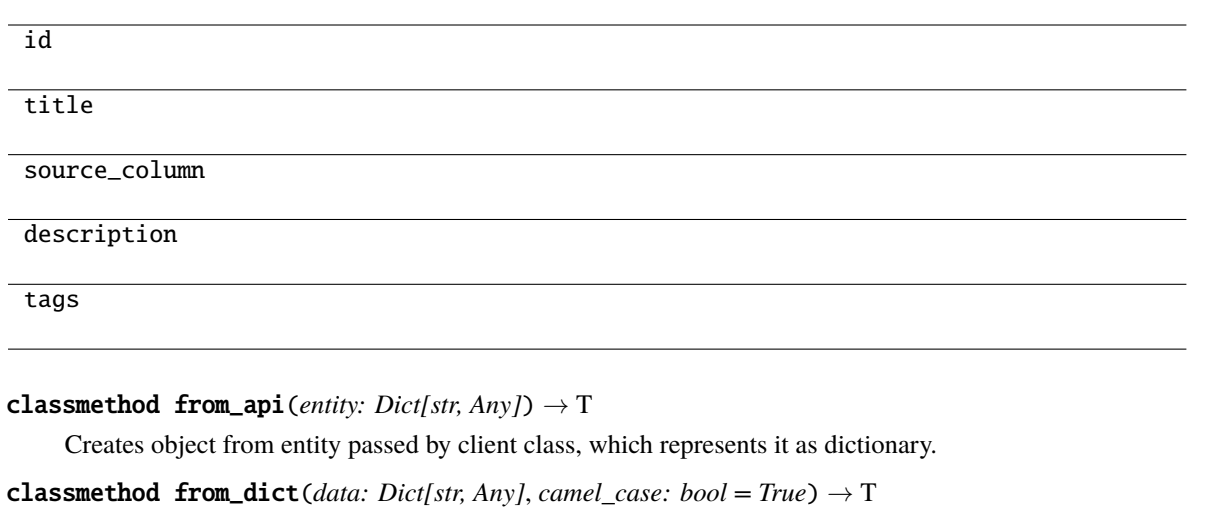

<span id="page-140-2"></span><span id="page-140-1"></span>Creates object from dictionary. It needs to be specified if the dictionary is in camelCase or snake\_case.

<span id="page-140-3"></span>to\_dict(*camel\_case: bool = True*) → Dict[str, Any]

Converts object into dictionary. Optional argument if the dictionary should be camelCase or snake\_case can be specified.

gooddata\_sdk.catalog.workspace.declarative\_model.workspace.logical\_model.dataset.dataset.CatalogDeclarative

<span id="page-140-0"></span>class gooddata\_sdk.catalog.workspace.declarative\_model.workspace.logical\_model.dataset.dataset.CatalogD

<span id="page-140-4"></span>Bases: [Base](#page-36-0)

\_\_init\_\_(*\**, *id: str*, *title: str*, *source\_column: str*, *description: Optional[str] = None*, *tags:*  $Optional[List[str]] = None, value\_type: Optional[str] = None) \rightarrow None$ 

Method generated by attrs for class CatalogDeclarativeLabel.

# **Methods**

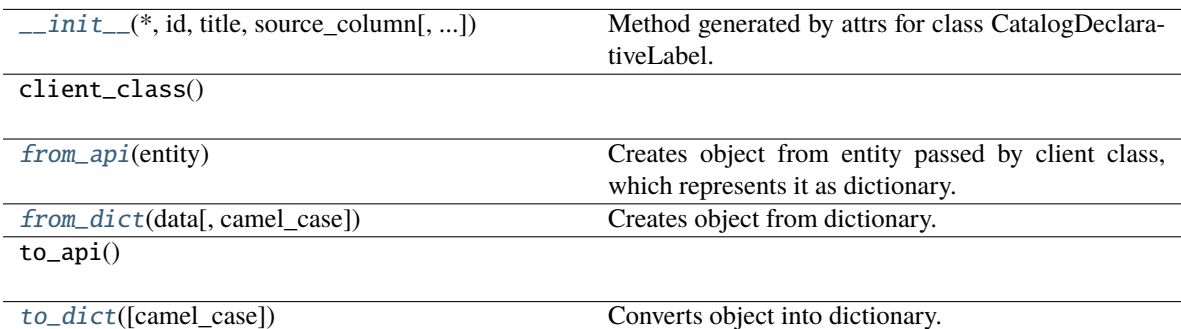

# **Attributes**

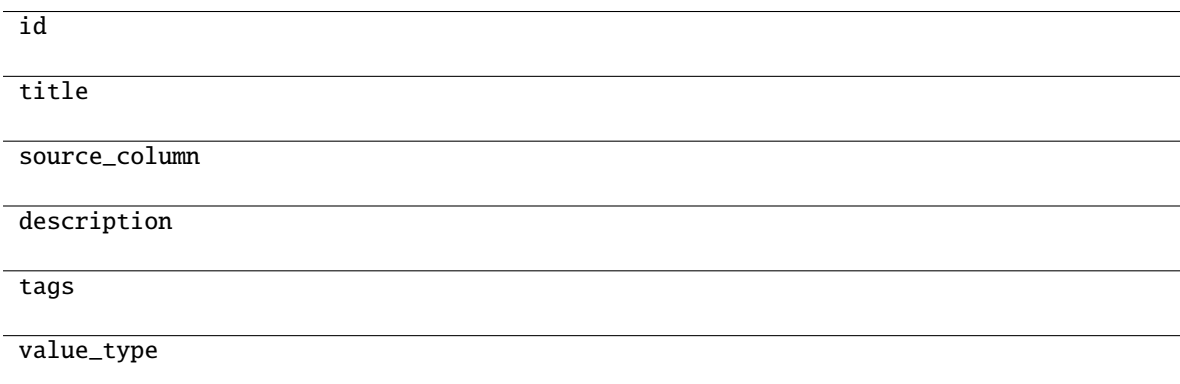

<span id="page-141-0"></span>classmethod from\_api(*entity: Dict[str, Any]*) → T

Creates object from entity passed by client class, which represents it as dictionary.

<span id="page-141-1"></span>classmethod from\_dict(*data: Dict[str, Any]*, *camel\_case: bool = True*) → T

Creates object from dictionary. It needs to be specified if the dictionary is in camelCase or snake\_case.

<span id="page-141-2"></span>to\_dict(*camel\_case: bool = True*) → Dict[str, Any]

gooddata sdk.catalog.workspace.declarative model.workspace.logical model.dataset.dataset.CatalogDeclarative

<span id="page-142-0"></span>class gooddata\_sdk.catalog.workspace.declarative\_model.workspace.logical\_model.dataset.dataset.CatalogD

#### <span id="page-142-1"></span>Bases: [Base](#page-36-0)

\_\_init\_\_(*\**, *identifier:* [CatalogReferenceIdentifier,](#page-84-0) *multivalue: bool*, *source\_columns: List[str]*) → None Method generated by attrs for class CatalogDeclarativeReference.

# **Methods**

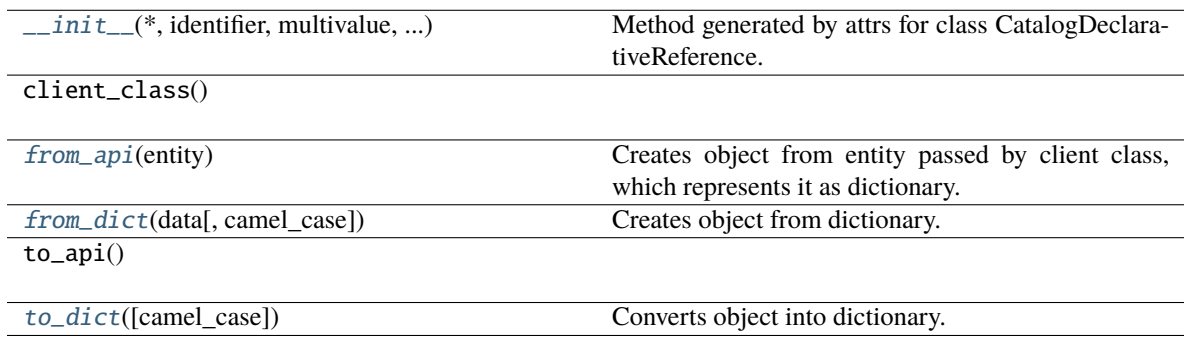

# **Attributes**

identifier

multivalue

<span id="page-142-2"></span>source\_columns

```
classmethod from_api(entity: Dict[str, Any]) \rightarrow T
```
Creates object from entity passed by client class, which represents it as dictionary.

<span id="page-143-1"></span>classmethod from\_dict(*data: Dict[str, Any]*, *camel\_case: bool = True*) → T

Creates object from dictionary. It needs to be specified if the dictionary is in camelCase or snake\_case.

#### <span id="page-143-2"></span> $\text{to\_dict}(camel \ case: \ boolean = True) \rightarrow \text{Dict}[\text{str}, \text{Any}]$

Converts object into dictionary. Optional argument if the dictionary should be camelCase or snake\_case can be specified.

## <span id="page-143-0"></span>**gooddata\_sdk.catalog.workspace.declarative\_model.workspace.logical\_model.date\_dataset**

# **Modules**

```
gooddata_sdk.catalog.workspace.
declarative_model.workspace.logical_model.
date_dataset.date_dataset
```
# <span id="page-143-3"></span>**gooddata\_sdk.catalog.workspace.declarative\_model.workspace.logical\_model.date\_dataset.date\_dataset**

#### **Classes**

```
CatalogDeclarativeDateDataset(*, id, title, ...)
```
[CatalogGranularitiesFormatting](#page-146-0)(\*, ...)

<span id="page-143-4"></span>gooddata\_sdk.catalog.workspace.declarative\_model.workspace.logical\_model.date\_dataset.date\_dataset.Catalog
class gooddata\_sdk.catalog.workspace.declarative\_model.workspace.logical\_model.date\_dataset.date\_datase

<span id="page-144-0"></span>Bases: [Base](#page-36-0)

\_\_init\_\_(*\**, *id: str*, *title: str*, *granularities\_formatting:* [CatalogGranularitiesFormatting,](#page-146-0) *granularities: List[str]*, *description: Optional[str] = None*, *tags: Optional[List[str]] = None*) → None Method generated by attrs for class CatalogDeclarativeDateDataset.

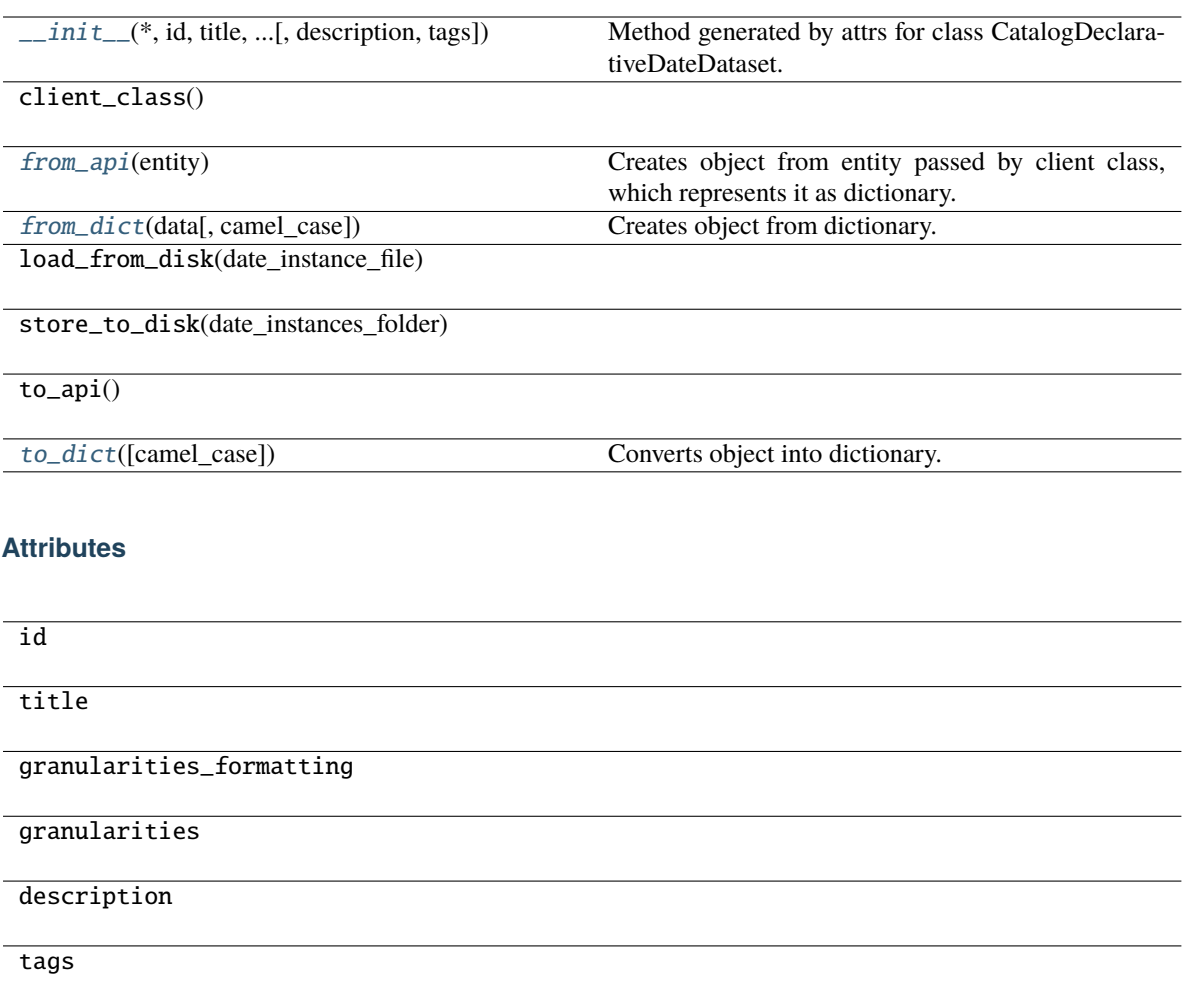

## <span id="page-145-0"></span>classmethod from\_api(*entity: Dict[str, Any]*) → T

Creates object from entity passed by client class, which represents it as dictionary.

#### <span id="page-145-1"></span>classmethod from\_dict(*data: Dict[str, Any]*, *camel\_case: bool = True*) → T

Creates object from dictionary. It needs to be specified if the dictionary is in camelCase or snake\_case.

<span id="page-145-2"></span>to\_dict(*camel\_case: bool = True*) → Dict[str, Any]

Converts object into dictionary. Optional argument if the dictionary should be camelCase or snake\_case can be specified.

gooddata sdk.catalog.workspace.declarative model.workspace.logical model.date dataset.date dataset.Catalog

<span id="page-146-0"></span>class gooddata\_sdk.catalog.workspace.declarative\_model.workspace.logical\_model.date\_dataset.date\_dataset.CatalogGranularitiesFormatting(*\**,

## <span id="page-146-1"></span>Bases: [Base](#page-36-0)

\_\_init\_\_(*\**, *title\_base: str*, *title\_pattern: str*) → None Method generated by attrs for class CatalogGranularitiesFormatting.

## **Methods**

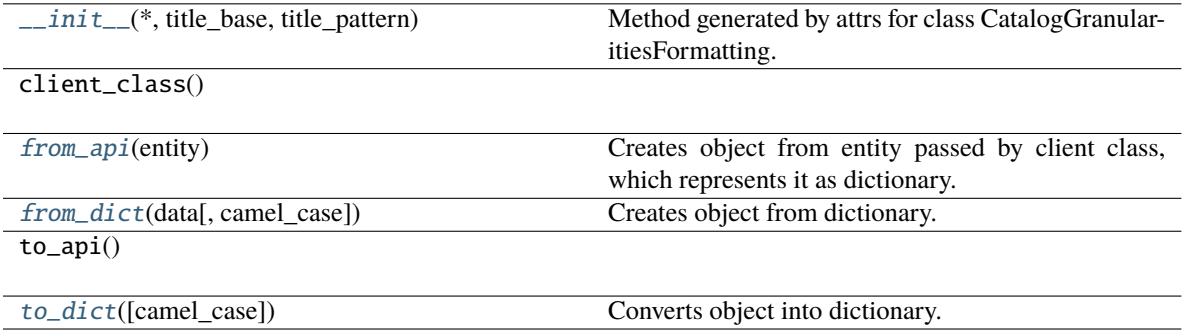

## **Attributes**

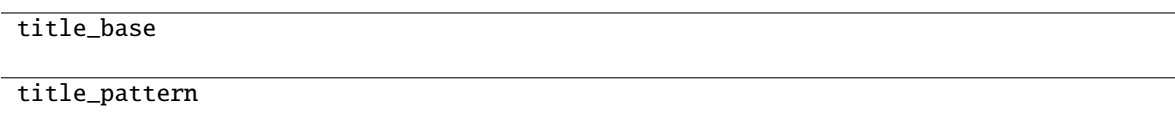

<span id="page-146-2"></span>classmethod from\_api(*entity: Dict[str, Any]*)  $\rightarrow$  T

Creates object from entity passed by client class, which represents it as dictionary.

<span id="page-146-3"></span>classmethod from\_dict(*data: Dict[str, Any], camel\_case: bool* =  $True$ )  $\rightarrow$  T

Creates object from dictionary. It needs to be specified if the dictionary is in camelCase or snake\_case.

<span id="page-146-4"></span> $to\_dict(*camel\_case*: *bool* = *True*) \rightarrow Dict[str, Any]$ 

Converts object into dictionary. Optional argument if the dictionary should be camelCase or snake\_case can be specified.

# **gooddata\_sdk.catalog.workspace.declarative\_model.workspace.logical\_model.ldm**

#### **Classes**

[CatalogDeclarativeLdm](#page-147-0)(\*[, datasets, ...])

[CatalogDeclarativeModel](#page-148-0)(\*[, ldm])

**gooddata\_sdk.catalog.workspace.declarative\_model.workspace.logical\_model.ldm.CatalogDeclarativeLdm**

<span id="page-147-0"></span>class gooddata\_sdk.catalog.workspace.declarative\_model.workspace.logical\_model.ldm.CatalogDeclarativeLd

<span id="page-147-1"></span>Bases: [Base](#page-36-0)

\_\_init\_\_(*\**, *datasets: List[*[CatalogDeclarativeDataset](#page-137-0)*] = NOTHING*, *date\_instances: List[*[CatalogDeclarativeDateDataset](#page-143-0)*] = NOTHING*) → None

Method generated by attrs for class CatalogDeclarativeLdm.

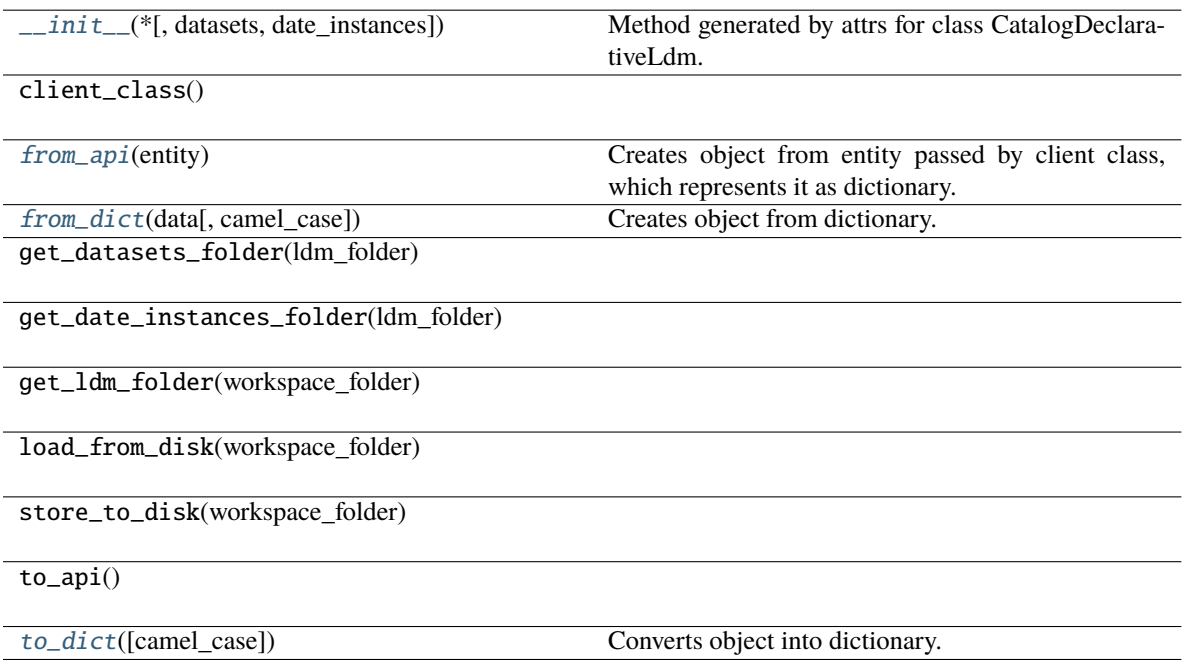

datasets

date\_instances

```
classmethod from_api(entity: Dict[str, Any]) → T
```
Creates object from entity passed by client class, which represents it as dictionary.

```
classmethod from_dict(data: Dict[str, Any], camel_case: bool = True) → T
     Creates object from dictionary. It needs to be specified if the dictionary is in camelCase or snake_case.
```

```
to_dict(camel_case: bool = True) → Dict[str, Any]
```
Converts object into dictionary. Optional argument if the dictionary should be camelCase or snake\_case can be specified.

**gooddata\_sdk.catalog.workspace.declarative\_model.workspace.logical\_model.ldm.CatalogDeclarativeModel**

<span id="page-148-0"></span>class gooddata\_sdk.catalog.workspace.declarative\_model.workspace.logical\_model.ldm.CatalogDeclarativeModel(*\**,

## <span id="page-148-4"></span>Bases: [Base](#page-36-0)

\_\_init\_\_(*\**, *ldm: Optional[*[CatalogDeclarativeLdm](#page-147-0)*] = None*) → None Method generated by attrs for class CatalogDeclarativeModel.

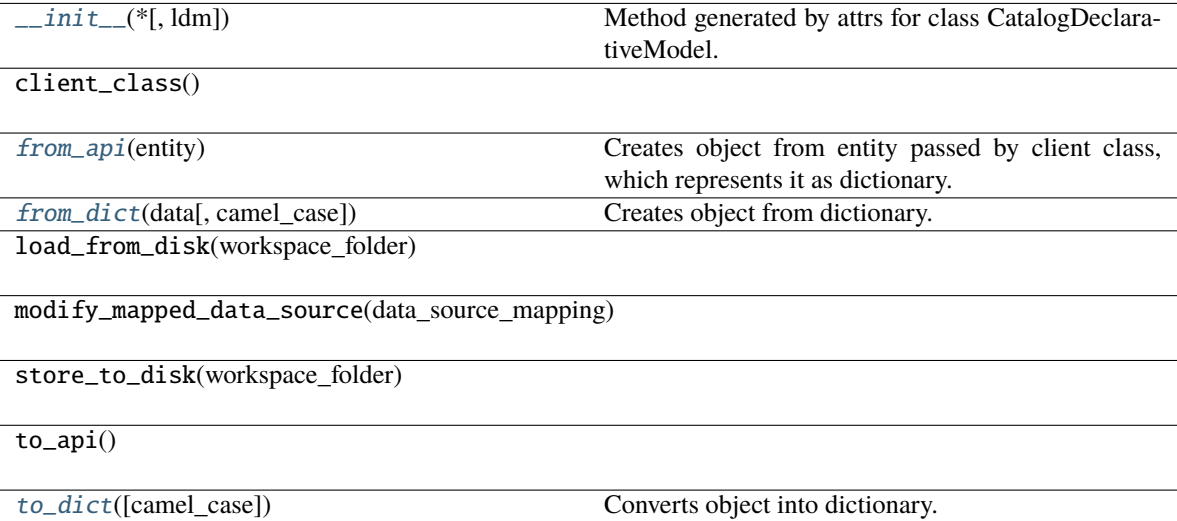

# $\overline{ldm}$

<span id="page-149-0"></span>classmethod from\_api(*entity: Dict[str, Any]*) → T

Creates object from entity passed by client class, which represents it as dictionary.

<span id="page-149-1"></span>classmethod from\_dict(*data: Dict[str, Any]*, *camel\_case: bool = True*) → T

Creates object from dictionary. It needs to be specified if the dictionary is in camelCase or snake\_case.

<span id="page-149-2"></span>to\_dict(*camel\_case: bool = True*) → Dict[str, Any]

Converts object into dictionary. Optional argument if the dictionary should be camelCase or snake\_case can be specified.

## **gooddata\_sdk.catalog.workspace.declarative\_model.workspace.workspace**

# **Functions**

[get\\_workspace\\_folder](#page-149-3)(workspace\_id, ...)

# **gooddata\_sdk.catalog.workspace.declarative\_model.workspace.workspace.get\_workspace\_folder**

<span id="page-149-3"></span>gooddata\_sdk.catalog.workspace.declarative\_model.workspace.workspace.get\_workspace\_folder(*workspace\_id:*

*str*, *lay* $out\_organization$ *Path*)  $\rightarrow$ Path

## **Classes**

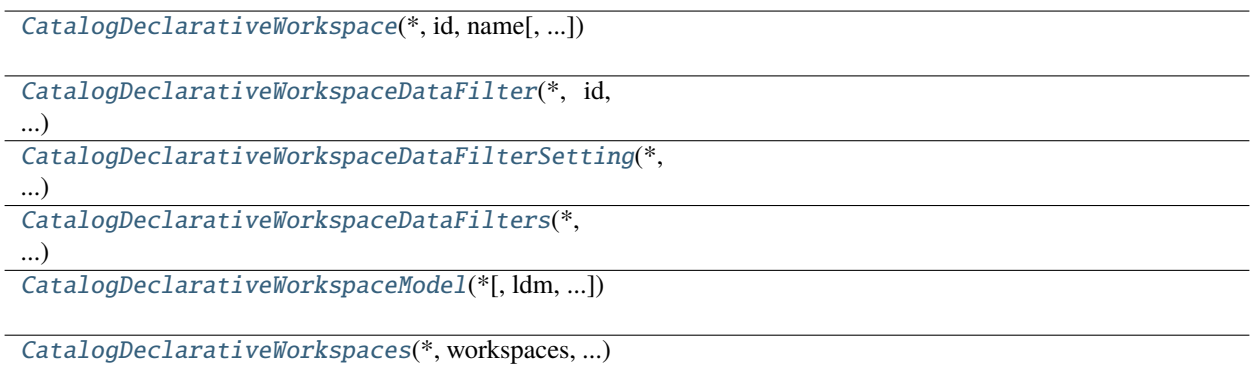

*id: str*, *name: str*, *model: Op-*

*= None*, *parent: Op-*

*= None*, *permissions:*

*= NOTH-ING*, *hierar-*

*= NOTH-ING*,

*Optional[str]*

*= None*, *settings:*

*= NOTH-ING*)

*chy\_permissions:*

*early\_access:*

*List[*[CatalogDeclarativeSetting](#page-98-0)*]*

 $\iota$ 

*List[*[CatalogDeclarativeSingleWorkspacePermission](#page-94-0)*]*

*List[*[CatalogDeclarativeWorkspaceHierarchyPermission](#page-95-0)*]*

 $\iota$ 

# **gooddata\_sdk.catalog.workspace.declarative\_model.workspace.workspace.CatalogDeclarativeWorkspace**

<span id="page-150-0"></span>class gooddata\_sdk.catalog.workspace.declarative\_model.workspace.workspace.CatalogDeclarativeWorkspace(*\**,

<span id="page-150-1"></span>Bases: [Base](#page-36-0)

\_\_init\_\_(*\**, *id: str*, *name: str*, *model: Optional[*[CatalogDeclarativeWorkspaceModel](#page-156-0)*] = None*, *parent: Optional[*[CatalogWorkspaceIdentifier](#page-86-0)*] = None*, *permissions: List[*[CatalogDeclarativeSingleWorkspacePermission](#page-94-0)*] = NOTHING*, *hierarchy\_permissions: List[*[CatalogDeclarativeWorkspaceHierarchyPermission](#page-95-0)*] = NOTHING*, *early\_access: Optional[str]* = *None*, *settings: List[[CatalogDeclarativeSetting](#page-98-0)]* =  $NOTHING$ )  $\rightarrow$  None

Method generated by attrs for class CatalogDeclarativeWorkspace.

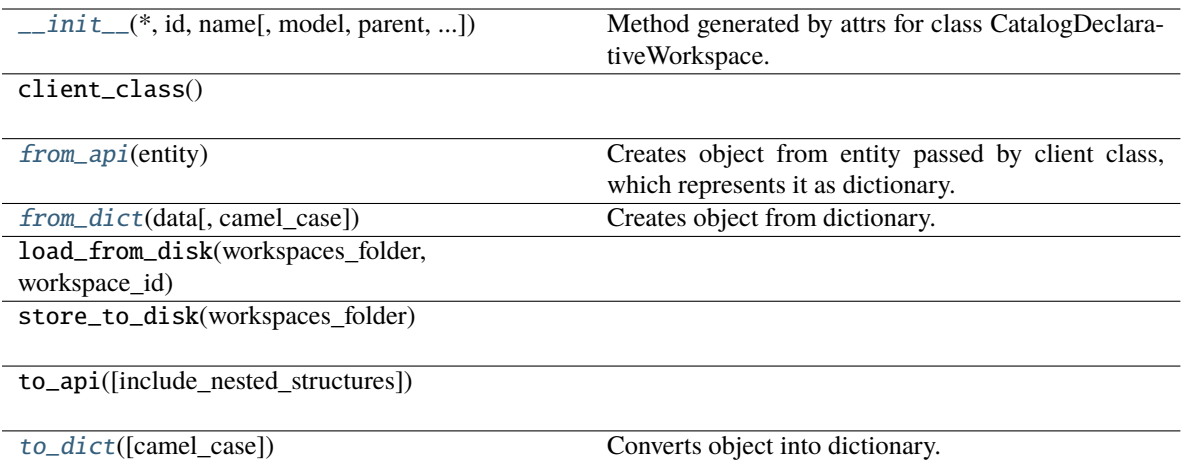

## **Attributes**

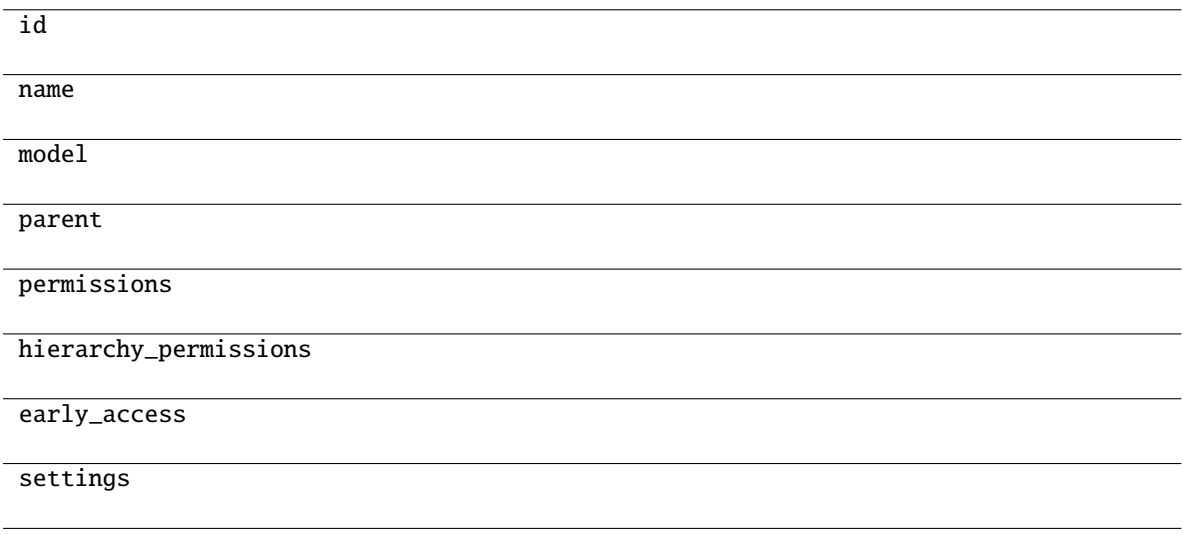

## <span id="page-151-0"></span>classmethod from\_api(*entity: Dict[str, Any]*) → T

Creates object from entity passed by client class, which represents it as dictionary.

#### <span id="page-151-1"></span>classmethod from\_dict(*data: Dict[str, Any]*, *camel\_case: bool = True*) → T

Creates object from dictionary. It needs to be specified if the dictionary is in camelCase or snake\_case.

#### <span id="page-151-2"></span>to\_dict(*camel\_case: bool = True*) → Dict[str, Any]

Converts object into dictionary. Optional argument if the dictionary should be camelCase or snake\_case can be specified.

gooddata sdk.catalog.workspace.declarative model.workspace.workspace.CatalogDeclarativeWorkspaceDataFilt

<span id="page-152-0"></span>class gooddata\_sdk.catalog.workspace.declarative\_model.workspace.workspace.CatalogDeclarativeWorkspaceD

## <span id="page-152-1"></span>Bases: [Base](#page-36-0)

\_\_init\_\_(*\**, *id: str*, *title: str*, *column\_name: str*, *workspace\_data\_filter\_settings: List[*[CatalogDeclarativeWorkspaceDataFilterSetting](#page-154-0)*]*, *description: Optional[str] = None*, *workspace: Optional[*[CatalogWorkspaceIdentifier](#page-86-0)*] = None*) → None

Method generated by attrs for class CatalogDeclarativeWorkspaceDataFilter.

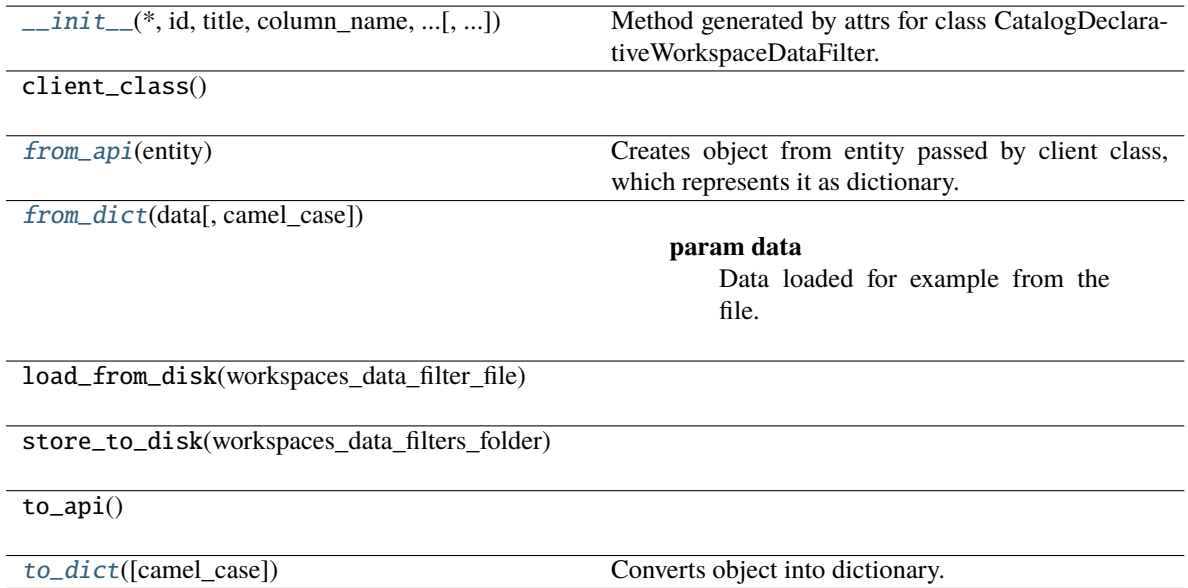

id

title

column\_name

workspace\_data\_filter\_settings

description

workspace

<span id="page-153-0"></span>classmethod from\_api(*entity: Dict[str, Any]*) → T

Creates object from entity passed by client class, which represents it as dictionary.

<span id="page-153-1"></span>classmethod from\_dict(*data: dict[str, Any]*, *camel\_case: bool = True*) → *[CatalogDeclarativeWorkspaceDataFilter](#page-152-0)*

#### **Parameters**

- data Data loaded for example from the file.
- camel\_case True if the variable names in the input data are serialized names as specified in the OpenAPI document. False if the variables names in the input data are python variable names in PEP-8 snake case.

## **Returns**

CatalogDeclarativeWorkspaceDataFilter object.

<span id="page-153-2"></span> $\text{to\_dict}(camel\_case: \text{bool} = \text{True}) \rightarrow \text{Dict}[\text{str}, \text{Any}]$ 

Converts object into dictionary. Optional argument if the dictionary should be camelCase or snake\_case can be specified.

gooddata sdk.catalog.workspace.declarative model.workspace.workspace.CatalogDeclarativeWorkspaceDataFilt

<span id="page-154-0"></span>class gooddata\_sdk.catalog.workspace.declarative\_model.workspace.workspace.CatalogDeclarativeWorkspaceD

# <span id="page-154-1"></span>Bases: [Base](#page-36-0)

\_\_init\_\_(*\**, *id: str*, *title: str*, *filter\_values: List[str]*, *workspace:* [CatalogWorkspaceIdentifier,](#page-86-0) *description:*  $\textit{Optional}[str] = \textit{None} \rightarrow \textit{None}$ 

Method generated by attrs for class CatalogDeclarativeWorkspaceDataFilterSetting.

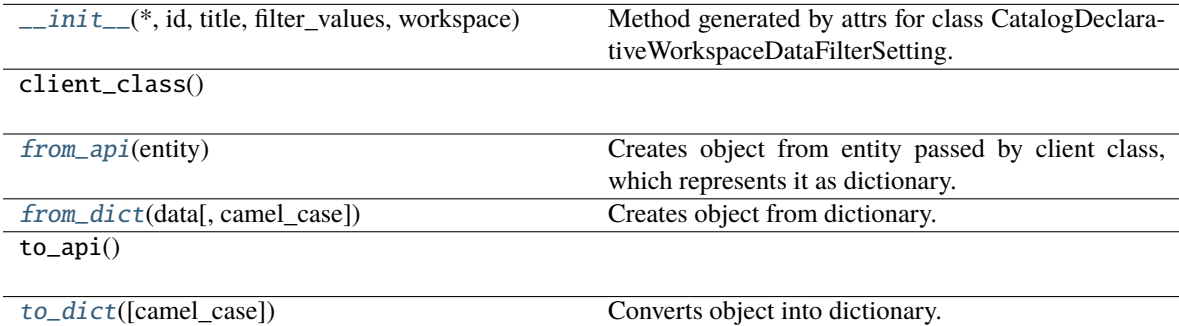

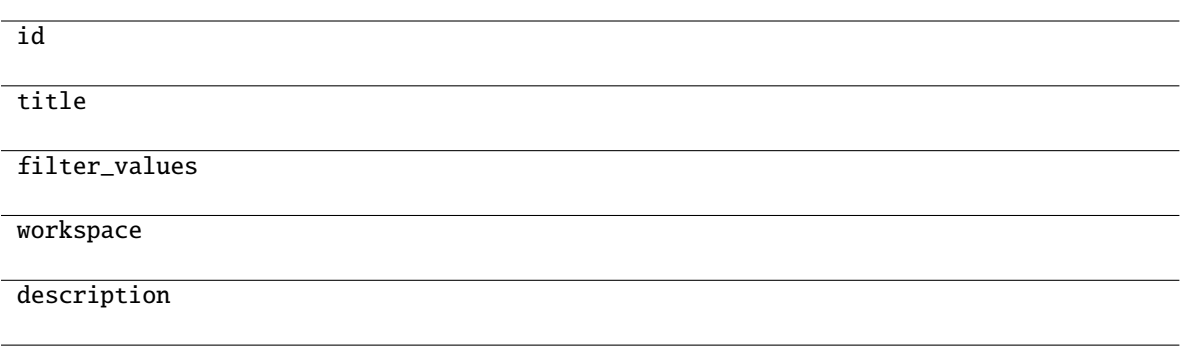

<span id="page-155-1"></span>classmethod from\_api(*entity: Dict[str, Any]*) → T

Creates object from entity passed by client class, which represents it as dictionary.

<span id="page-155-2"></span>classmethod from\_dict(*data: Dict[str, Any]*, *camel\_case: bool = True*) → T Creates object from dictionary. It needs to be specified if the dictionary is in camelCase or snake\_case.

<span id="page-155-3"></span> $to\_dict(*camel\_case: bool = True*) \rightarrow Dict[str, Any]$ 

Converts object into dictionary. Optional argument if the dictionary should be camelCase or snake\_case can be specified.

**gooddata\_sdk.catalog.workspace.declarative\_model.workspace.workspace.CatalogDeclarativeWorkspaceDataFilters**

<span id="page-155-0"></span>class gooddata\_sdk.catalog.workspace.declarative\_model.workspace.workspace.CatalogDeclarativeWorkspaceD

## <span id="page-155-4"></span>Bases: [Base](#page-36-0)

\_\_init\_\_(*\**, *workspace\_data\_filters: List[*[CatalogDeclarativeWorkspaceDataFilter](#page-152-0)*]*) → None Method generated by attrs for class CatalogDeclarativeWorkspaceDataFilters.

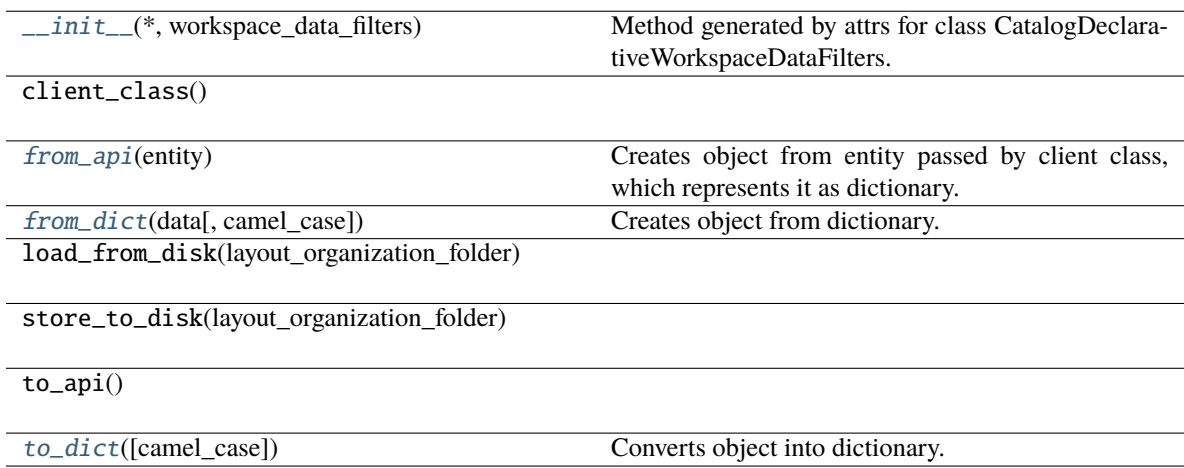

workspace\_data\_filters

<span id="page-156-1"></span>classmethod from\_api(*entity: Dict[str, Any]*) → T

Creates object from entity passed by client class, which represents it as dictionary.

<span id="page-156-2"></span>classmethod from\_dict(*data: Dict[str, Any]*, *camel\_case: bool = True*) → T

Creates object from dictionary. It needs to be specified if the dictionary is in camelCase or snake\_case.

<span id="page-156-3"></span> $\text{to\_dict}(camel\_case: \text{bool} = \text{True}) \rightarrow \text{Dict}[\text{str}, \text{Any}]$ 

Converts object into dictionary. Optional argument if the dictionary should be camelCase or snake\_case can be specified.

**gooddata\_sdk.catalog.workspace.declarative\_model.workspace.workspace.CatalogDeclarativeWorkspaceModel**

<span id="page-156-0"></span>class gooddata\_sdk.catalog.workspace.declarative\_model.workspace.workspace.CatalogDeclarativeWorkspaceM

<span id="page-156-4"></span>Bases: [Base](#page-36-0)

\_\_init\_\_(*\**, *ldm: Optional[*[CatalogDeclarativeLdm](#page-147-0)*] = None*, *analytics: Optional[*[CatalogDeclarativeAnalyticsLayer](#page-125-0)*] = None*) → None

Method generated by attrs for class CatalogDeclarativeWorkspaceModel.

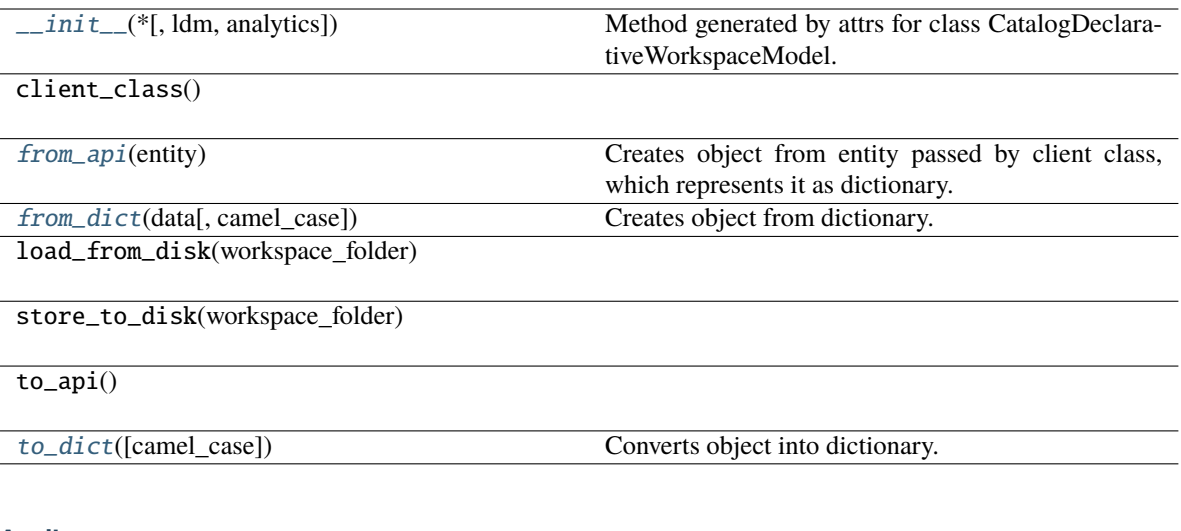

## **Attributes**

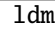

analytics

<span id="page-157-1"></span>classmethod from\_api(*entity: Dict[str, Any]*) → T

Creates object from entity passed by client class, which represents it as dictionary.

<span id="page-157-2"></span>classmethod from\_dict(*data: Dict[str, Any]*, *camel\_case: bool = True*) → T

Creates object from dictionary. It needs to be specified if the dictionary is in camelCase or snake\_case.

<span id="page-157-3"></span>to\_dict(*camel\_case: bool = True*) → Dict[str, Any]

Converts object into dictionary. Optional argument if the dictionary should be camelCase or snake\_case can be specified.

**gooddata\_sdk.catalog.workspace.declarative\_model.workspace.workspace.CatalogDeclarativeWorkspaces**

<span id="page-157-0"></span>class gooddata\_sdk.catalog.workspace.declarative\_model.workspace.workspace.CatalogDeclarativeWorkspaces(*\**,

<span id="page-157-4"></span>Bases: [Base](#page-36-0)

\_\_init\_\_(*\**, *workspaces: List[*[CatalogDeclarativeWorkspace](#page-150-0)*]*, *workspace\_data\_filters: List[*[CatalogDeclarativeWorkspaceDataFilter](#page-152-0)*]*) → None

Method generated by attrs for class CatalogDeclarativeWorkspaces.

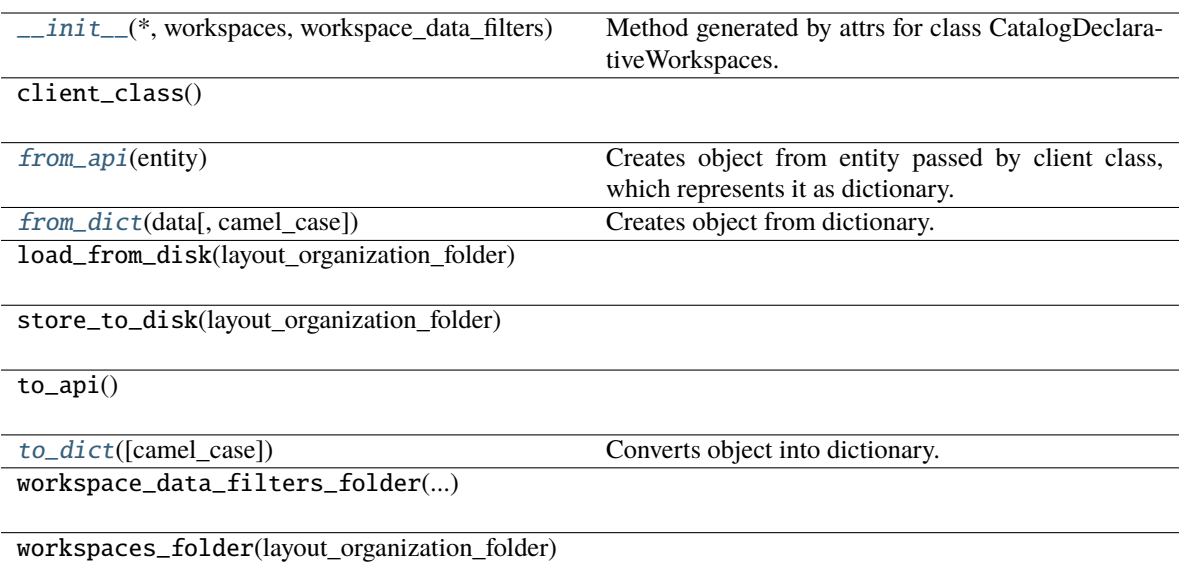

## **Attributes**

workspaces

```
workspace_data_filters
```
<span id="page-158-0"></span>classmethod from\_api(*entity: Dict[str, Any]*) → T

Creates object from entity passed by client class, which represents it as dictionary.

```
classmethod from_dict(data: Dict[str, Any], camel_case: bool = True) → T
```
Creates object from dictionary. It needs to be specified if the dictionary is in camelCase or snake\_case.

```
to_dict(camel_case: bool = True) → Dict[str, Any]
```
Converts object into dictionary. Optional argument if the dictionary should be camelCase or snake\_case can be specified.

#### **gooddata\_sdk.catalog.workspace.entity\_model**

## **Modules**

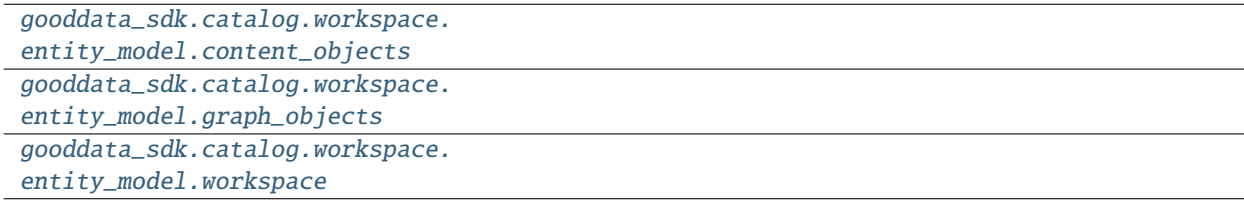

## <span id="page-159-0"></span>**gooddata\_sdk.catalog.workspace.entity\_model.content\_objects**

## **Modules**

```
gooddata_sdk.catalog.workspace.
entity_model.content_objects.dataset
gooddata_sdk.catalog.workspace.
entity_model.content_objects.metric
```
## <span id="page-159-1"></span>**gooddata\_sdk.catalog.workspace.entity\_model.content\_objects.dataset**

## **Classes**

[CatalogAttribute](#page-159-2)(entity, labels)

[CatalogDataset](#page-160-0)(entity, attributes, facts)

[CatalogFact](#page-161-0)(entity)

[CatalogLabel](#page-162-0)(entity)

## **gooddata\_sdk.catalog.workspace.entity\_model.content\_objects.dataset.CatalogAttribute**

<span id="page-159-2"></span>class gooddata\_sdk.catalog.workspace.entity\_model.content\_objects.dataset.CatalogAttribute(*entity:*

*dict[str, Any]*, *labels:*  $list/CatalogLab$ 

#### <span id="page-159-3"></span>Bases: [CatalogEntity](#page-78-0)

\_\_init\_\_(*entity: dict[str, Any]*, *labels: list[*[CatalogLabel](#page-162-0)*]*) → None

#### **Methods**

 $\text{__init}\text{__}$ (entity, labels)

as\_computable()

find\_label(id\_obj)

primary\_label()

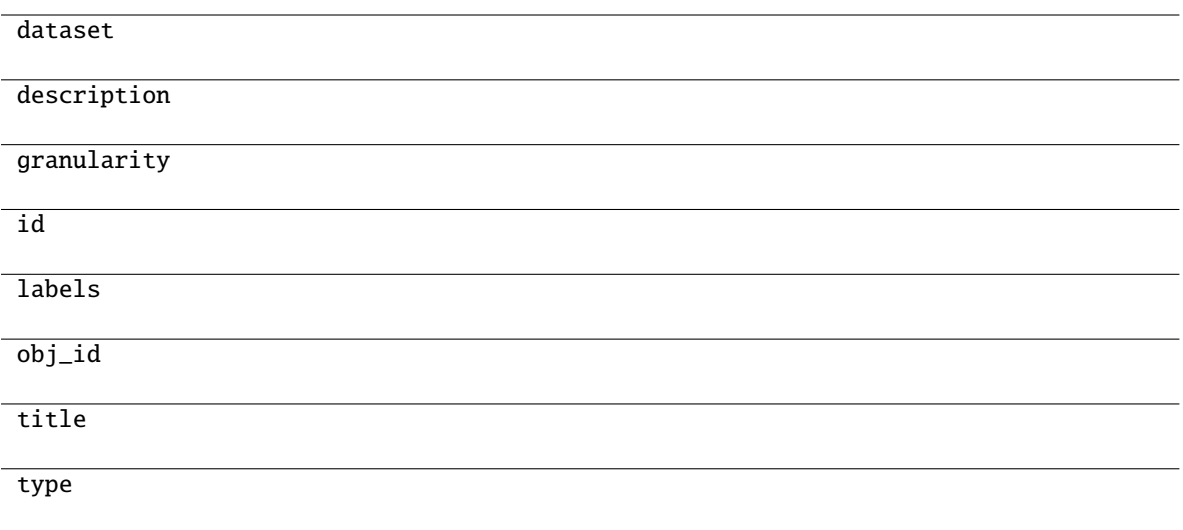

# **gooddata\_sdk.catalog.workspace.entity\_model.content\_objects.dataset.CatalogDataset**

<span id="page-160-0"></span>class gooddata\_sdk.catalog.workspace.entity\_model.content\_objects.dataset.CatalogDataset(*entity:*

*dict[str, Any]*, *attributes:*  $list[CatalogAttribu]$ *facts: list[*[CatalogFact](#page-161-0)*]*)

<span id="page-160-1"></span>Bases: [CatalogEntity](#page-78-0)

\_\_init\_\_(*entity: dict[str, Any]*, *attributes: list[*[CatalogAttribute](#page-159-2)*]*, *facts: list[*[CatalogFact](#page-161-0)*]*) → None

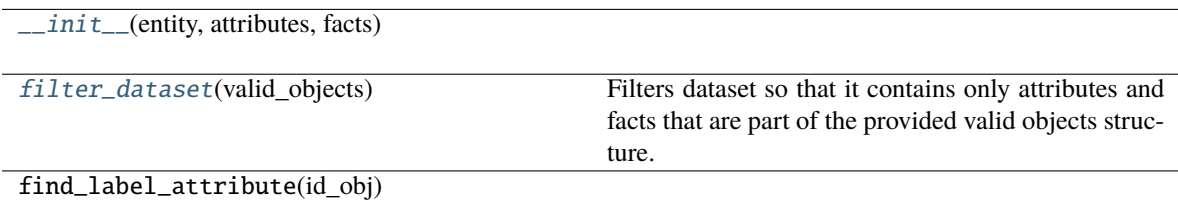

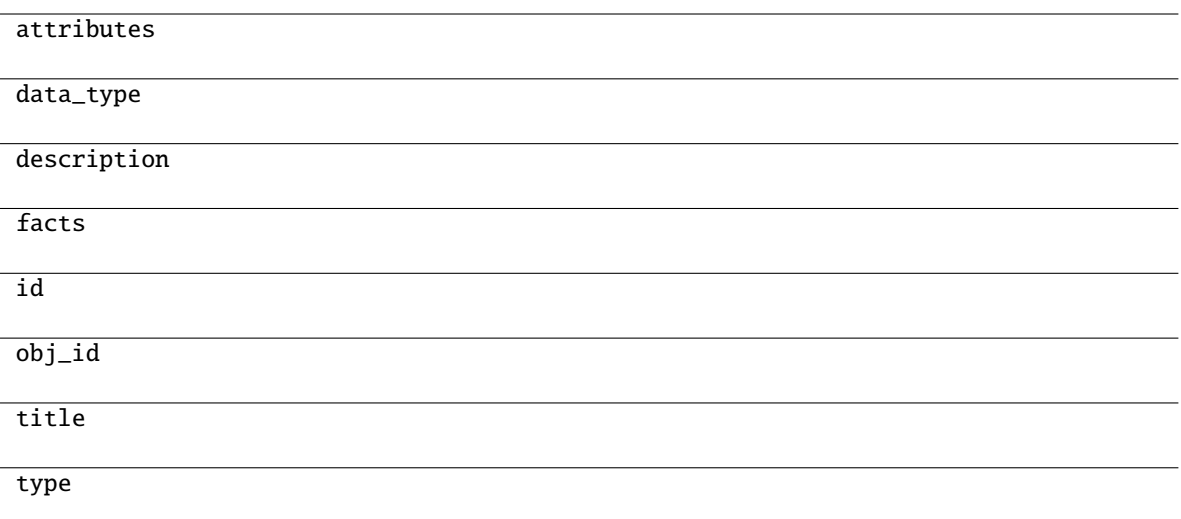

## <span id="page-161-1"></span>filter\_dataset(*valid\_objects: Dict[str, Set[str]]*) → Optional[*[CatalogDataset](#page-160-0)*]

Filters dataset so that it contains only attributes and facts that are part of the provided valid objects structure.

#### **Parameters**

valid\_objects – mapping of object type to a set of valid object ids

#### **Returns**

CatalogDataset containing only valid attributes and facts; None if all of the attributes and facts were filtered out

# **gooddata\_sdk.catalog.workspace.entity\_model.content\_objects.dataset.CatalogFact**

<span id="page-161-0"></span>class gooddata\_sdk.catalog.workspace.entity\_model.content\_objects.dataset.CatalogFact(*entity:*

*dict[str, Any]*)

Bases: [CatalogEntity](#page-78-0)

<span id="page-161-2"></span> $\text{unit}$ <sub>-</sub>(*entity: dict*[str, Any])  $\rightarrow$  None

# **Methods**

 $\overline{\phantom{a}}$  *\_init\_*(entity)

as\_computable()

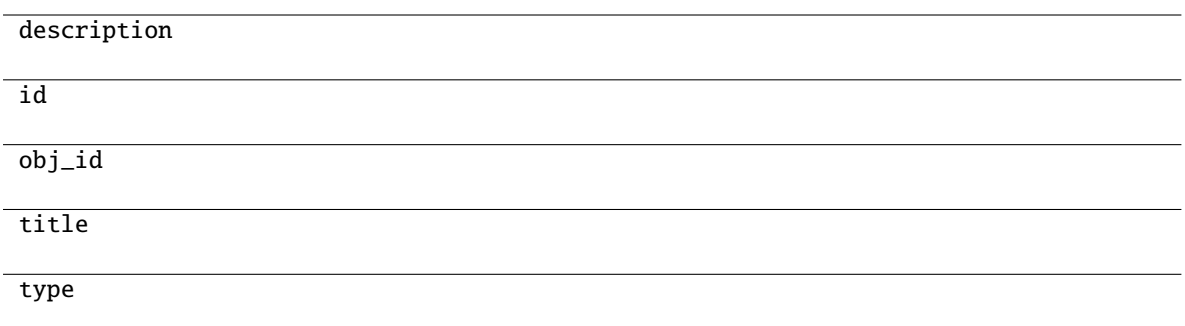

## **gooddata\_sdk.catalog.workspace.entity\_model.content\_objects.dataset.CatalogLabel**

<span id="page-162-0"></span>class gooddata\_sdk.catalog.workspace.entity\_model.content\_objects.dataset.CatalogLabel(*entity: dict[str, Any]*)

<span id="page-162-1"></span>Bases: [CatalogEntity](#page-78-0)

 $\text{\bf __init}\_\textit{(entity: dict[str, Any])}\rightarrow \text{None}$ 

# **Methods**

 $\text{unit}$ <sub> $\text{unit}$ </sub>

as\_computable()

## **Attributes**

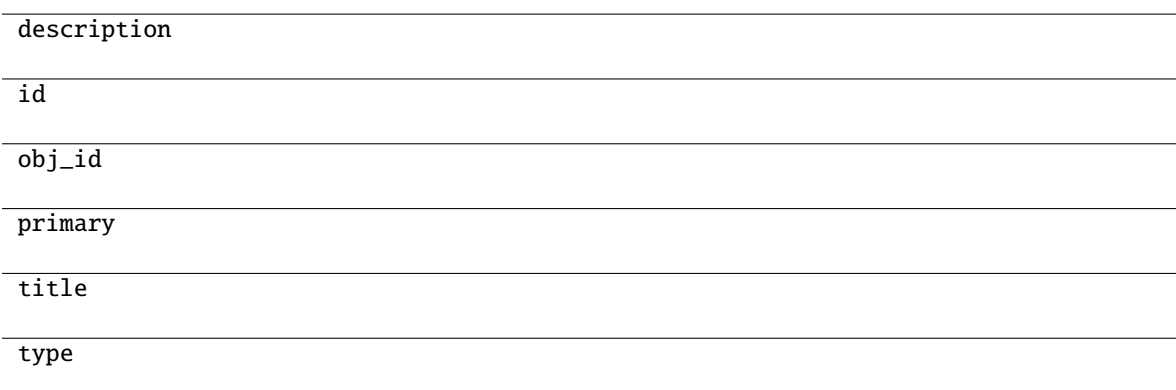

# <span id="page-163-0"></span>**gooddata\_sdk.catalog.workspace.entity\_model.content\_objects.metric**

## **Classes**

[CatalogMetric](#page-163-1)(entity)

## **gooddata\_sdk.catalog.workspace.entity\_model.content\_objects.metric.CatalogMetric**

<span id="page-163-1"></span>class gooddata\_sdk.catalog.workspace.entity\_model.content\_objects.metric.CatalogMetric(*entity: dict[str, Any]*)

Bases: [CatalogEntity](#page-78-0)

<span id="page-163-2"></span> $\text{\_init}\text{\_}(\text{entity: dict}[str, Any]) \rightarrow \text{None}$ 

## **Methods**

 $\frac{1}{2}$ init $\frac{1}{2}$ (entity)

as\_computable()

## **Attributes**

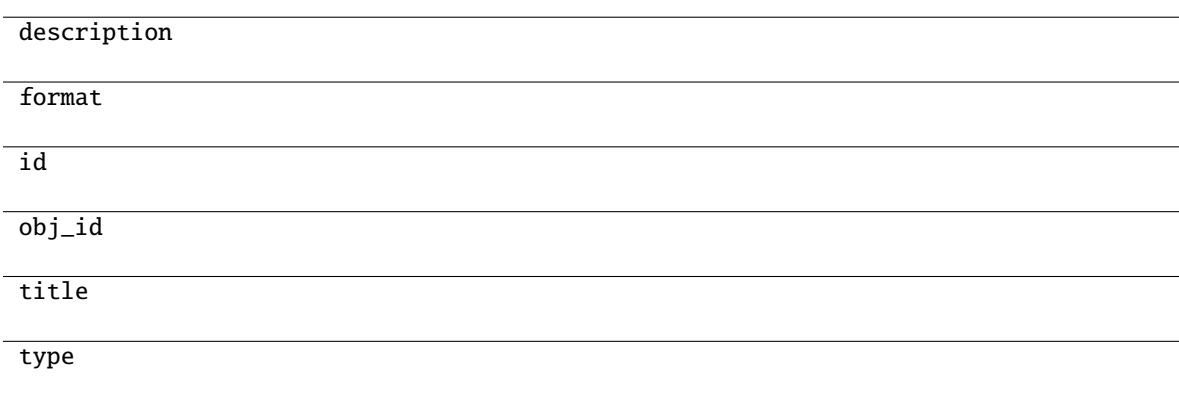

# <span id="page-164-0"></span>**gooddata\_sdk.catalog.workspace.entity\_model.graph\_objects**

## **Modules**

```
gooddata_sdk.catalog.workspace.
entity_model.graph_objects.graph
```
## <span id="page-164-1"></span>**gooddata\_sdk.catalog.workspace.entity\_model.graph\_objects.graph**

## **Classes**

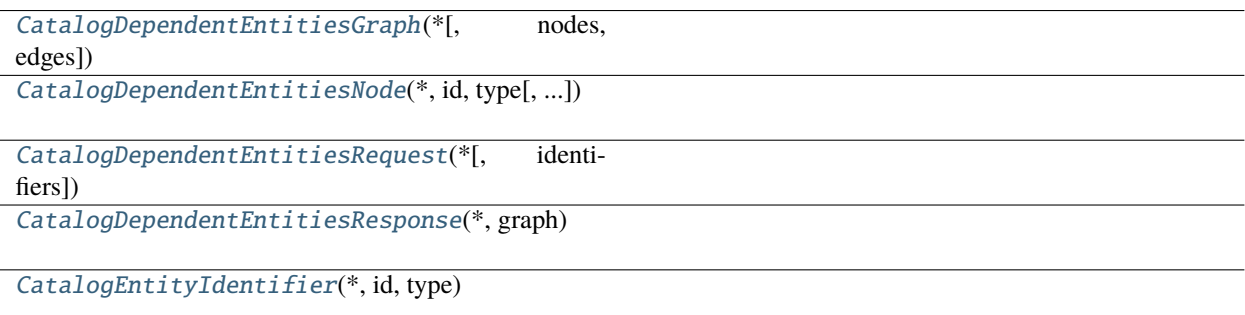

# **gooddata\_sdk.catalog.workspace.entity\_model.graph\_objects.graph.CatalogDependentEntitiesGraph**

<span id="page-164-2"></span>class gooddata\_sdk.catalog.workspace.entity\_model.graph\_objects.graph.CatalogDependentEntitiesGraph(*\**,

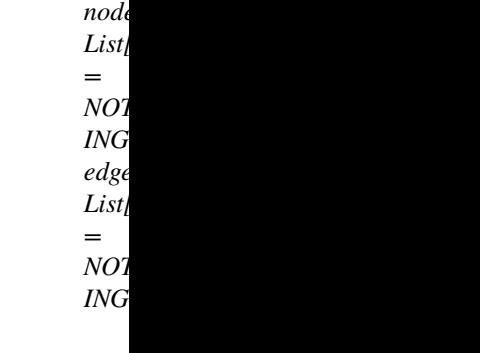

<span id="page-164-3"></span>Bases: [Base](#page-36-0)

\_\_init\_\_(*\**, *nodes: List[*[CatalogDependentEntitiesNode](#page-165-0)*] = NOTHING*, *edges: List[List[*[CatalogEntityIdentifier](#page-168-0)*]] = NOTHING*) → None

Method generated by attrs for class CatalogDependentEntitiesGraph.

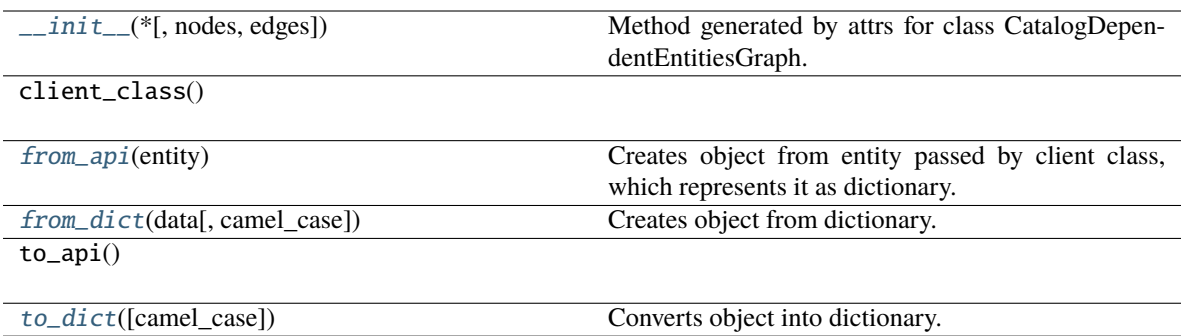

#### **Attributes**

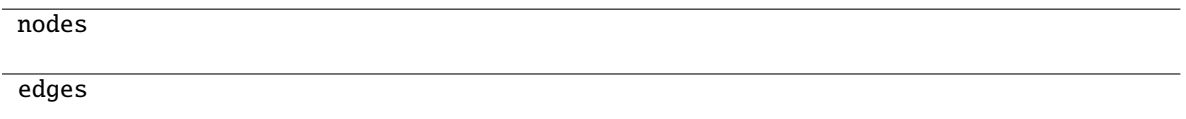

#### <span id="page-165-1"></span>classmethod from\_api(*entity: Dict[str, Any]*)  $\rightarrow$  T

Creates object from entity passed by client class, which represents it as dictionary.

## <span id="page-165-2"></span>classmethod from\_dict(*data: Dict[str, Any]*, *camel\_case: bool = True*) → T

Creates object from dictionary. It needs to be specified if the dictionary is in camelCase or snake\_case.

#### <span id="page-165-3"></span> $\text{to\_dict}(camel\_case: \text{bool} = \text{True}) \rightarrow \text{Dict}[\text{str}, \text{Any}]$

Converts object into dictionary. Optional argument if the dictionary should be camelCase or snake\_case can be specified.

## **gooddata\_sdk.catalog.workspace.entity\_model.graph\_objects.graph.CatalogDependentEntitiesNode**

<span id="page-165-0"></span>class gooddata\_sdk.catalog.workspace.entity\_model.graph\_objects.graph.CatalogDependentEntitiesNode(*\**,

*id: str*, *type: str*, *title: Optional = None*)

<span id="page-165-4"></span>Bases: [Base](#page-36-0)

 $\text{unit}$ <sub>(\*, *id: str, type: str, title: Optional[str]* = *None*)  $\rightarrow$  None</sub>

Method generated by attrs for class CatalogDependentEntitiesNode.

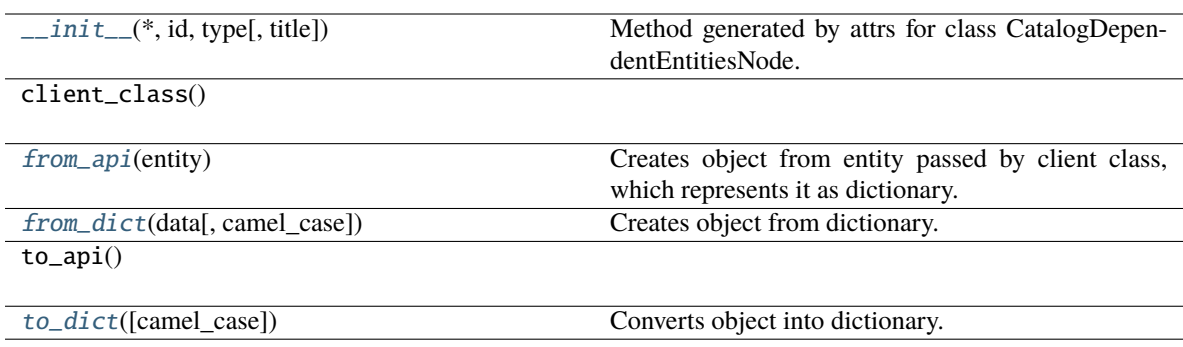

## **Attributes**

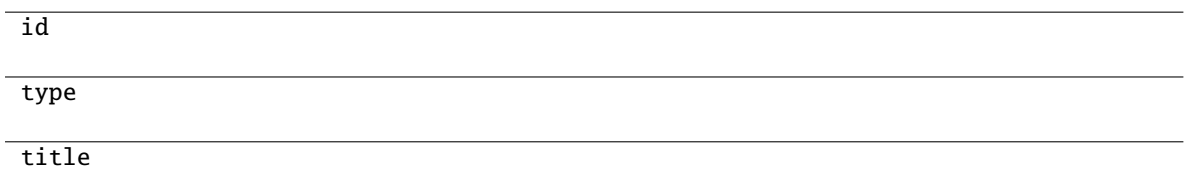

## <span id="page-166-1"></span>classmethod from\_api(*entity: Dict[str, Any]*) → T

Creates object from entity passed by client class, which represents it as dictionary.

<span id="page-166-2"></span>classmethod from\_dict( $data: Dict[str, Any]$ ,  $camel\_case: bool = True$ )  $\rightarrow T$ 

Creates object from dictionary. It needs to be specified if the dictionary is in camelCase or snake\_case.

<span id="page-166-3"></span>to\_dict(*camel\_case: bool = True*) → Dict[str, Any]

Converts object into dictionary. Optional argument if the dictionary should be camelCase or snake\_case can be specified.

## **gooddata\_sdk.catalog.workspace.entity\_model.graph\_objects.graph.CatalogDependentEntitiesRequest**

<span id="page-166-0"></span>class gooddata\_sdk.catalog.workspace.entity\_model.graph\_objects.graph.CatalogDependentEntitiesRequest(*\**,

<span id="page-166-4"></span>Bases: [Base](#page-36-0)

\_\_init\_\_(*\**, *identifiers: List[*[CatalogEntityIdentifier](#page-168-0)*] = NOTHING*) → None Method generated by attrs for class CatalogDependentEntitiesRequest.

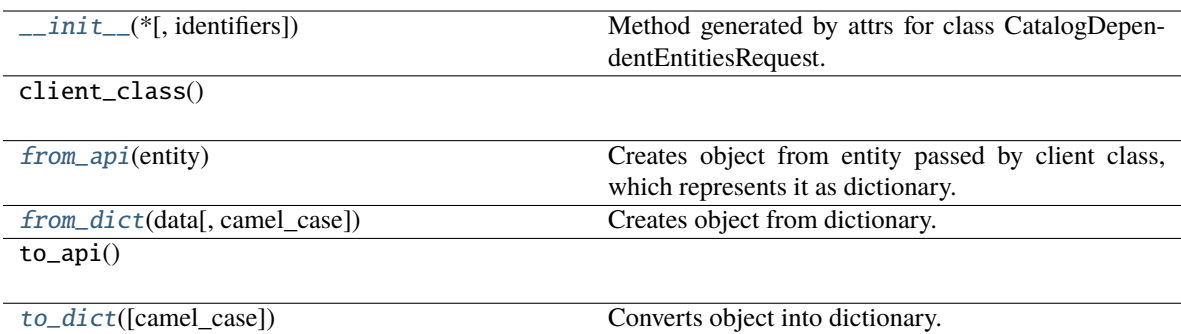

## **Attributes**

identifiers

#### <span id="page-167-1"></span>classmethod from\_api(*entity: Dict[str, Any]*) → T

Creates object from entity passed by client class, which represents it as dictionary.

<span id="page-167-2"></span>classmethod from\_dict(*data: Dict[str, Any], camel\_case: bool* =  $True$ )  $\rightarrow$  T

Creates object from dictionary. It needs to be specified if the dictionary is in camelCase or snake\_case.

<span id="page-167-3"></span> $to\_dict(*camel\_case*: *bool* = *True*) \rightarrow Dict[str, Any]$ 

Converts object into dictionary. Optional argument if the dictionary should be camelCase or snake\_case can be specified.

## **gooddata\_sdk.catalog.workspace.entity\_model.graph\_objects.graph.CatalogDependentEntitiesResponse**

<span id="page-167-0"></span>class gooddata\_sdk.catalog.workspace.entity\_model.graph\_objects.graph.CatalogDependentEntitiesResponse(*\**,

<span id="page-167-4"></span>Bases: [Base](#page-36-0)

\_\_init\_\_(*\**, *graph:* [CatalogDependentEntitiesGraph](#page-164-2)) → None

Method generated by attrs for class CatalogDependentEntitiesResponse.

*graph:*  $\overline{\phantom{a}}$ a- $\overline{\phantom{a}}$  $\overline{\phantom{a}}$ dentEntities-[Graph](#page-164-2))

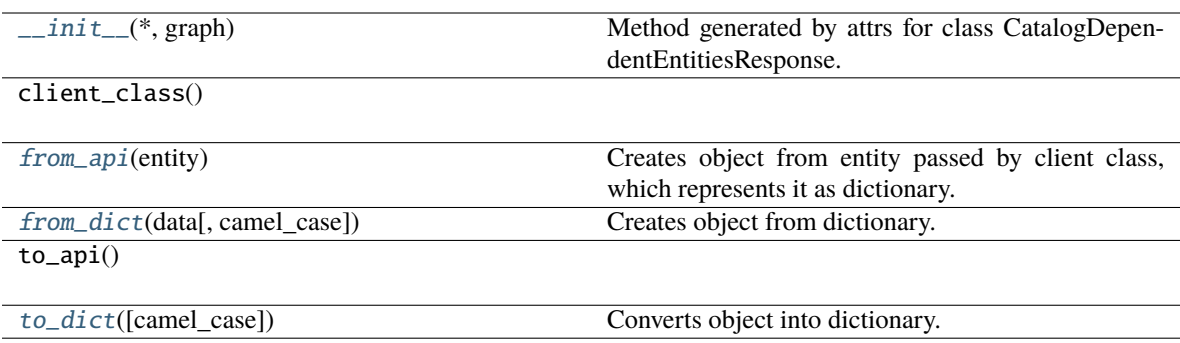

#### **Attributes**

graph

#### <span id="page-168-1"></span>classmethod from\_api(*entity: Dict[str, Any]*) → T

Creates object from entity passed by client class, which represents it as dictionary.

<span id="page-168-2"></span>classmethod from\_dict(*data: Dict[str, Any], camel\_case: bool* =  $True$ )  $\rightarrow$  T

Creates object from dictionary. It needs to be specified if the dictionary is in camelCase or snake\_case.

<span id="page-168-3"></span> $to\_dict(*camel\_case*: *bool* = *True*) \rightarrow Dict[str, Any]$ 

Converts object into dictionary. Optional argument if the dictionary should be camelCase or snake\_case can be specified.

# **gooddata\_sdk.catalog.workspace.entity\_model.graph\_objects.graph.CatalogEntityIdentifier**

<span id="page-168-0"></span>class gooddata\_sdk.catalog.workspace.entity\_model.graph\_objects.graph.CatalogEntityIdentifier(*\**,

*id: str*, *type:*

*str*)

<span id="page-168-4"></span>Bases: [Base](#page-36-0)

 $\text{\bf \underline{init}}_{\text{\bf -}}(*, id: str, type: str) \rightarrow \text{None}$ 

Method generated by attrs for class CatalogEntityIdentifier.

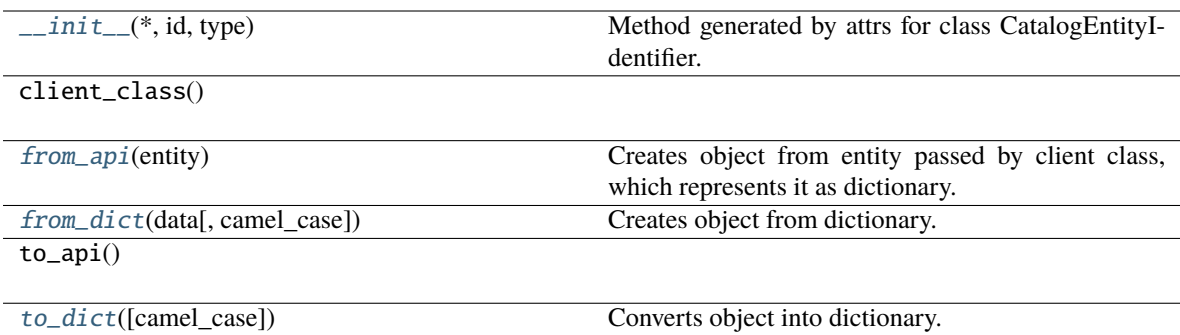

## **Attributes**

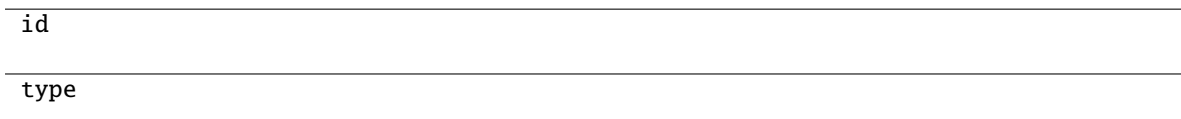

## <span id="page-169-1"></span>classmethod from\_api(*entity: Dict(str, Any)*)  $\rightarrow$  T

Creates object from entity passed by client class, which represents it as dictionary.

## <span id="page-169-2"></span>classmethod from\_dict(*data: Dict[str, Any]*, *camel\_case: bool = True*) → T

Creates object from dictionary. It needs to be specified if the dictionary is in camelCase or snake\_case.

#### <span id="page-169-3"></span> $\text{to\_dict}(camel\_case: \text{bool} = \text{True}) \rightarrow \text{Dict}[\text{str}, \text{Any}]$

Converts object into dictionary. Optional argument if the dictionary should be camelCase or snake\_case can be specified.

## <span id="page-169-0"></span>**gooddata\_sdk.catalog.workspace.entity\_model.workspace**

## **Classes**

[CatalogWorkspace](#page-169-4)(workspace\_id, name[, parent\_id])

## **gooddata\_sdk.catalog.workspace.entity\_model.workspace.CatalogWorkspace**

<span id="page-169-4"></span>class gooddata\_sdk.catalog.workspace.entity\_model.workspace.CatalogWorkspace(*workspace\_id:*

*str*, *name: str*, *parent\_id: Optional[str] = None*)

<span id="page-169-5"></span>Bases: [CatalogNameEntity](#page-78-1)

\_\_init\_\_(*workspace\_id: str*, *name: str*, *parent\_id: Optional[str] = None*)

 $\_init\_(workspace_id, name[, parent_id])$ 

from\_api(entity)

to\_api()

## **gooddata\_sdk.catalog.workspace.model\_container**

## **Classes**

[CatalogWorkspaceContent](#page-170-0)(valid\_obj\_fun, ...)

## **gooddata\_sdk.catalog.workspace.model\_container.CatalogWorkspaceContent**

<span id="page-170-0"></span>class gooddata\_sdk.catalog.workspace.model\_container.CatalogWorkspaceContent(*valid\_obj\_fun:*

*functools.partial[dict[str, set[str]]]*, *datasets: list[*[CatalogDataset](#page-160-0)*]*, *metrics: list[*[CatalogMetric](#page-163-1)*]*)

## Bases: object

<span id="page-170-1"></span>\_\_init\_\_(*valid\_obj\_fun: functools.partial[dict[str, set[str]]]*, *datasets: list[*[CatalogDataset](#page-160-0)*]*, *metrics: list[*[CatalogMetric](#page-163-1)*]*) → None

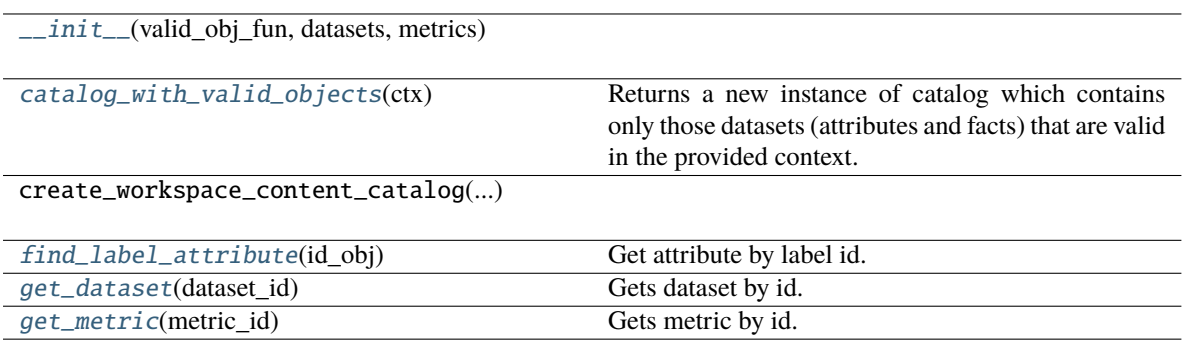

datasets metrics

<span id="page-171-0"></span>catalog\_with\_valid\_objects(*ctx: Union[*[Attribute](#page-176-0)*,* [Metric](#page-191-0)*,* [Filter](#page-177-0)*,* [CatalogLabel](#page-162-0)*,* [CatalogFact](#page-161-0)*,* [CatalogMetric](#page-163-1)*, List[Union[*[Attribute](#page-176-0)*,* [Metric](#page-191-0)*,* [Filter](#page-177-0)*,* [CatalogLabel](#page-162-0)*,* [CatalogFact](#page-161-0)*,* [CatalogMetric](#page-163-1)*]],* [ExecutionDefinition](#page-180-0)*]*) → *[CatalogWorkspaceContent](#page-170-0)*

Returns a new instance of catalog which contains only those datasets (attributes and facts) that are valid in the provided context. The context is composed of one more more entities of the semantic model and the filtered catalog will contain only those entities that can be safely added on top of that existing context.

#### **Parameters**

ctx – existing context. you can specify context in one of the following ways:

- single item or list of items from the execution model
- single item or list of items from catalog model; catalog fact, label or metric may be added
- the entire execution definition that is used to compute analytics

#### <span id="page-171-1"></span>find\_label\_attribute(*id\_obj: Union[str, [ObjId](#page-177-1), Dict[str, Dict[str, str]], Dict[str, str]]*)  $\rightarrow$ Optional[*[CatalogAttribute](#page-159-2)*]

Get attribute by label id.

#### <span id="page-171-2"></span>get\_dataset(*dataset\_id: Union[str,* [ObjId](#page-177-1)*]*) → Optional[*[CatalogDataset](#page-160-0)*]

Gets dataset by id. The id can be either an instance of ObjId or string containing serialized ObjId ('dataset/some.dataset.id') or contain just the id part (some.dataset.id).

## **Parameters**

dataset\_id – fully qualified dataset entity id (type/id) or just the identifier of dataset entity

#### **Returns**

instance of CatalogDataset or None if no such dataset in catalog

#### **Return type**

*[CatalogDataset](#page-160-0)*

#### <span id="page-171-3"></span>get\_metric(*metric\_id: Union[str,* [ObjId](#page-177-1)*]*) → Optional[*[CatalogMetric](#page-163-1)*]

Gets metric by id. The id can be either an instance of ObjId or string containing serialized ObjId ('metric/some.metric.id') or contain just the id part ('some.metric.id').

## **Parameters**

metric\_id – fully qualified metric entity id (type/id) or just the identifier of metric entity

#### **Returns**

instance of CatalogMetric or None if no such metric in catalog

#### **Return type**

*[CatalogMetric](#page-163-1)*

# **gooddata\_sdk.catalog.workspace.service**

## **Classes**

[CatalogWorkspaceService](#page-172-0)(api\_client)

## **gooddata\_sdk.catalog.workspace.service.CatalogWorkspaceService**

<span id="page-172-0"></span>class gooddata\_sdk.catalog.workspace.service.CatalogWorkspaceService(*api\_client:*

[GoodDataApiClient](#page-174-0))

Bases: [CatalogServiceBase](#page-37-0)

<span id="page-172-1"></span>\_\_init\_\_(*api\_client:* [GoodDataApiClient](#page-174-0)) → None

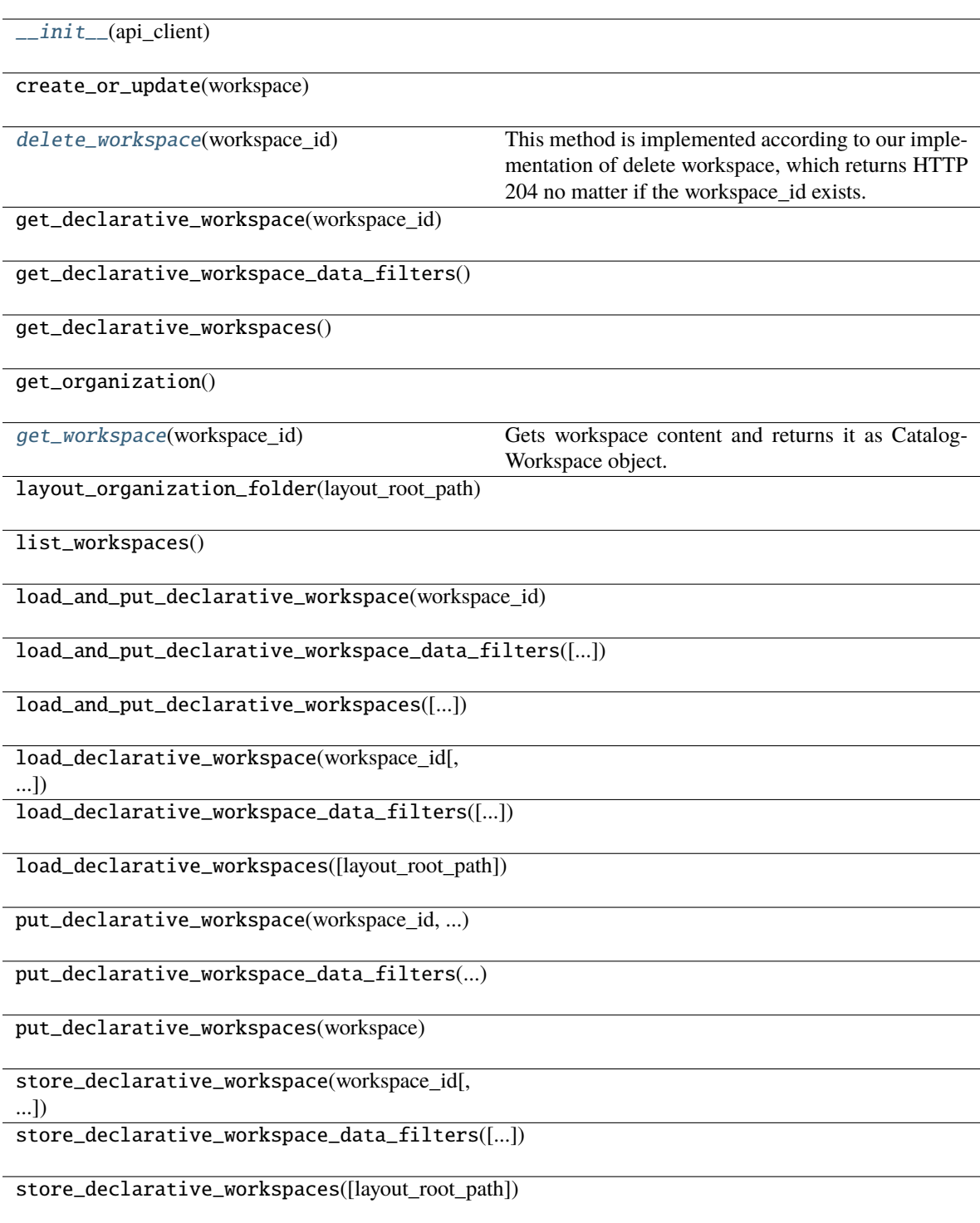

organization\_id

<span id="page-174-1"></span>delete\_workspace(*workspace\_id: str*) → None

This method is implemented according to our implementation of delete workspace, which returns HTTP 204 no matter if the workspace\_id exists.

<span id="page-174-2"></span>get\_workspace(*workspace\_id: str*) → *[CatalogWorkspace](#page-169-4)*

Gets workspace content and returns it as CatalogWorkspace object.

**Parameters** workspace\_id – An input string parameter of workspace id.

**Returns**

CatalogWorkspace object containing structure of workspace.

# **3.1.2 gooddata\_sdk.client**

Module containing a class that provides access to metadata and afm services.

#### **Classes**

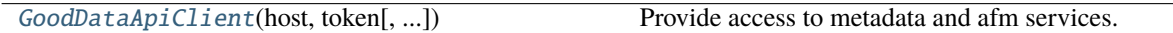

## **gooddata\_sdk.client.GoodDataApiClient**

<span id="page-174-0"></span>class gooddata\_sdk.client.GoodDataApiClient(*host: str*, *token: str*, *custom\_headers: Optional[dict[str, str]] = None*, *extra\_user\_agent: Optional[str] = None*)

Bases: object

<span id="page-174-3"></span>Provide access to metadata and afm services.

\_\_init\_\_(*host: str*, *token: str*, *custom\_headers: Optional[dict[str, str]] = None*, *extra\_user\_agent:*  $\textit{Optional}[str] = \textit{None} \rightarrow \text{None}$ 

Take url, token for connecting to GoodData.CN.

HTTP requests made by this class may be enriched by *custom\_headers* dict containing header names as keys and header values as dict values.

*extra\_user\_agent* is optional string to be added to default http User-Agent header. This takes precedence over custom\_headers setting.

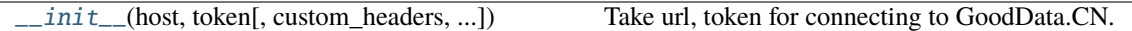

## **Attributes**

afm\_client

metadata\_client

scan\_client

# **3.1.3 gooddata\_sdk.compute**

## **Modules**

[gooddata\\_sdk.compute.model](#page-175-0)

[gooddata\\_sdk.compute.service](#page-194-0)

## <span id="page-175-0"></span>**gooddata\_sdk.compute.model**

## **Modules**

[gooddata\\_sdk.compute.model.attribute](#page-176-1)

[gooddata\\_sdk.compute.model.base](#page-176-2)

[gooddata\\_sdk.compute.model.execution](#page-178-0)

[gooddata\\_sdk.compute.model.filter](#page-184-0)

[gooddata\\_sdk.compute.model.metric](#page-190-0)

## <span id="page-176-1"></span>**gooddata\_sdk.compute.model.attribute**

#### **Classes**

[Attribute](#page-176-0)(local id, label)

#### **gooddata\_sdk.compute.model.attribute.Attribute**

<span id="page-176-3"></span><span id="page-176-0"></span>class gooddata\_sdk.compute.model.attribute.Attribute(*local\_id: str*, *label: Union[*[ObjId](#page-177-1)*, str]*) Bases: [ExecModelEntity](#page-177-2)

\_\_init\_\_(*local\_id: str*, *label: Union[*[ObjId](#page-177-1)*, str]*) → None

Creates new attribute that can be used to slice or dice metric values during computation.

#### **Parameters**

- local\_id identifier of the attribute within the execution
- label identifier of the label to use for slicing or dicing; specified either as ObjId or str containing the label id

# **Methods**

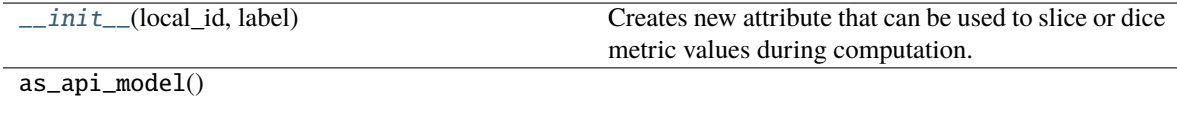

has\_same\_label(other)

## **Attributes**

label

local\_id

## <span id="page-176-2"></span>**gooddata\_sdk.compute.model.base**

**Classes**

[ExecModelEntity](#page-177-2)()

# [Filter](#page-177-0)()

[ObjId](#page-177-1)(id, type)

## **gooddata\_sdk.compute.model.base.ExecModelEntity**

<span id="page-177-2"></span>class gooddata\_sdk.compute.model.base.ExecModelEntity

Bases: object

<span id="page-177-3"></span> $\_init_() \rightarrow None$ 

## **Methods**

 $\overline{\phantom{0}}$   $\overline{\phantom{0}}$   $\overline{\$ 

as\_api\_model()

#### **gooddata\_sdk.compute.model.base.Filter**

<span id="page-177-4"></span><span id="page-177-0"></span>class gooddata\_sdk.compute.model.base.Filter

Bases: [ExecModelEntity](#page-177-2)

 $\_init\_() \rightarrow None$ 

# **Methods**

 $\frac{1}{\text{unit}}$ 

as\_api\_model()

is\_noop()

## **Attributes**

apply\_on\_result

## **gooddata\_sdk.compute.model.base.ObjId**

<span id="page-177-5"></span><span id="page-177-1"></span>class gooddata\_sdk.compute.model.base.ObjId(*id: str*, *type: str*)

Bases: object

 $\text{\_init}\text{\_}(id: str, type: str) \rightarrow \text{None}$ 

 $\overline{\phantom{a}}$  init\_(id, type)

 $as_afm_id()$ 

as\_afm\_id\_attribute()

as\_afm\_id\_dataset()

as\_afm\_id\_label()

as\_identifier()

## **Attributes**

id

type

#### <span id="page-178-0"></span>**gooddata\_sdk.compute.model.execution**

# **Functions**

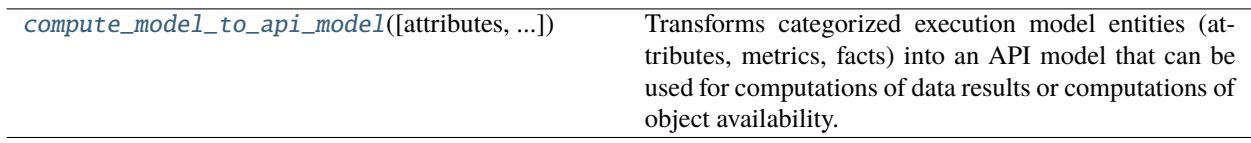

## **gooddata\_sdk.compute.model.execution.compute\_model\_to\_api\_model**

<span id="page-178-1"></span>gooddata\_sdk.compute.model.execution.compute\_model\_to\_api\_model(*attributes:*

*Optional[list[*[Attribute](#page-176-0)*]] = None*, *metrics: Optional[list[*[Metric](#page-191-0)*]] = None*, *filters: Optional[list[*[Filter](#page-177-0)*]] = None*) → models.AFM

Transforms categorized execution model entities (attributes, metrics, facts) into an API model that can be used for computations of data results or computations of object availability.

#### **Parameters**

- attributes optionally specify list of attributes
- metrics optionally specify list of metrics
- filters optionally specify list of filters

## **Classes**

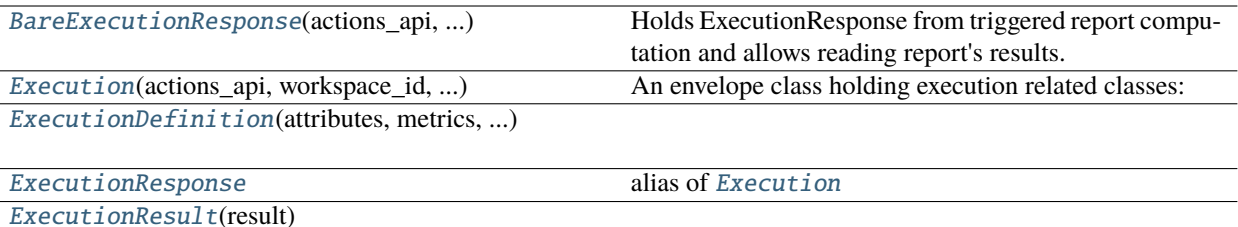

[TotalDefinition](#page-182-0)(local\_id, aggregation, ...)

[TotalDimension](#page-183-0)(idx[, items])

## **gooddata\_sdk.compute.model.execution.BareExecutionResponse**

<span id="page-179-0"></span>class gooddata\_sdk.compute.model.execution.BareExecutionResponse(*actions\_api: ActionsApi*, *workspace\_id: str*, *response: AfmExecutionResponse*)

Bases: object

Holds ExecutionResponse from triggered report computation and allows reading report's results.

<span id="page-179-1"></span>\_\_init\_\_(*actions\_api: ActionsApi*, *workspace\_id: str*, *response: AfmExecutionResponse*)

#### **Methods**

[\\_\\_init\\_\\_](#page-179-1)(actions\_api, workspace\_id, response)

[read\\_result](#page-179-2)(limit[, offset]) Reads from the execution result.

## **Attributes**

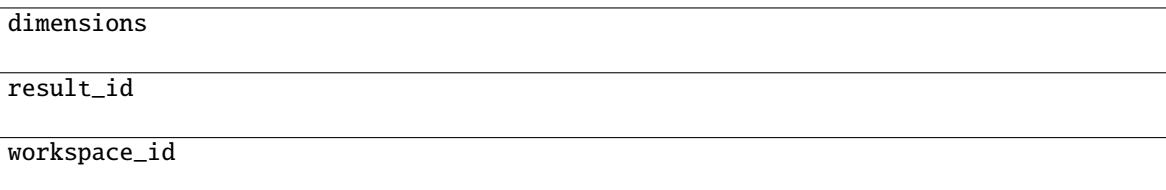

<span id="page-179-2"></span>read\_result(*limit: Union[int, list[int]]*, *offset: Union[None, int, list[int]] = None*) → *[ExecutionResult](#page-181-1)* Reads from the execution result.
## **gooddata\_sdk.compute.model.execution.Execution**

<span id="page-180-3"></span>class gooddata\_sdk.compute.model.execution.Execution(*actions\_api: ActionsApi*, *workspace\_id: str*, *exec\_def:* [ExecutionDefinition,](#page-180-0) *response: AfmExecutionResponse*)

Bases: object

**An envelope class holding execution related classes:**

- exec\_def ExecutionDefinition
- bare\_exec\_response BareExecutionResponse

<span id="page-180-1"></span>\_\_init\_\_(*actions\_api: ActionsApi*, *workspace\_id: str*, *exec\_def:* [ExecutionDefinition,](#page-180-0) *response: AfmExecutionResponse*)

## **Methods**

[\\_\\_init\\_\\_](#page-180-1)(actions\_api, workspace\_id, ...)

read\_result(limit[, offset])

# **Attributes**

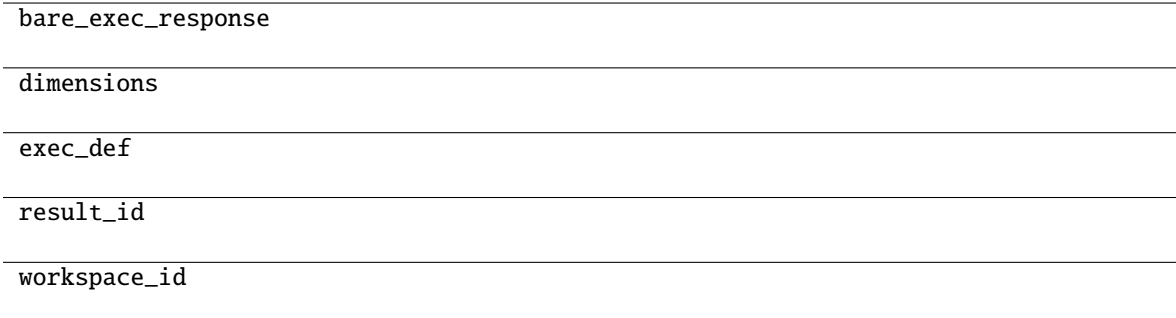

### **gooddata\_sdk.compute.model.execution.ExecutionDefinition**

<span id="page-180-0"></span>class gooddata\_sdk.compute.model.execution.ExecutionDefinition(*attributes:*

*Optional[list[*[Attribute](#page-176-0)*]]*, *metrics: Optional[list[*[Metric](#page-191-0)*]]*, *filters: Optional[list[*[Filter](#page-177-0)*]]*, *dimensions: list[Optional[list[str]]]*, *totals: Optional[list[*[TotalDefinition](#page-182-0)*]] = None*)

Bases: object

<span id="page-180-2"></span>\_\_init\_\_(*attributes: Optional[list[*[Attribute](#page-176-0)*]]*, *metrics: Optional[list[*[Metric](#page-191-0)*]]*, *filters: Optional[list[*[Filter](#page-177-0)*]]*, *dimensions: list[Optional[list[str]]]*, *totals: Optional[list[*[TotalDefinition](#page-182-0)*]] = None*) → None

 $\frac{1}{\text{unit}}$  (attributes, metrics, filters, ...)

as\_api\_model()

has\_attributes()

has\_filters()

has\_metrics()

is\_one\_dim()

 $is$ \_two\_dim()

# **Attributes**

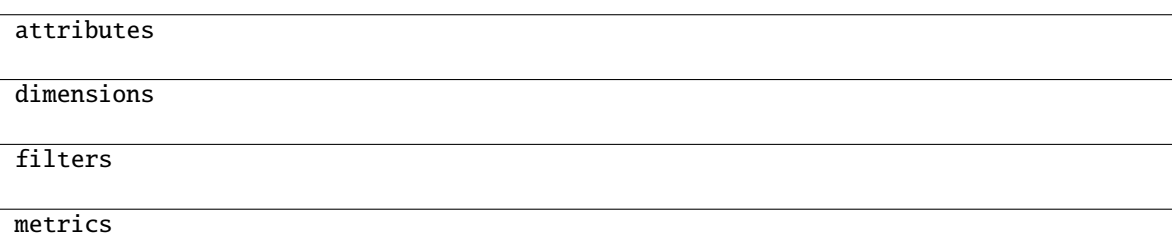

# **gooddata\_sdk.compute.model.execution.ExecutionResponse**

gooddata\_sdk.compute.model.execution.ExecutionResponse alias of [Execution](#page-180-3)

# **gooddata\_sdk.compute.model.execution.ExecutionResult**

<span id="page-181-1"></span><span id="page-181-0"></span>class gooddata\_sdk.compute.model.execution.ExecutionResult(*result: ExecutionResult*) Bases: object

\_\_init\_\_(*result: ExecutionResult*)

 $\overline{\phantom{a}}$  init $\overline{\phantom{a}}$  (result)

check\_size\_limits(result\_size\_limits)

get\_all\_header\_values(dim, header\_idx)

get\_all\_headers(dim)

is\_complete([dim])

next\_page\_start([dim])

# **Attributes**

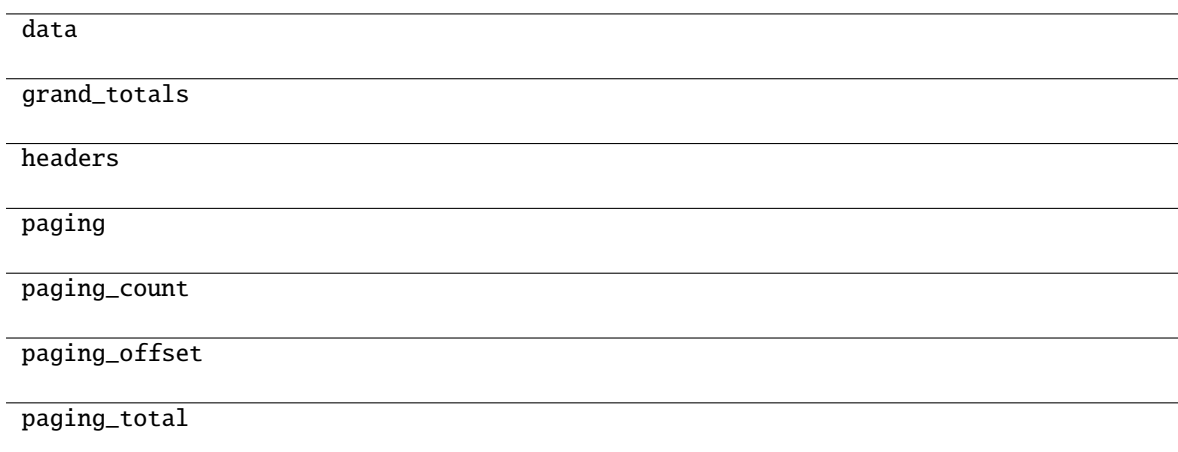

# **gooddata\_sdk.compute.model.execution.TotalDefinition**

<span id="page-182-0"></span>class gooddata\_sdk.compute.model.execution.TotalDefinition(*local\_id: str*, *aggregation: str*, *metric\_local\_id: str*, *total\_dims: list[*[TotalDimension](#page-183-0)*]*)

Bases: object

<span id="page-182-1"></span>\_\_init\_\_(*local\_id: str*, *aggregation: str*, *metric\_local\_id: str*, *total\_dims: list[*[TotalDimension](#page-183-0)*]*) → None Method generated by attrs for class TotalDefinition.

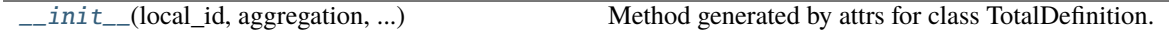

### **Attributes**

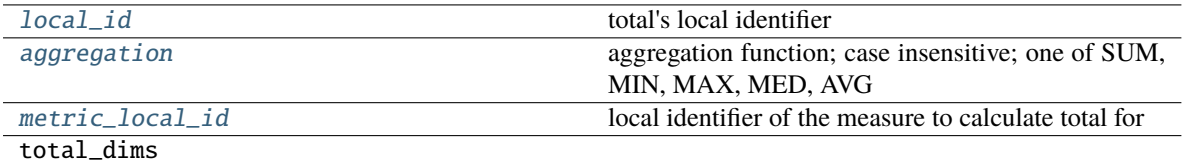

### <span id="page-183-2"></span>aggregation: str

aggregation function; case insensitive; one of SUM, MIN, MAX, MED, AVG

## <span id="page-183-1"></span>local\_id: str

total's local identifier

## <span id="page-183-3"></span>metric\_local\_id: str

local identifier of the measure to calculate total for

## **gooddata\_sdk.compute.model.execution.TotalDimension**

<span id="page-183-4"></span><span id="page-183-0"></span>class gooddata\_sdk.compute.model.execution.TotalDimension(*idx: int*, *items: list[str] = NOTHING*)

Bases: object

 $\text{unit}$ *(idx: int, items: list[str]* = *NOTHING*)  $\rightarrow$  None Method generated by attrs for class TotalDimension.

### **Methods**

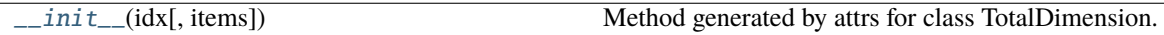

### **Attributes**

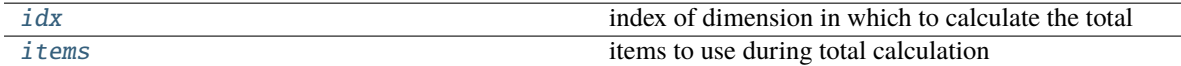

### <span id="page-183-5"></span>idx: int

index of dimension in which to calculate the total

# <span id="page-183-6"></span>items: list[str]

items to use during total calculation

# **Exceptions**

[ResultSizeLimitsExceeded](#page-184-0)(result\_size\_limits, ...)

# **gooddata\_sdk.compute.model.execution.ResultSizeLimitsExceeded**

<span id="page-184-0"></span>exception gooddata\_sdk.compute.model.execution.ResultSizeLimitsExceeded(*result\_size\_limits:*

*Tuple[Optional[int], ...]*, *actual\_result\_size: Tuple[Optional[int], ...]*, *first\_violating\_index: int*)

### **gooddata\_sdk.compute.model.filter**

### **Classes**

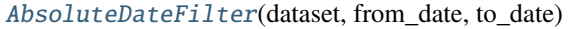

[AllTimeFilter](#page-185-0)() Filter that is semantically equivalent to absent filter. [AttributeFilter](#page-186-0)(label[, values])

[MetricValueFilter](#page-186-1)(metric, operator, values)

[NegativeAttributeFilter](#page-187-0)(label[, values])

[PositiveAttributeFilter](#page-188-0)(label[, values])

[RankingFilter](#page-188-1)(metrics, operator, value, ...)

[RelativeDateFilter](#page-189-0)(dataset, granularity, ...)

### **gooddata\_sdk.compute.model.filter.AbsoluteDateFilter**

### <span id="page-184-1"></span>class gooddata\_sdk.compute.model.filter.AbsoluteDateFilter(*dataset:* [ObjId,](#page-177-1) *from\_date: str*, *to\_date:*

*str*)

### <span id="page-184-2"></span>Bases: [Filter](#page-177-0)

 $\text{unit}$  (*dataset:* [ObjId,](#page-177-1) *from\_date: str, to\_date: str*)  $\rightarrow$  None

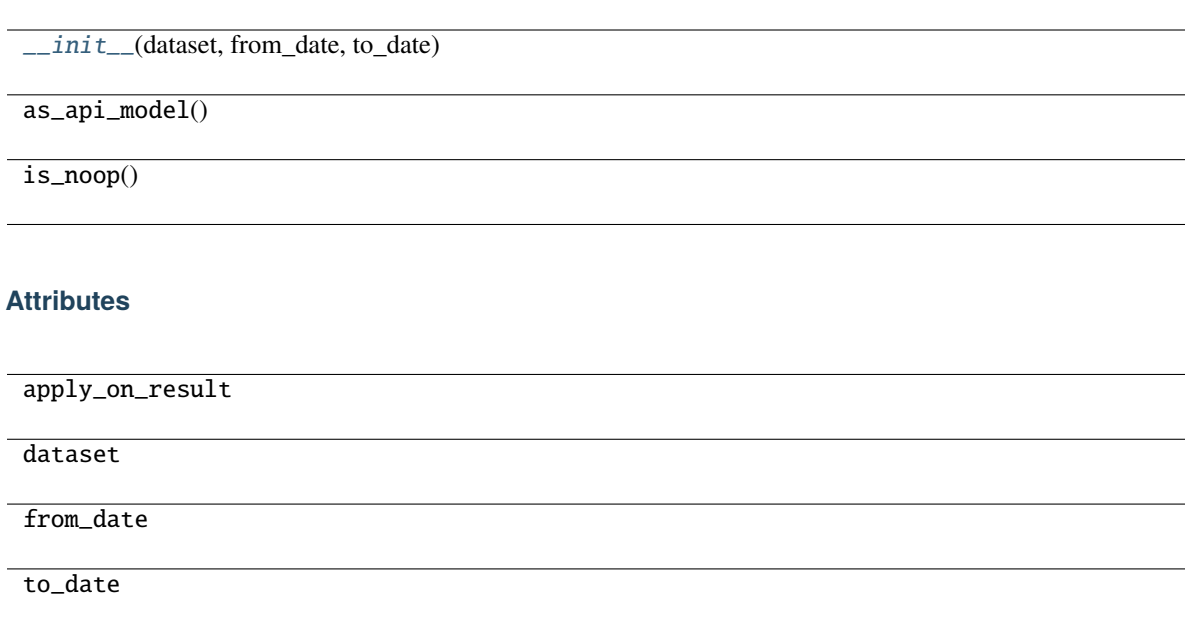

# **gooddata\_sdk.compute.model.filter.AllTimeFilter**

## <span id="page-185-0"></span>class gooddata\_sdk.compute.model.filter.AllTimeFilter

Bases: [Filter](#page-177-0)

Filter that is semantically equivalent to absent filter.

This filter exists because 'All time filter' retrieved from GoodData.CN is non-standard as it does not have *from* and *to* fields; this is also the reason why as\_api\_model method is not implemented - it would lead to invalid object.

<span id="page-185-1"></span>The main feature of this filter is noop.

 $\_init$ <sub> $\_()$ </sub>  $\rightarrow$  None

# **Methods**

 $\text{unit}$ 

as\_api\_model()

is\_noop()

# **Attributes**

apply\_on\_result

# **gooddata\_sdk.compute.model.filter.AttributeFilter**

<span id="page-186-0"></span>class gooddata\_sdk.compute.model.filter.AttributeFilter(*label: Union[*[ObjId](#page-177-1)*, str,* [Attribute](#page-176-0)*]*, *values: list[str] = None*)

<span id="page-186-2"></span>Bases: [Filter](#page-177-0)

 $\text{unit}$  (*label: Union*[[ObjId](#page-177-1), *str*, [Attribute](#page-176-0)*]*, *values: list[str]* = *None*)  $\rightarrow$  None

## **Methods**

 $\frac{1}{2}$  init\_(label[, values])

as\_api\_model()

is\_noop()

# **Attributes**

apply\_on\_result

label

values

## **gooddata\_sdk.compute.model.filter.MetricValueFilter**

<span id="page-186-1"></span>class gooddata\_sdk.compute.model.filter.MetricValueFilter(*metric: Union[*[ObjId](#page-177-1)*, str,* [Metric](#page-191-0)*]*, *operator: str*, *values: Union[float, int, tuple[float, float]]*, *treat\_nulls\_as: Union[float, None] = None*)

<span id="page-186-3"></span>Bases: [Filter](#page-177-0)

\_\_init\_\_(*metric: Union[*[ObjId](#page-177-1)*, str,* [Metric](#page-191-0)*]*, *operator: str*, *values: Union[float, int, tuple[float, float]]*, *treat\_nulls\_as: Union[float, None]* = *None*)  $\rightarrow$  None

 $\frac{1}{\text{minit}}$  (metric, operator, values[, ...])

as\_api\_model()

is\_noop()

## **Attributes**

apply\_on\_result metric operator treat\_nulls\_as values

## **gooddata\_sdk.compute.model.filter.NegativeAttributeFilter**

<span id="page-187-0"></span>class gooddata\_sdk.compute.model.filter.NegativeAttributeFilter(*label: Union[*[ObjId](#page-177-1)*, str,* [Attribute](#page-176-0)*]*, *values: list[str] = None*)

<span id="page-187-1"></span>Bases: [AttributeFilter](#page-186-0)

\_\_init\_\_(*label: Union[*[ObjId](#page-177-1)*, str,* [Attribute](#page-176-0)*]*, *values: list[str] = None*) → None

# **Methods**

 $\frac{1}{\text{minit}(\text{label}|\text{values})}$ 

 $as\_api\_model()$ 

is\_noop()

# **Attributes**

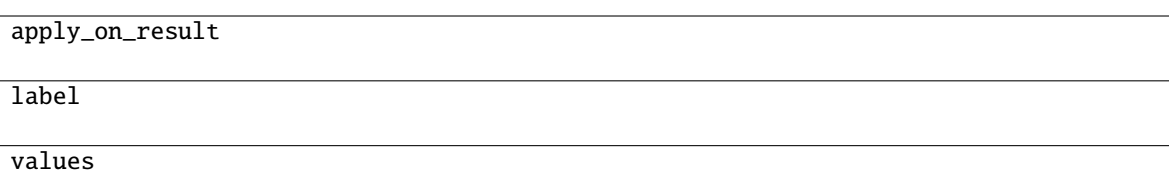

### **gooddata\_sdk.compute.model.filter.PositiveAttributeFilter**

<span id="page-188-0"></span>class gooddata\_sdk.compute.model.filter.PositiveAttributeFilter(*label: Union[*[ObjId](#page-177-1)*, str,* [Attribute](#page-176-0)*]*, *values: list[str] = None*)

<span id="page-188-2"></span>Bases: [AttributeFilter](#page-186-0)

\_\_init\_\_(*label: Union[*[ObjId](#page-177-1)*, str,* [Attribute](#page-176-0)*]*, *values: list[str] = None*) → None

### **Methods**

 $\text{unit}$ (label[, values])

as\_api\_model()

is\_noop()

### **Attributes**

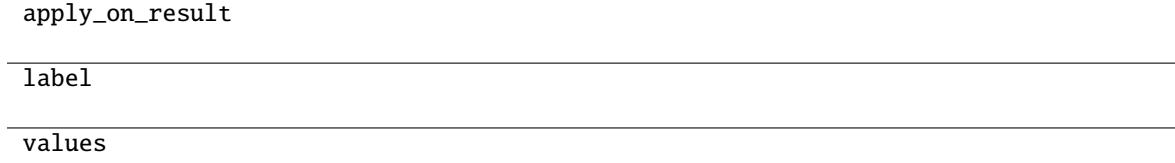

### **gooddata\_sdk.compute.model.filter.RankingFilter**

<span id="page-188-1"></span>class gooddata\_sdk.compute.model.filter.RankingFilter(*metrics: list[Union[*[ObjId](#page-177-1)*,* [Metric](#page-191-0)*, str]]*, *operator: str*, *value: int*, *dimensionality: Optional[list[Union[str,* [ObjId](#page-177-1)*,* [Attribute](#page-176-0)*,* [Metric](#page-191-0)*]]]*)

<span id="page-188-3"></span>Bases: [Filter](#page-177-0)

\_\_init\_\_(*metrics: list[Union[*[ObjId](#page-177-1)*,* [Metric](#page-191-0)*, str]]*, *operator: str*, *value: int*, *dimensionality: Optional[list[Union[str,* [ObjId](#page-177-1)*,* [Attribute](#page-176-0)*,* [Metric](#page-191-0)*]]]*) → None

 $\frac{1}{\text{minit}}$  (metrics, operator, value, ...)

as\_api\_model()

is\_noop()

## **Attributes**

apply\_on\_result

dimensionality

metrics

operator

value

# **gooddata\_sdk.compute.model.filter.RelativeDateFilter**

<span id="page-189-0"></span>class gooddata\_sdk.compute.model.filter.RelativeDateFilter(*dataset:* [ObjId,](#page-177-1) *granularity: str*, *from\_shift: int*, *to\_shift: int*)

<span id="page-189-1"></span>Bases: [Filter](#page-177-0)

\_\_init\_\_(*dataset:* [ObjId,](#page-177-1) *granularity: str*, *from\_shift: int*, *to\_shift: int*) → None

## **Methods**

[\\_\\_init\\_\\_](#page-189-1)(dataset, granularity, from\_shift, ...)

 $as\_api\_model()$ 

is\_noop()

# **Attributes**

apply\_on\_result

dataset

from\_shift

granularity

to\_shift

# **gooddata\_sdk.compute.model.metric**

# **Classes**

[ArithmeticMetric](#page-190-0)(local\_id, operator, operands)

[Metric](#page-191-0)(local\_id)

[PopDate](#page-191-1)(attribute, periods\_ago)

[PopDateDataset](#page-192-0)(dataset, periods\_ago)

[PopDateMetric](#page-192-1)(local\_id, metric, date\_attributes)

[PopDatesetMetric](#page-193-0)(local\_id, metric, date\_datasets)

[SimpleMetric](#page-194-0)(local\_id, item[, aggregation, ...])

## **gooddata\_sdk.compute.model.metric.ArithmeticMetric**

<span id="page-190-0"></span>class gooddata\_sdk.compute.model.metric.ArithmeticMetric(*local\_id: str*, *operator: str*, *operands: list[Union[str,* [Metric](#page-191-0)*]]*)

# <span id="page-190-1"></span>Bases: [Metric](#page-191-0)

\_\_init\_\_(*local\_id: str*, *operator: str*, *operands: list[Union[str,* [Metric](#page-191-0)*]]*) → None

 $\frac{1}{\text{minit}}$  (local id, operator, operands)

 $as\_api\_model()$ 

## **Attributes**

local\_id

operand\_local\_ids

operator

## **gooddata\_sdk.compute.model.metric.Metric**

<span id="page-191-2"></span><span id="page-191-0"></span>class gooddata\_sdk.compute.model.metric.Metric(*local\_id: str*)

Bases: [ExecModelEntity](#page-177-2)

 $\text{unit}$ *(local\_id: str*)  $\rightarrow$  None

# **Methods**

 $\overline{\_i$ init $\overline{\_i}$ (local $\overline{\_id}$ )

as\_api\_model()

# **Attributes**

local\_id

## **gooddata\_sdk.compute.model.metric.PopDate**

<span id="page-191-3"></span><span id="page-191-1"></span>class gooddata\_sdk.compute.model.metric.PopDate(*attribute: Union[*[ObjId](#page-177-1)*,* [Attribute](#page-176-0)*]*, *periods\_ago: int*) Bases: object

\_\_init\_\_(*attribute: Union[*[ObjId](#page-177-1)*,* [Attribute](#page-176-0)*]*, *periods\_ago: int*) → None

[\\_\\_init\\_\\_](#page-191-3)(attribute, periods\_ago)

 $as$ <sub>\_api\_model</sub>()

## **Attributes**

attribute

periods\_ago

## **gooddata\_sdk.compute.model.metric.PopDateDataset**

<span id="page-192-0"></span>class gooddata\_sdk.compute.model.metric.PopDateDataset(*dataset: Union[*[ObjId](#page-177-1)*, str]*, *periods\_ago:*

*int*)

<span id="page-192-2"></span>Bases: object

\_\_init\_\_(*dataset: Union[*[ObjId](#page-177-1)*, str]*, *periods\_ago: int*) → None

# **Methods**

 $\text{unit}$  (dataset, periods\_ago)

as\_api\_model()

# **Attributes**

dataset

periods\_ago

### **gooddata\_sdk.compute.model.metric.PopDateMetric**

<span id="page-192-1"></span>class gooddata\_sdk.compute.model.metric.PopDateMetric(*local\_id: str*, *metric: Union[str,* [Metric](#page-191-0)*]*, *date\_attributes: list[*[PopDate](#page-191-1)*]*)

<span id="page-192-3"></span>Bases: [Metric](#page-191-0)

\_\_init\_\_(*local\_id: str*, *metric: Union[str,* [Metric](#page-191-0)*]*, *date\_attributes: list[*[PopDate](#page-191-1)*]*) → None

[\\_\\_init\\_\\_](#page-192-3)(local\_id, metric, date\_attributes)

as\_api\_model()

## **Attributes**

date\_attributes

local\_id

metric\_local\_id

## **gooddata\_sdk.compute.model.metric.PopDatesetMetric**

<span id="page-193-0"></span>class gooddata\_sdk.compute.model.metric.PopDatesetMetric(*local\_id: str*, *metric: Union[str,* [Metric](#page-191-0)*]*, *date\_datasets: list[*[PopDateDataset](#page-192-0)*]*)

# <span id="page-193-1"></span>Bases: [Metric](#page-191-0)

\_\_init\_\_(*local\_id: str*, *metric: Union[str,* [Metric](#page-191-0)*]*, *date\_datasets: list[*[PopDateDataset](#page-192-0)*]*) → None

# **Methods**

[\\_\\_init\\_\\_](#page-193-1)(local\_id, metric, date\_datasets)

as\_api\_model()

## **Attributes**

date\_datasets

local\_id

metric\_local\_id

# **gooddata\_sdk.compute.model.metric.SimpleMetric**

<span id="page-194-0"></span>class gooddata\_sdk.compute.model.metric.SimpleMetric(*local\_id: str*, *item:* [ObjId,](#page-177-1) *aggregation: Optional[str] = None*, *compute\_ratio: bool = False*, *filters: list[*[Filter](#page-177-0)*] = None*)

<span id="page-194-1"></span>Bases: [Metric](#page-191-0)

\_\_init\_\_(*local\_id: str*, *item:* [ObjId,](#page-177-1) *aggregation: Optional[str] = None*, *compute\_ratio: bool = False*, *filters: list* $[Filter] = None$  $[Filter] = None$  $[Filter] = None$   $\rightarrow$  None

### **Methods**

 $\text{ }\_init \text{ }$ (local\_id, item[, aggregation, ...])

as\_api\_model()

### **Attributes**

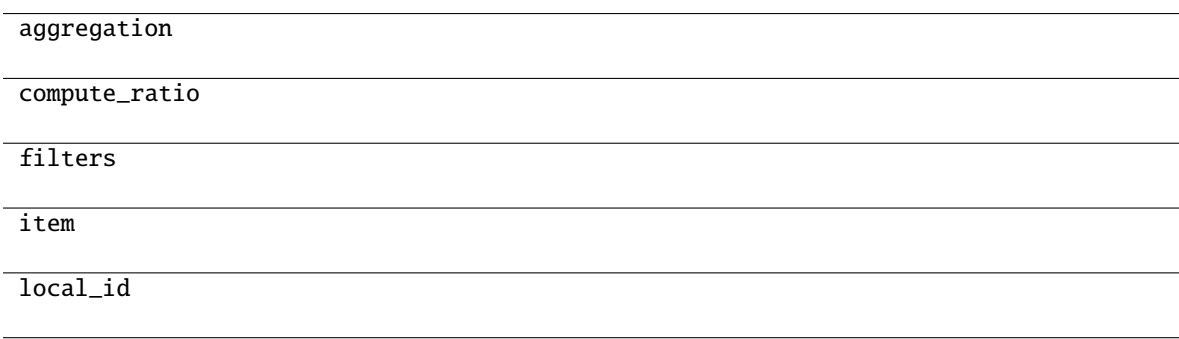

### **gooddata\_sdk.compute.service**

### **Classes**

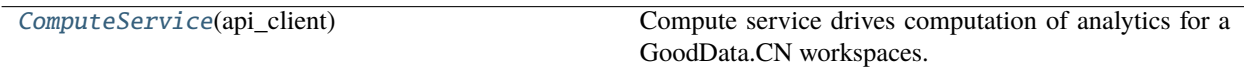

## **gooddata\_sdk.compute.service.ComputeService**

<span id="page-194-2"></span>class gooddata\_sdk.compute.service.ComputeService(*api\_client:* [GoodDataApiClient](#page-174-0))

Bases: object

Compute service drives computation of analytics for a GoodData.CN workspaces. The prescription of what to compute is encapsulated by the ExecutionDefinition which consists of attributes, metrics, filters and definition of dimensions that influence how to organize the data in the result.

<span id="page-194-3"></span>\_\_init\_\_(*api\_client:* [GoodDataApiClient](#page-174-0))

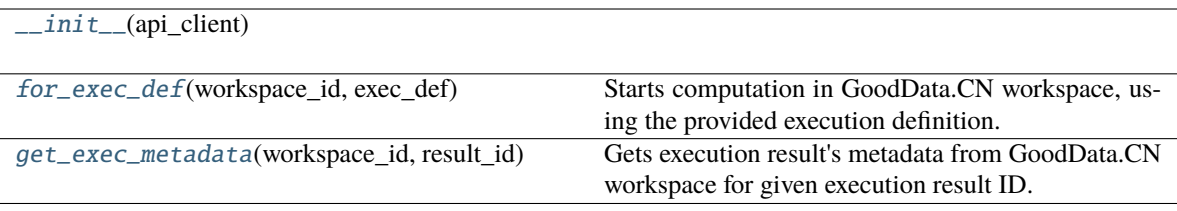

<span id="page-195-0"></span> $for\_exec\_def(workspace_id: str, exec\_def: ExecutionDefinition) \rightarrow Execution$  $for\_exec\_def(workspace_id: str, exec\_def: ExecutionDefinition) \rightarrow Execution$  $for\_exec\_def(workspace_id: str, exec\_def: ExecutionDefinition) \rightarrow Execution$  $for\_exec\_def(workspace_id: str, exec\_def: ExecutionDefinition) \rightarrow Execution$ 

Starts computation in GoodData.CN workspace, using the provided execution definition.

## **Parameters**

- workspace\_id workspace identifier
- exec\_def execution definition this prescribes what to calculate, how to place labels and metric values into dimensions

<span id="page-195-1"></span>get\_exec\_metadata(*workspace\_id: str*, *result\_id: str*) → ResultCacheMetadata

Gets execution result's metadata from GoodData.CN workspace for given execution result ID.

## **Parameters**

- workspace\_id workspace identifier
- result\_id execution result ID

## **Returns**

execution result's metadata

# **3.1.4 gooddata\_sdk.insight**

# **Classes**

[Insight](#page-196-0)(from\_vis\_obj[, side\_loads])

[InsightAttribute](#page-197-0)(attribute)

[InsightBucket](#page-197-1)(bucket)

[InsightFilter](#page-198-0)(f)

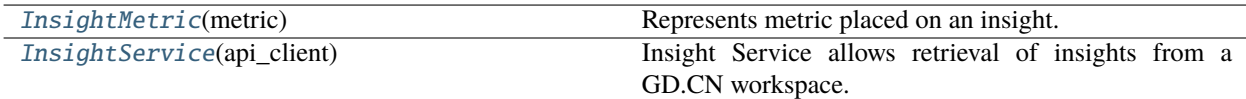

# **gooddata\_sdk.insight.Insight**

<span id="page-196-0"></span>class gooddata\_sdk.insight.Insight(*from\_vis\_obj: dict[str, Any]*, *side\_loads: Optional[*[SideLoads](#page-219-0)*] = None*)

Bases: object

<span id="page-196-1"></span>\_\_init\_\_(*from\_vis\_obj: dict[str, Any]*, *side\_loads: Optional[*[SideLoads](#page-219-0)*] = None*) → None

# **Methods**

 $\_init\_(from\_vis\_obj[, side\_loads])$ 

get\_metadata(id\_obj)

## **Attributes**

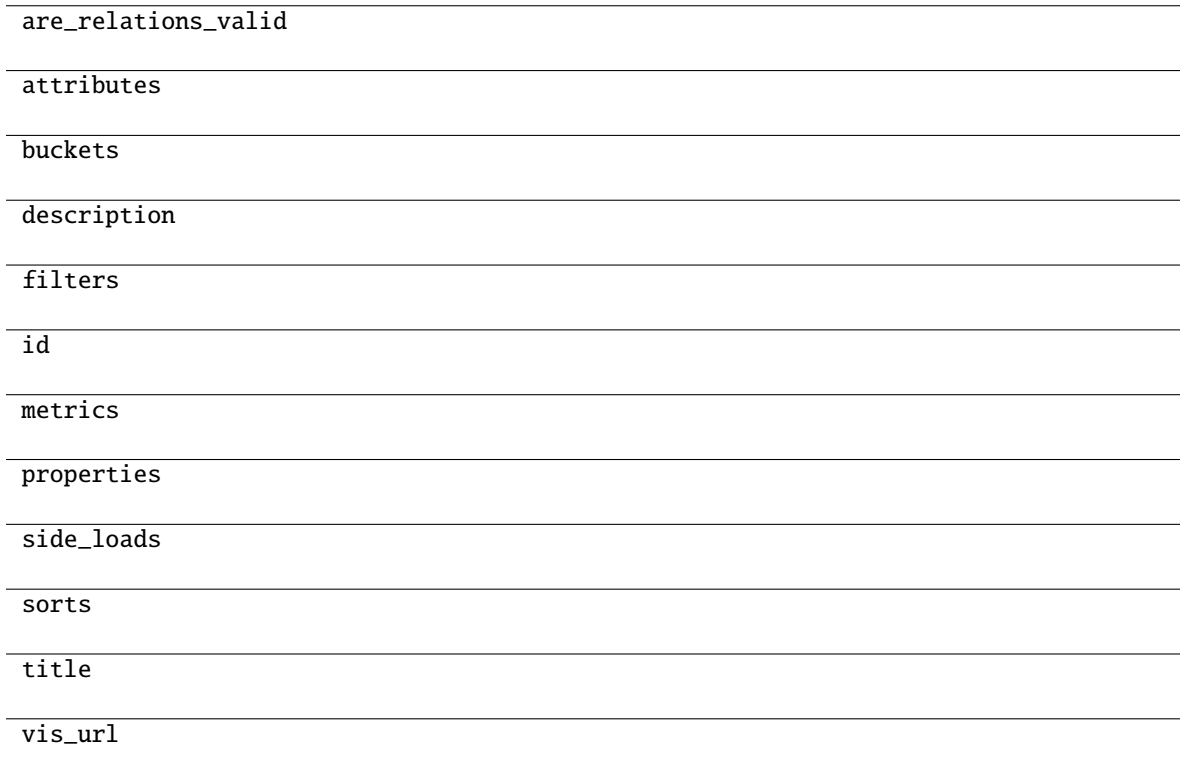

# **gooddata\_sdk.insight.InsightAttribute**

<span id="page-197-2"></span><span id="page-197-0"></span>class gooddata\_sdk.insight.InsightAttribute(*attribute: dict[str, Any]*)

Bases: object

 $\text{unit}$ *\_(attribute: dict[str, Any]*)  $\rightarrow$  None

# **Methods**

 $\frac{1}{2}$ init $\frac{1}{2}$ (attribute)

as\_computable()

### **Attributes**

alias

label

label\_id

local\_id

## **gooddata\_sdk.insight.InsightBucket**

<span id="page-197-3"></span><span id="page-197-1"></span>class gooddata\_sdk.insight.InsightBucket(*bucket: dict[str, Any]*) Bases: object  $\text{\_init}\_\text{\_}(\text{bucket: dict[str, Any]}) \rightarrow \text{None}$ 

### **Methods**

 $\_init_$ (bucket)

# **Attributes**

attributes

items

local\_id

metrics

# **gooddata\_sdk.insight.InsightFilter**

<span id="page-198-2"></span><span id="page-198-0"></span>class gooddata\_sdk.insight.InsightFilter(*f: dict[str, Any]*)

Bases: object

 $\text{unit}$ <sub>--</sub> $(f: \text{dict}[\text{str}, \text{Any}]) \rightarrow \text{None}$ 

# **Methods**

 $\_init$ <sub>(f)</sub>

as\_computable()

# **gooddata\_sdk.insight.InsightMetric**

<span id="page-198-1"></span>class gooddata\_sdk.insight.InsightMetric(*metric: dict[str, Any]*)

Bases: object

Represents metric placed on an insight.

Note: this has different shape than object passed to execution.

<span id="page-198-3"></span> $\text{unit}$ <sub>(*metric: dict[str, Any]*)  $\rightarrow$  None</sub>

## **Methods**

 $\text{unit}$ <sub>(metric</sub>)

as\_computable()

# **Attributes**

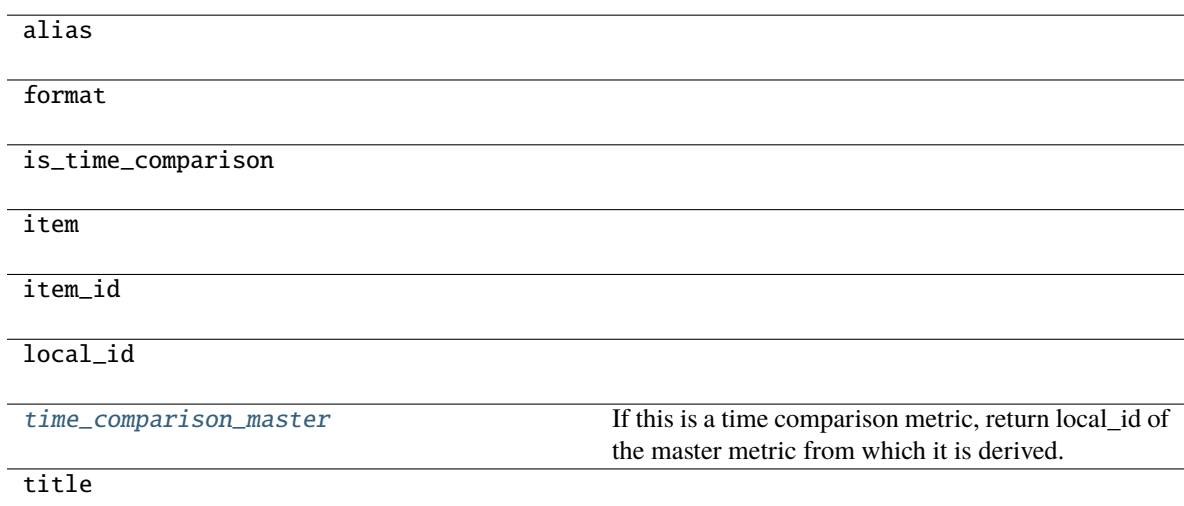

### <span id="page-199-1"></span>property time\_comparison\_master: Optional[str]

If this is a time comparison metric, return local\_id of the master metric from which it is derived.

#### **Returns**

local\_id of master metric, None if not a time comparison metric

### **gooddata\_sdk.insight.InsightService**

### <span id="page-199-0"></span>class gooddata\_sdk.insight.InsightService(*api\_client:* [GoodDataApiClient](#page-174-0))

Bases: object

Insight Service allows retrieval of insights from a GD.CN workspace. The insights are returned as instances of Insight which allows convenient introspection and necessary functions to convert the insight into a form where it can be sent for computation.

Note: the insights are created using GD.CN Analytical Designer or using GoodData.UI SDK. They are stored as visualization objects with a free-form body. This body is specific for AD & SDK. The Insight wrapper exists to take care of these discrepancies.

<span id="page-199-2"></span>\_\_init\_\_(*api\_client:* [GoodDataApiClient](#page-174-0)) → None

## **Methods**

 $\text{unit}$  (api\_client)

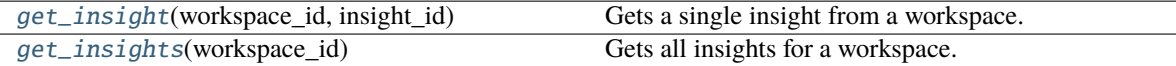

## <span id="page-199-3"></span>get\_insight(*workspace\_id: str*, *insight\_id: str*) → *[Insight](#page-196-0)*

Gets a single insight from a workspace.

### **Parameters**

- workspace\_id identifier of workspace to load insight from
- insight\_id identifier of the insight

#### **Returns**

single insight; the insight will contain sideloaded metadata about the entities it references

## **Return type**

*[Insight](#page-196-0)*

#### <span id="page-199-4"></span>get\_insights(*workspace\_id: str*) → list[*[Insight](#page-196-0)*]

Gets all insights for a workspace. The insights will contain side loaded metadata for all execution entities that they reference.

### **Parameters**

workspace\_id – identifier of workspace to load insights from

### **Returns**

all available insights, each insight will contain side loaded metadata about the entities it references

# **3.1.5 gooddata\_sdk.sdk**

# **Classes**

[GoodDataSdk](#page-200-0)(client) Top-level class that wraps all the functionality together.

# **gooddata\_sdk.sdk.GoodDataSdk**

<span id="page-200-0"></span>class gooddata\_sdk.sdk.GoodDataSdk(*client:* [GoodDataApiClient](#page-174-0))

Bases: object

Top-level class that wraps all the functionality together.

## <span id="page-200-1"></span>\_\_init\_\_(*client:* [GoodDataApiClient](#page-174-0)) → None

Take instance of GoodDataApiClient and return new GoodDataSdk instance.

Useful when customized GoodDataApiClient is needed. Usually users should use *GoodDataSdk.create* classmethod.

# **Methods**

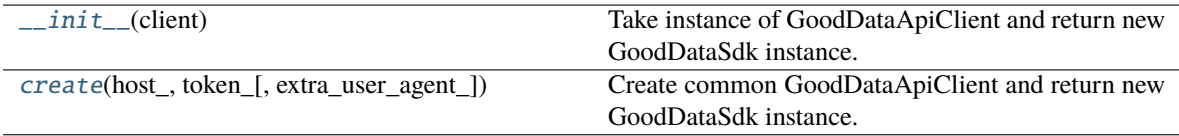

# **Attributes**

catalog\_data\_source

catalog\_organization

catalog\_permission

catalog\_user

catalog\_workspace

catalog\_workspace\_content

client

compute

insights

support

tables

<span id="page-201-0"></span>classmethod create(*host\_: str*, *token\_: str*, *extra\_user\_agent\_: Optional[str] = None*, *\*\*custom\_headers\_: Optional[str]*) → *[GoodDataSdk](#page-200-0)*

Create common GoodDataApiClient and return new GoodDataSdk instance. Custom headers are filtered. Headers with None value are removed. It simplifies usage because headers can be created directly from optional values.

This is preferred way of creating GoodDataSdk, when no tweaks are needed.

# **3.1.6 gooddata\_sdk.support**

## **Classes**

[SupportService](#page-201-1)(api\_client)

# **gooddata\_sdk.support.SupportService**

<span id="page-201-2"></span><span id="page-201-1"></span>class gooddata\_sdk.support.SupportService(*api\_client:* [GoodDataApiClient](#page-174-0))

Bases: object

\_\_init\_\_(*api\_client:* [GoodDataApiClient](#page-174-0)) → None

## **Methods**

 $\text{unit}$  (api client)

[wait\\_till\\_available](#page-201-3)(timeout[, sleep\_time]) Wait till GD.CN service is available.

## **Attributes**

[is\\_available](#page-201-4) Checks if GD.CN is available.

### <span id="page-201-4"></span>property is\_available: bool

Checks if GD.CN is available. Can raise exceptions in case of authentication or authorization failure.

**Returns**

True - available, False - not available

<span id="page-201-3"></span>**wait\_till\_available**(*timeout: int*, *sleep\_time: float* =  $2.0$ )  $\rightarrow$  None

Wait till GD.CN service is available. When timeout is:

- > 0 exception is raised after given number of seconds.
- $\bullet$  = 0 exception is raised whe service is not available immediately
- $\bullet$  < 0 no timeout

Method propagates is\_available exceptions.

#### **Parameters**

- timeout seconds to wait to service to be available (see method description for details)
- sleep\_time seconds to wait between GD.CN availability tests

# **3.1.7 gooddata\_sdk.table**

### **Classes**

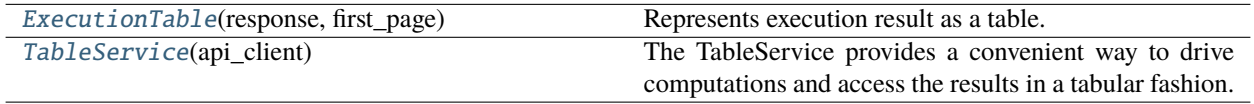

### **gooddata\_sdk.table.ExecutionTable**

<span id="page-202-0"></span>class gooddata\_sdk.table.ExecutionTable(*response:* [Execution,](#page-180-3) *first\_page:* [ExecutionResult](#page-181-1))

Bases: object

Represents execution result as a table. This is a convenience wrapper for executions constructed using the following convention:

- all attributes are in the first dimension
- all metrics are in the second dimension
- if the execution is attribute- or metric-less, then there is always single dimension

The mapping to rows is then as follows:

- both attributes + metrics are on the execution = iteration over first dimension; as many rows as total records in the first dimension (paging.total[0])
- just attributes = iteration over just headers in first dimension; as many rows as total records in the first dimension (paging.total[0])
- just metrics = single row, all metrics values returned in one row

<span id="page-202-1"></span>\_\_init\_\_(*response:* [Execution,](#page-180-3) *first\_page:* [ExecutionResult](#page-181-1)) → None

### **Methods**

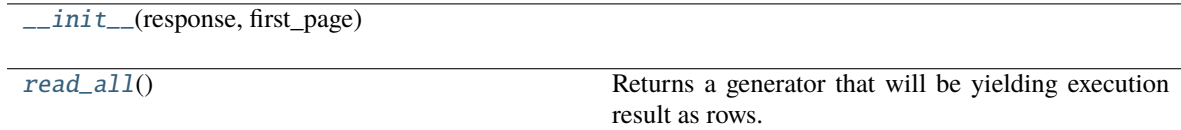

## **Attributes**

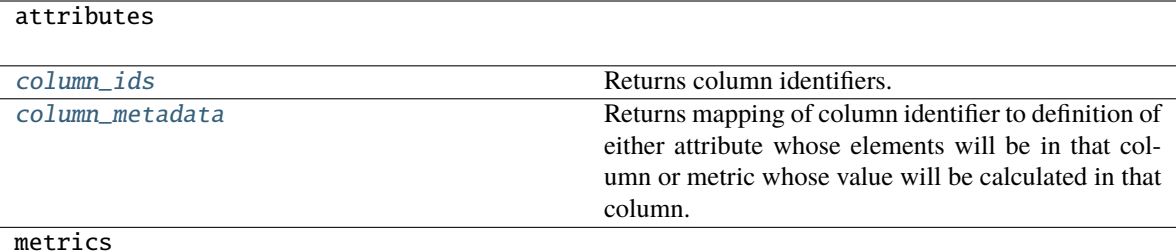

### <span id="page-203-2"></span>property column\_ids: list[str]

Returns column identifiers. Each row will be a mapping of column identifier to column data.

### <span id="page-203-3"></span>property column\_metadata: dict[str, Union[[Attribute](#page-176-0), [Metric](#page-191-0)]]

Returns mapping of column identifier to definition of either attribute whose elements will be in that column or metric whose value will be calculated in that column.

### <span id="page-203-1"></span> $\text{read\_all()} \rightarrow \text{Generator}[dict[str, Any], \text{None}, \text{None}]$

Returns a generator that will be yielding execution result as rows. Each row is a dict() mapping column identifier to value of that column.

#### **Returns**

generator yielding dict() representing rows of the table

### **gooddata\_sdk.table.TableService**

### <span id="page-203-0"></span>class gooddata\_sdk.table.TableService(*api\_client:* [GoodDataApiClient](#page-174-0))

Bases: object

The TableService provides a convenient way to drive computations and access the results in a tabular fashion.

Compared to the ComputeService, with this one here you do not have to worry about the layout of the result and do not have to have to work with execution response, access the data using paging.

<span id="page-203-4"></span>The ExecutionTable returned by the TableService allows you to iterate over the rows of the calculated data.

\_\_init\_\_(*api\_client:* [GoodDataApiClient](#page-174-0)) → None

# **Methods**

 $\_init\_$ (api\_client)

for\_insight(workspace\_id, insight)

for\_items(workspace\_id, items[, filters])

# **3.1.8 gooddata\_sdk.type\_converter**

# **Functions**

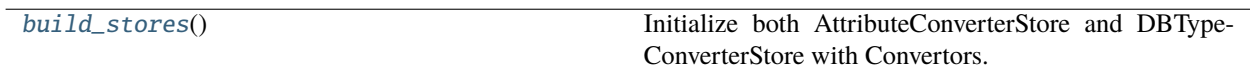

# **gooddata\_sdk.type\_converter.build\_stores**

<span id="page-204-0"></span> $gooddata\_sdk.type\_converter.build\_stores() \rightarrow None$ 

Initialize both AttributeConverterStore and DBTypeConverterStore with Convertors.

## **Classes**

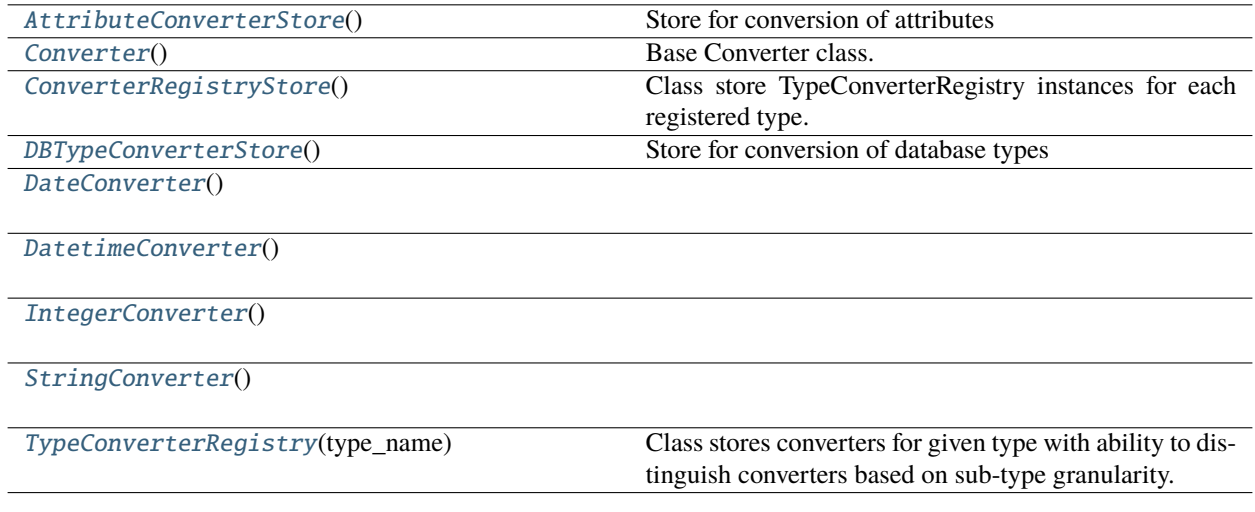

# **gooddata\_sdk.type\_converter.AttributeConverterStore**

<span id="page-204-1"></span>class gooddata\_sdk.type\_converter.AttributeConverterStore

Bases: [ConverterRegistryStore](#page-206-0)

<span id="page-204-2"></span>Store for conversion of attributes

 $\_init$ <sub> $\_()$ </sub>

# **Methods**

 $\overline{\phantom{0}}$   $\overline{\phantom{0}}$   $\overline{\$ 

<span id="page-204-3"></span>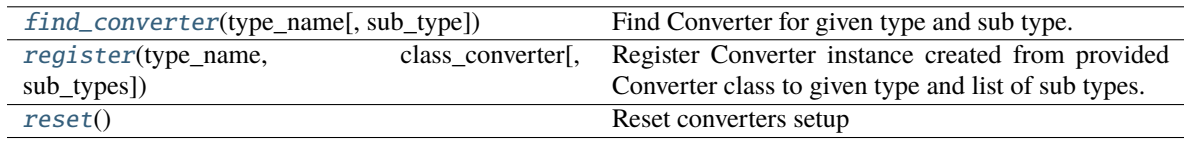

classmethod find\_converter(*type\_name: str*, *sub\_type: Optional[str] = None*) → *[Converter](#page-205-0)*

Find Converter for given type and sub type.

### **Parameters**

- type\_name type name
- sub\_type sub type name

<span id="page-205-1"></span>classmethod register(*type\_name: str*, *class\_converter: Type[*[Converter](#page-205-0)*]*, *sub\_types: Optional[list[str]] =*  $None$ )  $\rightarrow$  None

Register Converter instance created from provided Converter class to given type and list of sub types. When sub types are not provided, converter is registered as the default one for given type.

### **Parameters**

- type\_name type name
- class\_converter Converter class
- sub\_types list of sub types or None (default type Converter)

<span id="page-205-2"></span>classmethod reset()  $\rightarrow$  None

Reset converters setup

## **gooddata\_sdk.type\_converter.Converter**

### <span id="page-205-0"></span>class gooddata\_sdk.type\_converter.Converter

Bases: object

Base Converter class. It defines Converter API and implements support for external type conversion. External type conversion provides ability to plug-in conversion function to Converter

<span id="page-205-3"></span> $\_init$ <sub>()</sub>

## **Methods**

 $_$ init $_$ ()

db\_data\_type()

set\_external\_fnc(fnc)

to\_external\_type(value)

to\_type(value)

# **Attributes**

# DEFAULT\_DB\_DATA\_TYPE

## **gooddata\_sdk.type\_converter.ConverterRegistryStore**

### <span id="page-206-0"></span>class gooddata\_sdk.type\_converter.ConverterRegistryStore

Bases: object

Class store TypeConverterRegistry instances for each registered type. It provides interface to register converters with type and sub-type and to find converter. The class is not meant to be used directly but as base class for child classes

<span id="page-206-1"></span> $\_init$ <sub> $\_()$ </sub>

# **Methods**

 $\_init$ <sub> $-()$ </sub>

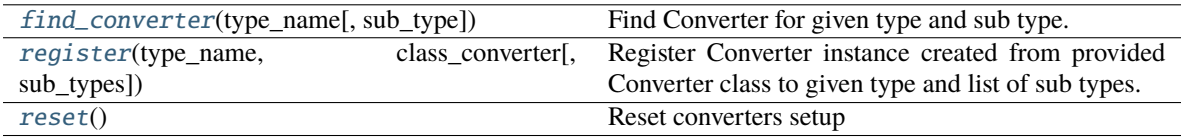

<span id="page-206-2"></span>classmethod find\_converter(*type\_name: str*, *sub\_type: Optional[str] = None*) → *[Converter](#page-205-0)*

Find Converter for given type and sub type.

### **Parameters**

- type\_name type name
- sub\_type sub type name

## <span id="page-206-3"></span>classmethod register(*type\_name: str*, *class\_converter: Type[*[Converter](#page-205-0)*]*, *sub\_types: Optional[list[str]] =*  $None$ )  $\rightarrow$  None

Register Converter instance created from provided Converter class to given type and list of sub types. When sub types are not provided, converter is registered as the default one for given type.

#### **Parameters**

- type\_name type name
- class\_converter Converter class
- sub\_types list of sub types or None (default type Converter)

### <span id="page-206-4"></span>classmethod reset()  $\rightarrow$  None

Reset converters setup

## **gooddata\_sdk.type\_converter.DBTypeConverterStore**

### <span id="page-207-0"></span>class gooddata\_sdk.type\_converter.DBTypeConverterStore

Bases: [ConverterRegistryStore](#page-206-0)

Store for conversion of database types

<span id="page-207-2"></span> $\_init$ <sub> $\_()$ </sub>

## **Methods**

 $\overline{\_}$ init $\_()$ 

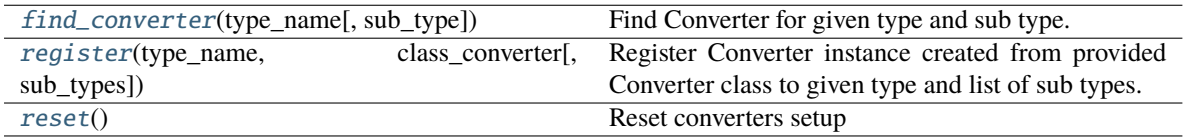

<span id="page-207-3"></span>classmethod find\_converter(*type\_name: str*, *sub\_type: Optional[str] = None*) → *[Converter](#page-205-0)*

Find Converter for given type and sub type.

### **Parameters**

- type\_name type name
- sub\_type sub type name

<span id="page-207-4"></span>classmethod register(*type\_name: str*, *class\_converter: Type[*[Converter](#page-205-0)*]*, *sub\_types: Optional[list[str]] =*  $None$ )  $\rightarrow$  None

Register Converter instance created from provided Converter class to given type and list of sub types. When sub types are not provided, converter is registered as the default one for given type.

### **Parameters**

- type\_name type name
- class\_converter Converter class
- sub\_types list of sub types or None (default type Converter)

### <span id="page-207-5"></span>classmethod reset()  $\rightarrow$  None

Reset converters setup

### **gooddata\_sdk.type\_converter.DateConverter**

### <span id="page-207-6"></span><span id="page-207-1"></span>class gooddata\_sdk.type\_converter.DateConverter

Bases: [Converter](#page-205-0)

 $\_init$ 

 $\overline{\phantom{0}}$  init\_()

db\_data\_type()

set\_external\_fnc(fnc)

[to\\_date](#page-208-1)(value) Add first month and first date to incomplete iso date string.

to\_external\_type(value)

to\_type(value)

# **Attributes**

DEFAULT\_DB\_DATA\_TYPE

## <span id="page-208-1"></span>classmethod to\_date(*value: str*) → date

Add first month and first date to incomplete iso date string.

```
>>> assert DateConverter.to_date("2021-01") == date(2021, 1, 1)
>>> assert DateConverter.to_date("1992") == date(1992, 1, 1)
```
## **gooddata\_sdk.type\_converter.DatetimeConverter**

#### <span id="page-208-2"></span><span id="page-208-0"></span>class gooddata\_sdk.type\_converter.DatetimeConverter

Bases: [Converter](#page-205-0)

 $\_init$ <sub> $\_()$ </sub>

## **Methods**

 $\text{unit}$ 

db\_data\_type()

set\_external\_fnc(fnc)

[to\\_datetime](#page-209-1)(value) Append minutes to incomplete datetime string.

to\_external\_type(value)

to\_type(value)

# **Attributes**

# DEFAULT\_DB\_DATA\_TYPE

```
classmethod to_datetime(value: str) → datetime
```
Append minutes to incomplete datetime string.

```
>>> from datetime import datetime
>>> assert DatetimeConverter.to_datetime("2021-01-01 02") == datetime(2021, 1,\Box\rightarrow1, 2, 0)
>>> assert DatetimeConverter.to_datetime("2021-01-01 12:34") == datetime(2021,
\leftrightarrow1, 1, 12, 34)
```
## **gooddata\_sdk.type\_converter.IntegerConverter**

<span id="page-209-2"></span><span id="page-209-0"></span>class gooddata\_sdk.type\_converter.IntegerConverter

Bases: [Converter](#page-205-0)

 $\_init$ <sub> $\_()$ </sub>

# **Methods**

 $\_init$ <sub> $-()$ </sub>

db\_data\_type()

set\_external\_fnc(fnc)

to\_external\_type(value)

to\_type(value)

## **Attributes**

DEFAULT\_DB\_DATA\_TYPE

# **gooddata\_sdk.type\_converter.StringConverter**

<span id="page-210-2"></span><span id="page-210-0"></span>class gooddata\_sdk.type\_converter.StringConverter

Bases: [Converter](#page-205-0)

 $\_init$ <sub> $-()$ </sub>

# **Methods**

 $\frac{1}{2}$ init $\frac{1}{2}$ 

db\_data\_type()

set\_external\_fnc(fnc)

to\_external\_type(value)

to\_type(value)

## **Attributes**

DEFAULT\_DB\_DATA\_TYPE

# **gooddata\_sdk.type\_converter.TypeConverterRegistry**

<span id="page-210-1"></span>class gooddata\_sdk.type\_converter.TypeConverterRegistry(*type\_name: str*)

Bases: object

<span id="page-210-3"></span>Class stores converters for given type with ability to distinguish converters based on sub-type granularity.

\_\_init\_\_(*type\_name: str*)

Initialize instance with type for which instance is going to be responsible

**Parameters** type\_name – type name

## **Methods**

<span id="page-210-4"></span>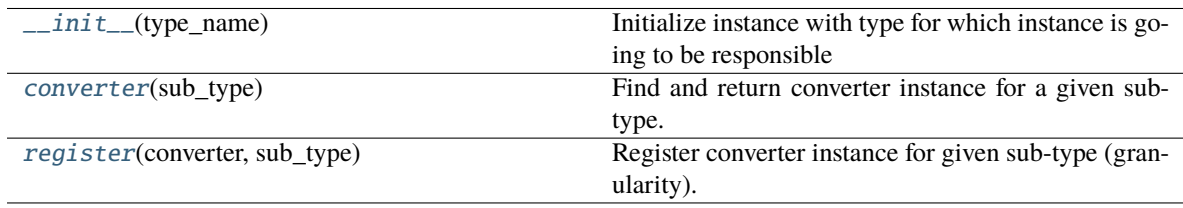

### converter(*sub\_type: Optional[str]*) → *[Converter](#page-205-0)*

Find and return converter instance for a given sub-type. Default converter instance is returned if the subtype is not found or not provided. When a default converter is not registered, ValueError exception is raised.

**Parameters** sub\_type – sub-type name

**Returns**

Converter instance

<span id="page-211-0"></span>register(*converter:* [Converter,](#page-205-0) *sub\_type: Optional[str]*) → None

Register converter instance for given sub-type (granularity). If sub-type is not specified, converter is registered as the default one for the whole type. Default converter can be registered only once.

### **Parameters**

- converter converter instance
- sub\_type sub-type name

# **3.1.9 gooddata\_sdk.utils**

# **Functions**

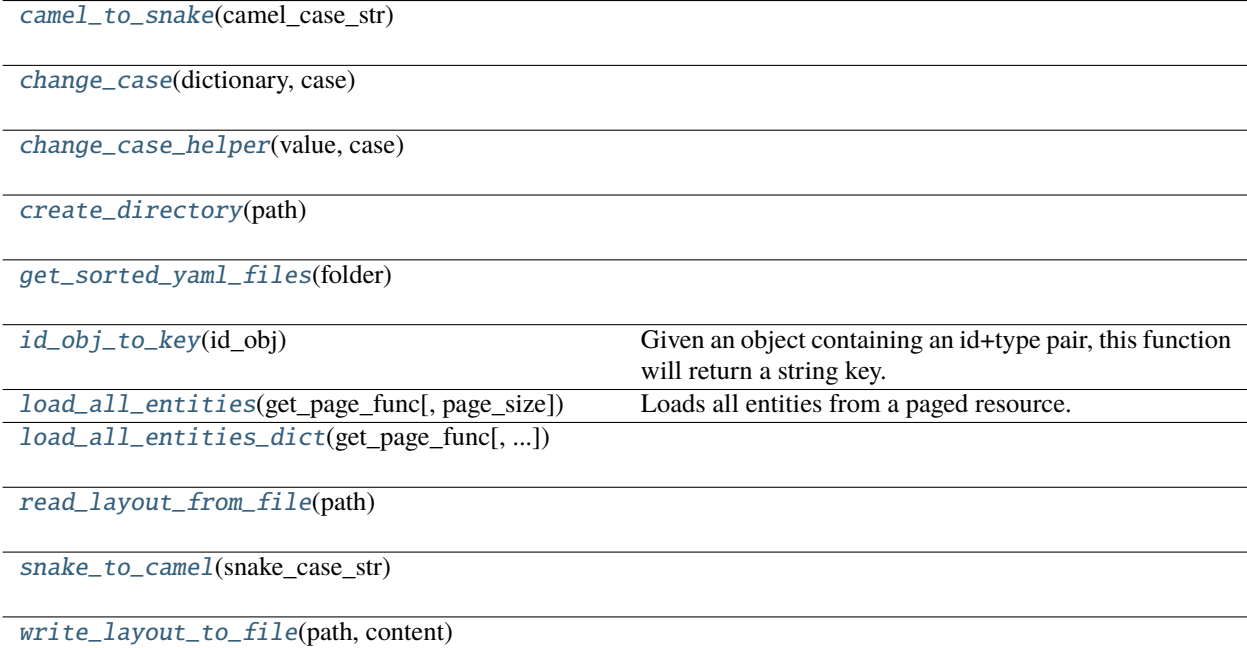

### **gooddata\_sdk.utils.camel\_to\_snake**

<span id="page-212-0"></span>gooddata\_sdk.utils.camel\_to\_snake(*camel\_case\_str: str*) → str

## **gooddata\_sdk.utils.change\_case**

<span id="page-212-1"></span>gooddata\_sdk.utils.change\_case(*dictionary: dict*, *case: Callable[[str], str]*) → dict

**gooddata\_sdk.utils.change\_case\_helper**

<span id="page-212-2"></span>gooddata\_sdk.utils.change\_case\_helper(*value: Union[list, dict, str]*, *case: Callable[[str], str]*) → Union[list, dict, str]

**gooddata\_sdk.utils.create\_directory**

<span id="page-212-3"></span>gooddata\_sdk.utils.create\_directory(*path: Path*) → None

**gooddata\_sdk.utils.get\_sorted\_yaml\_files**

<span id="page-212-4"></span>gooddata\_sdk.utils.get\_sorted\_yaml\_files(*folder: Path*) → list[Path]

### **gooddata\_sdk.utils.id\_obj\_to\_key**

<span id="page-212-5"></span>gooddata\_sdk.utils.id\_obj\_to\_key(*id\_obj: Union[str,* [ObjId](#page-177-1)*, Dict[str, Dict[str, str]], Dict[str, str]]*) → str

Given an object containing an id+type pair, this function will return a string key.

For convenience, this also recognizes the *ref* format used by GoodData.UI SDK. In that format, the id+type are wrapped in 'identifier'.

**Parameters** id\_obj – id object

### **Returns**

string that can be used as key

### **gooddata\_sdk.utils.load\_all\_entities**

<span id="page-212-6"></span>gooddata\_sdk.utils.**load\_all\_entities**(*get\_page\_func: functools.partial[Any]*, *page\_size: int = 500*)  $\rightarrow$ *[AllPagedEntities](#page-213-4)*

Loads all entities from a paged resource. The primary input to this function is a partial function that is setup with all the fixed parameters. Given this the function will get entities page-by-page and merge them into a single 'pseudo-response' containing data and included attributes.

An example usage:

```
>>> import functools
>>> import gooddata_metadata_client as metadata_client
>>> import gooddata_metadata_client.apis as metadata_apis
>>> api = metadata_apis.EntitiesApi(metadata_client.ApiClient())
```
(continues on next page)

(continued from previous page)

```
>>> get_func = functools.partial(api.get_all_entities_visualization_objects, 'some-
˓→workspace-id',
>>> include=["ALL"], _check_return_type=False)
>>> vis_objects = load_all_entities(get_func)
```
### **Parameters**

- get\_page\_func an API controller from the metadata client
- **page\_size** optionally specify page length, default is 500

### **gooddata\_sdk.utils.load\_all\_entities\_dict**

```
gooddata_sdk.utils.load_all_entities_dict(get_page_func: functools.partial[Any], page_size: int = 500,
                                                         camel\_case: \text{bool} = \text{False}) \rightarrow dict[str, Any]
```
### **gooddata\_sdk.utils.read\_layout\_from\_file**

<span id="page-213-1"></span>gooddata\_sdk.utils.read\_layout\_from\_file(*path: Path*) → Any

**gooddata\_sdk.utils.snake\_to\_camel**

<span id="page-213-2"></span>gooddata\_sdk.utils.snake\_to\_camel(*snake\_case\_str: str*) → str

**gooddata\_sdk.utils.write\_layout\_to\_file**

<span id="page-213-3"></span>gooddata\_sdk.utils.write\_layout\_to\_file(*path: Path*, *content: Union[dict[str, Any], list[dict]]*) → None

### **Classes**

[AllPagedEntities](#page-213-4)(data, included)

[IndentDumper](#page-214-0)(stream[, default\_style, ...])

[SideLoads](#page-219-0)(objs)

## **gooddata\_sdk.utils.AllPagedEntities**

<span id="page-213-5"></span><span id="page-213-4"></span>class gooddata\_sdk.utils.AllPagedEntities(*data*, *included*)

Bases: tuple

 $\_init$ <sub>()</sub>

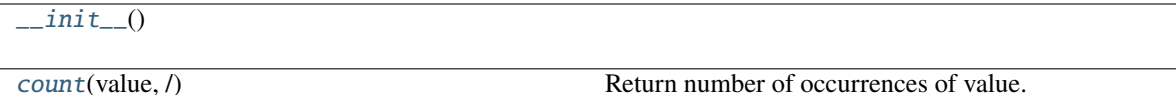

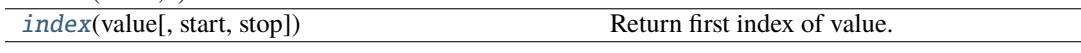

## **Attributes**

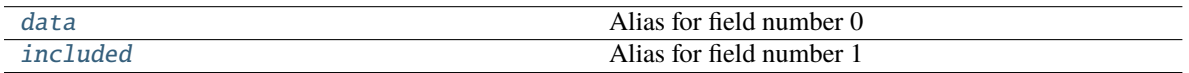

### <span id="page-214-1"></span>count(*value*, */* )

Return number of occurrences of value.

## <span id="page-214-3"></span>property data

Alias for field number 0

### <span id="page-214-4"></span>property included

Alias for field number 1

<span id="page-214-2"></span>index(*value*, *start=0*, *stop=9223372036854775807*, */* )

Return first index of value.

Raises ValueError if the value is not present.

# **gooddata\_sdk.utils.IndentDumper**

<span id="page-214-0"></span>class gooddata\_sdk.utils.IndentDumper(*stream*, *default\_style=None*, *default\_flow\_style=False*, *canonical=None*, *indent=None*, *width=None*, *allow\_unicode=None*, *line\_break=None*, *encoding=None*, *explicit\_start=None*, *explicit\_end=None*, *version=None*, *tags=None*, *sort\_keys=True*)

### <span id="page-214-5"></span>Bases: SafeDumper

\_\_init\_\_(*stream*, *default\_style=None*, *default\_flow\_style=False*, *canonical=None*, *indent=None*, *width=None*, *allow\_unicode=None*, *line\_break=None*, *encoding=None*, *explicit\_start=None*, *explicit\_end=None*, *version=None*, *tags=None*, *sort\_keys=True*)

### **Methods**

 $\_init\_(stream[, default\_style, ...])$ 

add\_implicit\_resolver(tag, regexp, first)

add\_multi\_representer(data\_type, representer)

add\_path\_resolver(tag, path[, kind])

continues on next page

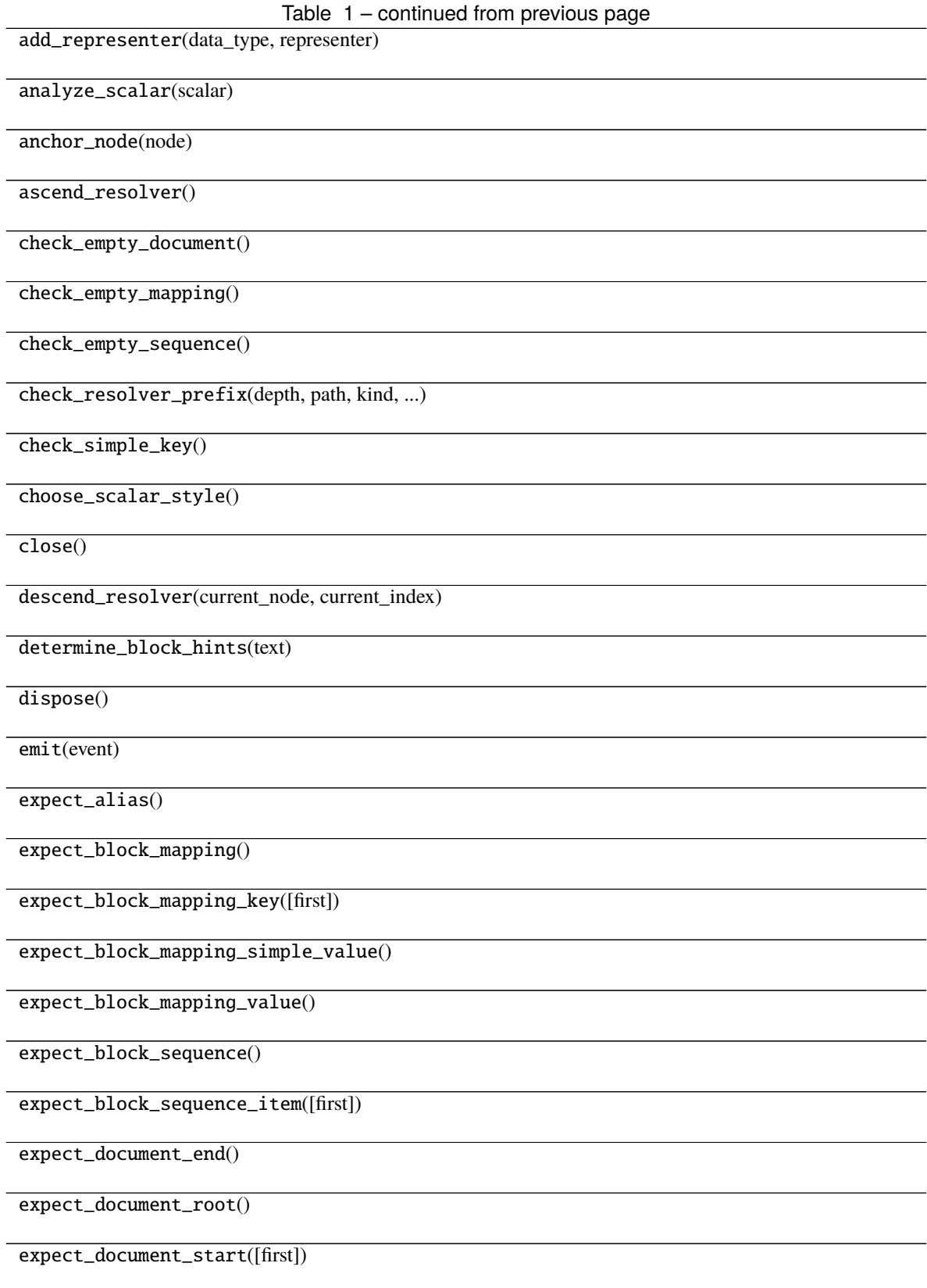

continues on next page
Table 1 – continued from previous page

expect\_first\_block\_mapping\_key()

expect\_first\_block\_sequence\_item()

expect\_first\_document\_start()

expect\_first\_flow\_mapping\_key()

expect\_first\_flow\_sequence\_item()

expect\_flow\_mapping()

expect\_flow\_mapping\_key()

expect\_flow\_mapping\_simple\_value()

expect\_flow\_mapping\_value()

expect\_flow\_sequence()

expect\_flow\_sequence\_item()

expect\_node([root, sequence, mapping, ...])

expect\_nothing()

expect\_scalar()

expect\_stream\_start()

flush\_stream()

generate\_anchor(node)

ignore\_aliases(data)

increase\_indent([flow, indentless])

need\_events(count)

need\_more\_events()

open()

prepare\_anchor(anchor)

prepare\_tag(tag)

prepare\_tag\_handle(handle)

continues on next page

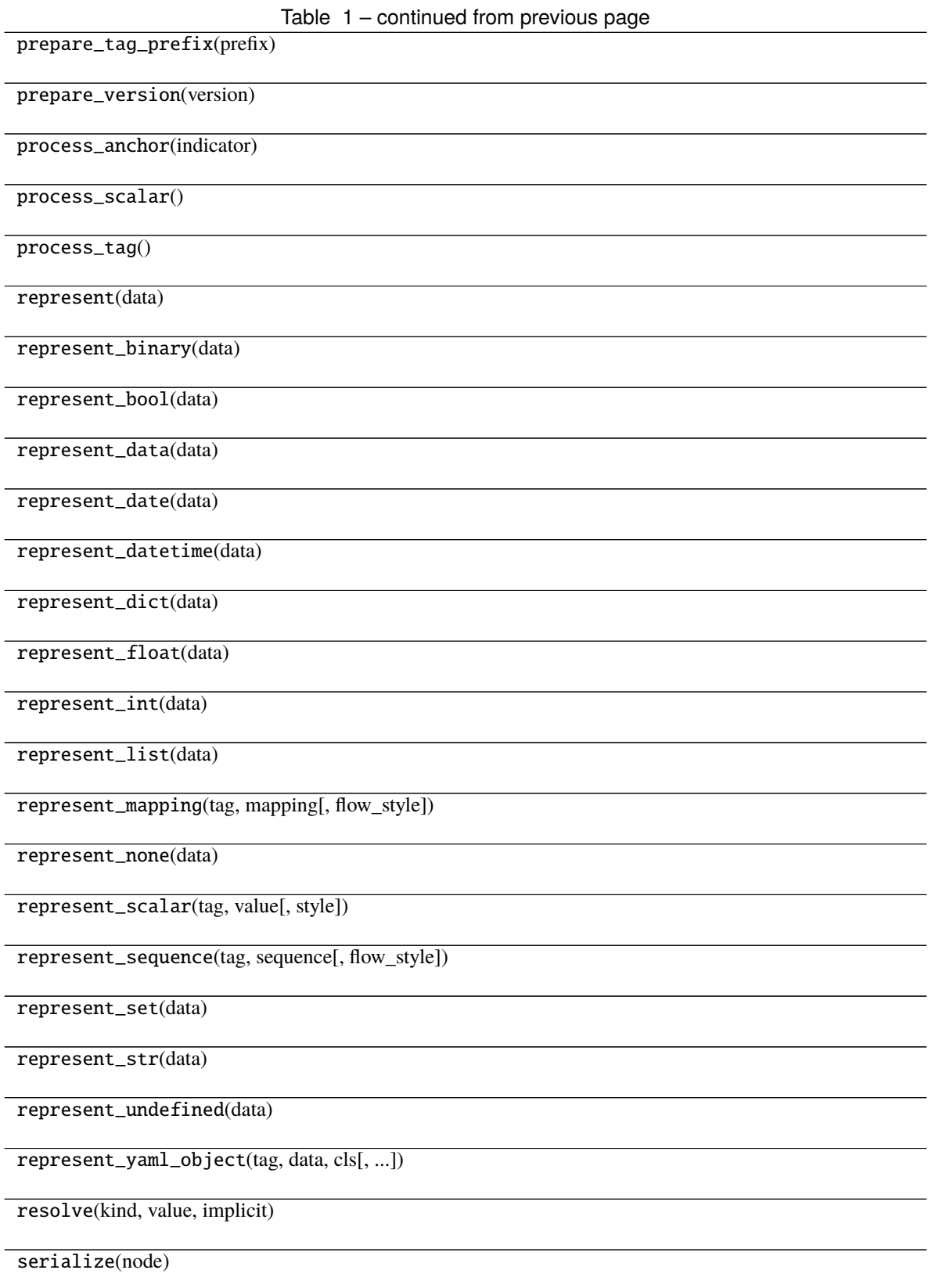

continues on next page

Table 1 – continued from previous page

serialize\_node(node, parent, index)

write\_double\_quoted(text[, split])

write\_folded(text)

write\_indent()

write\_indicator(indicator, need\_whitespace)

write\_line\_break([data])

write\_literal(text)

write\_plain(text[, split])

write\_single\_quoted(text[, split])

write\_stream\_end()

write\_stream\_start()

write\_tag\_directive(handle\_text, prefix\_text)

write\_version\_directive(version\_text)

#### **Attributes**

ANCHOR\_TEMPLATE

DEFAULT\_MAPPING\_TAG

DEFAULT\_SCALAR\_TAG

DEFAULT\_SEQUENCE\_TAG

DEFAULT\_TAG\_PREFIXES

ESCAPE\_REPLACEMENTS

inf\_value

yaml\_implicit\_resolvers

yaml\_multi\_representers

yaml\_path\_resolvers

yaml\_representers

### <span id="page-219-1"></span>**gooddata\_sdk.utils.SideLoads**

<span id="page-219-0"></span>class gooddata\_sdk.utils.SideLoads(*objs: list[Any]*)

Bases: object

 $\text{unit}$ *\_(objs: list[Any]*)  $\rightarrow$  None

#### **Methods**

 $_{...}$ init $_{...}$ (objs)

all\_for\_type(obj\_type)

find(id\_obj)

## **PYTHON MODULE INDEX**

g gooddata\_sdk, [31](#page-34-0) gooddata\_sdk.catalog, [32](#page-35-0) gooddata\_sdk.catalog.base, [32](#page-35-1) gooddata\_sdk.catalog.catalog\_service\_base, [34](#page-37-0) gooddata\_sdk.catalog.data\_source, [34](#page-37-1) -<br>gooddata\_sdk.catalog.data\_source.action\_request&,ddata\_sdk.catalog.permission.declarative\_model.permissi [35](#page-38-0) gooddata\_sdk.catalog.data\_source.action\_request&0ddmt\_re&dlesqatalog.permission.service,[94](#page-97-0) [35](#page-38-1) gooddata\_sdk.catalog.data\_source.action\_reque<del>sl</del>SOsdana\_modelCateql@gttypes,[96](#page-99-0) [38](#page-41-0) gooddata\_sdk.catalog.data\_source.declarative\_m000eddata\_sdk.catalog.user.declarative\_model, [40](#page-43-0) gooddata\_sdk.catalog.data\_source.declarative\_m<del>000</del>ddata\_sdkufatalog.user.declarative\_model.user, [41](#page-44-0) gooddata\_sdk.catalog.data\_source.declarative\_m000edd&hyssdkalcatadegg.user.declarative\_model.user\_and\_user\_ [44](#page-47-0) gooddata\_sdk.catalog.data\_source.declarative\_m<del>000dd\$hysid&1Cmb&lq</del>gc<del>Vi&mq</del>eclarative\_model.user\_group, [45](#page-48-0) gooddata\_sdk.catalog.data\_source.declarative\_m000edd.physidk.iCatalegg.pumer.entity\_model,[102](#page-105-0) [46](#page-49-0) gooddata\_sdk.catalog.data\_source.declarative\_model.phy $\stackrel{\textstyle\rm{10}}{\textstyle\sim}$ cal\_model.table, [49](#page-52-0) gooddata\_sdk.catalog.data\_source.entity\_model, [51](#page-54-0) gooddata\_sdk.catalog.data\_source.entity\_model.<del>QOAd&hta\_oBdkcCa</del>talog.workspace,[114](#page-117-0) [51](#page-54-1) gooddata\_sdk.catalog.data\_source.entity\_model.content $\frac{1}{d}b$ jects.table, [51](#page-54-2) gooddata\_sdk.catalog.data\_source.entity\_model.data\_sou $\not\!\mu$ ée, [56](#page-59-0) gooddata\_sdk.catalog.data\_source.service, [70](#page-73-0) gooddata\_sdk.catalog.data\_source.validation, [73](#page-76-0) gooddata\_sdk.catalog.data\_source.validation.da<del>l</del>&oddatæesdk.catalog.workspace.declarative\_model.workspace [73](#page-76-1) gooddata\_sdk.catalog.entity, [74](#page-77-0) gooddata\_sdk.catalog.identifier, [78](#page-81-0) gooddata\_sdk.catalog.organization, [84](#page-87-0) gooddata\_sdk.catalog.organization.entity\_model, [84](#page-87-1) gooddata\_sdk.catalog.organization.entity\_model.organizatio [84](#page-87-2) gooddata\_sdk.catalog.organization.service, [88](#page-91-0) gooddata\_sdk.catalog.permission, [89](#page-92-0) gooddata\_sdk.catalog.permission.declarative\_model, [89](#page-92-1) [89](#page-92-2) gooddata\_sdk.catalog.setting, [95](#page-98-0) gooddata\_sdk.catalog.user, [96](#page-99-1) [96](#page-99-2) [96](#page-99-3) [98](#page-101-0) [99](#page-102-0) gooddata\_sdk.catalog.user.entity\_model.user, gooddata\_sdk.catalog.user.entity\_model.user\_group, [107](#page-110-0) gooddata\_sdk.catalog.user.service, [111](#page-114-0) gooddata\_sdk.catalog.workspace.content\_service, gooddata\_sdk.catalog.workspace.declarative\_model, gooddata\_sdk.catalog.workspace.declarative\_model.workspace, [116](#page-119-1) gooddata\_sdk.catalog.workspace.declarative\_model.workspace [117](#page-120-0) [117](#page-120-1) gooddata\_sdk.catalog.workspace.declarative\_model.workspace [129](#page-132-0) gooddata\_sdk.catalog.workspace.declarative\_model.workspace [130](#page-133-0) gooddata\_sdk.catalog.workspace.declarative\_model.workspace

[130](#page-133-1) gooddata\_sdk.catalog.workspace.declarative\_model.workspace.logical\_model.date\_dataset, [140](#page-143-0) gooddata\_sdk.catalog.workspace.declarative\_model.workspace.logical\_model.date\_dataset.date\_dataset, [140](#page-143-1) gooddata\_sdk.catalog.workspace.declarative\_model.workspace.logical\_model.ldm, [144](#page-147-0) gooddata\_sdk.catalog.workspace.declarative\_model.workspace.workspace, [146](#page-149-0) gooddata\_sdk.catalog.workspace.entity\_model, [155](#page-158-0) gooddata\_sdk.catalog.workspace.entity\_model.content\_objects, [156](#page-159-0) gooddata\_sdk.catalog.workspace.entity\_model.content\_objects.dataset, [156](#page-159-1) gooddata\_sdk.catalog.workspace.entity\_model.content\_objects.metric, [160](#page-163-0) gooddata\_sdk.catalog.workspace.entity\_model.graph\_objects, [161](#page-164-0) gooddata\_sdk.catalog.workspace.entity\_model.graph\_objects.graph, [161](#page-164-1) gooddata\_sdk.catalog.workspace.entity\_model.workspace, [166](#page-169-0) gooddata\_sdk.catalog.workspace.model\_container, [167](#page-170-0) gooddata\_sdk.catalog.workspace.service, [169](#page-172-0) gooddata\_sdk.client, [171](#page-174-0) gooddata\_sdk.compute, [172](#page-175-0) gooddata\_sdk.compute.model, [172](#page-175-1) gooddata\_sdk.compute.model.attribute, [173](#page-176-0) gooddata\_sdk.compute.model.base, [173](#page-176-1) gooddata\_sdk.compute.model.execution, [175](#page-178-0) gooddata\_sdk.compute.model.filter, [181](#page-184-0) gooddata\_sdk.compute.model.metric, [187](#page-190-0) gooddata\_sdk.compute.service, [191](#page-194-0) gooddata\_sdk.insight, [192](#page-195-0) gooddata\_sdk.sdk, [197](#page-200-0) gooddata\_sdk.support, [198](#page-201-0) gooddata\_sdk.table, [199](#page-202-0) gooddata\_sdk.type\_converter, [201](#page-204-0) gooddata\_sdk.utils, [208](#page-211-0)

# **INDEX**

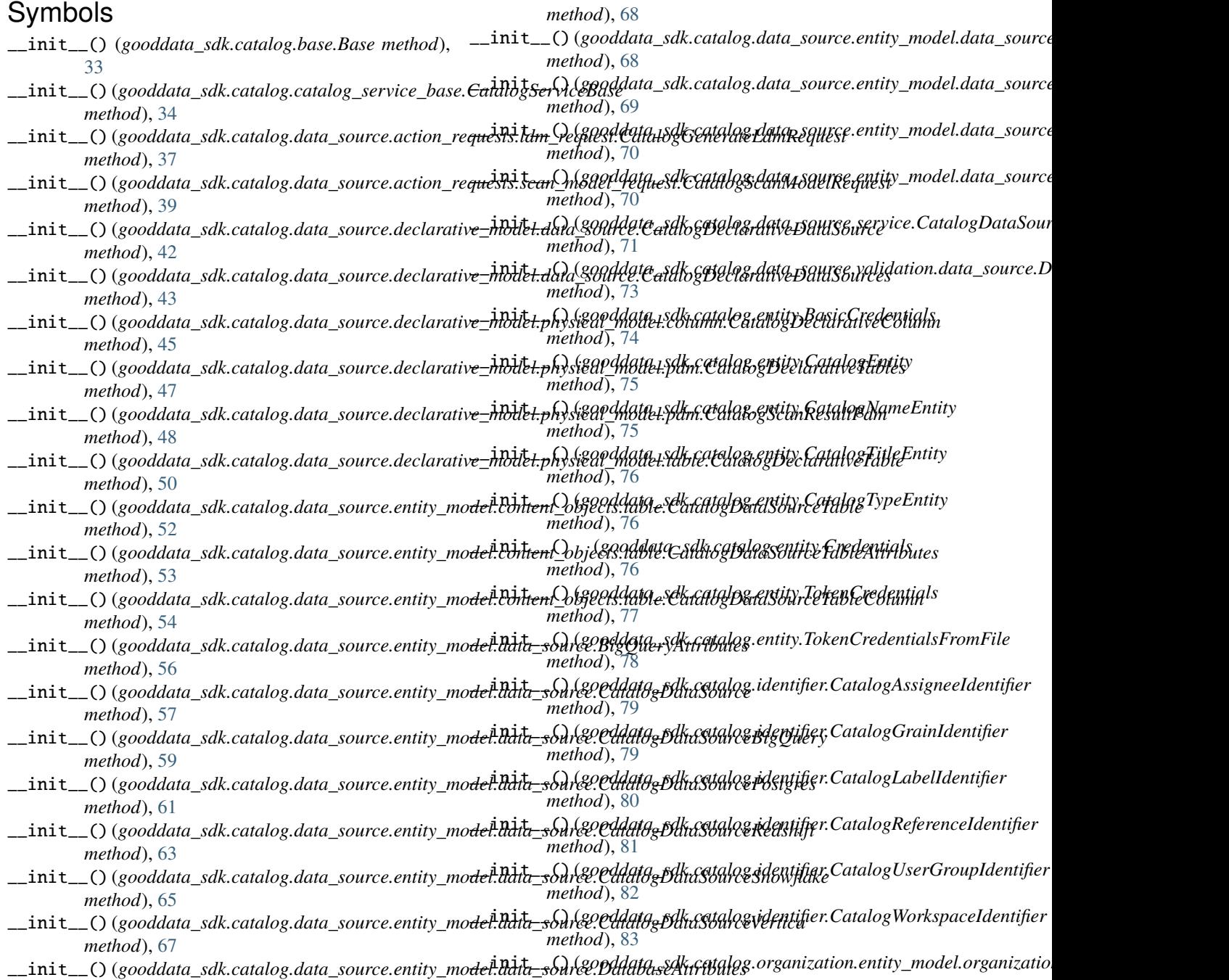

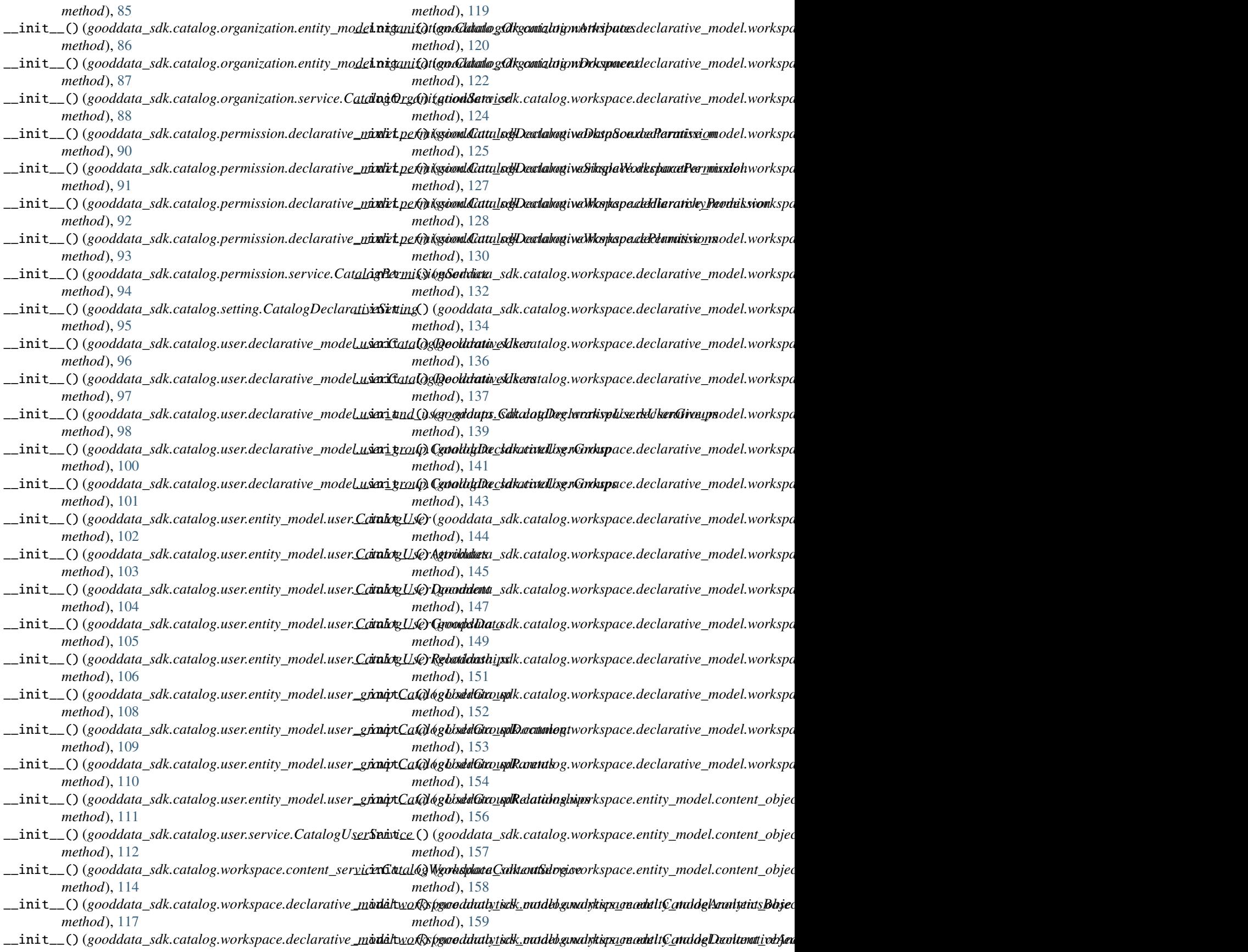

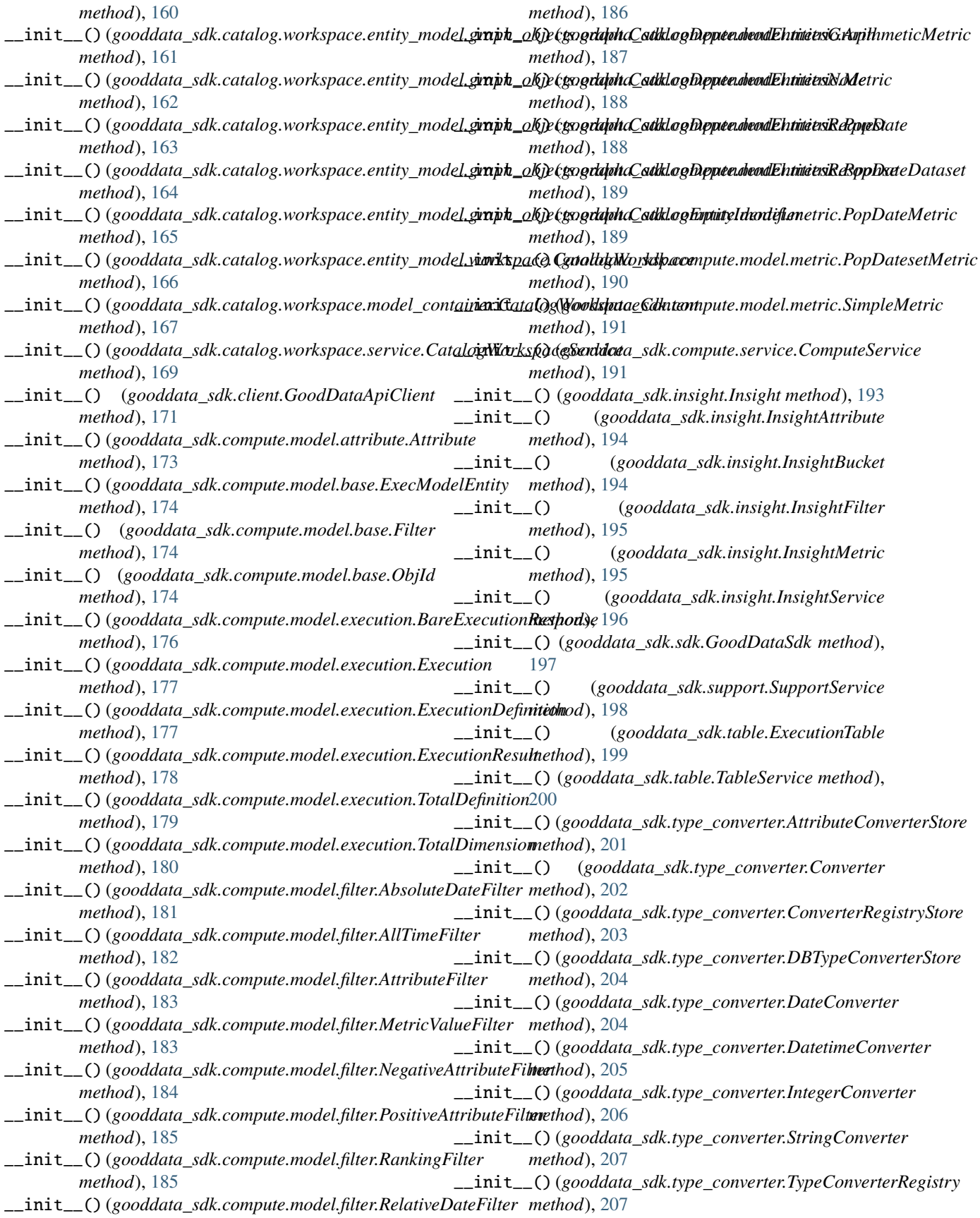

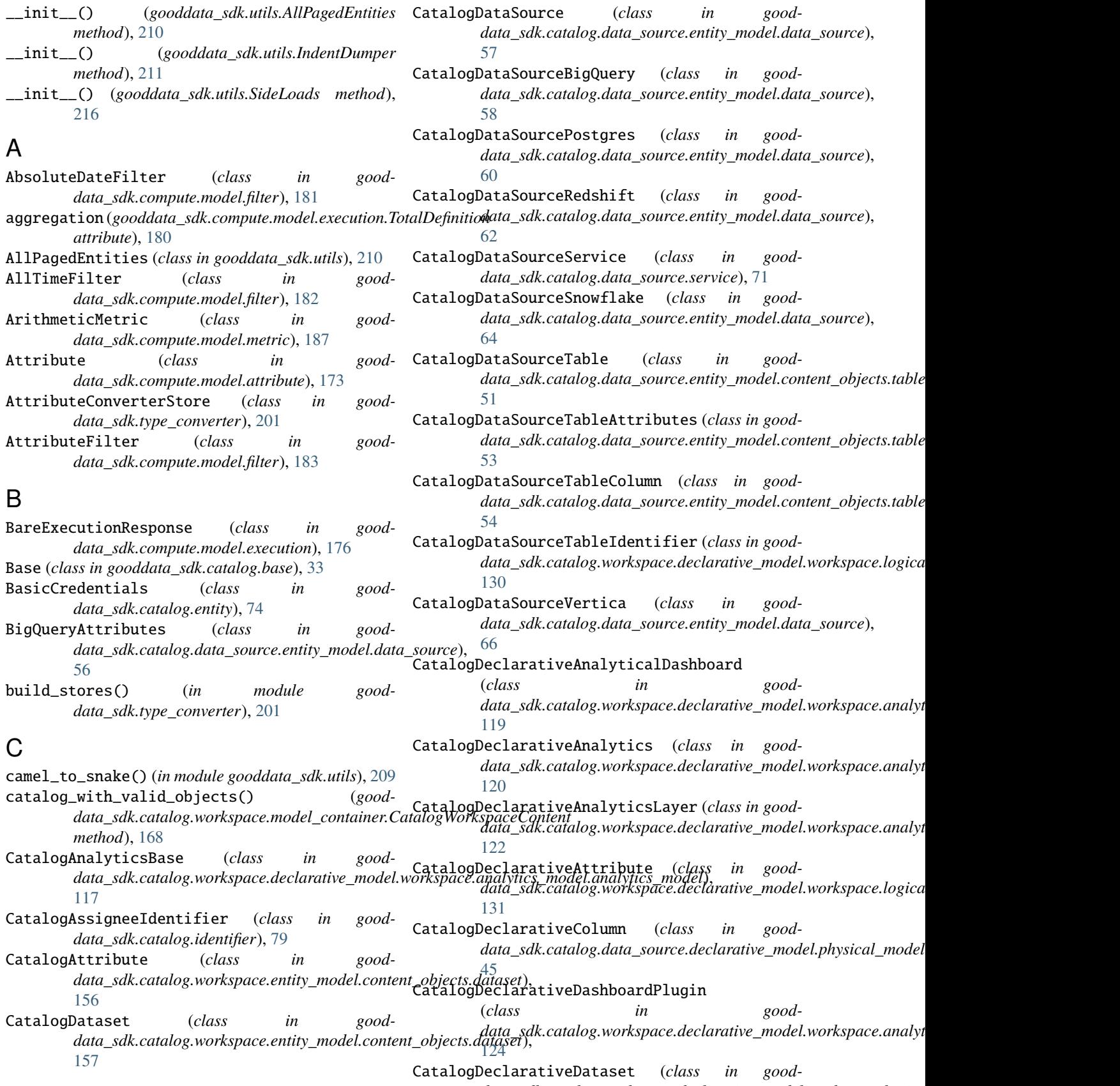

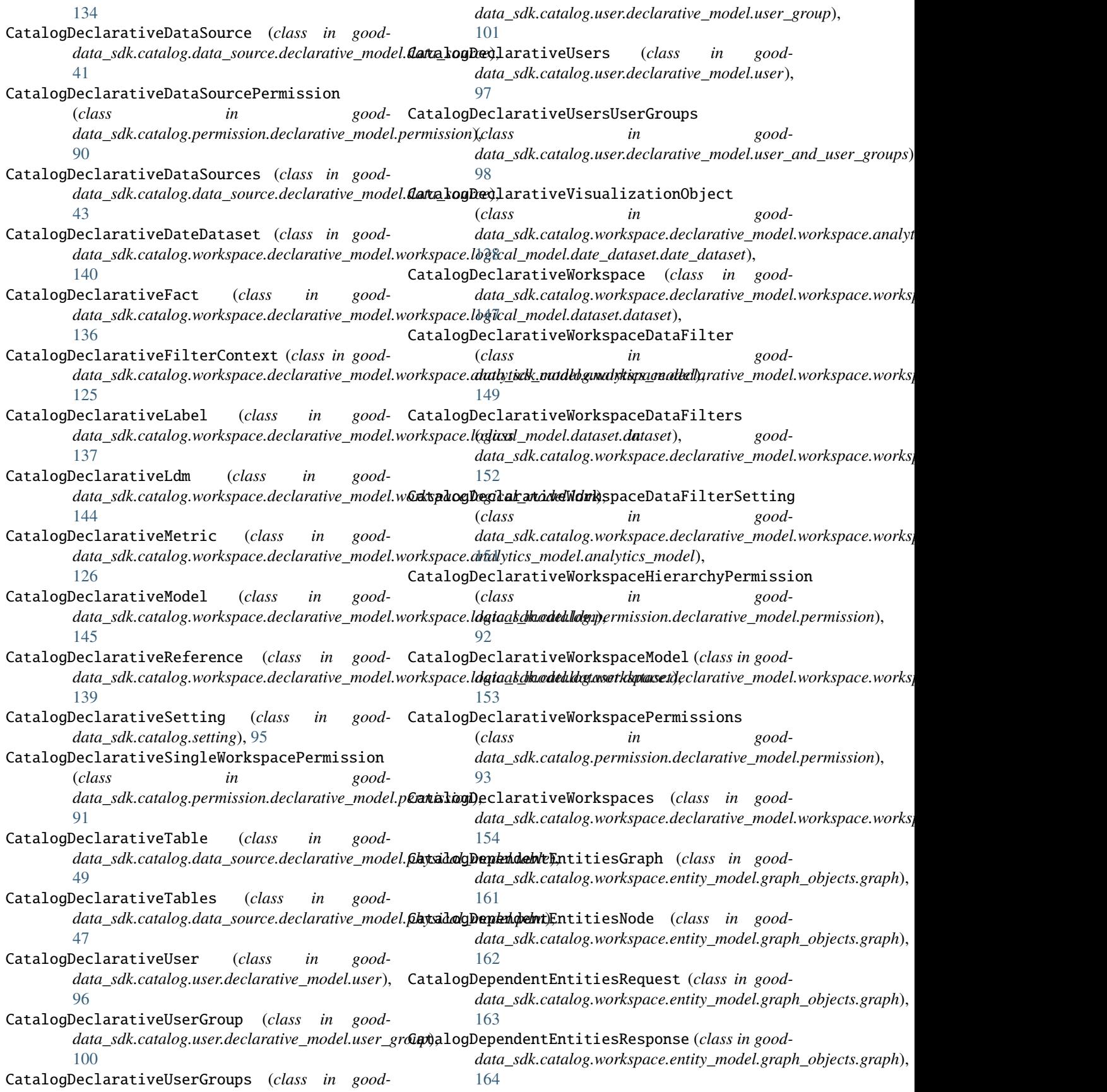

CatalogEntity (*class in gooddata\_sdk.catalog.entity*), CatalogUser (*class in good-*[75](#page-78-0) CatalogEntityIdentifier (*class in good*data\_sdk.catalog.workspace.entity\_model.graph\_*©bjeal***sogWp&)**;Attributes (class in good-[165](#page-168-0) CatalogFact (*class in good*data\_sdk.catalog.workspace.entity\_model.content**CahjaltogWstersDt)cument** (class in good-[158](#page-161-0) CatalogGenerateLdmRequest (*class in good*data\_sdk.catalog.data\_source.action\_requests.ldn**Qavalueg\jserGroup** (class in good-[35](#page-38-2) CatalogGrainIdentifier (*class in gooddata\_sdk.catalog.identifier*), [79](#page-82-0) CatalogGranularitiesFormatting (*class in gooddata\_sdk.catalog.workspace.declarative\_model.workspace.[logic](#page-112-0)al\_model.date\_dataset.date\_dataset*), 109 [143](#page-146-0) CatalogLabel (*class in good*data\_sdk.catalog.workspace.entity\_model.content**CahjaltogWsters&n**)oupParents (class in good-[159](#page-162-0) CatalogLabelIdentifier (*class in gooddata\_sdk.catalog.identifier*), [80](#page-83-0) CatalogMetric (*class in gooddata\_sdk.catalog.workspace.entity\_model.content\_objects.[metri](#page-113-0)c*), 110 [160](#page-163-1) CatalogNameEntity (*class in gooddata\_sdk.catalog.entity*), [75](#page-78-0) CatalogOrganization (*class in data\_sdk.catalog.organization.entity\_model.organization*), *data\_sdk.catalog.user.entity\_model.user*), [84](#page-87-3) CatalogOrganizationAttributes (*class in good-*CatalogUserService (*class in gooddata\_sdk.catalog.organization.entity\_model.organization*), *data\_sdk.catalog.user.service*), [112](#page-115-0) [85](#page-88-0) CatalogOrganizationDocument (*class in gooddata\_sdk.catalog.organization.entity\_model.organization*), [166](#page-169-1) [87](#page-90-0) CatalogOrganizationService (*class in gooddata\_sdk.catalog.organization.service*), [88](#page-91-1) CatalogPermissionService (*class in gooddata\_sdk.catalog.permission.service*), [94](#page-97-1) CatalogReferenceIdentifier (*class in gooddata\_sdk.catalog.identifier*), [81](#page-84-0) CatalogScanModelRequest (*class in good*data\_sdk.catalog.data\_source.action\_requests.scd**i@\_traldcg\\carplesce**NceService (class in good-[39](#page-42-0) CatalogScanResultPdm (*class in data\_sdk.catalog.data\_source.declarative\_model.physical\_model.pdm*), change\_case\_helper() (*in module good-*[48](#page-51-0) CatalogServiceBase (*class in gooddata\_sdk.catalog.catalog\_service\_base*), [34](#page-37-2) CatalogTitleEntity (*class in gooddata\_sdk.catalog.entity*), [76](#page-79-0) CatalogTypeEntity (*class in gooddata\_sdk.catalog.entity*), [76](#page-79-0) *data\_sdk.catalog.user.entity\_model.user*), [102](#page-105-2) *data\_sdk.catalog.user.entity\_model.user*), [103](#page-106-0) *data\_sdk.catalog.user.entity\_model.user*), [104](#page-107-0) *data\_sdk.catalog.user.entity\_model.user\_group*), [108](#page-111-0) CatalogUserGroupDocument (*class in gooddata\_sdk.catalog.user.entity\_model.user\_group*), CatalogUserGroupIdentifier (*class in gooddata\_sdk.catalog.identifier*), [82](#page-85-0) *data\_sdk.catalog.user.entity\_model.user\_group*), [110](#page-113-0) CatalogUserGroupRelationships (*class in gooddata\_sdk.catalog.user.entity\_model.user\_group*), CatalogUserGroupsData (*class in gooddata\_sdk.catalog.user.entity\_model.user*), [105](#page-108-0) CatalogUserRelationships (*class in good-*[106](#page-109-0) CatalogWorkspace (*class in gooddata\_sdk.catalog.workspace.entity\_model.workspace*), CatalogWorkspaceContent (*class in gooddata\_sdk.catalog.workspace.model\_container*), [167](#page-170-1) CatalogWorkspaceContentService (*class in gooddata\_sdk.catalog.workspace.content\_service*), [114](#page-117-2) CatalogWorkspaceIdentifier (*class in gooddata\_sdk.catalog.identifier*), [83](#page-86-0) *data\_sdk.catalog.workspace.service*), [169](#page-172-1) change\_case() (*in module gooddata\_sdk.utils*), [209](#page-212-0) *data\_sdk.utils*), [209](#page-212-0) column\_ids (*gooddata\_sdk.table.ExecutionTable property*), [200](#page-203-0) column\_metadata (*gooddata\_sdk.table.ExecutionTable property*), [200](#page-203-0) compute\_model\_to\_api\_model() (*in module gooddata\_sdk.compute.model.execution*), [175](#page-178-1) compute\_valid\_objects() (*good-*

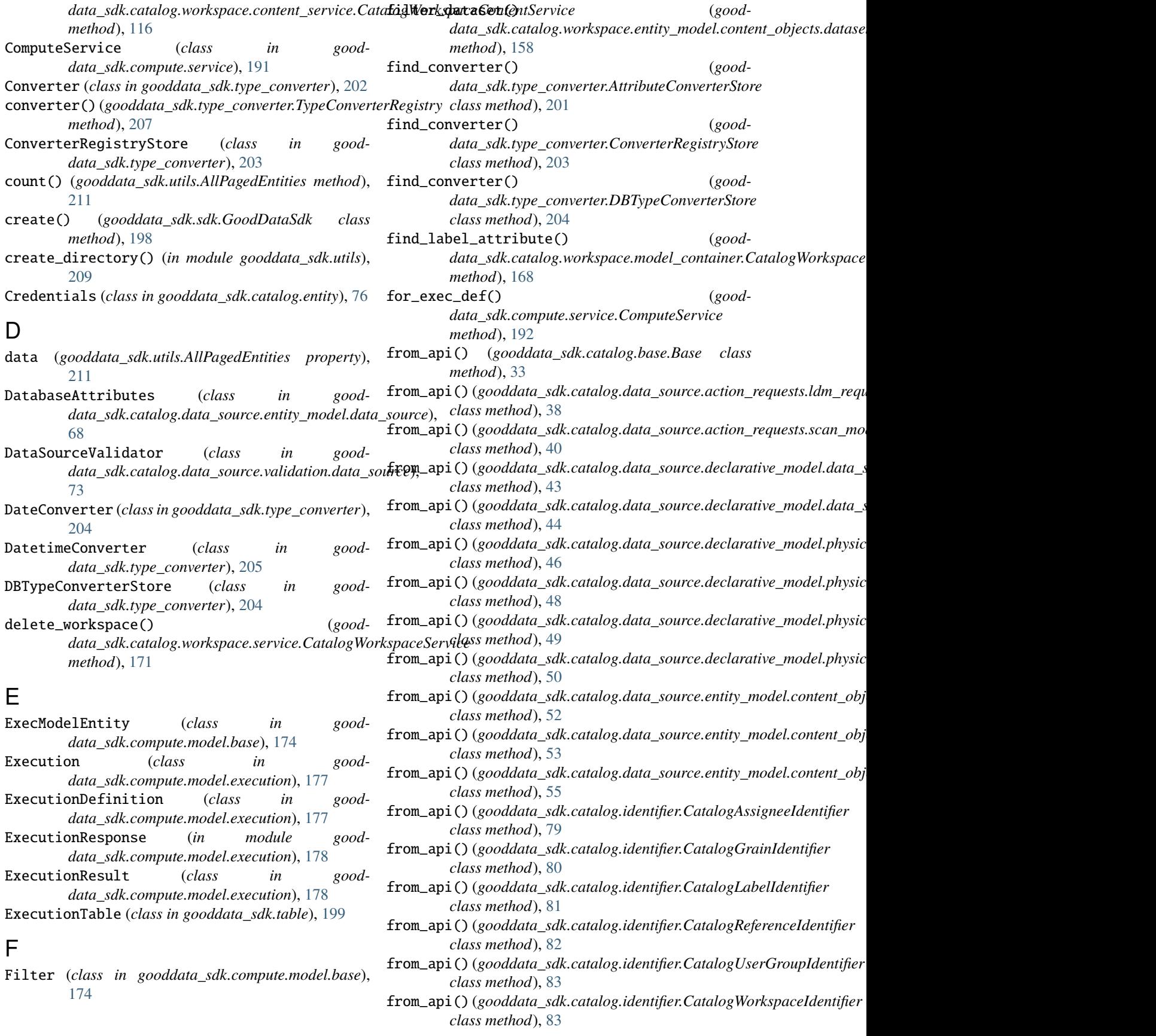

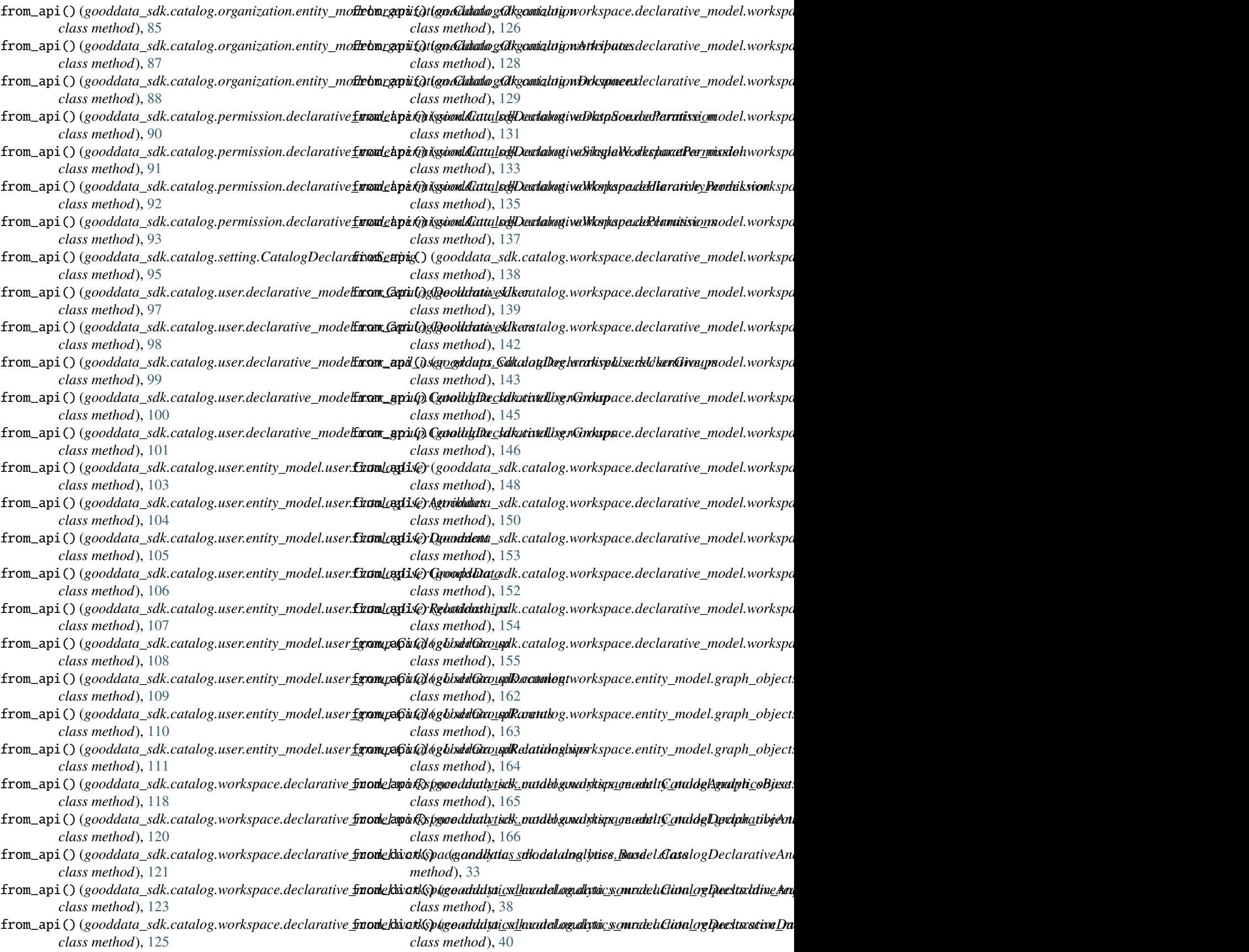

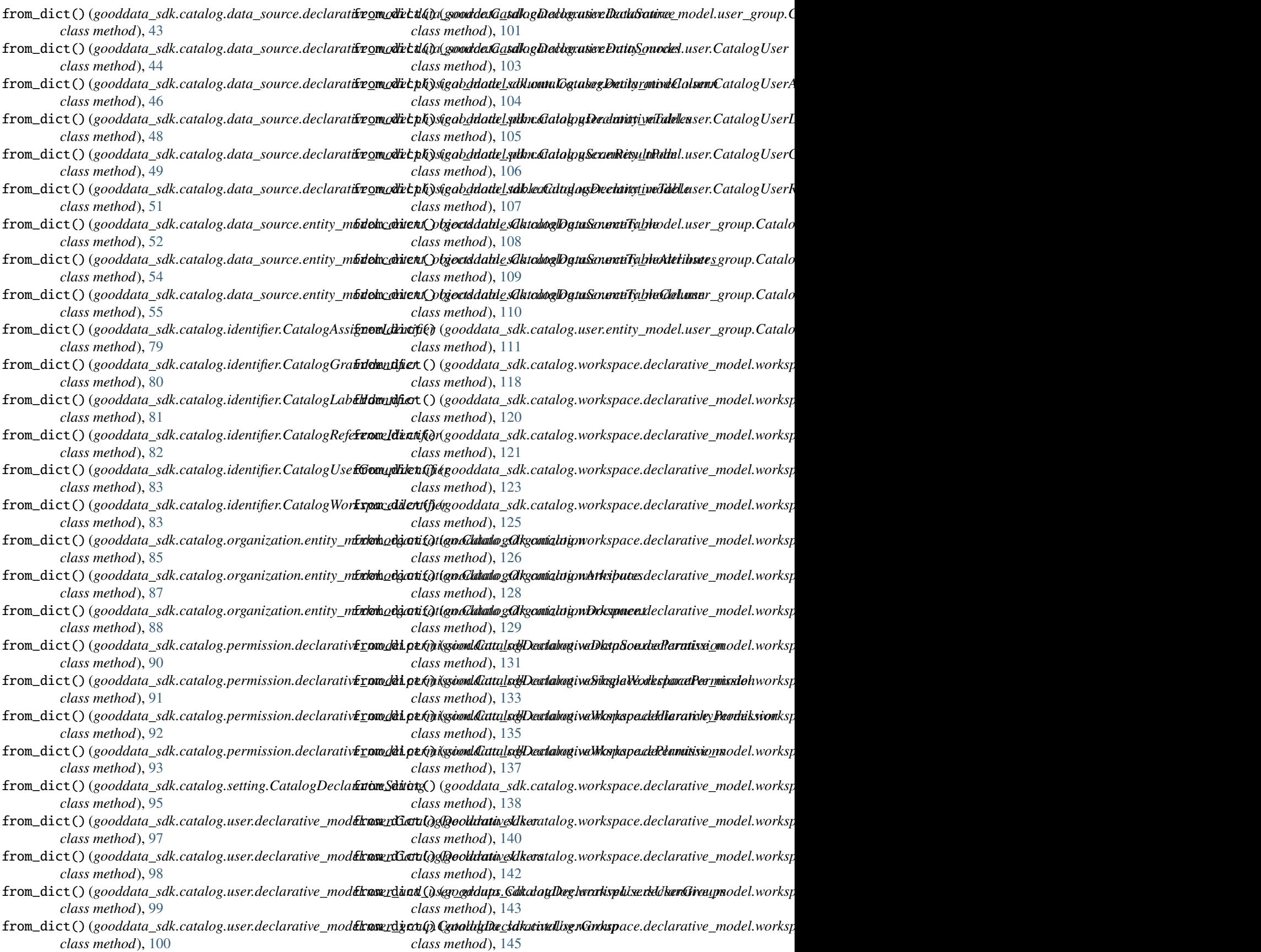

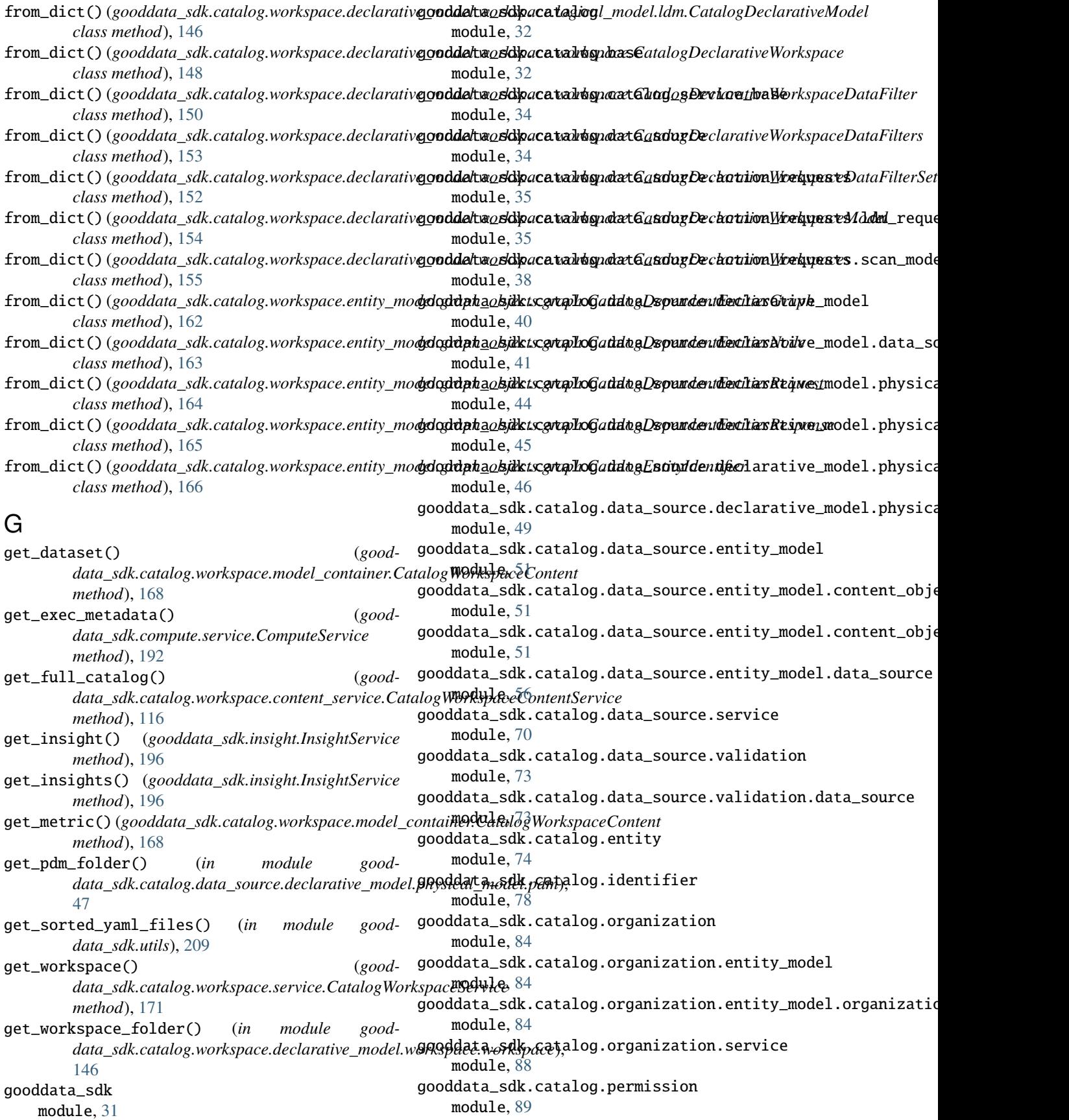

gooddata\_sdk.catalog.permission.declarative\_moghedddata\_sdk.catalog.workspace.entity\_model module, [89](#page-92-3) gooddata\_sdk.catalog.permission.declarative\_mo**gkdddætanisskk.cn**atalog.workspace.entity\_model.content\_object module, [89](#page-92-3) gooddata\_sdk.catalog.permission.service module, [94](#page-97-1) gooddata\_sdk.catalog.setting module, [95](#page-98-1) gooddata\_sdk.catalog.types module, [96](#page-99-4) gooddata\_sdk.catalog.user module, [96](#page-99-4) gooddata\_sdk.catalog.user.declarative\_model module, [96](#page-99-4) gooddata\_sdk.catalog.user.declarative\_model.user gooddata\_sdk.catalog.workspace.model\_container module, [96](#page-99-4) gooddata\_sdk.catalog.user.declarative\_model.usganodahaltaussedk.grantapsbog.workspace.service module, [98](#page-101-1) gooddata\_sdk.catalog.user.declarative\_model.us**gooddata**\_sdk.client module, [99](#page-102-1) gooddata\_sdk.catalog.user.entity\_model module, [102](#page-105-2) gooddata\_sdk.catalog.user.entity\_model.user module, [102](#page-105-2) gooddata\_sdk.catalog.user.entity\_model.user\_gropopddata\_sdk.compute.model.attribute module, [107](#page-110-1) gooddata\_sdk.catalog.user.service module, [111](#page-114-1) gooddata\_sdk.catalog.workspace module, [114](#page-117-2) gooddata\_sdk.catalog.workspace.content\_service gooddata\_sdk.compute.model.filter module, [114](#page-117-2) gooddata\_sdk.catalog.workspace.declarative\_model gooddata\_sdk.compute.model.metric module, [116](#page-119-2) gooddata\_sdk.catalog.workspace.declarative\_mod**gdodwarkspadle**.compute.service module, [116](#page-119-2) gooddata\_sdk.catalog.workspace.declarative\_mod**gdodwarkspadle.immsilghti**cs\_model module, [117](#page-120-2) gooddata\_sdk.catalog.workspace.declarative\_mod**gdoddarkapsdle.sdle**lytics\_model.analytics\_model module, [117](#page-120-2) gooddata\_sdk.catalog.workspace.declarative\_mod**gdodwarkspadle..dogpiorad\_**model module, [129](#page-132-1) gooddata\_sdk.catalog.workspace.declarative\_mod**gdoddarkapsdle.tadglic**al\_model.dataset module, [130](#page-133-2) gooddata\_sdk.catalog.workspace.declarative\_mod**gdoddarkapsdle.typpi***ca***dn merded**rdataset.dataset module, [130](#page-133-2) gooddata\_sdk.catalog.workspace.declarative\_mod**gdoddarks.padle..utiplis**al\_model.date\_dataset module, [140](#page-143-2) gooddata\_sdk.catalog.workspace.declarative\_mod**edodDarksAparel.ilengti***(calasmockedoddatte\_da***kt***elisent***),[date](#page-174-1)\_dataset** module, [140](#page-143-2) gooddata\_sdk.catalog.workspace.declarative\_model.workspace.logical\_model.ldm module, [144](#page-147-1) gooddata\_sdk.catalog.workspace.declarative\_mod<del>ed\_wOJ\_keOQK&</del>y\Pt*hSDOURle gooddata\_sdk.utils*),[209](#page-212-0) module, [146](#page-149-1) module, [155](#page-158-1) module, [156](#page-159-2) gooddata\_sdk.catalog.workspace.entity\_model.content\_object module, [156](#page-159-2) gooddata\_sdk.catalog.workspace.entity\_model.content\_object module, [160](#page-163-1) gooddata\_sdk.catalog.workspace.entity\_model.graph\_objects module, [161](#page-164-2) gooddata\_sdk.catalog.workspace.entity\_model.graph\_objects. module, [161](#page-164-2) gooddata\_sdk.catalog.workspace.entity\_model.workspace module, [166](#page-169-1) module, [167](#page-170-1) module, [169](#page-172-1) module, [171](#page-174-1) gooddata\_sdk.compute module, [172](#page-175-2) gooddata\_sdk.compute.model module, [172](#page-175-2) module, [173](#page-176-2) gooddata\_sdk.compute.model.base module, [173](#page-176-2) gooddata\_sdk.compute.model.execution module, [175](#page-178-1) module, [181](#page-184-1) module, [187](#page-190-1) module, [191](#page-194-1) module, [192](#page-195-1) module, [197](#page-200-1) module, [198](#page-201-1) module, [199](#page-202-1) module, [201](#page-204-1) module, [208](#page-211-1) GoodDataSdk (*class in gooddata\_sdk.sdk*), [197](#page-200-1) I

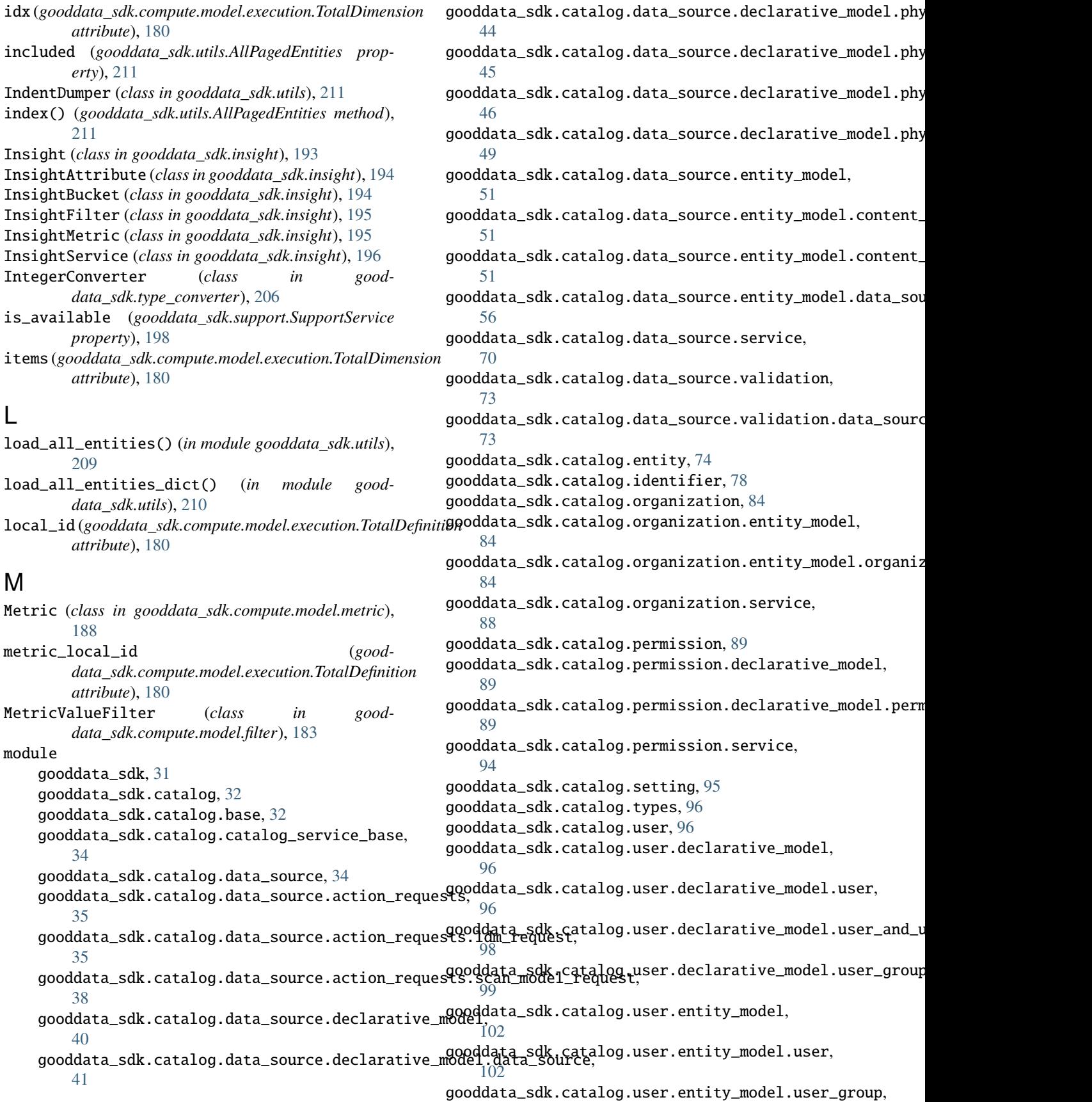

[107](#page-110-1) gooddata\_sdk.catalog.user.service, [111](#page-114-1) gooddata\_sdk.catalog.workspace, [114](#page-117-2) gooddata\_sdk.catalog.workspace.content\_servicegooddata\_sdk.table,[199](#page-202-1) [114](#page-117-2) gooddata\_sdk.catalog.workspace.declarative\_modgdoddata\_sdk.utils,[208](#page-211-1) [116](#page-119-2) gooddata\_sdk.catalog.workspace.declarative**\_\**odel.workspace, [116](#page-119-2) gooddata\_sdk.catalog.workspace.declarative\_model.workspace.analytics\_model, *data\_sdk.compute.model.filter*), [184](#page-187-0) [117](#page-120-2) gooddata\_sdk.catalog.workspace.declarative\_model.workspace.analytics\_model.analytics\_model, O [117](#page-120-2) gooddata\_sdk.catalog.workspace.declarative\_model.workspace.logical\_model, ObjId (*class in gooddata\_sdk.compute.model.base*), [174](#page-177-0) [129](#page-132-1) gooddata\_sdk.catalog.workspace.declarative\_model.workspace.logical\_model.dataset, *data\_sdk.catalog.data\_source.action\_requests.scan\_model\_request*), [130](#page-133-2) gooddata\_sdk.catalog.workspace.declarative**\_**model.workspace.logical\_model.dataset.dataset, [130](#page-133-2) gooddata\_sdk.catalog.workspace.declarative\_model.workspace.logical\_model.date\_dataset, PopDate (*class in gooddata\_sdk.compute.model.metric*), [140](#page-143-2) gooddata\_sdk.catalog.workspace.declarative\_model.workspace.logical\_model.date\_dataset.date\_dataset, PopDateDataset (*class in good-*[140](#page-143-2) gooddata\_sdk.catalog.workspace.declarative\_model.workspace.logical\_model.ldm, PopDateMetric (*class in good-*[144](#page-147-1) gooddata\_sdk.catalog.workspace.declarative\_model.workspace.workspace, PopDatesetMetric (*class in good-*[146](#page-149-1) gooddata\_sdk.catalog.workspace.entity\_model, PositiveAttributeFilter (*class in good-*[155](#page-158-1) gooddata\_sdk.catalog.workspace.entity\_model.content\_objects, PostgresAttributes (*class in good-*[156](#page-159-2) gooddata\_sdk.catalog.workspace.entity\_model.content\_objects.dataset, [68](#page-71-0) [156](#page-159-2) gooddata\_sdk.catalog.workspace.entity\_model.content\_objects.metric, RankingFilter (*class in good-*[160](#page-163-1) gooddata\_sdk.catalog.workspace.entity\_model.graph\_data<br>gooddata\_sdk.catalog.workspace.entity\_model.graph\_dil() [161](#page-164-2) gooddata\_sdk.catalog.workspace.entity\_model.graph\_objects.graph, *method*), [200](#page-203-0) [161](#page-164-2) gooddata\_sdk.catalog.workspace.entity\_model.workspace, [166](#page-169-1) gooddata\_sdk.catalog.workspace.model\_container, [167](#page-170-1) gooddata\_sdk.catalog.workspace.service, [169](#page-172-1) gooddata\_sdk.client, [171](#page-174-1) gooddata\_sdk.compute, [172](#page-175-2) gooddata\_sdk.compute.model, [172](#page-175-2) gooddata\_sdk.compute.model.attribute, [173](#page-176-2) gooddata\_sdk.compute.model.base, [173](#page-176-2) gooddata\_sdk.compute.model.execution, [175](#page-178-1) gooddata\_sdk.compute.model.filter, [181](#page-184-1) gooddata\_sdk.compute.model.metric, [187](#page-190-1) gooddata\_sdk.compute.service, [191](#page-194-1) gooddata\_sdk.insight, [192](#page-195-1) gooddata\_sdk.sdk, [197](#page-200-1) gooddata\_sdk.support, [198](#page-201-1) gooddata\_sdk.type\_converter, [201](#page-204-1) NegativeAttributeFilter (*class in good*one\_scan\_true() (*in module good-*[39](#page-42-0) [188](#page-191-0) *data\_sdk.compute.model.metric*), [189](#page-192-0) *data\_sdk.compute.model.metric*), [189](#page-192-0) *data\_sdk.compute.model.metric*), [190](#page-193-0) *data\_sdk.compute.model.filter*), [185](#page-188-0) *data\_sdk.catalog.data\_source.entity\_model.data\_source*), R *dk.compute.model.filter*), [185](#page-188-0)<br>|<del>e</del>cts, read\_all() (*gooddata\_sdk.table.ExecutionTable* read\_layout\_from\_file() (*in module gooddata\_sdk.utils*), [210](#page-213-0) read\_result() (*gooddata\_sdk.compute.model.execution.BareExecutionResponse method*), [176](#page-179-0) RedshiftAttributes (*class in gooddata\_sdk.catalog.data\_source.entity\_model.data\_source*), [69](#page-72-0) register() (*gooddata\_sdk.type\_converter.AttributeConverterStore class method*), [202](#page-205-0) register() (*gooddata\_sdk.type\_converter.ConverterRegistryStore class method*), [203](#page-206-0) register() (*gooddata\_sdk.type\_converter.DBTypeConverterStore class method*), [204](#page-207-0) register() (*gooddata\_sdk.type\_converter.TypeConverterRegistry method*), [208](#page-211-1)

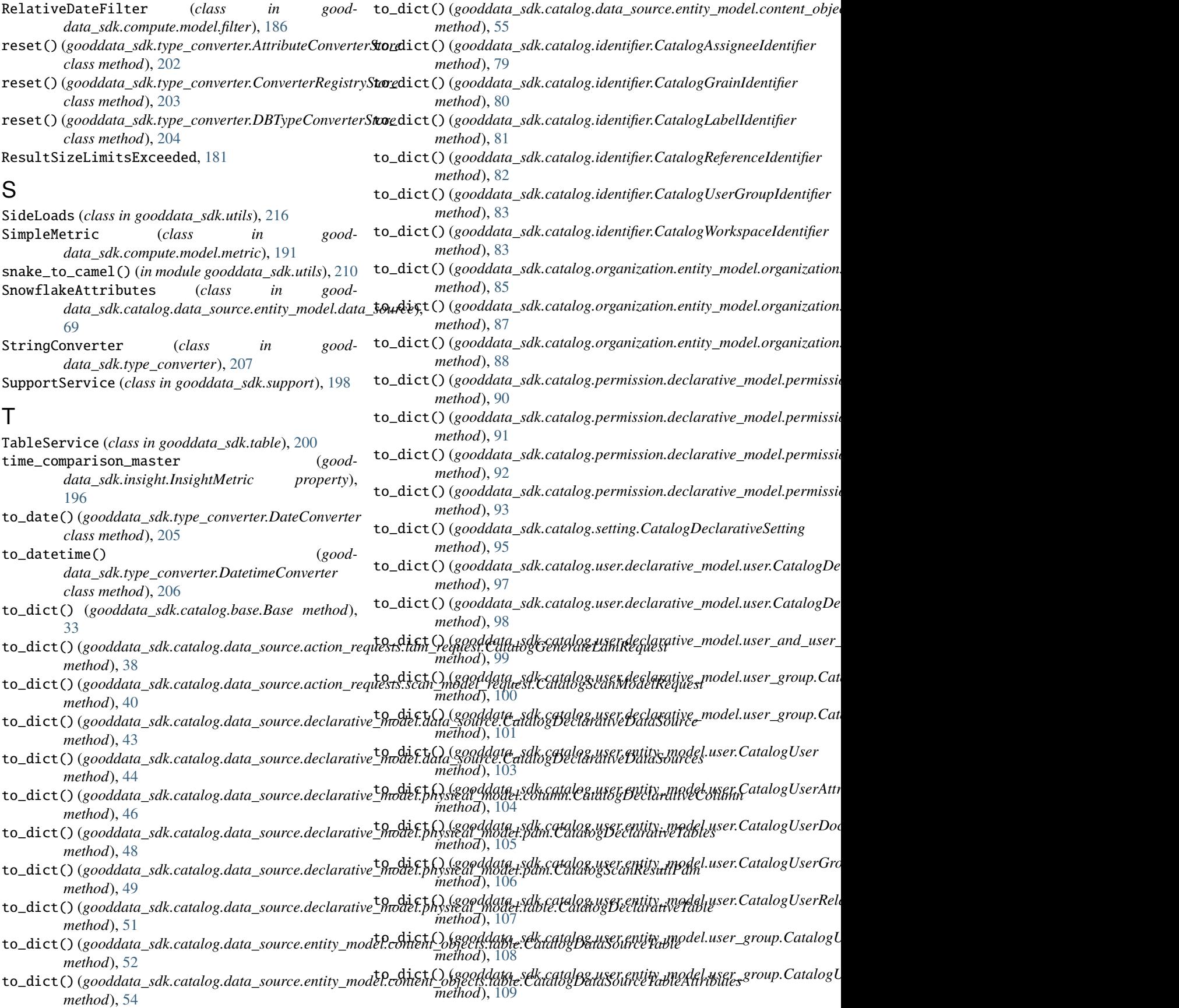

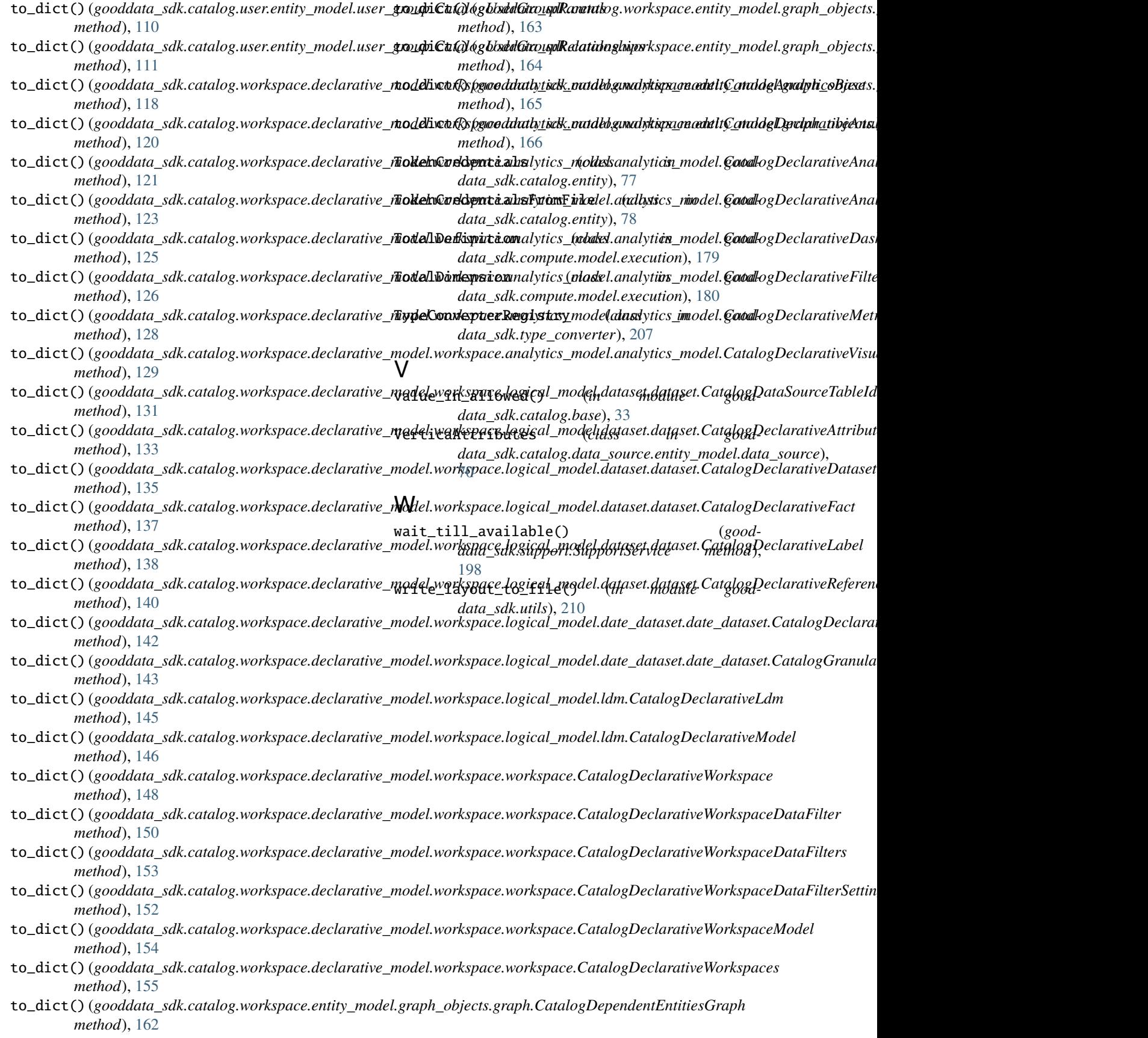